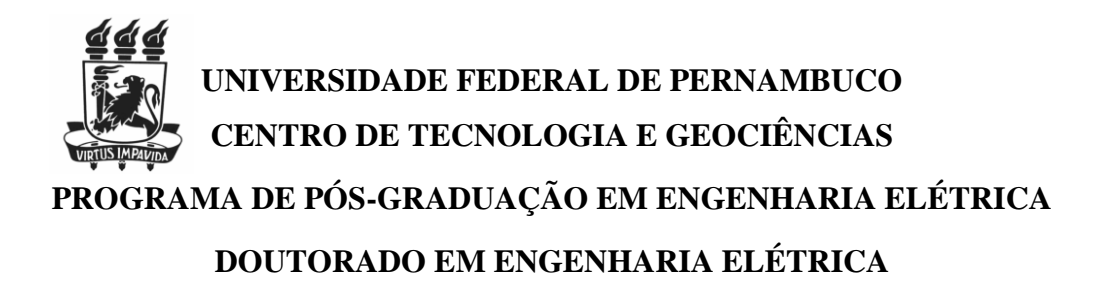

## **ÁLVARO DE ARAÚJO CAVALCANTI**

# **AVALIAÇÃO DE DESEMPENHO EM SISTEMAS FOTOVOLTAICOS DE MICRO E MINIGERAÇÃO DISTRIBUIDA ATRAVÉS DA ANÁLISE DE ENVOLTÓRIA DE DADOS**

**RECIFE 2018**

## **ÁLVARO DE ARAÚJO CAVALCANTI**

# **AVALIAÇÃO DE DESEMPENHO EM SISTEMAS FOTOVOLTAICOS DE MICRO E MINIGERAÇÃO DISTRIBUÍDA ATRAVÉS DA ANÁLISE DE ENVOLTÓRIA DE DADOS**

Tese submetida ao Programa de Pós-Graduação em Engenharia Elétrica da Universidade Federal de Pernambuco como parte dos requisitos para a obtenção do grau de Doutor em Engenharia Elétrica.

Área de Concentração/Linha de Pesquisa: Processamento de Energia/ Transmissão e Distribuição de Energia Elétrica

Orientador: Prof. Dr. Francisco de Assis dos Santos Neves Coorientador: Prof. Dr. Gustavo Medeiros de Souza Azevedo

> Recife 2018

#### FICHA CATALOGRÁFICA

#### - NO VERSO DA FOLHA DE ROSTO

PARECER DA COMISSÃO EXAMINADORA DE DEFESA

Ao Pai criador da gente, da terra, do sol, do universo, de tudo que se encontra ao alcance de nossos sentidos, que nos dá a oportunidade de experimentar desta trilha chamada vida, de forma colaborativa, harmoniosa, desfrutando da natureza e aprimorando a tecnologia em prol da humanização.

## **AGRADECIMENTOS**

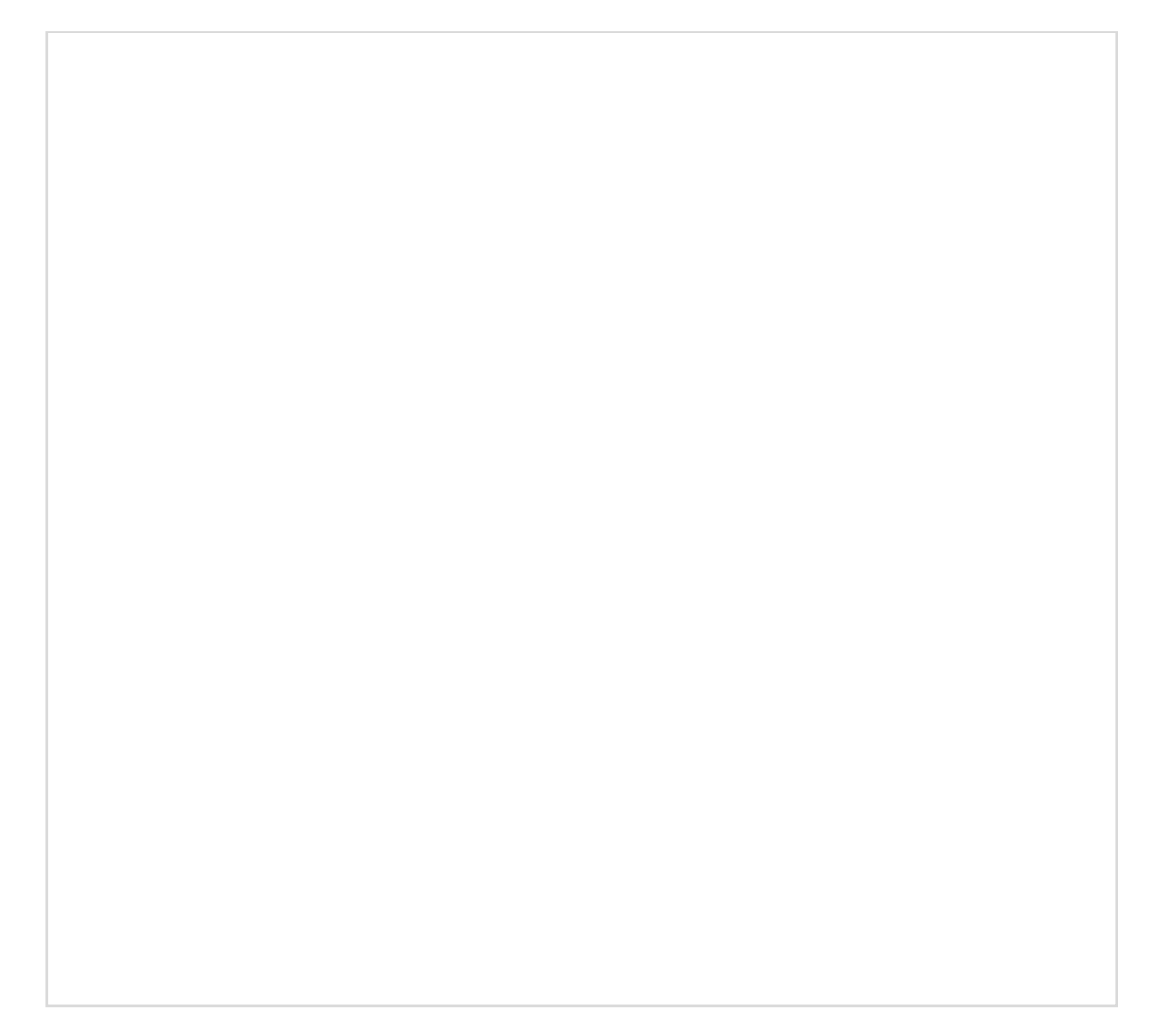

"Apenas um raio de sol é suficiente para afastar várias sombras. "

São Francisco de Assis

#### **RESUMO**

A microgeração e minigeração distribuída vem como uma solução para o suprimento de energia elétrica sem a necessidade de grandes investimentos, permitindo também que o consumidor possa reduzir os custos com a energia consumida da distribuidora de energia elétrica. No entanto, para que estes investimentos tenham o retorno esperado é necessário que haja cuidados especiais e que as melhores práticas possam ser replicadas, garantindo a produtividade projetada. Os equipamentos de geração fotovoltaica são caracterizados por terem longos períodos de garantia oferecidos pelo fabricante. No entanto, a eficiência da geração depende de diversos fatores, como instalação, operação e manutenção. Este trabalho utiliza a técnica de Análise de Envoltória de Dados (*Data Envelopment Analysis* - DEA), para verificar o desempenho de sistemas fotovoltaicos geridos pela população. Ao longo da análise foram coletados dados referentes a 123 unidades de micro e mini geração distribuídos numa área de 98,5 mil km², na região Nordeste do Brasil. O estudo considerou a capacidade fotovoltaica instalada, irradiação solar, temperatura, desempenho dos inversores, custo do sistema, geração de eletricidade realizada e custo da energia gerada. Foram verificadas em Pernambuco altas dispersões de desempenho entre os sistemas fotovoltaicos e que cerca de 90% das instalações avaliadas podem ter seus níveis de eficiência melhorados. A análise buscou entender os fatores impactantes para o bom desempenho das unidades geradoras, como também identificou as unidades de geração eficientes que servirão de referências para as unidades ineficientes, possibilitando a busca das melhores práticas a serem implementadas, com a finalidade de aumentar seus níveis de eficiência.

Palavras-Chave: Eficiência, Sistemas Fotovoltaicos, Análise Envoltória de Dados, Geração Distribuída.

#### **ABSTRACT**

Distributed microgeneration and mini-generation comes as a solution for the supply of electricity without the need for large investments, also allowing the consumer to reduce costs with the energy consumed from the electric power distributor. However, for these investments to have the expected return, special care needs to be taken and best practices can be replicated, ensuring projected productivity. Photovoltaic generation equipment is characterized by having long warranty periods offered by the manufacturer. However, the generation efficiency depends on several factors, such as installation, operation and maintenance. This work uses the technique of Data Envelopment Analysis (DEA), to verify the performance of photovoltaic systems managed by the population. During the analysis, data were collected on 123 micro and minigeneration units distributed in an area of 98,500 km², in the Northeast region of Brazil. The study considered installed photovoltaic capacity, solar irradiance, temperature, inverter performance, system cost, electricity generation and cost of energy generated. Performance dispersions verified in Pernambuco between photovoltaic systems were very high and about 90% of the evaluated installations can have their efficiency levels improved. The analysis sought to understand the factors impacting the good performance of the generating units, as well as identifying the efficient generation units that will serve as references for the inefficient units, enabling the search for the best practices to be implemented, with the purpose of increasing their levels of efficiency.

Keywords: Efficiency, Photovoltaic Systems, Data Envelopment Analysis, Distributed Generation.

## **LISTA DE FIGURAS**

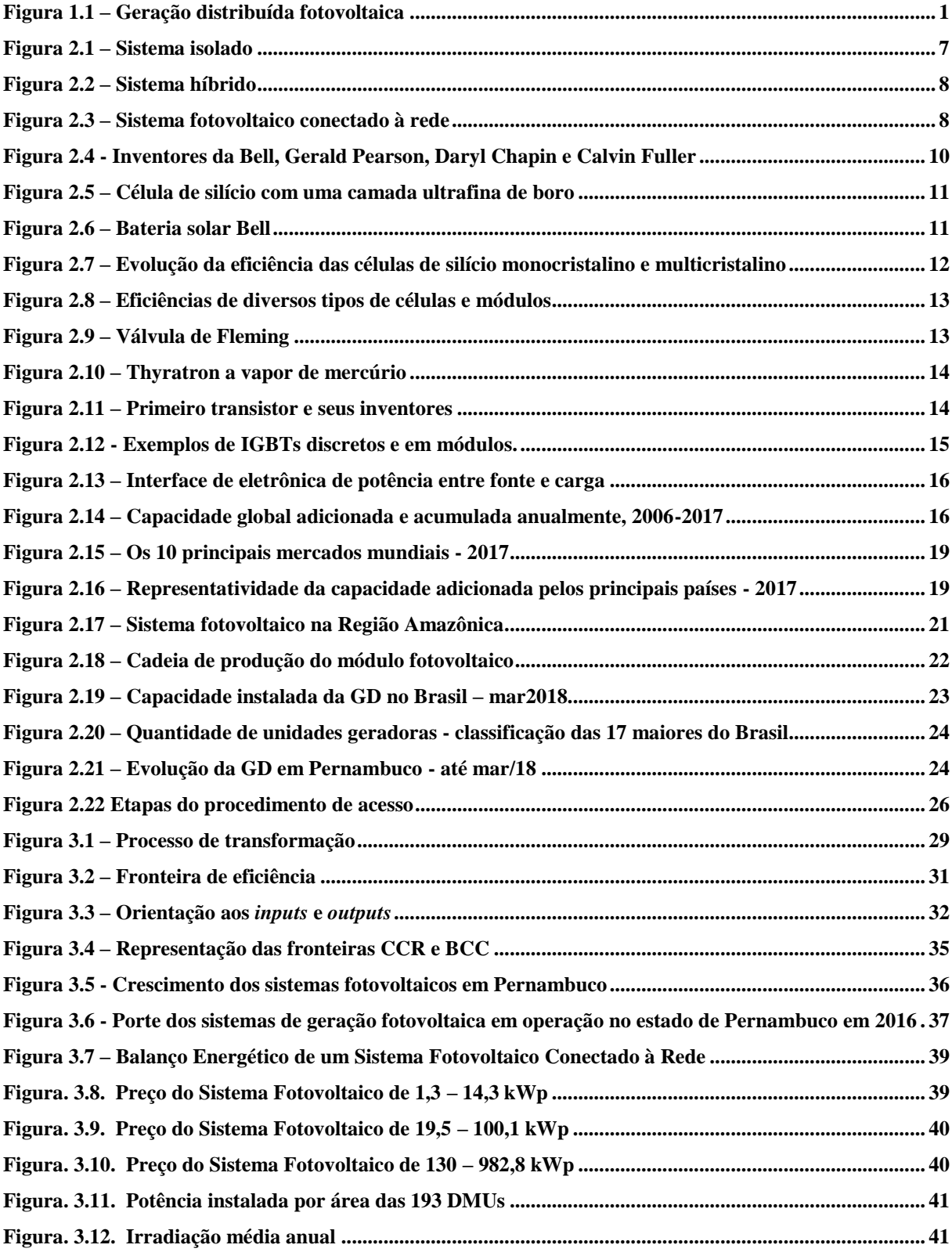

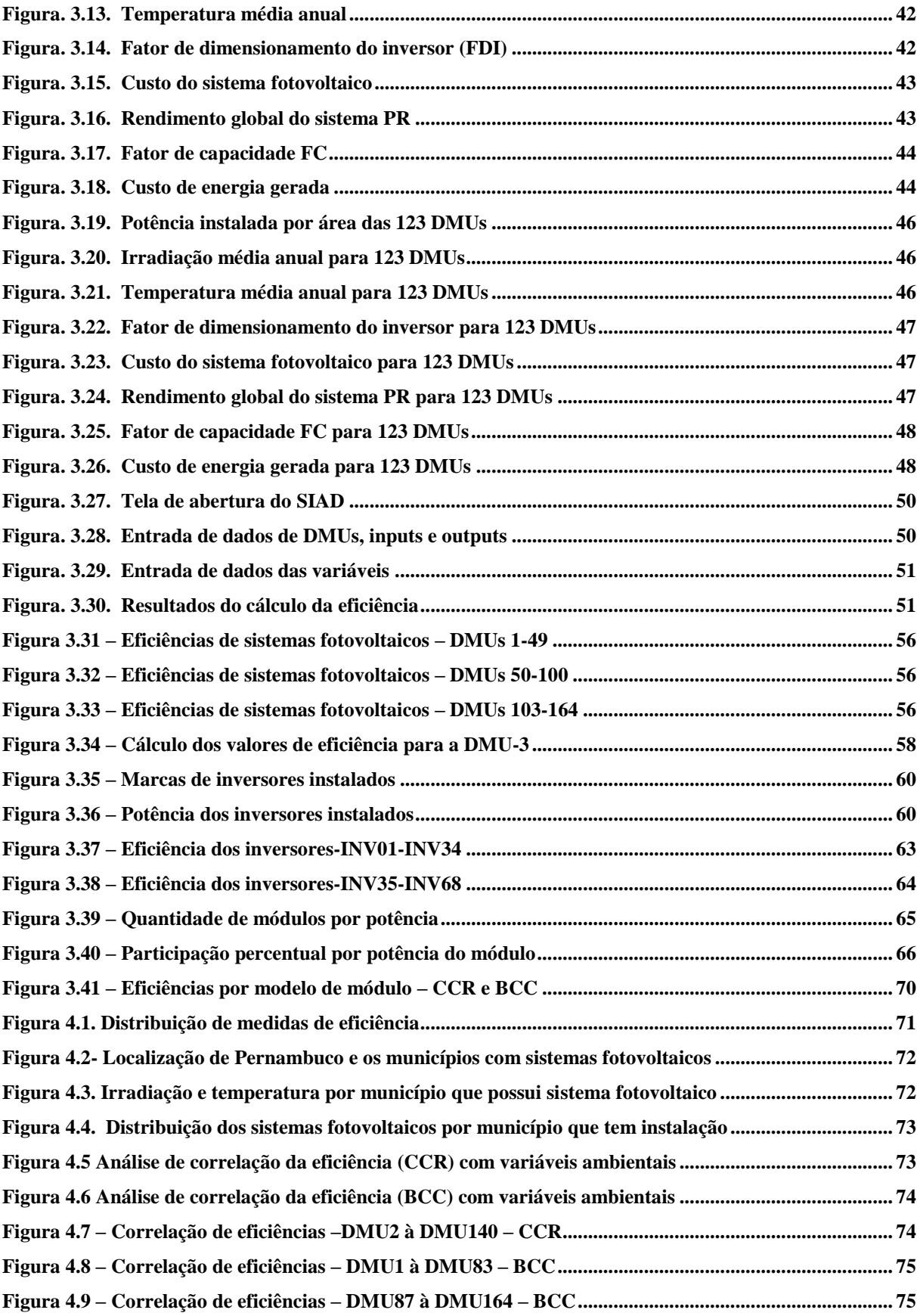

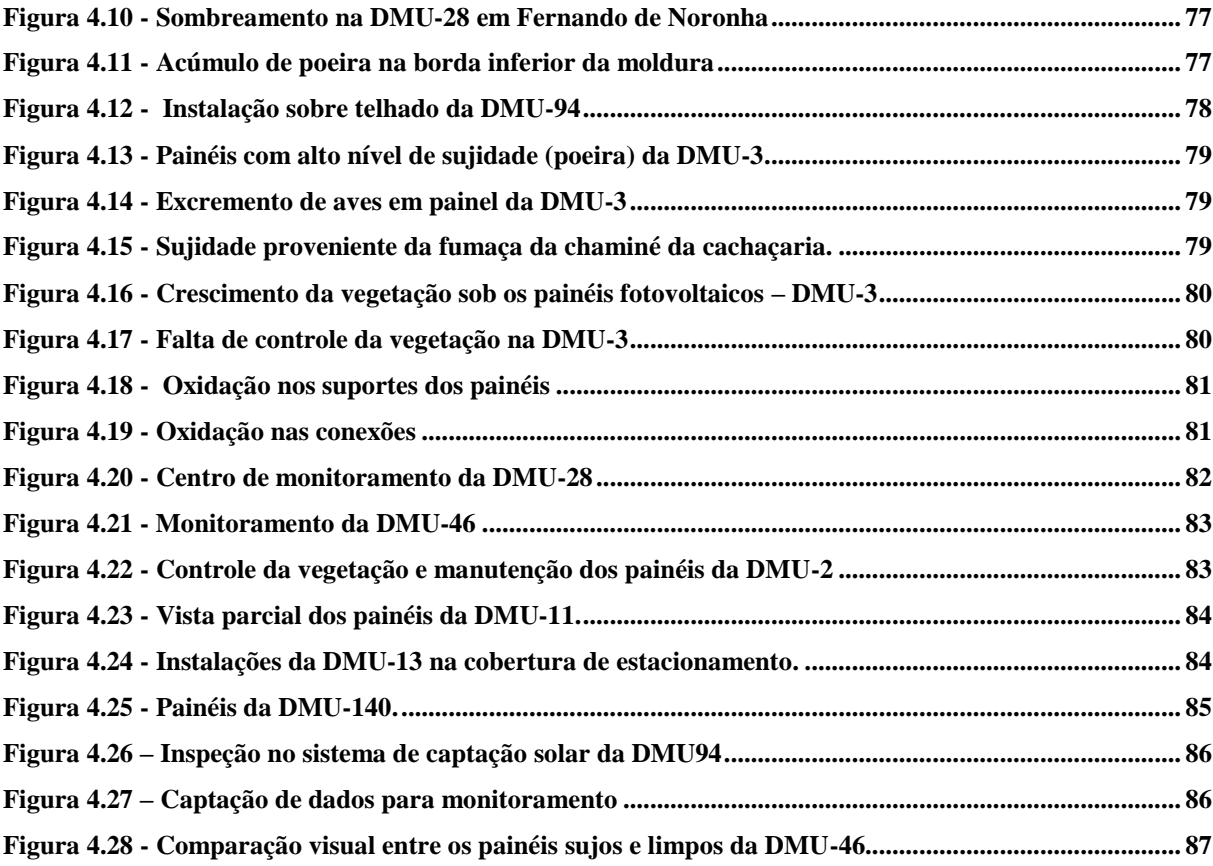

## **LISTA DE TABELAS**

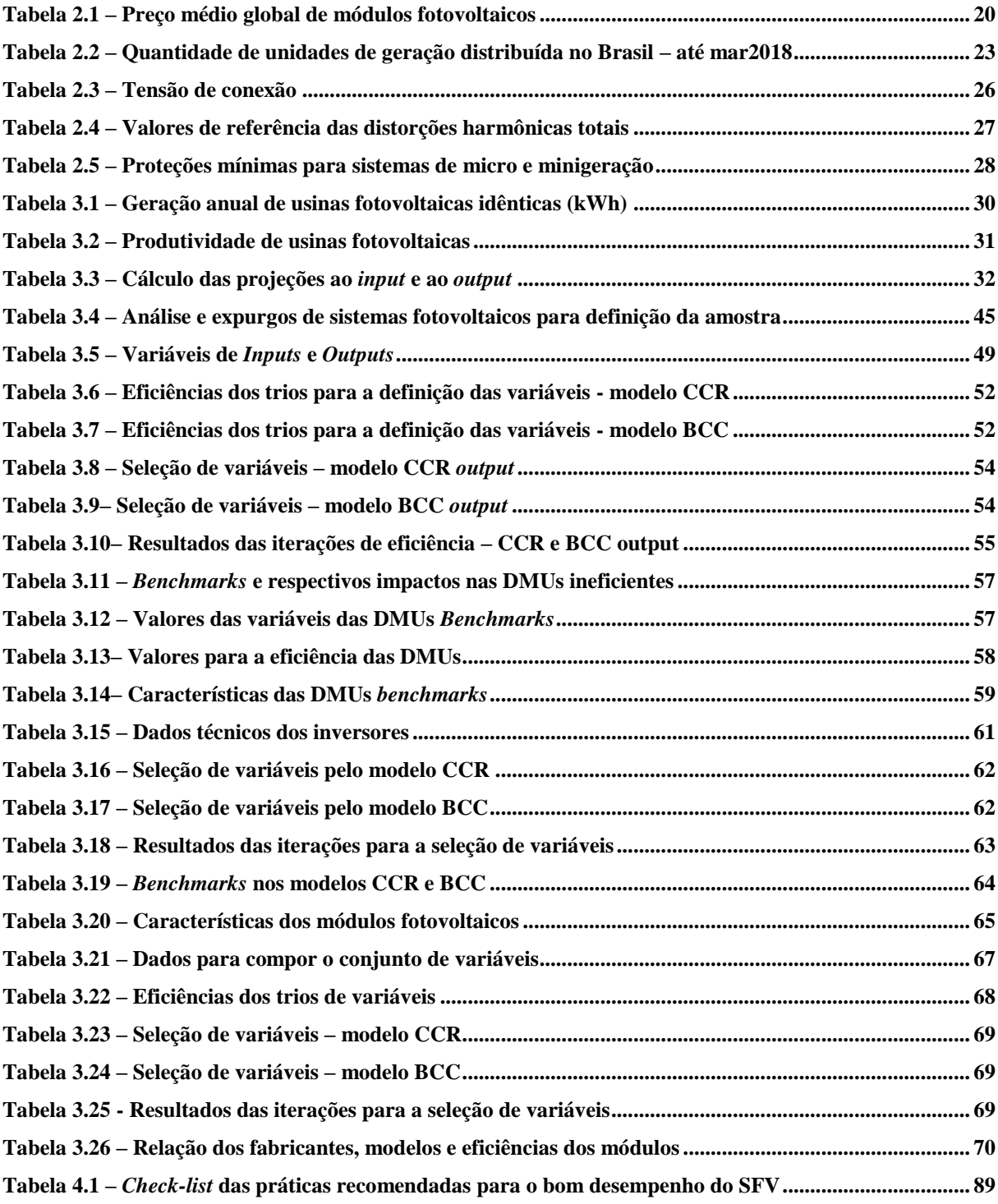

## **LISTA DE ABREVIATURAS E SIGLAS**

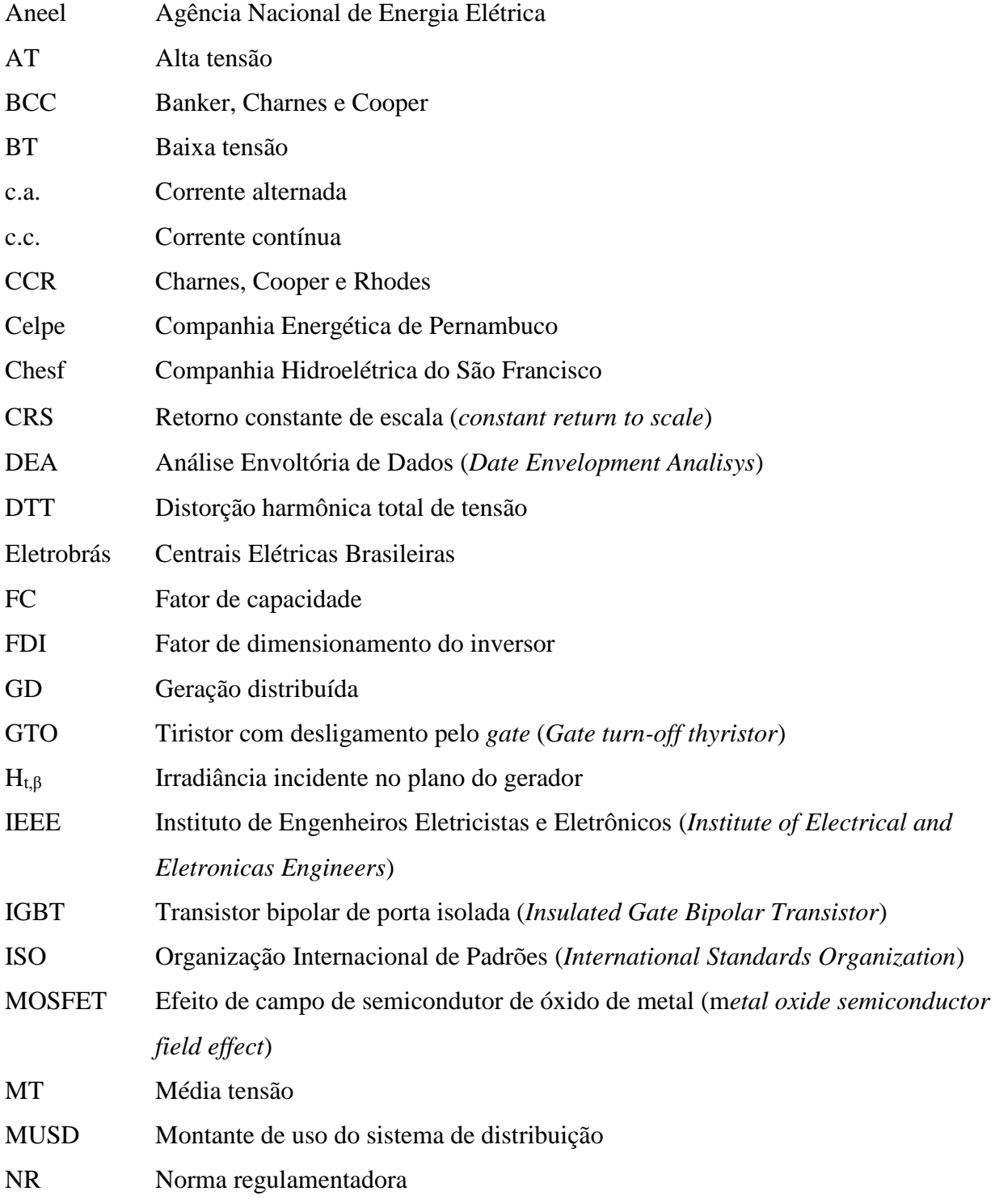

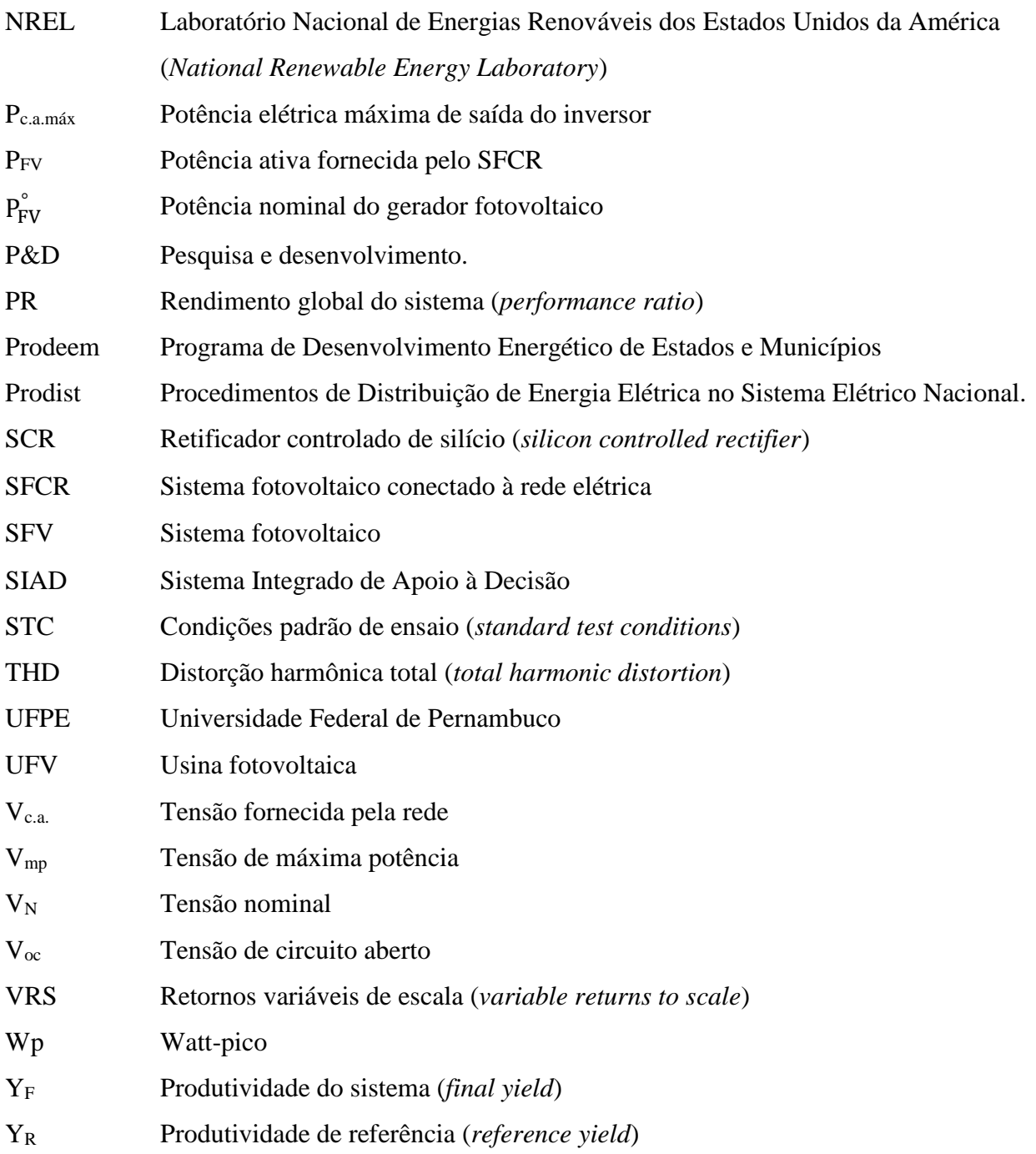

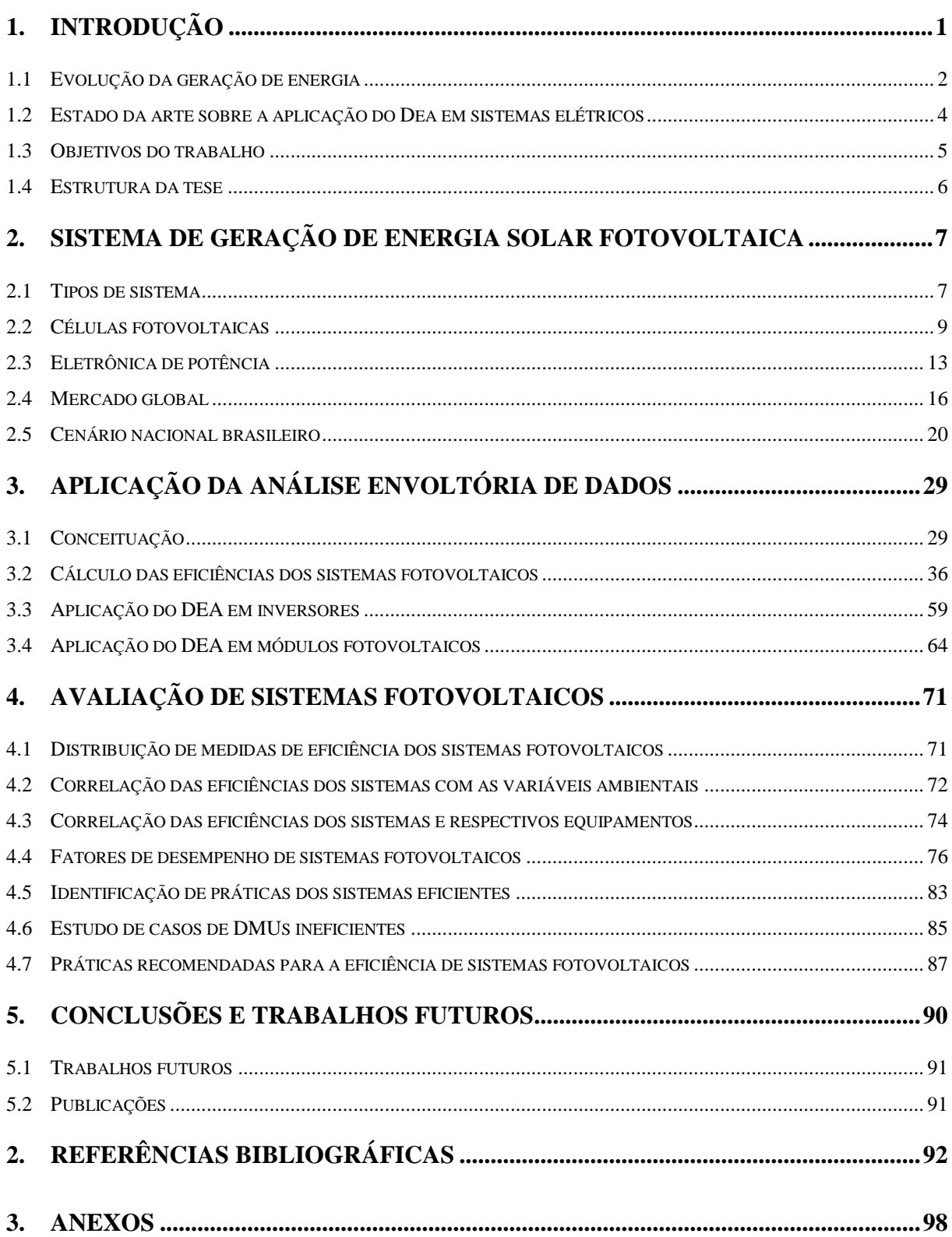

# **SUMÁRIO**

## <span id="page-16-1"></span>*1. INTRODUÇÃO*

A geração distribuída (GD) (ANEEL, 2016a) é uma composição de pequenos geradores de pequeno porte, normalmente de fontes renováveis, instalados próximos aos centros de consumo de energia elétrica (Figura 1.1). Com este tipo de arranjo de geração é possível postergar grandes investimentos na expansão e melhoria das redes de distribuição e transmissão de energia elétrica, além de melhorar o nível de tensão nos períodos de "pico" e diversificar a matriz energética. Portanto, deve-se considerar que o aumento de geradores conectados à rede elétrica faz com que a complexidade de operação do sistema elétrico aumente, como também se torna mais difícil a cobrança pelo uso do sistema elétrico. Para o consumidor, a vantagem se dá pela redução dos custos com a energia consumida da concessionária. No entanto, para que estes investimentos venham ter o retorno esperado, são necessários cuidados especiais que assegurem a produtividade do sistema de geração de energia.

Figura 1.1 – Geração distribuída fotovoltaica

<span id="page-16-0"></span>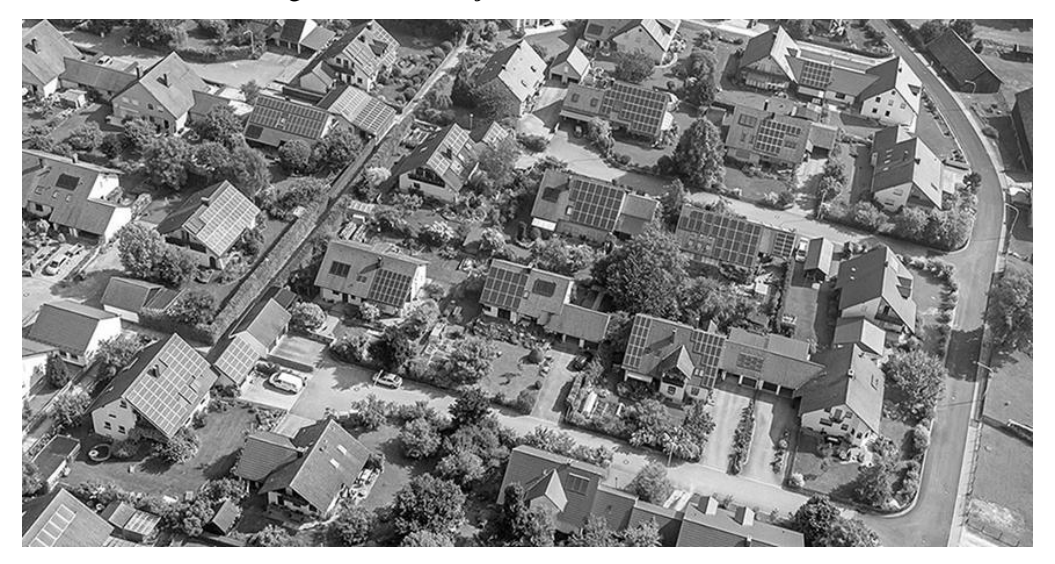

Fonte: Portal Solar (2018)

Os equipamentos de geração de energia fotovoltaica, principalmente os inversores e módulos, são caracterizados por terem longos períodos de garantia oferecidos pelos fabricantes. No entanto, a eficiência da geração depende de diversos fatores, como instalação, operação e manutenção.

Neste trabalho buscamos compreender as correlações entre as eficiências de cada sistema fotovoltaico e as respectivas eficiências dos seus inversores e módulos, como também as correlações das eficiências dos sistemas com as variáveis ambientais como: irradiação, temperatura e índice pluviométrico.

O objeto da pesquisa é um conjunto de 123 unidades de micro e minigeração fotovoltaica conectadas à rede da Companhia Energética de Pernambuco – Celpe, no ano de 2016 (ANEEL, 2018).

A análise da eficiência desses sistemas fotovoltaicos foi possível de ser calculado devido ao emprego da ferramenta matemática "Análise Envoltória de Dados" (*Date Envelopment Analisys – DEA*) e a utilização do Sistema Integrado de Apoio à Decisão – SIAD (MEZA et al, 2005).

#### <span id="page-17-0"></span>**1.1 Evolução da geração de energia**

#### 1.1.1 Fontes convencionais

A geração de energia, segundo Weissenbacher (2009), teve a sua expansão no mundo com a criação do primeiro gerador de corrente autoinduzida, em 1866, pelo cientista alemão Werner Siemens, que inspirou a construção de grandes geradores. Em San Francisco, a Califórnia Company Inc., organizada por George H. Roe, começou a produzir e vender eletricidade em pequena escala, em 1879. Após três anos, Thomas Edison colocou em funcionamento o primeiro sistema gerador de eletricidade, com fios e postes para levar energia elétrica a lugares distantes, fazendo com que centrais semelhantes fossem construídas pelos empreendedores, em vários países ocidentais.

No Brasil, em 1883, entra em operação a primeira usina hidrelétrica, localizada no Ribeirão do Inferno, afluente do rio Jequitinhonha, na cidade de Diamantina (MG). D. Pedro II inaugura, na cidade de Campos (RJ), o primeiro serviço público municipal de iluminação elétrica do Brasil e da América do Sul (PORTAL BRASIL, 2010).

Esses e outros acontecimentos no desenvolvimento tecnológico e expansão de instalação de plantas de geração de energia ganharam impulso quando investidores do mundo inteiro perceberam que a comercialização de energia seria um grande negócio. Por outro lado, a sociedade começou a entender os grandes benefícios trazidos pela eletricidade, ocasionando um crescimento da demanda.

A política expansionista da geração de eletricidade no Brasil utilizou como força motriz as quedas de água das cachoeiras, construindo um setor elétrico nacional por uma matriz em sua maioria de hidrelétricas. No entanto, as distâncias entre a geração e os centros de carga exigem longas linhas para a transmissão da energia gerada, passando próximo a povoados, travessia de estradas, vegetações e, em muitos casos, por reservas florestais e indígenas.

A fim de universalizar a energia elétrica, programas governamentais têm sido objeto de desenvolvimento econômico e social nas comunidades, em todo o País. Contudo, o crescimento desordenado e uma topologia de rede elétrica de cabos nus favoreceram para que danos econômicos, sociais e ambientais fossem materializados, ocasionando perdas, muitas vezes irreparáveis, para a sociedade. Percebemos, atualmente, um amadurecimento social a respeito da sustentabilidade na implantação de uma nova tecnologia, assegurando que os riscos de perdas sejam monitorados e devidamente controlados.

#### 1.1.2 Fontes renováveis

Outras fontes de energia estão surgindo para suprir a elevada demanda, crescente a cada ano. As fontes renováveis, como a eólica e a solar, têm crescido de forma acentuada, como também vem ocorrendo um expressivo desenvolvimento tecnológico de equipamentos, materiais e da eletrônica de potência.

Desde 2012, através da Resolução Normativa – REN nº 482, criada pela Agência Nacional de Energia Elétrica (Aneel), foi regulamentada no Brasil a microgeração e minigeração distribuída, permitindo que a população e entes privados adquirissem sistemas de geração fotovoltaicos e que injetassem no sistema de distribuição a energia excedente. Essa medida foi importante pois retarda grandes investimentos em geração centralizada e minimiza perdas elétricas devido à proximidade entre a carga e geração (ANEEL, 2012). Desta forma é possível injetar a energia gerada na rede elétrica da distribuidora e abater da fatura de energia elétrica consumida. (ANEEL, 2015).

Com a regulamentação da microgeração (até 75kW) e minigeração (acima de 75kW até 5MW) distribuída, o interesse por parte da população brasileira vem crescendo, em investir na geração de energias renováveis, principalmente em fotovoltaica, pelos bons níveis de irradiação em todo o País. A partir de uma capacidade instalada de 245 MW, os sistemas de microgeração e minigeração estão segmentados em fontes de energia hidráulica, eólica, biogás e fotovoltaica, sendo 174 MW (71%) em sistemas fotovoltaicos (ANEEL, 2012) - (ANEEL, 2015) - (ANEEL, 2018b).

Diante da rapidez com que são instalados, os sistemas de fontes de energia renovável, reduzindo drasticamente os impactos ambientais e sociais com relação ao sistema tradicional de geração, transmissão e distribuição de energia, faz-se necessário mitigar as perdas de desempenho das micro e minigeração fotovoltaica distribuída.

#### <span id="page-19-0"></span>**1.2 Estado da arte sobre a aplicação do Dea em sistemas elétricos**

Devido à grande aplicabilidade do método de Análise de Envoltória de Dados (*Data Envelopment Analysis* - DEA) para avaliação de desempenho de sistemas produtivos, sua aceitação no setor elétrico alcançou tal relevância, que diversos países adotaram esta metodologia para avaliação de sistemas elétricos e definição de tarifas (BJØRNDAL et al, 2018), (BAYATI e SADJADI, 2017). Na distribuição de energia podemos citar (BJØRNDAL et al, 2018) e (BAYATI e SADJADI, 2017) que avaliam a eficiência de empresas nos seus aspectos gerencial e operacional, como também em (OLIVEIRA et al, 2017) que realiza um estudo sobre programas de eficiência energética.

Kim et. al (2015) utilizaram a metodologia DEA para avaliar a eficiência de investimentos em energia renovável na Coreia do Sul , indicando a energia eólica como a solução mais eficiente do ponto de vista do investimento governamental para aquele País.

Na geração de energia de origem térmica, (WU et al, 2018) utilizaram a DEA para analisar os impactos ambientais de usinas a carvão, além de Martín-Gamboa et. al (2018) para os impactos de usinas movidas a gás.

No que tange aos sistemas de energia eólica, a DEA foi utilizada para avaliar os pequenos parques de turbinas eólicas chinesas (NIU et al, 2018), como também para avaliar quantitativamente a eficiência relativa dos desempenhos deste tipo de geração nos Estados Unidos (SAĞLAM, 2017). Tendo em vista a difusão do DEA no setor elétrico, Suyeoshi & Goto (2014) aplicaram para avaliar usinas fotovoltaicas e observaram que as centrais fotovoltaicas da Alemanha foram mais eficientes do que aquelas dos Estados Unidos, observando em seus resultados as descobertas obtidas e questões políticas relacionadas à alocação de recursos.

Recentemente, surgiram estudos utilizando o DEA para sistemas fotovoltaicos instalados na Califórnia (WANG et al, 2017), (SUEYOSHI e WANG, 2017). Nestes trabalhos foram analisados sistemas fotovoltaicos em unidades consumidoras comerciais, sobre telhados, considerando a capacidade de energia fotovoltaica, a geração de eletricidade, os módulos, o custo do sistema, a irradiação solar e a temperatura do ar ambiente para fornecer uma medida unificada do desempenho da instalação fotovoltaica. Especificamente em (SUEYOSHI e WANG, 2017) o estudo examina as fontes gerenciais de eficiência ou ineficiência operacional dos sistemas e constata que a ineficiência tem como causa a inadequação gerencial.

A respeito de *benckmarking* de instaladores de usinas fototovoltaicas, o artigo (WANG et al, 2017) analisa a relação entre as características do instalador e o desempenho do sistema fotovoltaico e verificou que quando as instalações são executadas pelos fabricantes dos sistemas, o desempenho do sistema é significativamente melhor do que outras instalações.

Tendo em vista a aceitação do método DEA para avaliação de sistemas elétricos, e em especial fotovoltaicos, este trabalho considera um contexto ainda não explorado na literatura referente à área de irradiação do Nordeste do Brasil, trazendo contribuições para a realidade recente de GD no Sistema Elétrico Brasileiro para fomentar a crescente expansão de sistemas fotovoltaicos na microgeração e minigeração.

Desta forma, este trabalho apresenta a avaliação do desempenho de sistemas de micro e minigeração fotovoltaica conectados à rede, através da verificação das eficiências destes sistemas, identificando as unidades *benchmarks*, calculando as projeções de cada variável de produção e possibilitando a busca das melhores práticas, a fim de implementá-las para alcançar maiores patamares de eficiência.

#### <span id="page-20-0"></span>**1.3 Objetivos do trabalho**

#### 1.3.1 Objetivo geral

Avaliar o desempenho dos sistemas fotovoltaicos de micro e minigeração distribuída, conectados à rede elétrica da concessionária do Estado de Pernambuco, em operação em 2016, utilizando a Análise de Envoltória de Dados (DEA), possibilitando calcular as metas para cada variável de produção das unidades ineficientes, como também a busca das práticas utilizadas nas unidades *benchmarks*, a fim de que essas unidades ineficientes possam ter seus níveis de eficiência melhorados.

Os resultados da avaliação poderão subsidiar os investidores na redução das perdas de desempenho de suas unidades geradoras, como também as concessionárias de energia, no monitoramento do desempenho das microgeração e minigeração de energia fotovoltaica distribuída.

#### 1.3.2 Objetivos específicos

- Calcular as eficiências relativas dos sistemas fotovoltaicos através da aplicação do DEA;
- Identificar as unidades geradoras eficientes e *benchmarks* para as ineficientes;
- Calcular as projeções de *benchmarks* para as variáveis de produção;
- Identificar os inversores eficientes através da aplicação do DEA;
- Identificar os módulos fotovoltaicos eficientes através da aplicação do DEA;
- Identificar regiões, temperatura, irradiação e índice pluviométrico das instalações dos sistemas fotovoltaicos;
- Realizar análise de correlação entre os níveis de eficiência dos sistemas e as variáveis ambientais;
- Realizar análise de correlação entre as eficiências dos sistemas fotovoltaicos e respectivos inversores e módulos;
- Levantar os fatores de desempenho de sistemas fotovoltaicos;
- Levantar as práticas adotadas nos sistemas fotovoltaicos eficientes através de visitas de campo;
- Identificar causas de perdas de produtividade em unidades geradoras ineficientes através de visita de campo;
- Analisar os resultados obtidos;
- Recomendar as práticas para a redução de perdas de eficiência das unidades geradoras.

### <span id="page-21-0"></span>**1.4 Estrutura da tese**

Este trabalho está organizado nos seguintes capítulos:

Capítulo 2 – são abordados os tipos de sistemas fotovoltaicos e sua evolução na história, mercado global e cenário nacional brasileiro;

Capítulo 3 – são descritos os conceitos importantes para compreensão do DEA e sua aplicação em sistemas fotovoltaicos, em inversores e módulos;

Capítulo 4 – é apresentada a avaliação de sistemas fotovoltaicos através da análise de correlação das eficiências calculadas, identificação de práticas utilizadas nas unidades geradoras, bem como descritas as melhores práticas para se ter um sistema eficiente;

Capítulo 5 – são apresentadas as conclusões, sugestões para trabalhos futuros e as publicações do autor associadas à tese de doutorado.

#### <span id="page-22-1"></span>*2. SISTEMA DE GERAÇÃO DE ENERGIA SOLAR FOTOVOLTAICA*

Um sistema de produção de energia solar fotovoltaica é formado por um conjunto de componentes básicos necessários para a captação dos raios solares, transformação da energia captada, proteção, medição e armazenamento de dados, conexão entre a carga e o sistema elétrico (sistema conectado à rede) ou bateria (sistema isolado), bem como infraestrutura para suportar os equipamentos e serviços. Neste capítulo, são apresentados os tipos de sistema fotovoltaicos, um breve histórico a partir do descobrimento do efeito fotoelétrico, passando pelo surgimento da eletrônica de potência, crescimento da capacidade instalada de geração fotovoltaica no mercado internacional e no Brasil, com a finalidade de se ter uma percepção da evolução da geração fotovoltaica na matriz energética e da necessidade de controle dos riscos de perda de desempenho inerentes à sua instalação, manutenção e operação.

#### <span id="page-22-2"></span>**2.1 Tipos de sistema**

Os sistemas fotovoltaicos, segundo (LEVA ET AL,2004; PINHO E GALDINO,2014), podem ser classificados como: isolados e conectados à rede. Quando operados em conjunto com outras fontes de energia são chamados de híbridos, como, por exemplo, a utilização de um sistema diesel-fotovoltaico.

<span id="page-22-0"></span>Sistemas isolados (Figura 2.1) necessitam de armazenamento de energia quando há necessidade de utilizar aparelhos nos horários sem geração fotovoltaica. Portanto, o uso de baterias se faz necessário para o armazenamento de energia e também para estabelecer uma referência de tensão c.c. para os inversores que alimentam a rede do sistema.

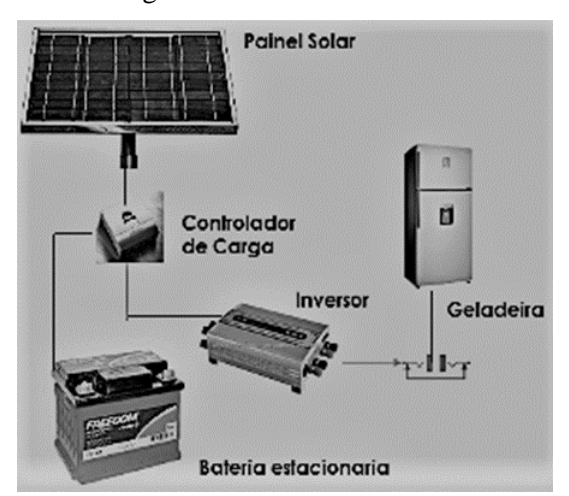

Figura 2.1 – Sistema isolado

Fonte: Technosol (2017)

No sistema isolado podem-se utilizar outras formas de armazenamento de energia, como, por exemplo, energia potencial gravitacional, em bombeamento de água para tanques elevados, armazenada para uso posterior.

<span id="page-23-0"></span>Nos sistemas híbridos existe mais de uma forma de geração de energia, necessitando de um controle que possibilite a integração das demais formas de geração, como ilustrado na Figura 2.2.

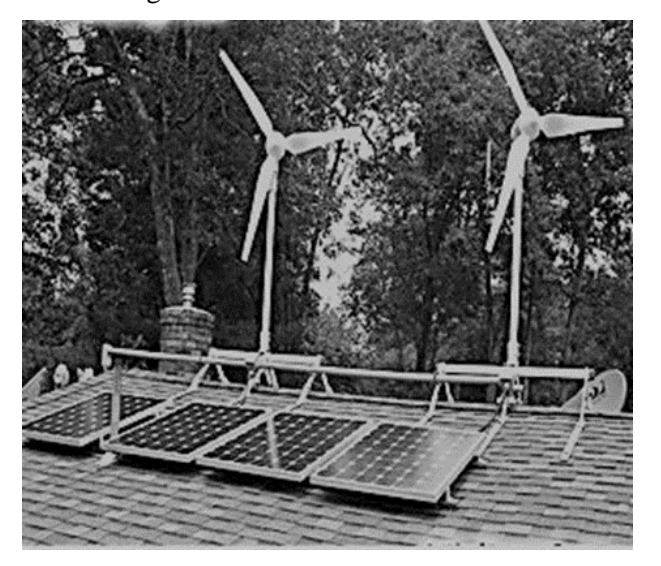

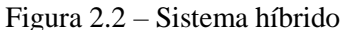

#### Fonte: Tanfon (2017)

Os sistemas conectados à rede (Figura 2.3) não precisam de armazenamento de energia através de baterias, porém, toda a energia gerada é injetada na rede, possibilitando a utilização de aparelhos elétricos e iluminação em qualquer hora do dia. A interconexão da geração fotovoltaica ao sistema da concessionária exige que o sistema fotovoltaico tenha segurança e qualidade para não afetar o bom funcionamento da rede elétrica à qual está conectado. Para isto, a Aneel regulamentou o acesso de microgeração e minigeração distribuída aos sistemas de distribuição de energia elétrica, através da Resolução 482/2012 (ANEEL, 2012; ANEEL,2015).

Figura 2.3 – Sistema fotovoltaico conectado à rede

<span id="page-23-1"></span>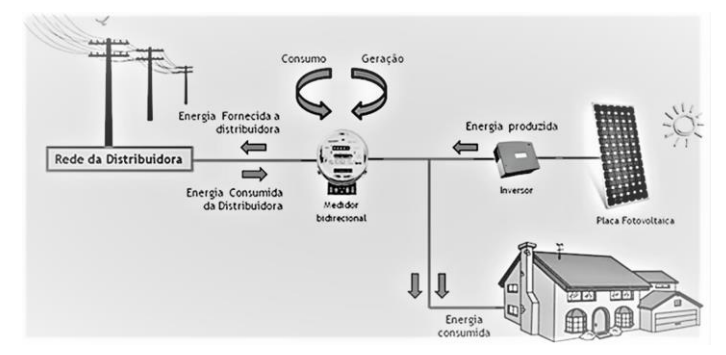

Fonte: adaptado de Viridian (2017)

#### <span id="page-24-0"></span>**2.2 Células fotovoltaicas**

Desde o momento em que o cientista francês Edmond Beccquerel, em 1839, descobriu o efeito fotoelétrico, pesquisadores e engenheiros do mundo todo ficaram interessados com a ideia de transformar a luz solar em energia elétrica ou combustíveis químicos. Sabe-se que esta fonte de energia ilimitada e gratuita do sol é da ordem de  $3 \times 10^{24}$  joules por ano, ou ainda, representa 10.000 vezes o consumo da população terrestre. Portanto, bastaria uma cobertura de 0,1% da superfície da terra com células fotovoltaicas com eficiência de 10% para atender a demanda da população (GRATZEL, 2001).

Os inventores Daryl Chapin, Calvin Fuller e Gerald Pearson, segundo (PERLIN,2004), provavelmente não imaginavam inventar uma célula solar que iria revolucionar a indústria de energia fotovoltaica. Em 1952, não havia sequer uma indústria de energia fotovoltaica para revolucionar. Os três cientistas estavam simplesmente tentando resolver problemas dentro do sistema de telefonia Bell. As tradicionais baterias secas, que funcionavam muito bem em climas amenos, degradavam muito rapidamente nos trópicos e deixavam de funcionar quando era preciso. Assim, a empresa pediu aos seus famosos pesquisadores para explorar fontes alternativas de energia independente. Coube a Daryel Chapin executar a tarefa. Naquela época, seu trabalho era testar máquinas de vento, geradores termoelétricos e motores a vapor. Sendo um entusiasta da energia solar, ele sugeriu que a investigação incluísse células solares. Seu supervisor aprovou a ideia. Chapin começou a trabalhar em fevereiro de 1952, mas sua pesquisa inicial com selênio não teve sucesso. Células solares de selênio, o único tipo no mercado, produziam muito pouca energia (5 W/m²), conversão de menos de 0,5% da luz solar recebida em eletricidade.

Os problemas de Chapin chamaram a atenção de outro pesquisador da Bell, Gerald Pearson. Os dois cientistas tinham sido amigos durante anos, frequentaram a mesma universidade. Na época, março de 1953, Pearson estava envolvido em pesquisa pioneira de semicondutor, com Calvin Fuller. Eles tomaram silício em estado sólido, a partir de sua fase experimental para comercialização. Fuller, um químico, descobriu como controlar a introdução de impurezas, necessário para transformar o silício, pobre condutor de eletricidade, em um condutor superior. Fuller forneceu a Pearson um pedaço de silício contendo uma pequena concentração de gálio. A introdução de gálio o tornou carregado positivamente. Pearson, em seguida, mergulhou o silício rico em gálio em um banho de lítio quente, de acordo com as instruções de Fuller. O local onde o lítio penetrou criou uma área de elétrons fracamente ligados, tornando-se carregada

negativamente. Então veio o teste. Pearson expôs a peça de silício de lítio-gálio à luz de uma lâmpada. Um amperímetro ligado ao silício registrou um fluxo elétrico significativo. Para surpresa, Pearson tinha feito uma célula solar superior a qualquer outra disponível no momento.

<span id="page-25-0"></span>Na Figura 2.4 são mostrados, da esquerda para a direita, os inventores da Bell, Gerald Pearson, Daryl Chapin e Calvin Fuller, quando verificavam a simulação da célula solar.

Figura 2.4 - Inventores da Bell, Gerald Pearson, Daryl Chapin e Calvin Fuller

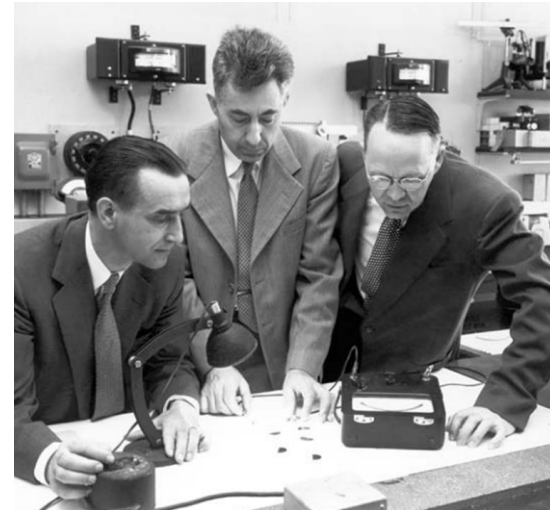

Fonte: Perlin (2004)

Pearson foi diretamente para o escritório de Chapin e aconselhou-o a mudar para o silício. Com a exposição de células solares de silício de Pearson ao sol forte, Chapin descobriu que o desempenho era significativamente melhor, cinco vezes mais eficiente do que as de selênio. Cálculos teóricos trouxeram uma notícia ainda mais animadora: uma célula solar de silício ideal poderia converter 23% da luz solar em eletricidade. Desenvolver uma célula solar de silício com eficiência de conversão de 6% iria satisfazer Chapin e classificar como uma fonte de energia viável. Seus colegas concordaram e todos os seus trabalhos focaram neste objetivo. Chapin relatou que o maior problema estava em fazer o contato com o silício, o qual foi solucionado quando Fuller incorporou uma camada ultrafina de boro, dando à célula uma junção p-n (Figura 2.5).

Em 1954, o mundo tinha menos de um watt de células solares capazes de funcionar como equipamento elétrico. A Figura 2.6 mostra a bateria solar Bell, em foto-propaganda para o público americano publicada na revista Look, em 1956.

A era moderna do desenvolvimento do módulo solar (GREEN, 2005), começou em meados dos anos 1970, com o início de grandes programas subvencionados pelo governo americano, bem como o crescente interesse pela energia fotovoltaica por grandes organizações.

<span id="page-26-0"></span>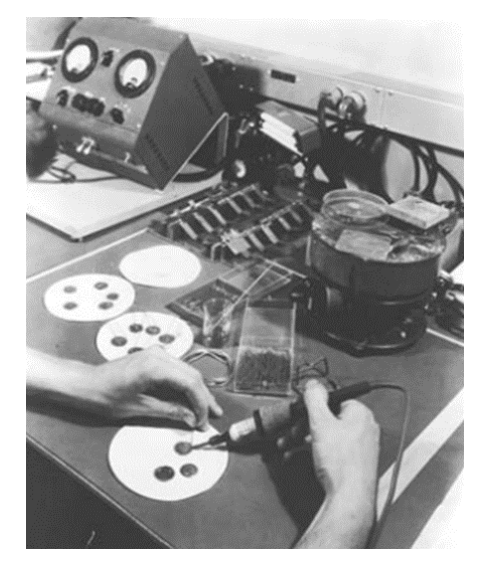

Figura 2.5 – Célula de silício com uma camada ultrafina de boro

Fonte: Perlin (2004)

<span id="page-26-1"></span>Figura 2.6 – Bateria solar Bell

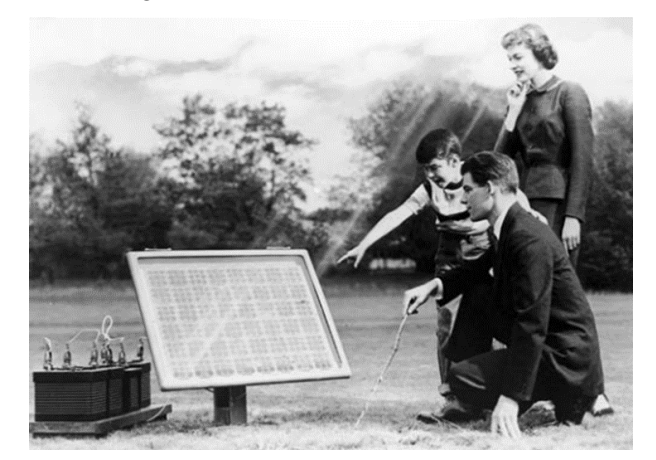

Fonte: Perlin (2004)

A primeira aquisição de módulos pelo governo americano foi de um bloco de 54 kW, em 1975-1976, uma quantidade enorme para aquela época. A eficiência era na faixa de 4,8 a 6,5%, com preço do módulo variando entre US\$ 20-39 / W.

A segunda aquisição de módulos, durante 1976 e 1977, pelo governo dos Estados Unidos, foi de 127 kW, com ênfase na durabilidade dos módulos. Um conjunto de testes ambientais foi especificado para os fornecedores, incluindo ciclos de temperatura, umidade, carga de pressão cíclica e resistência de terra. Quatro fornecedores de módulos apresentaram uma melhoria de eficiência na faixa de 6,0% a 7,4% e uma redução nos preços, que caíram para a faixa de US\$ 17-24/W.

Em 1982, a ARCO, líder de mercado durante uma década, estava oferecendo uma garantia de 5 anos em seu produto.

No início da década de 80, o uso de wafers multicristalinos foi lançado pela Solarex, nos Estados Unidos, e pela Wacker-Chemitronic e AEG-Telefunken, na Europa.

À medida que os projetos dos módulos foram se estabilizando, uma intensa atividade em laboratórios obteve uma melhoria na eficiência da conversão das células de silício. A Figura 2.7 mostra a evolução da eficiência das células de silício em laboratório. As células multicristalinas, conhecidas também por células de silício policristalino, têm uma eficiência menor do que as de silício monocristalino. É perceptível, nas figuras, que a eficiência desses dois tipos de célula se estabilizou a partir do ano 2000, vindo a ter uma melhoria dos níveis de eficiência a partir de 2017.

Sobre a eficiência dos tipos de células (GREEN ET AL, 2018), observa-se a evolução de diversos tipos de células e módulos fotovoltaicos. Na Figura 2.8 são mostradas as eficiências máximas alcançadas em laboratório, para os diversos tipos de material que compõem as células e módulos.

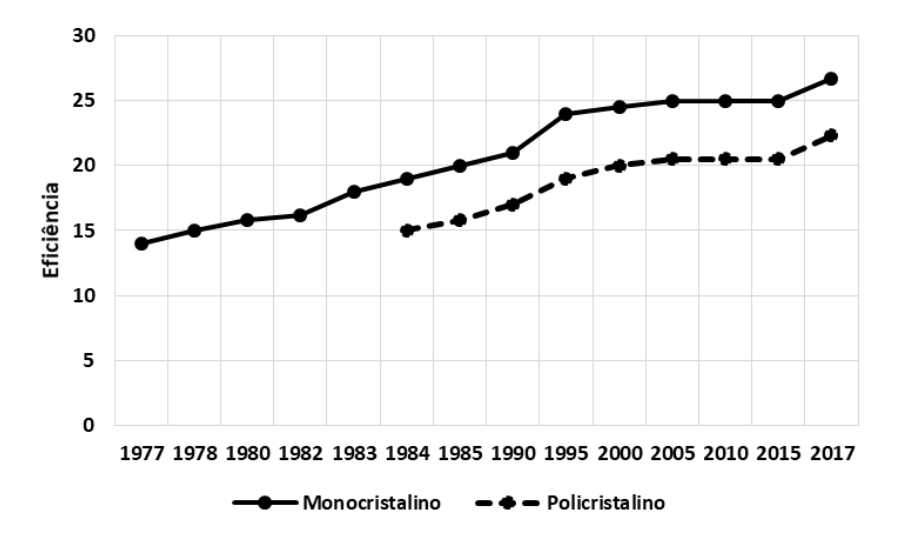

<span id="page-27-0"></span>Figura 2.7 – Evolução da eficiência das células de silício monocristalino e multicristalino

Fonte: adaptado de NREL (2016) e Green et al (2018).

<span id="page-28-0"></span>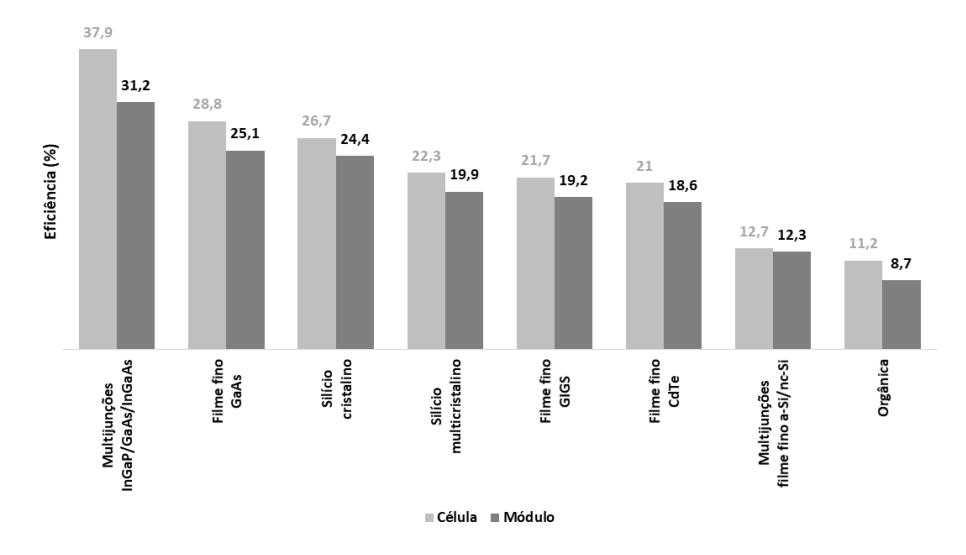

Figura 2.8 – Eficiências de diversos tipos de células e módulos

Fonte: adaptado de Green et al (2018)

#### <span id="page-28-2"></span>**2.3 Eletrônica de potência**

<span id="page-28-1"></span>A partir das experiências de Thomas Edison, no início do século XX, ao introduzir um eletrodo positivo em sua lâmpada, a fim de evitar a deposição de material no bulbo, a observação de Ambrose Fleming fez ver que este dispositivo tinha a capacidade em atuar como retificador, convertendo corrente alternada em corrente contínua (ELECTRONICSNOTES, 2018). A Figura 2.9 mostra a válvula de Fleming.

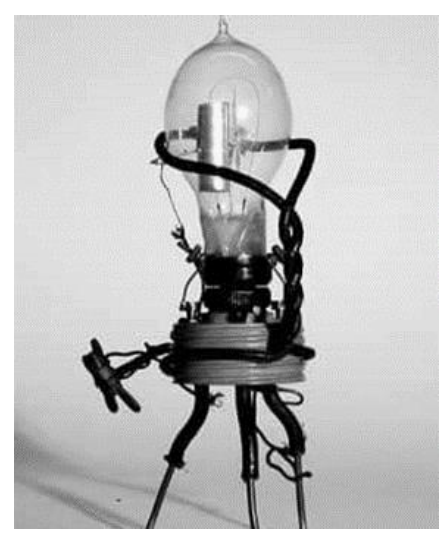

Figura 2.9 – Válvula de Fleming

Fonte: Electrunicsnotes (2018)

<span id="page-29-0"></span>Logo em seguida surgiu o Thyratron, que possibilitou ajustar o valor da tensão e/ou corrente c.c. por meio de uma retificação controlada. A Figura 2.10 mostra um Thyratron a vapor de mercúrio (POMILIO, 2013).

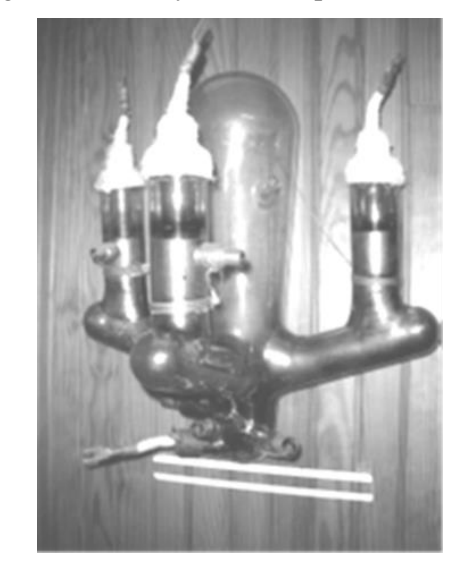

Figura 2.10 – Thyratron a vapor de mercúrio

Fonte: Pomilio (2013)

Nos Laboratórios da Bell, em 1947, é inventado o primeiro transistor por William Shockley, John Bardeen e Walter Brattain (CED,2018), considerado um dos mais importantes eventos da eletrônica de potência século 20, pois posteriormente tornou possível o circuito integrado e o microprocessador que são a base da eletrônica moderna. Os inventores receberam o Prêmio Nobel de Física de 1956 (NOBELPRIZE, 2018), por suas pesquisas em semicondutores e descoberta do efeito transistor, as quais levaram às pesquisas em dispositivos eletrônicos em estado sólido. A Figura 2.11 mostra o primeiro transistor e seus inventores: William Shockley (sentado), John Bardeen (à esquerda) e Walter Brattain (à direita).

Figura 2.11 – Primeiro transistor e seus inventores

<span id="page-29-1"></span>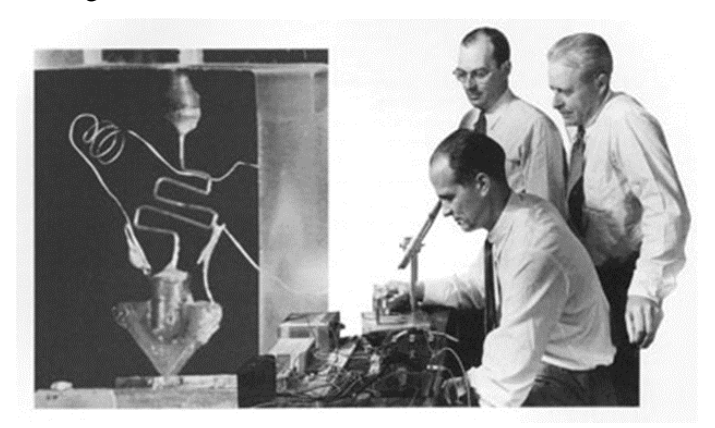

Fonte: Ced (2018)

Com o advento do Retificador Controlado de Silício (*Silicon Controlled Rectifier* – SCR), conhecido como tiristor, primeiro dispositivo de estado sólido, marcou a nova era do campo tecnológico denominado Eletrônica de Potência pela General Electric, em 1958 (WILSON, 2000; YANO et al,2004).

A partir dos anos 60 quando William McMurray idealizou os circuitos de comutação, permitindo o uso de tiristor em c.c., bem como a obtenção de saída c.a. a partir da entrada c.c, foram propostos conversores que viabilizaram a substituição os motores de c.c. por motores de indução em aplicações de velocidade variável (MCMURRAY ,1964).

Nos anos 80 foi desenvolvido o tiristor GTO (*Gate Turn-Off thyristor*) com desligamento pelo *Gate*, substituindo as técnicas de comutação forçada de tiristores, permitindo tanto o disparo quando o bloqueio controlado. No final da década surgiu o transistor IGBT (*Insulated Gate Bipolar Transistor*), um dos componentes que contribuiu para o avanço da eletrônica de potência por reunir as características do transistor bipolar e do transistor de efeito de campo MOSFET (*Metal Oxide Semiconductor Field Effect Transistor*). O bipolar oferece excelentes características de chaveamento, com capacidade de operar elevadas correntes com o mínimo de perdas e quedas de tensão, já o MOSFET possui uma elevada impedância de entrada oferecendo uma tensão de saturação relativamente baixa. A partir destas características foi criado o IGBT (EMBARCADOS, 2018). A Figura 2.12 mostra exemplos de IGBTs discretos e em módulos.

<span id="page-30-0"></span>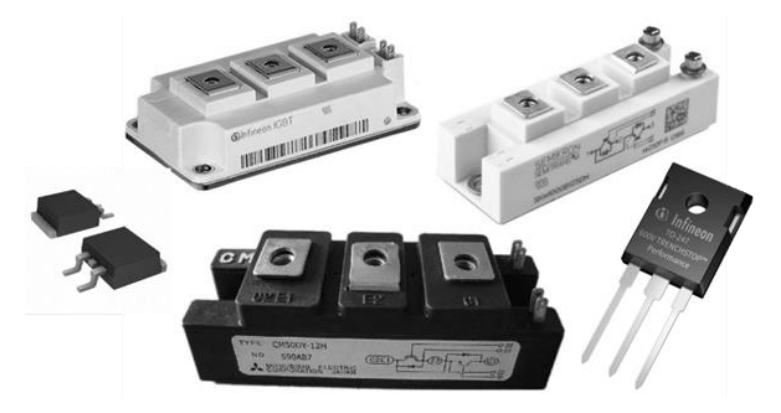

Figura 2.12 - Exemplos de IGBTs discretos e em módulos.

Fonte: Embarcados (2018).

Com o surgimento dos conversores e controladores (MOHAN, 2014) a eletrônica de potência tornou-se uma tecnologia que faz a interface ente a fonte elétrica e uma carga elétrica, onde elas podem diferir em frequência, amplitudes de tensão e número de fases (Figura 2.13).

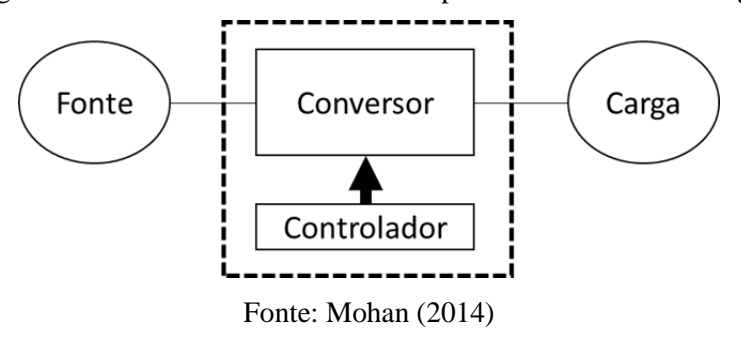

<span id="page-31-0"></span>Figura 2.13 – Interface de eletrônica de potência entre fonte e carga

#### <span id="page-31-2"></span>**2.4 Mercado global**

A melhoria da tecnologia dos equipamentos de geração fotovoltaica, a ampliação da consciência ambiental no planeta, bem como a viabilidade comercial para investimentos em energia fotovoltaica têm conduzido a um crescimento mundial de forma exponencial. No ano de 2017 bateu-se um novo recorde na história, superando 2016 em 33% de capacidade instalada, com mais de 98 GW, finalizando o ano com 402 GW acumulados. A Figura 2.14 mostra a evolução anual da capacidade instalada e acumulada no período de 2006-2017 (REN21, 2018).

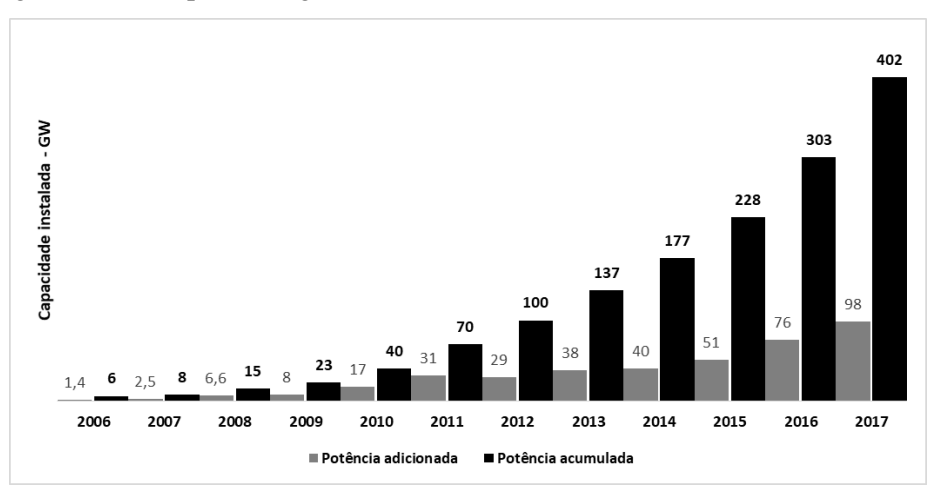

<span id="page-31-1"></span>Figura 2.14 – Capacidade global adicionada e acumulada anualmente, 2006-2017

#### Fonte: REN21(2018)

O que vinha sendo concentrado nos países ricos agora existe em um mercado emergente em todos os continentes, contribuindo com o crescimento global da energia solar fotovoltaica. A competitividade e os programas governamentais têm contribuído para este crescimento, além da consciência ambiental para reduzir a poluição e emissões de C02.

Os principais mercados, em 2017, foram China, Estados Unidos, Japão, Índia e Reino Unido. Juntos, esses países foram responsáveis por cerca de 85% das adições (REN21, 2018).

A China em 2017 superou todas as expectativas, adicionando mais capacidade de produção de energia fotovoltaica (cerca de 53,1 GW) do que foi adicionado mundialmente em 2015 (51 GW). O País contribuiu para o aumento da potência instalada global em 54% em 2017. Até o final de 2017 o total das instalações da China aproximou-se de 131,1 GW, ultrapassando a meta para 2020 de 105 GW, mantendo-se líder mundial em capacidade acumulada. Embora a maior parte das adições de capacidade instalada tenha sido através de grandes projetos centralizados, em 2017 houve uma mudança significativa em termos de investimentos em instalações de geração distribuída (GD). Cerca de 19,4 GW de capacidade GD foi adicionada em 2017, acima dos 4,2 GW em 2016, para um acumulado total de 30 GW. O governo Chinês aumentou sua ênfase em projetos de geração distribuída, principalmente em sistemas sobre telhados para autoconsumo, a fim de diminuir a sobrecarga de transmissão e reduzir contingenciamento (REN21, 2018).

Os Estados Unidos foram o segundo lugar em novas instalações em 2017, assim como em capacidade acumulada, embora bem distante da China quanto a novas instalações em 2017, adicionando 10,6 GW, acumulando um total de 51 GW. Desde 2016 a energia solar fotovoltaica vem sendo a principal fonte das novas instalações de geração do país. A Califórnia liderou a capacidade acrescentada nos Estados Unidos de 5,2 GW, seguida pela Carolina do Norte (1 GW) e Flórida (0,4 GW). No entanto, o mercado americano contraiu 30% em relação a 2016 devido a diversos fatores, incluindo atrasos de interconexão, desaceleração nos mercados, aumento dos preços dos equipamentos fotovoltaicos e, principalmente, incerteza política quanto à cobrança de impostos federais sobre células fotovoltaicas e módulos importados. (REN21, 2018).

A Índia foi o terceiro mercado mundial em 2017 em adição de potência instalada (cerca de 9,1GW), um recorde em relação a 2016 (4 GW). Em termos de capacidade acumulada (18,3 GW) está classificada globalmente em sexto lugar. A energia solar foi a principal fonte do país nas novas instalações de geração, seguida pela energia eólica (REN21, 2018).

O mercado Japonês contraiu pelo segundo ano consecutivo, mas ainda ficou na quarta posição mundial com adição de 7 GW na potência instalada, acumulando uma capacidade total superior a 49 GW. A aquisição de painéis para aplicações residenciais vem diminuindo pelo quarto ano consecutivo, contabilizando cerca de 1,1 GW de novas instalações. O interesse em instalações residenciais com opções de armazenamento continuou a aumentar, com estimativa de 25.000 sistemas instalados em 2017. Aumentou também o número de sistemas solares comunitários durante o ano, com capacidade total quase dobrando para 86 MW, acima dos 45 MW em 2016. A energia solar fotovoltaica no Japão passou a representar 5,7% da geração total de eletricidade em 2017, acima dos 4,8% em 2016 e 2,7% em 2015 (REN21, 2018).

Quanto ao mercado da União Europeia, os principais em ordem de tamanho são: Alemanha, Reino Unido, França e Holanda. Todos tiveram um crescimento em relação a 2016, exceto o Reino Unido que perdeu sua liderança regional quanto às adições de potência instalada. A Alemanha adicionou quase 1,7 GW (bem abaixo da meta do governo de 2,5 GW), totalizando uma capacidade instalada de 42,4 GW.

No Reino Unido as novas instalações caíram 54% em relação a 2016, para cerca de 0,9 GW. França e Países Baixos adicionaram também, cada um, 0,9 GW (REN21, 2018).

A Austrália ficou na 9ª posição em capacidade acumulada (7,2 GW), com o acréscimo recorde de 1,3 GW em 2017. O mercado residencial representou novamente a maioria das novas instalações (64%), mas o número e a capacidade dos sistemas comerciais de cobertura também tiveram uma expansão significativa. Até o final do ano quase 1,8 milhão de instalações fotovoltaicas (residenciais e comerciais) estavam em operação, representando a grande maioria da capacidade acumulada da Austrália. A GD com armazenamento tornou a eletricidade mais barata do que a da rede em várias regiões da Austrália. Estima-se que 40% das novas instalações de telhados solares tenham armazenamento de energia, totalizando quase 20800 instalações, principalmente no setor residencial.

A América Latina e o Caribe juntos ainda representam uma pequena parcela da demanda global, mas os mercados estão se expandindo rapidamente.

O Brasil tornou-se o segundo país da região (depois do Chile) a ultrapassar a marca de 1 GW de capacidade acumulada em geração fotovoltaica, adicionando quase tudo em um único ano (0,9 GW) para um total de 1,1 GW.

<span id="page-33-0"></span>A Figura 2.15 mostra os 10 principais mercados mundiais em 2017 com suas capacidades adicionadas no ano e a capacidade acumulada. Na Figura 2.16 é mostrada a representatividade de cada país no incremento de capacidade global no ano de 2017.

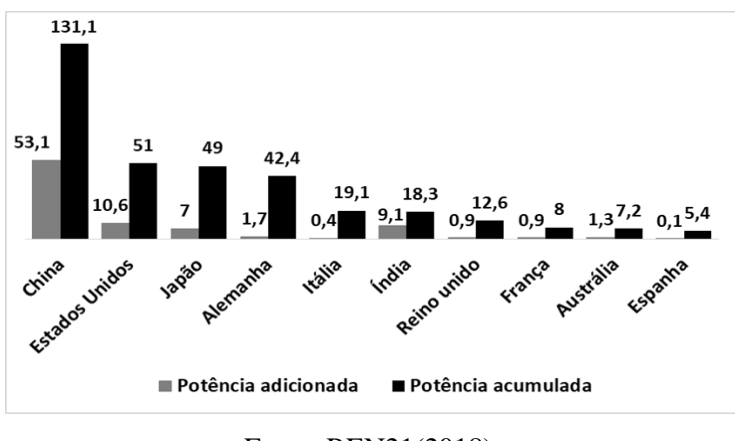

Figura 2.15 – Os 10 principais mercados mundiais - 2017

Fonte: REN21(2018).

<span id="page-34-0"></span>Figura 2.16 – Representatividade da capacidade adicionada pelos principais países - 2017

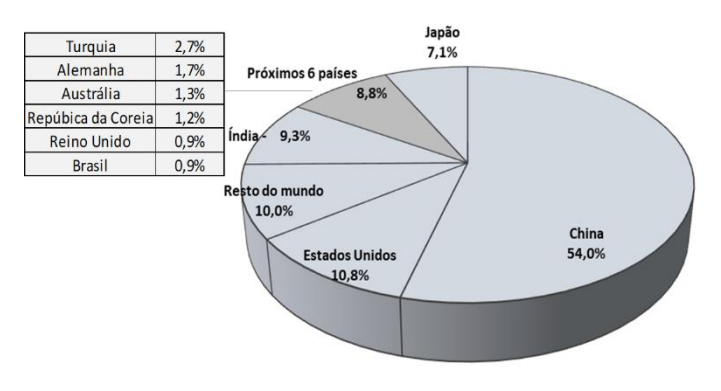

Fonte: REN21(2018).

Devido ao altíssimo crescimento da demanda em 2016 houve reduções de preços para módulos e inversores. Os preços médios dos módulos caíram cerca de 29%, para US\$ 0,41/W, comparando com 2015. Em 2017 os preços continuaram caindo, porém, em ritmo mais lento, com uma queda de 6% nos preços médios de US\$ 0,39/W (REN21, 2018). A Tabela 2.1 mostra a variação do valor médio global dos módulos fotovoltaicos em US\$/W, bem como uma ilustração do preço de um módulo de 300 W, no período de 2015-2017. Em seguida é apresentado o preço do módulo no mercado brasileiro, o qual está vulnerável à variação cambial, tendo em vista a aquisição de células fotovoltaicas e módulos via importação.

A produção global de módulos continuou a ser liderada pela China em 2017, pelo nono ano consecutivo. A Ásia respondeu por 90% e a China 66% da produção global de módulos. A

<span id="page-35-0"></span>participação da Europa na produção de módulos ficou estável em cerca de 6%, enquanto os Estados Unidos permaneceram em 2%.

| Ano                                   | US\$/W | Redução<br>% | Preço módulo 300 W |     |
|---------------------------------------|--------|--------------|--------------------|-----|
|                                       |        |              | US\$               | R\$ |
| 2015                                  | 0,52   |              | 156                | 595 |
| 2016                                  | 0,41   | 29           | 123                | 469 |
| 2017                                  | 0,39   | 6            | 117                | 446 |
| Valor de mercado - Brasil (jan/2018)* |        |              |                    | 771 |

Tabela 2.1 – Preço médio global de módulos fotovoltaicos

Fonte: Ren21 (2018); Portal Solar (2018) \*.

Os 10 principais fornecedores de módulos embarcaram cerca de 57 GW em 2017, ou quase 60% do total mundial. A JinkoSolar e Trina Solar (ambas da China) e Canadian Solar (Canadá/China) ficaram no top 3 pelo terceiro ano consecutivo, seguidos por JA Solar (China) e Hanwha Q (República da Coréia); GCL, Longi, Risen Energy, Shunfeng e Yingli Green, todas com base na China (REN21, 2018).

#### <span id="page-35-1"></span>**2.5 Cenário nacional brasileiro**

#### 2.5.1 Evolução da geração fotovoltaica

Com o intuito de desenvolver a indústria nacional brasileira foram estabelecidas, em 1991, barreiras alfandegárias à importação de equipamentos de informática e também dos equipamentos fotovoltaicos que empregassem silício monocristalino nas células solares. Com o fim dessas barreiras, em 1992, havia uma empresa apenas que produzia lingotes de silício monocristalino (a Heliodinâmica). Com o Programa de Desenvolvimento Energético de Estados e Municípios (Prodeem), criado em 1994, todas as aquisições dos sistemas fotovoltaicos passaram a ser feitas através de licitações internacionais. Foram instalados, em 7 mil comunidades no Brasil, cerca de 5 MWp. O Prodeem foi incorporado ao Programa Luz para Todos, com o intuito de atender localidades de difícil acesso à rede elétrica (Figura 2.17). A maioria desses sistemas tinha baterias e controladores de carga para acumular a energia necessária para o uso noturno (ABINEE, 2012).

O primeiro sistema fotovoltaico ligado à rede foi instalado em 1995 pela Chesf, utilizando inversor nacional.
Em 2011, o Brasil dá um passo fundamental para o desenvolvimento da geração fotovoltaica com a chamada pública da Aneel 013/2011, para projetos de pesquisa e desenvolvimento (P&D), a serem realizados pelas empresas distribuidoras e geradoras de energia, de forma compulsória, utilizando uma fração de suas receitas operacionais líquidas em P&D. Dentre as exigências da Aneel, havia a referente à nacionalização da tecnologia e desenvolvimento dos diversos elos da cadeia produtiva no Brasil, contribuindo para o desenvolvimento do mercado fotovoltaico no País .

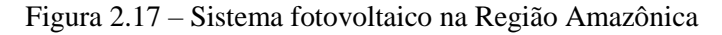

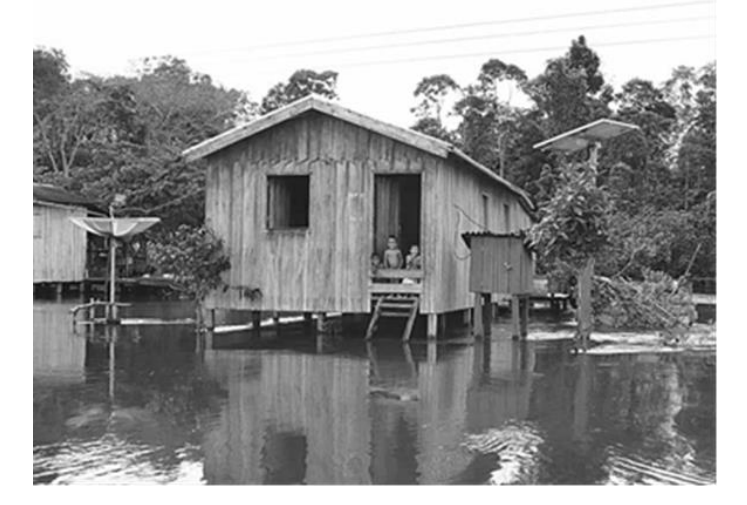

Fonte: Programa Luz para Todos, Eletrobrás (ABINEE, 2012).

O custo dos equipamentos de um sistema solar ainda não é atrativo num país com riqueza solar, devido à importação dos módulos solares e inversores. Mesmo sendo o segundo maior produtor de silício, perdendo para a China, não tem produção de silício de grau solar.

Para o Brasil atingir uma estrutura produtiva capaz de tornar o segmento competitivo internacionalmente, faz-se necessário um aumento da demanda interna, bem como incentivos governamentais a fim de reduzir os custos de produção em todas as etapas da cadeia produtiva, mostrada na Figura 2.18.

Mesmo tendo o Brasil uma das maiores reservas de minério de silício, os módulos fotovoltaicos são feitos com produtos importados. Segundo Abinee (2016), o País exporta o silício metalúrgico, em torno de US\$ 2,5/kg, e importa o silício através das células fotovoltaicas por US\$ 44/kg, deixando de agregar valor. Isto se deve à falta de parte da cadeia produtiva, mostrada na Figura 2.19, consequência da falta de investimentos e de uma política estratégica.

O marco regulatório brasileiro (TOLMASQUIM, 2016), veio através da Resolução Normativa da Aneel nº 482/2012, estabelecendo as condições gerais para o acesso de micro e minigeração distribuída aos sistemas de distribuição de energia elétrica, como também o sistema de compensação de energia elétrica. A partir do conhecimento da resolução e do aumento da viabilidade econômica do sistema de geração fotovoltaica, a população foi aderindo ao investimento, inicialmente de forma bastante tímida, mas que nos últimos anos vem ganhando mais força de adesão.

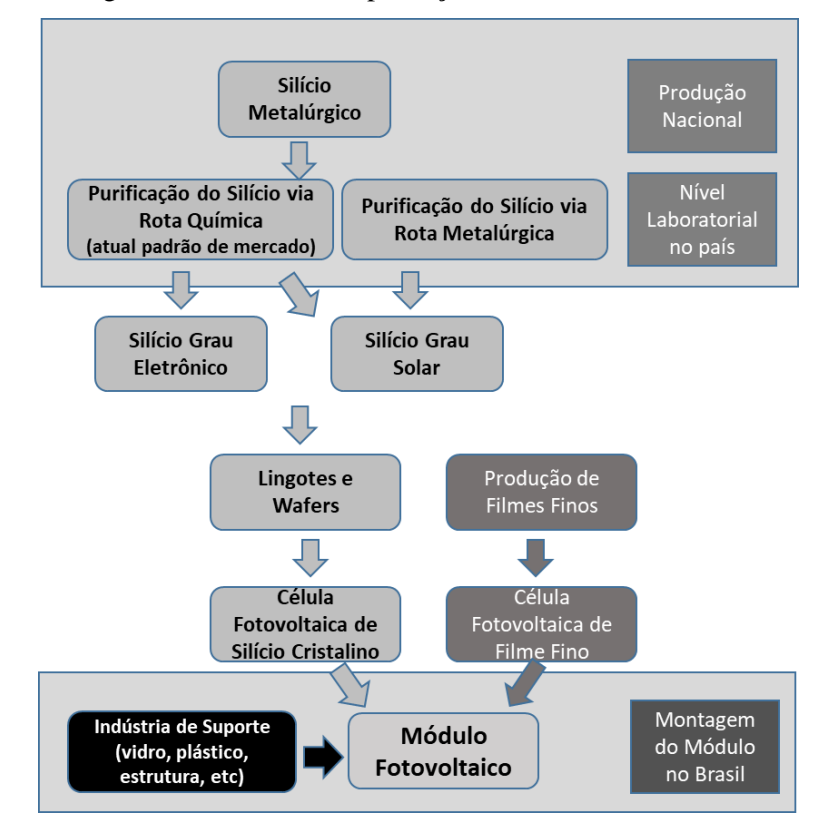

Figura 2.18 – Cadeia de produção do módulo fotovoltaico

Até março de 2018 (ANEEL, 2018b) o País teve instaladas mais de 26 mil unidades geradoras fotovoltaicas, representando 99,3% da quantidade total das unidades de GD (Tabela 2.2). Em segundo lugar na classificação vem a geração térmica (biogás, biomassa, gás natural, casca de arroz e resíduos florestais) com 87 unidades geradoras, representando 0,33%. A geração eólica acumula 54 unidades com participação de 0,20% da quantidade instalada de GD. A geração hidráulica acumula 45 unidades geradoras, representando 0,11% do número total de unidades de GD.

Fonte: Adaptado de ABINEE (2012).

| Tipo         | Quantidade | %       |
|--------------|------------|---------|
| Fotovoltaica | 26296      | 99,30%  |
| Térmica      | 87         | 0,33%   |
| Eólica       | 54         | 0,20%   |
| Hidráulica   | 45         | 0,17%   |
| Total        | 26482      | 100,00% |

Tabela 2.2 – Quantidade de unidades de geração distribuída no Brasil – até mar2018

## Fonte: Aneel (2018).

Quanto à potência instalada total da GD no Brasil de 316,49 MW, a geração fotovoltaica representa 75% desta capacidade (238,24 MW), a hidráulica 14% (43,33 MW), a térmica 8% (24,61 MW) e a eólica 3% (10,31 MW). A Figura 2.19 mostra a capacidade instalada por tipo de GD até março de 2018.

Figura 2.19 – Capacidade instalada da GD no Brasil – mar2018

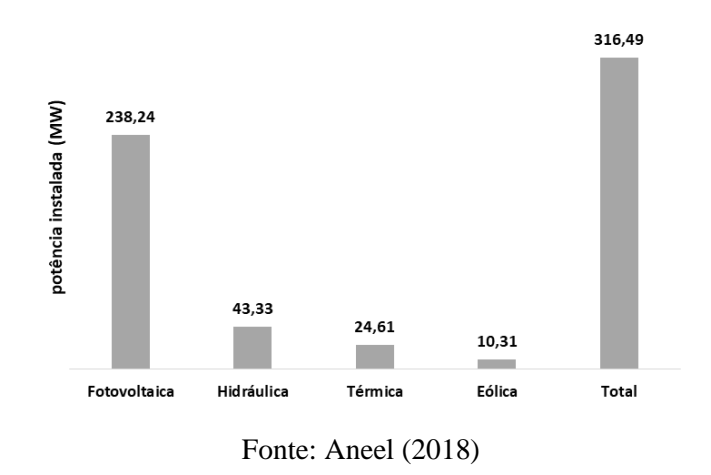

Os 5 sistemas de GD que mais cresceram no País foram das concessionárias Cemig (5,33mil), Celesc (2,2 mil), CPFL (2,1 mil), Copel (1,7 mil) e RGE Sul (1,6 mil). A Figura 2.20 apresenta a classificação pela quantidade dos 17 maiores sistemas de GD do Brasil.

O sistema de GD de Pernambuco encontra-se na 17ª posição de classificação com 450 unidades instaladas, em que a geração fotovoltaica tem uma participação de 99,3% (447 unidades). A Figura 2.21 mostra a evolução da GD de Pernambuco no período de 2013 a mar2018.

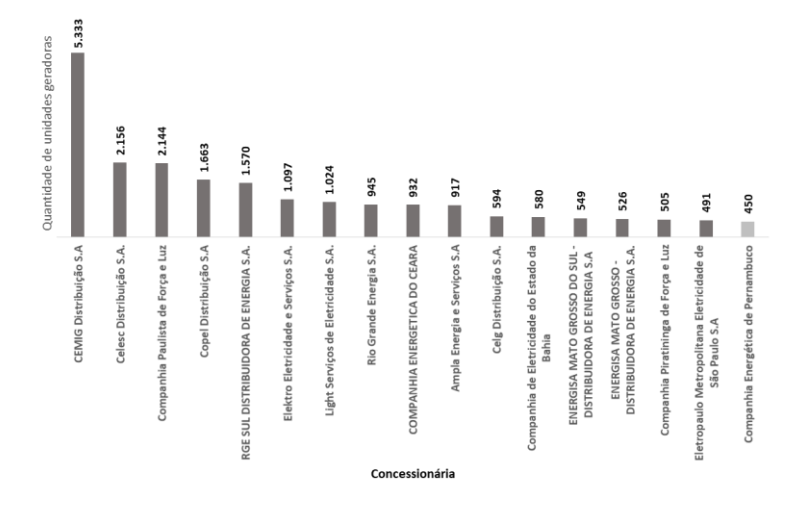

Figura 2.20 – Quantidade de unidades geradoras - classificação das 17 maiores do Brasil

Fonte: Aneel (2018)

Figura 2.21 – Evolução da GD em Pernambuco - até mar/18

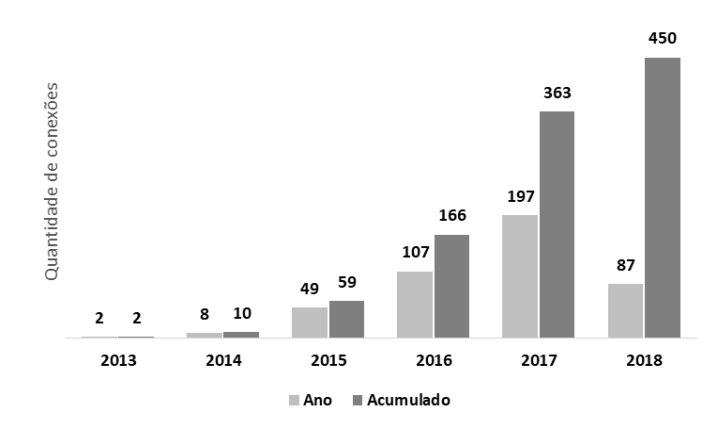

Fonte: Aneel (2018)

# 2.5.2 Normalização e padronização

A geração de pequeno porte instalada próxima aos centros de consumo de energia elétrica caracteriza a GD, trazendo benefícios para o sistema elétrico, tais como: postergação de investimentos na distribuição e transmissão; baixo impacto ambiental; melhoria do nível de tensão no horário de pico e diversificação da matriz energética. No entanto, a quantidade de pequenos geradores torna a operação da rede mais complexa (ANEEL, 2016a).

No Brasil, o marco do desenvolvimento da geração solar fotovoltaica ocorreu em 2012, com a criação, pela Aneel, do Sistema de Compensação de Energia Elétrica, possibilitando a geração de energia elétrica pelos consumidores. A Resolução Normativa – REN nº 482, estabeleceu as condições gerais para o acesso de micro e minigeração distribuída aos sistemas de distribuição de energia elétrica (ANEEL, 2012). Seu aprimoramento se deu pela Resolução Normativa – REN nº 687/2015 (ANEEL, 2015) e REN nº 724/2016 (ANEEL, 2016b).

Para sistemas fotovoltaicos a definição de microgeração, segundo a Aneel (2015), aplica-se aos sistemas com potência menor ou igual a 75 kW, enquanto a de minigeração aos sistemas com potência maior que 75kW e até 5 MW. O sistema de compensação de energia refere-se ao sistema no qual a energia injetada na rede elétrica da distribuidora é posteriormente compensada com o consumo de energia ativa, num prazo de 60 meses.

Com o objetivo de estabelecer as condições de acesso, a Aneel, através dos Procedimentos de Distribuição de Energia Elétrica no Sistema Elétrico Nacional – Prodist, Módulo 3, definiu os procedimentos para acesso de micro e minigeração distribuída participante do sistema de compensação de energia elétrica ao sistema de distribuição (ANEEL, 2017).

# 2.5.3 Acesso ao sistema de distribuição

O acesso ao sistema elétrico da concessionária (ANEEL, 2017) deve ser realizado dentro dos padrões de qualidade do serviço de distribuição, com segurança, confiabilidade e preservando o meio ambiente. Portanto, a distribuidora deve disponibilizar as informações do seu sistema elétrico necessárias à elaboração de projeto ou estudo por parte da micro ou minegeradora. Para viabilizar o acesso, quatro etapas devem ser realizadas, tais como: consulta, informação, solicitação e parecer de acesso.

A consulta de acesso tem como objetivo a obtenção de informações técnicas do sistema elétrico da concessionária para realizar os estudos sobre o acesso; a informação de acesso corresponde à resposta formal da concessionária sobre a consulta de acesso; a solicitação de acesso é a formalização do acessante à concessionária para priorizar o atendimento dentro da ordem cronológica de protocolo; o parecer de acesso é o documento formal da concessionária (acessada), informando as condições de acesso, compreendendo a conexão e o uso, e os requisitos técnicos para a conexão.

Na Figura 2.22 são mostradas as etapas do procedimento de acesso a serem seguidos pelo consumidor e pela distribuidora.

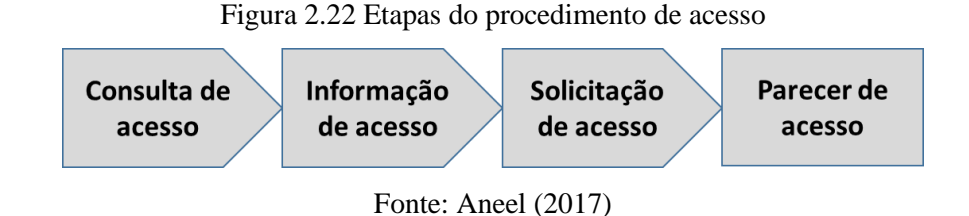

### 2.5.4 Critérios técnicos e operacionais

Alguns parâmetros regulatórios estão definidos pela Aneel (2017) para a tensão de conexão, fator de potência no ponto de conexão, forma de onda e amplitude da tensão, variações de frequência, bem como para o sistema de proteção.

a. Tensão de conexão

A definição da tensão de conexão está relacionada com a carga instalada da unidade consumidora. Aquela com carga superior a 75kW e com contrato de Musd (montante de uso do sistema de distribuição: potência elétrica média, em kW, integralizada em intervalos de 15 minutos) deve ser conectada à média ou alta tensão, conforme se pode verificar no Tabela 2.3.

|                            | Baixa tensão (BT) | Média tensão (MT)                                 | Alta tensão (AT) |  |
|----------------------------|-------------------|---------------------------------------------------|------------------|--|
| Carga instalada até 500 kW |                   | Carga instalada superior a                        | Carga instalada  |  |
|                            |                   | 75kW e inferior ou igual a                        | superior a 500kW |  |
|                            |                   | 30MW                                              |                  |  |
| Tensão                     |                   |                                                   |                  |  |
| Sistema                    | Nominal (V)       | 13.8 kV/34.5 kV                                   | 69 kV/138 kV     |  |
| Trifásico                  | 220 / 127         |                                                   |                  |  |
|                            | 380 / 220         | Obs: outras tensões (MT e AT) são admissíveis nos |                  |  |
|                            | 254 / 127         | sistemas de distribuição em operação, consonante  |                  |  |
| Monofásico                 | 440 / 220         | com a legislação pertinente.                      |                  |  |

Tabela 2.3 – Tensão de conexão

- Fonte: adaptado de Aneel (2017).
- b. Fator de potência no ponto de conexão

O fator de potência no ponto de conexão deve ter um valor no intervalo de 0,92 a 1,00. Excedentes de reativos devem ser evitados para não comprometer a qualidade do sistema elétrico de interconexão (ANEEL, 2018a).

c. Forma de onda e amplitude da tensão

A interconexão do sistema de geração fotovoltaica à rede elétrica deve assegurar os valores de referência no ponto de conexão para os parâmetros de distorções harmônicas, desequilíbrio de tensão, flutuação de tensão, como também de variações de tensão de curta duração (ANEEL, 2017).

Os valores de referência para as distorções harmônicas totais, em porcentagem da tensão fundamental, são mostrados na Tabela 2.4.

| Tensão nominal do       | Distorção harmônica total de tensão |  |  |  |  |
|-------------------------|-------------------------------------|--|--|--|--|
| barramento              | $(DTT)$ %                           |  |  |  |  |
| VN < 1kV                | 10                                  |  |  |  |  |
| $1kV \leq VN \leq 69kV$ |                                     |  |  |  |  |
| 69 kV < VN < 230 kV     |                                     |  |  |  |  |

Tabela 2.4 – Valores de referência das distorções harmônicas totais

#### Fonte: Aneel (2018)

#### d. Variações de frequência

O sistema de distribuição e o sistema de micro ou minigeração devem operar dentro dos limites de frequência, entre 59,9Hz e 60,1Hz. Quando ocorrer um distúrbio no sistema de distribuição, as instalações do sistema de geração devem assegurar o retorno da frequência no prazo de 30 segundos, para a faixa de 59,5Hz a 60,5Hz (ANEEL, 2018a).

e. Sistema de proteção

A interligação deve dispor de um sistema de proteção capaz de assegurar, em caso de falta das instalações do acessante, que não haverá perturbações no sistema elétrico da concessionária, bem como proteger seus equipamentos e instalações. De acordo com os procedimentos da Aneel (2017), as proteções mínimas necessárias para a micro e minigeração são as descritas na Tabela 2.5.

|                                           | Potência Instalada (P)  |                                                                       |                                |  |  |
|-------------------------------------------|-------------------------|-----------------------------------------------------------------------|--------------------------------|--|--|
| Equipamento                               | P < 75kW                | 75kW <p<500kw< td=""><td>500kW<p<5mw< td=""></p<5mw<></td></p<500kw<> | 500kW <p<5mw< td=""></p<5mw<>  |  |  |
| Elemento de desconexão                    | X                       | X                                                                     | X                              |  |  |
| Elemento de interrupção                   | X                       | X                                                                     | X                              |  |  |
| Transformador de acoplamento              |                         | X                                                                     | X                              |  |  |
| Proteção de sub e sobretensão             | X                       | X                                                                     | X                              |  |  |
| Proteção de sub e sobrefrequência         | X                       | X                                                                     | X                              |  |  |
| Proteção contra desequilíbrio de corrente |                         |                                                                       | X                              |  |  |
| Proteção contra desbalanço de tensão      |                         |                                                                       | X                              |  |  |
| Sobrecorrente direcional                  |                         | $\mathbf x$                                                           | X                              |  |  |
| Sobrecorrente com restrição de tensão     |                         |                                                                       | X                              |  |  |
| Relé de sincronismo                       | X                       | X                                                                     | X                              |  |  |
| Anti ilhamento                            | X                       | X                                                                     | X                              |  |  |
| Medição                                   | Sistema<br>bidirecional | Medidor 4<br>quadrantes                                               | <b>Medidor 4</b><br>quadrantes |  |  |

Tabela 2.5 – Proteções mínimas para sistemas de micro e minigeração

Fonte: Adaptado de Aneel (2017)

A proteção de anti-ilhamento, no caso do sistema fotovoltaico operando em ilha, deve assegurar fisicamente a desconexão entre a rede da concessionária e as instalações elétricas internas da unidade consumidora, não sendo permitida a sua conexão durante a interrupção do fornecimento de energia pela distribuidora.

Quanto aos procedimentos de operação e manutenção, a Aneel (2017) estabelece as diretrizes para o acordo operativo entre o acessante e a concessionária, com o objetivo de garantir a segurança das instalações, dos equipamentos e do pessoal envolvido, bem como da qualidade da energia elétrica no ponto de conexão. Para isto, devem ser realizadas inspeções programada e aleatória, manutenções preditiva, preventiva, corretiva e em linha viva.

# *3. APLICAÇÃO DA ANÁLISE ENVOLTÓRIA DE DADOS*

Neste capítulo serão apresentados alguns conceitos referentes ao processo produtivo, a análise envoltória de dados (DEA) e sua aplicação para calcular as eficiências dos sistemas fotovoltaicos pesquisados, como também a sua aplicação em inversores e módulos.

#### **3.1 Conceituação**

#### 3.1.1 Produtividade

Toda atividade proveitosa, lucrativa, realiza operações que produzem produtos e serviços, transformando entradas em saídas, ou seja, a produção envolve um conjunto de recursos de *inputs* (entradas) para transformar em *outpus* (saídas) de bens e serviços. Um conjunto de *inputs*, que são os recursos a serem transformados ou convertidos, são geralmente um composto de materiais, informações e consumidores. Já o outro conjunto de *inputs* são os recursos que agem sobre os recursos transformados, tais como instalações e pessoal. Algumas operações produzem apenas produtos e outras apenas serviços. No entanto, a maioria produz tanto produtos como serviços (SLACK et al, 2009). A Figura 3.1 mostra um processo de transformação envolvendo *inputs* e *outputs*.

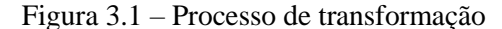

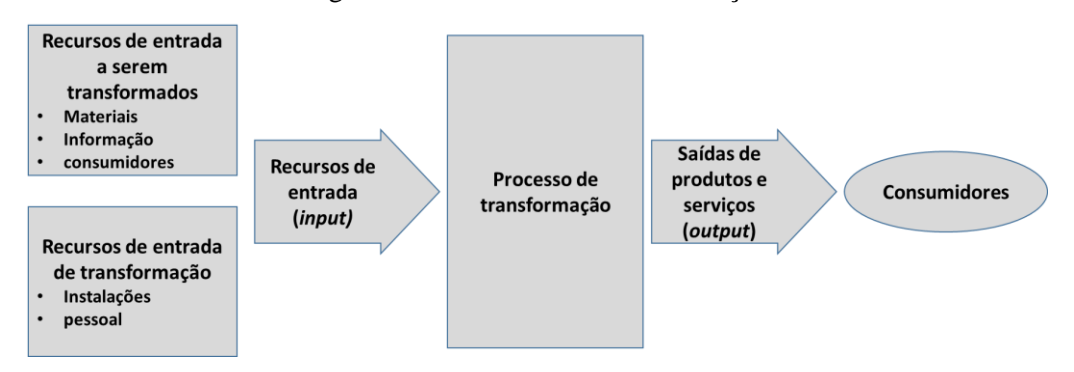

Fonte: Slack et al (2009)

Em toda operação é esperado que se obtenha os bens e/ou serviços com qualidade, agilidade, ao menor custo, com confiabilidade e flexibilidade. O nível de sucesso de uma operação em relação ao que é produzido com os recursos utilizados representa a produtividade. Então, a produtividade pode ser descrita como a relação entre a produção e os recursos da operação de transformação

$$
Productividade = \frac{Output (saída)}{Input (entrada)}.
$$
\n(1)

Como será visto adiante, o DEA tem por objetivo comparar diversas unidades que transformam recursos de entrada (inputs) em produtos e serviços (outputs). Cada uma dessas unidades é denominada de Unidade de Tomada de Decisão (*Decision Making Unit - DMU*) (Mello et al., 2005).

# 3.1.2 Eficiência

A eficácia, segundo Mello et al (2005) é a capacidade que uma unidade de produção tem de atingir a meta de produção, sem levar em consideração os recursos para tal. Já a eficiência é um conceito que relaciona o que foi produzido com o que poderia ter sido produzido com os mesmos recursos.

A Tabela 3.1 mostra um exemplo de 5 usinas fotovoltaicas idênticas, em que a produção relacionada com a meta determina a eficácia de cada usina, podendo ter um valor superior a unidade, dependendo do valor da meta estabelecida. A eficiência compara a produção de cada unidade com o melhor desempenho alcançado dentre as usinas, não ultrapassando do valor unitário. A Análise de Envoltória de Dados considera que o valor máximo da produção pode ser identificado por meio da observação das unidades mais produtivas.

No exemplo, a usina UFV\_04 foi a referência do conjunto de usinas por ter sido a de melhor desempenho.

|                                                   | Usina fotovoltaica |               |               |        |               |  |
|---------------------------------------------------|--------------------|---------------|---------------|--------|---------------|--|
| Descrição                                         | <b>UFV 01</b>      | <b>UFV 02</b> | <b>UFV 03</b> | UFV 04 | <b>UFV 05</b> |  |
| Energia gerada (Eg)                               | 16000              | 12000         | 9500          | 18000  | 10000         |  |
| Eficácia (Eg/M)                                   | 0,91               | 0,69          | 0,54          | 1,03   | 0,57          |  |
| Eficiência (Eg/MD)                                | 0,89               | 0,67          | 0,53          | 1,00   | 0,56          |  |
| Melhor Desempenho (MD) = 18000<br>Meta (M)= 17500 |                    |               |               |        |               |  |

Tabela 3.1 – Geração anual de usinas fotovoltaicas idênticas (kWh)

Para avaliar a produtividade de uma unidade, não basta observar os *inputs* e *outputs* apenas, é preciso atentar para a relação entre *outputs/inputs*. A Tabela 3.2 mostra um exemplo de produtividade de DMUs, bem como da eficiência que, segundo Mariano (2017), é calculada dividindo a produtividade de uma DMU pela máxima produtividade (2).

Fonte: Próprio autor.

$$
Efrciência = \frac{P}{Pm} \,. \tag{2}
$$

Tomando o valor da produtividade da DMU (A) como a mais produtiva é possível calcular a eficiência das demais DMUs (Tabela 3.2).

| <b>DMU</b> | Potência dos<br>módulos<br>(kWp) | Energia<br>gerada<br>(kWh) | Produtividade<br>(kWh/kWp) | Eficiência<br>Po/Pef |
|------------|----------------------------------|----------------------------|----------------------------|----------------------|
| A          | 1,6                              | 181,1                      | 113,21                     | 1,00                 |
| B          | 4,1                              | 350,3                      | 85,45                      | 0,75                 |
| C          | 4,7                              | 377,8                      | 80,37                      | 0,71                 |
| D          | 9,8                              | 547,4                      | 55,86                      | 0.49                 |
| Е          | 11,4                             | 547,4                      | 48,02                      | 0,42                 |

Tabela 3.2 – Produtividade de usinas fotovoltaicas

#### Fonte: Próprio autor.

A fronteira de eficiência apresentada na Figura 3.2 é o espaço geométrico estabelecido pela linha partindo da origem e passando pela DMU (A), que servirá de referência para a comparação das demais DMUs ineficientes. As setas indicam o sentido que deve percorrer cada DMU para se tornar eficiente, reduzindo os *inputs* ou aumentando os *outputs* ou de forma híbrida. A tg θ representa a produtividade da DMU (A) calculada pela relação entre seus *output* e *input.*

Figura 3.2 – Fronteira de eficiência

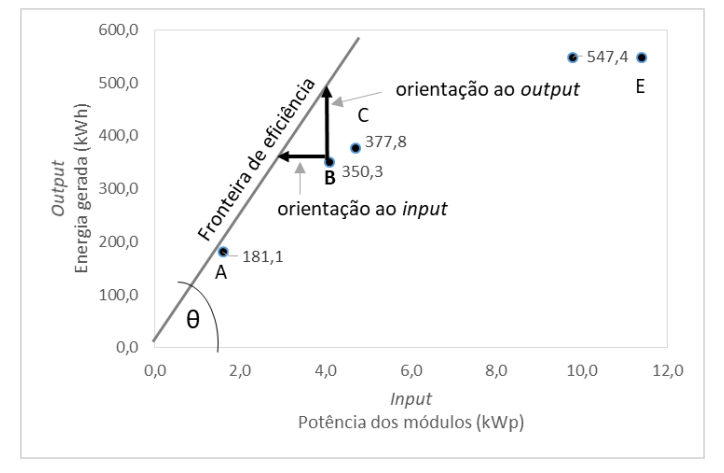

#### Fonte: Próprio autor.

31 Considerando a orientação aos *inputs*, pode-se calcular os recursos que seriam necessários para cada DMU ineficiente ter a mesma eficiência da melhor unidade, pela relação entre a produção da DMU analisada e a produtividade da DMU eficiente. Na orientação aos *outputs* a produção de cada DMU, tornando-a tão eficiente quanto a melhor delas, é obtida pelo produto do insumo pela produtividade da DMU eficiente, como apresentado graficamente na Figura 3.3.

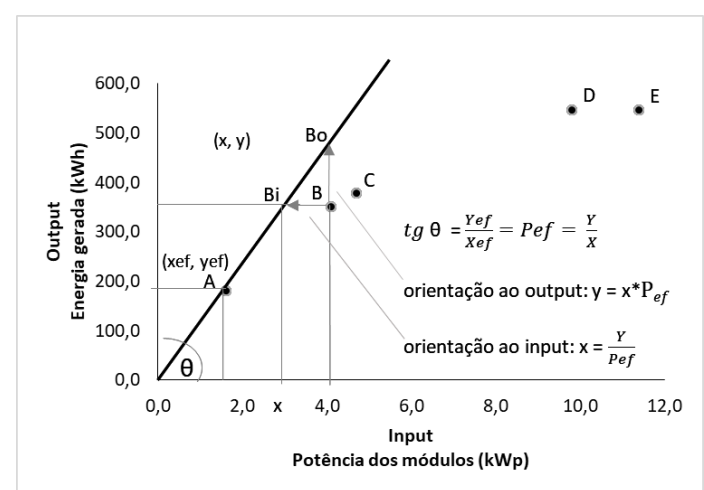

Figura 3.3 – Orientação aos *inputs* e *outputs*

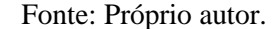

O cálculo das DMUs exemplificadas na Figura 3.3 é apresentado na Tabela 3.3 com os resultados das projeções ao *input* e *output*, a fim de tornar cada DMU eficiente.

| DMU | Potência dos<br>módulos<br>(kWp) | Energia<br>gerada<br>(kWh) | Projeção ao Input |       | Projeção ao output |        |
|-----|----------------------------------|----------------------------|-------------------|-------|--------------------|--------|
| A   | 1,6                              | 181,1                      | 1,6               | 181,1 | 1,6                | 181,1  |
| B   | 4,1                              | 350,3                      | 3,1               | 350,3 | 4,1                | 464,2  |
| C   | 4,7                              | 377,8                      | 3,3               | 377,8 | 4,7                | 532,1  |
| D   | 9,8                              | 547,4                      | 4,8               | 547,4 | 9,8                | 1109,4 |
| Ε   | 11,4                             | 547,4                      | 4,8               | 547,4 | 11,4               | 1290,6 |

Tabela 3.3 – Cálculo das projeções ao *input* e ao *output*

Fonte: Próprio autor.

### 3.1.3 Análise envoltória de dados - DEA

A Análise Envoltória de Dados foi proposta inicialmente em (CHARNES et al, 1978), sendo uma ferramenta baseada em otimização linear que permite realizar uma avaliação comparativa da eficiência de unidades produtivas. O DEA é baseado no conceito de eficiência técnica (FARRELL, 1957), considerando que as melhores práticas podem ser copiadas e define um padrão de eficiência. Assim, o desempenho é analisado em termos de produtividade, a relação entre a produção alcançada e os recursos empregados. Através do DEA é possível

realizar análises com múltiplos insumos e produtos. Quando a produtividade  $P_0$  de uma  $DMU_0$ estiver relacionada a múltiplos recursos e múltiplos produtos, a forma de calculá-la depende da soma ponderada dos produtos e da soma ponderada dos recursos, como apresentado em (3).

$$
P_0 = \frac{u_j y_{j0}}{v_i x_{i0}} \tag{3}
$$

onde

 $v_i$  e  $u_j$  são os pesos de inputs  $i, i = 1, \dots, r$ , e *outputs*  $j, j = 1, \dots, s$ ;

 $x_{ik}$  e  $y_{jk}$  são os *inputs i* e *outpus j* da DMU  $k, k = 1, \dots, n$  e,

 $x_{i0}$  e  $y_{j0}$  são os *inputs i* e *outputs j* da  $DMU_0$ .

Portanto, o cálculo da eficiência de DMUs com múltiplos recursos e múltiplos produtos relacionando a produtividade  $P_0$  da  $DMU_0$  e a produtividade  $P_{ef}$  da  $DMU$  eficiente, é realizado por:

$$
E_{fo} = \frac{P_0}{P_{ef}}.\tag{4}
$$

Considerando que a produtividade da DMU eficiente seja igual à unidade, isto é,

$$
P_{ef} = \frac{u_{ef} y_{ef}}{v_{ef} x_{ef}} = 1.
$$
\n(5)

O cálculo da eficiência 0 de uma DMU, com orientação para *input,* é formalizada pela otimização da divisão entre a soma ponderada das saídas e a soma ponderada das entradas, ou seja:

$$
Max E_{f0} = \left(\frac{\sum_{j=1}^{s} u_j y_{j0}}{\sum_{j=1}^{r} v_i x_{i0}}\right).
$$
 (6)

sujeito a

$$
\frac{\sum_{j=1}^{s} u_j y_{jk}}{\sum_{j=1}^{r} v_i x_{ik}} \le 1, \forall k
$$
  

$$
v_i, u_j \ge 0, \forall i, j
$$

Para transformar o problema de programação fracionária (6) em um problema de programação linear (PPL), o denominador da função objetivo é igualado à unidade, chegandose à formulação do modelo CCR (Charnes, Cooper e Rhodes), conhecido também por retorno constante de escala - CRS (*Constant Return to Scale*), orientado aos inputs, de acordo com a equação:

$$
Max E_{f0} = \sum_{j=1}^{S} u_j y_{j0}.
$$
 (7)

34

sujeito a

$$
\sum_{j=1}^{r} v_i x_{i0} = 1.
$$
  

$$
\sum_{j=1}^{s} u_j y_{jk} - \sum_{i=1}^{r} v_i x_{ik} \le 0, \forall k.
$$
  

$$
v_i, u_j \ge 0, \forall i, j.
$$

O modelo CCR orientado a outputs é apresentado na sua forma fracionária em (8), em que a função objetivo é de minimização do inverso da eficiência ( $h_0 = (\begin{matrix} 1 \end{matrix}$  $/_{E_{fo}}$ ).

Min 
$$
h_0 = \left(\frac{\sum_{j=1}^r v_i x_{i0}}{\sum_{j=1}^s u_j y_{j0}}\right).
$$
 (8)

sujeito a

$$
\frac{\sum_{j=1}^{r} v_i x_{i0}}{\sum_{j=1}^{s} u_j y_{j0}} \ge 1, \forall k
$$
  

$$
x_j, v_i \ge 0, \forall j, i
$$

O modelo CCR a outputs linearizado é apresentado pela equação:

$$
Min \, h_0 = \sum_{j=1}^r v_i x_{i0} \,. \tag{9}
$$

sujeito a

$$
\sum_{j=1}^{s} u_j y_{j0} = 1
$$
  

$$
\sum_{j=1}^{s} u_j y_{jk} - \sum_{j=1}^{r} v_j x_{ik} \le 0, \forall k
$$
  

$$
u_j, v_i \ge 0, \forall j, i
$$

O modelo BCC (Banker, Charnes e Cooper), conhecido também como retornos variáveis de escala - VRS (*Variable Returns to Scale*), permite que DMUs com baixos valores de inputs tenham retornos crescentes de escala, como também aquelas que operam com altos valores de inputs tenham retornos decrescentes de escala. A formulação matemática do modelo BCC difere do CCR por adicionar os fatores de escala, segundo Mello et al (2005). A Figura 3.4 apresenta a representação gráfica das fronteiras dos modelos CCR e BCC. Verifica-se que o modelo CCR apresenta um número de DMUs eficientes (DMU B) inferior ao do modelo BCC

(DMU A, DMU B E DMU C). Observa-se que todas as DMUs eficientes apontadas pelo modelo CCR fazem parte do conjunto das DMUs do modelo BCC, devido às características de cada modelo.

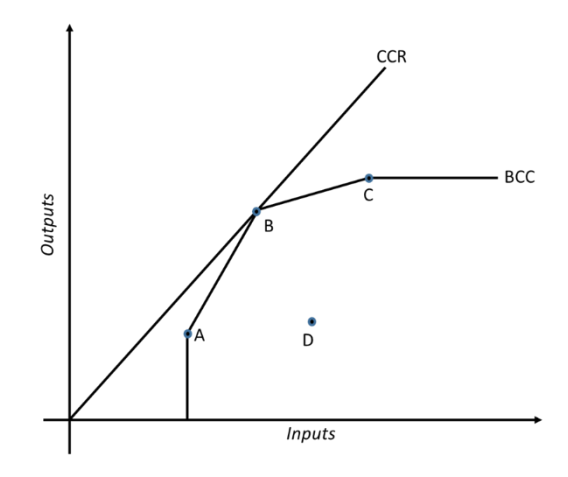

Figura 3.4 – Representação das fronteiras CCR e BCC

Fonte: Adaptado de Mello et al (2005).

Tendo em vista que o objetivo do trabalho é avaliar usinas fotovoltaicas já em operação, optou-se por avaliar as eficiências através dos modelos CCR e BCC, ambos com orientação a *outputs* uma vez que os sistemas já estão instalados e em operação, considerando que as prováveis perdas sejam oriundas de fatores relacionados com a instalação, operação e manutenção, o que não justificaria em redução dos recursos, principalmente módulos fotovoltaicos e inversores, a fim de obter uma melhoria da eficiência.

O cálculo das eficiências dos 123 sistemas fotovoltaicos da amostra, a identificação das DMUs *benchmarks* e o cálculo dos pesos das variáveis que permite a projeção de metas para cada sistema ineficiente tornar-se eficiente, não é uma tarefa fácil de realizar. Faz-se necessário o uso de uma ferramenta computacional para fazer funcionar o DEA automaticamente, após inseridos os dados das variáveis de entrada e saída. O cálculo de todos os resultados (eficiências, pesos e *benchmarks*) nos modelos CCR e BCC foram desenvolvidos através do SIAD (Sistema Integrado de Apoio à Decisão) (MEZA et al, 2005).

#### **3.2 Cálculo das eficiências dos sistemas fotovoltaicos**

Para calcular as eficiências, identificando as DMUs *benchmarks* é preciso conhecer as características dos sistemas de micro e minigeração conectados à rede, os dados das unidades geradoras, seleção das DMUs, seleção das variáveis para aplicação dos modelos CCR e BCC e aplicação dos modelos, abordados a seguir.

# 3.2.1 Características dos sistemas de micro e minigeração conectados à rede

A microgeração e minigeração distribuída no Estado de Pernambuco finalizou em 2017 com 363 usinas geradoras, sendo 1 a biogás, 2 eólicas e 360 fotovoltaicas, totalizando uma potência instalada de 5,93 MW. Os sistemas fotovoltaicos representam 99,5% da capacidade instalada com 5,90 MWp. Seu crescimento anual médio foi de 73% em relação a 2016. A Figuras 3.5 mostra o crescimento anual dos sistemas fotovoltaicos quanto à quantidade e potência instalada (ANEEL, 2018).

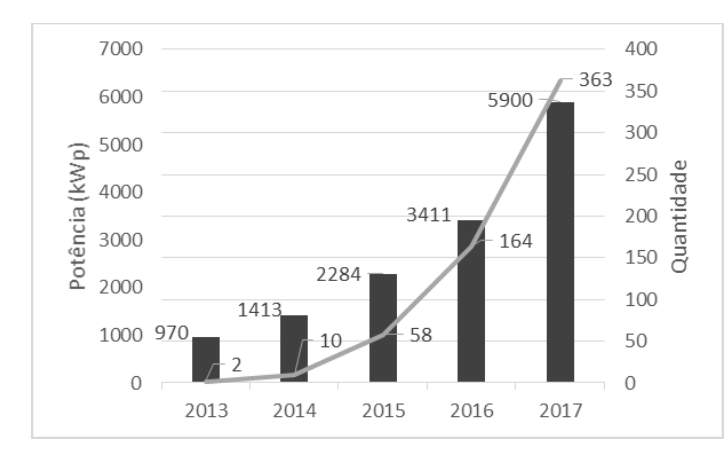

Figura 3.5 - Crescimento dos sistemas fotovoltaicos em Pernambuco

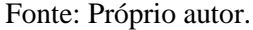

O ano de 2016 foi a referência para esta pesquisa, quando 164 sistemas de geração fotovoltaica estavam conectados à rede (ANEEL, 2012), (ANEEL, 2015), sendo 4 unidades de minigeração (acima de 75 kWp) e 160 unidades de microgeração, com diferentes potências nominais, como mostrado na Figura 3.6, onde 67% se concentra na faixa de 1 a 7,9 kWp.

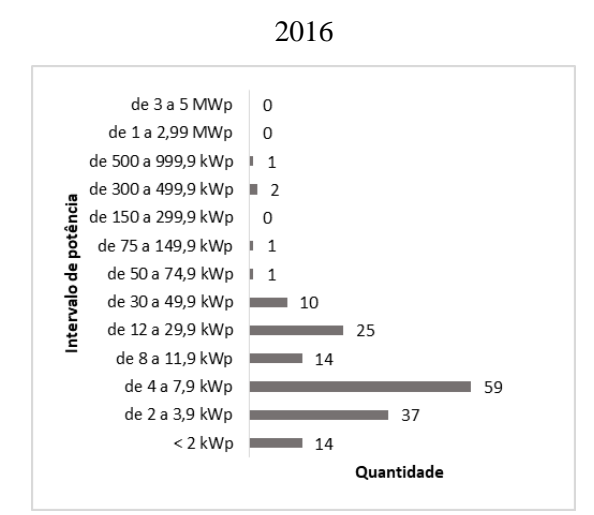

Figura 3.6 - Porte dos sistemas de geração fotovoltaica em operação no estado de Pernambuco em

Fonte: Próprio autor.

#### 3.2.2 Levantamento de dados das unidades geradoras

Inicialmente os seguintes dados foram solicitados à concessionária de energia de Pernambuco, referentes ao ano de 2016:

• Identificação de cada unidade geradora com nome, potência nominal e nome da instaladora;

• Dados do local como endereço e município;

• Dados técnicos dos módulos fotovoltaicos como fabricação, tecnologia, quantidade por arranjo, quantidade total, coordenadas geográficas e inclinação;

- Dados técnicos sobre os inversores tais como fabricante, potência e quantidade;
- Consumo anual em kWh do cliente em 2016;
- Geração de energia em kWh em 2016.

Com os dados referentes à localização da unidade geradora pode-se obter os valores de irradiação e temperatura e, a partir dos dados dos módulos e inversores, complementar as informações com as especificações dos fabricantes, a fim de preencher uma tabela com os recursos para fazer parte das variáveis de *inputs* nos modelos DEA. Por outro lado, os dados de consumo e geração seriam utilizados para obter as variáveis de produção (*outputs*) e para avaliar a eficiência de cada unidade geradora.

Algumas dificuldades surgiram com relação à confidencialidade de algumas informações (dados dos clientes) e outras como consumo e geração, por não serem contabilizadas separadamente pela concessionária, tendo em vista que as medições realizadas na micro e minigeração são os valores mensais da energia injetada na rede (gerada menos consumida, nos períodos em que a geração é superior ao consumo) e da energia consumida (consumo menos geração, nos períodos em que a energia gerada é inferior ao consumo). Essa prática de medição elevou o grau de dificuldades para a construção das variáveis de avaliação da eficiência, já que os dados coletados não possibilitavam a determinação da energia gerada total por cada usina fotovoltaica.

Uma outra informação muito importante para compor as variáveis de *output* foi o custo da instalação.

Diante das dificuldades apresentadas, algumas soluções foram implementadas para levantar a energia consumida e energia gerada por cada DMU, como também para obter o valor do investimento.

A energia consumida foi obtida considerando o consumo médio anual medido pela concessionária no período anterior à instalação da geração fotovoltaica. Diante desses dados, mais a energia injetada e consumida da rede, foi calculada a geração de energia por cada unidade, como apresentado na Figura 3.7.

A energia gerada total  $E_g$  e a energia consumida total  $E_c$  são calculadas pelas equações (10) e (11).

$$
E_g = E_{g1} + E_{g2}.
$$
 (10)

$$
E_c = E_{g2} + E_r. \tag{11}
$$

onde

 $E_{g1}$  é parte da energia gerada que é injetada na rede quando a geração é maior do que o consumo (dado obtido da concessionária);

 $E_{g2}$  representa parte da energia gerada que atende à carga;

 $E_r$  é a energia consumida da rede quando a geração é inferior ao consumo (dado obtido da concessionária).

Igualando os valores de  $E_{g2}$  de (8) e (9) tem-se o valor da energia gerada  $E_g$  apresentada em (12).

$$
E_g = E_c - E_r + E_{g1}.
$$
 (12)

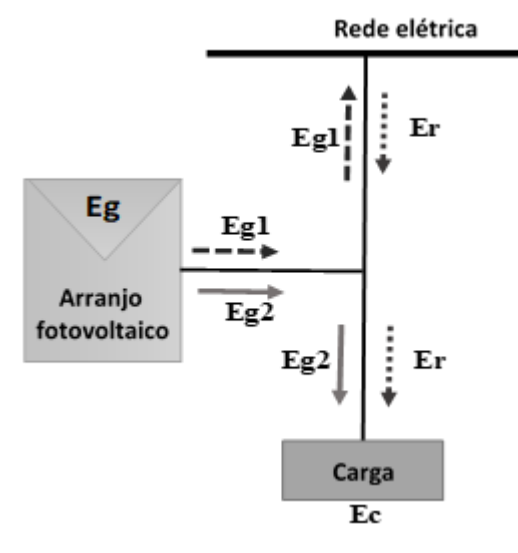

Figura 3.7 – Balanço Energético de um Sistema Fotovoltaico Conectado à Rede

Fonte: Próprio autor.

O custo de cada unidade foi obtido através de pesquisa de mercado junto aos fornecedores de *kits* fotovoltaicos, sendo em seguida validados os valores apresentados nas Figuras 3.8, 3.9 e 3.10, com um dos fornecedores, ficando o preço médio de R\$ 5,34/Wp.

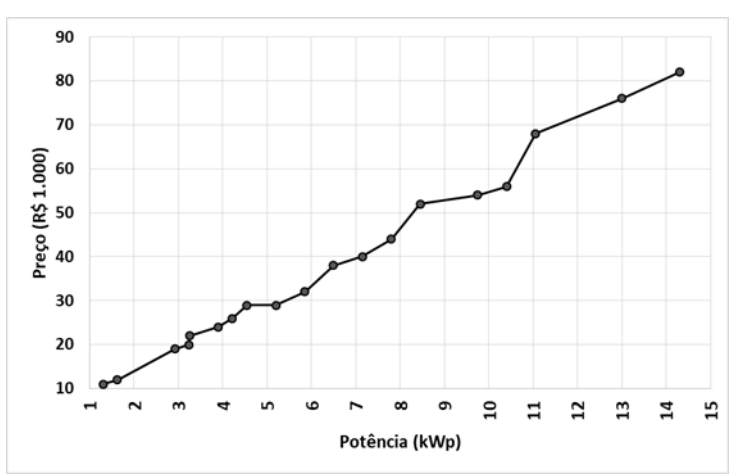

Figura. 3.8. Preço do Sistema Fotovoltaico de 1,3 – 14,3 kWp

Fonte: Próprio autor.

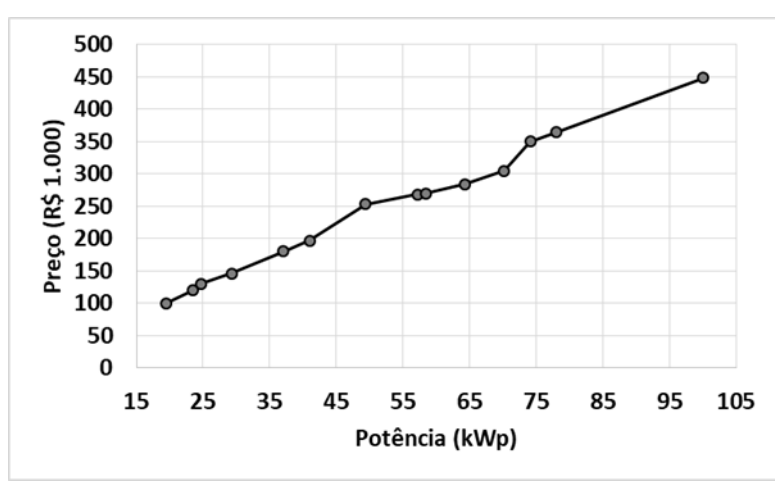

Figura. 3.9. Preço do Sistema Fotovoltaico de 19,5 – 100,1 kWp

Fonte: Próprio autor.

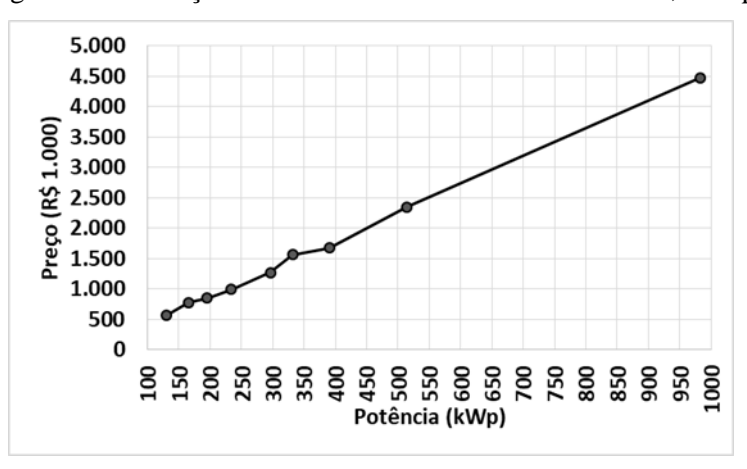

Figura. 3.10. Preço do Sistema Fotovoltaico de 130 – 982,8 kWp

### 3.2.3 Identificação e cálculo de indicadores de desempenho

De posse do banco de dados com 193 sistemas de geração, recebido da Concessionária, a primeira atividade foi identificar os indicadores de desempenho e, em seguida, calcular os valores correspondentes a cada unidade de geração. Estes indicadores foram agrupados em variáveis de inputs e outputs, vislumbrando a obtenção da eficiência relativa e, consequentemente, avaliar o desempenho dos sistemas fotovoltaicos.

Para *inputs* foram calculadas as seguintes variáveis:

Fonte: Próprio autor.

a) Potência instalada do sistema relacionada à área total dos módulos fotovoltaicos, dada em kW/m². A Figura 3.11 mostra o gráfico com todos os sistemas contidos no banco de dados fornecido pela concessionária. Verifica-se a existência de distorções de valores e a falta de informações, considerando um valor médio da potência instalada por área, em torno de 0,40 kW/m², com variação de 0 a 0,80;

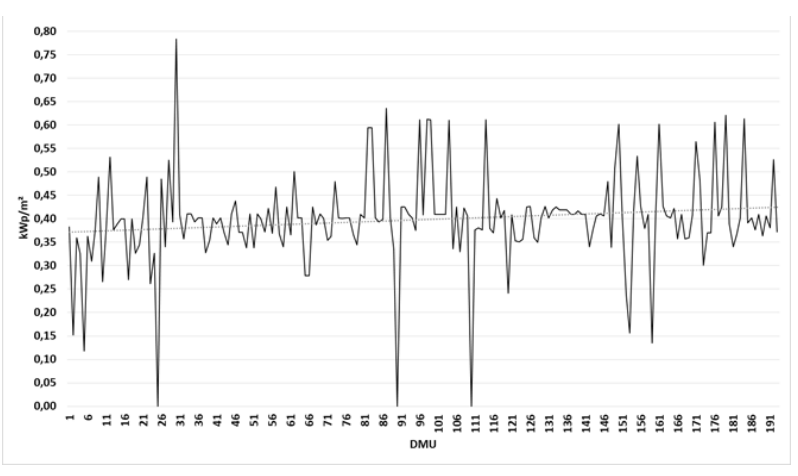

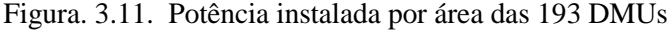

Fonte: Próprio autor.

b) A irradiação média anual em MWh/m²/ano (GALLEANO et al, 2016) recebida por cada sistema fotovoltaico é mostrado no gráfico da Figura 3.12, apresentando um valor médio de 1,91 MWh/m², mostrando algumas unidades com valores no intervalo de 0 a 2,25;

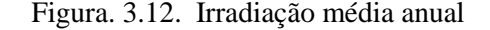

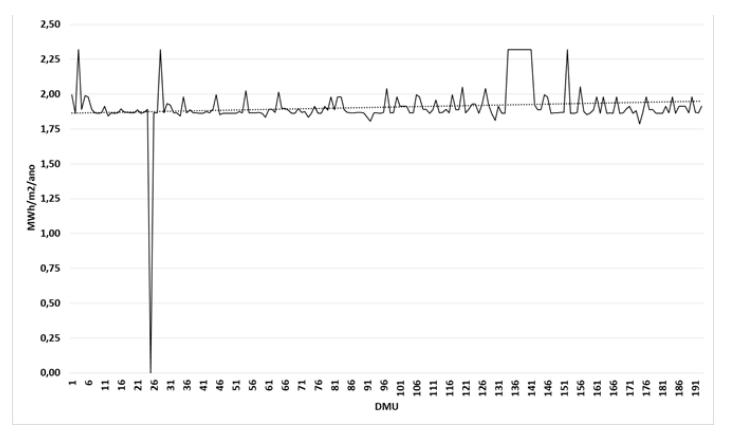

#### Fonte: Próprio autor.

c) A temperatura ambiente faz aumentar a temperatura de operação dos módulos fotovoltaicos, afetando a produção de energia elétrica, podendo também ocasionar danos estruturais no módulo reduzindo a vida útil e diminuindo a conversão eficiente (BORKAR et al, 2014). A Figura 3.13 mostra a temperatura média anual do local onde está instalada cada unidade de geração, tendo em vista a sua importância nas perdas de geração, atuando inversamente ao aumento da geração. O gráfico mostra, portanto, o inverso da temperatura em  $({}^{\circ}C)^{-1}$ , com valor médio de 0,04. Nesta variável é perceptível a falta de informação recorrente da DMU25;

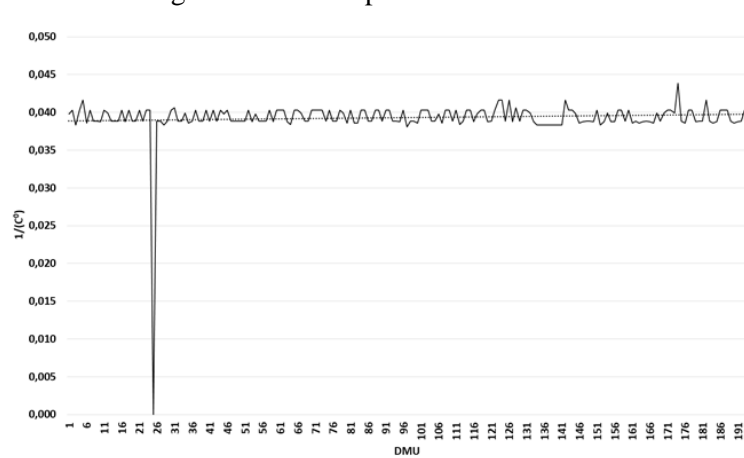

Figura. 3.13. Temperatura média anual

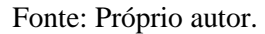

d) O fator de dimensionamento do inversor (FDI), relacionando as potências dos módulos fotovoltaicos (kWp) e a potência nominal (kW) do inversor (ZILLES et al, 2016; PAIVA et al, 2017). A Figura 3.14 mostra a dispersão dos FDIs das DMUs com valor médio de 0,98, o que representa que a capacidade média do inversor é 98% da potência do gerador fotovoltaico. Observa-se para algumas DMUs a falta e deformações de dados;

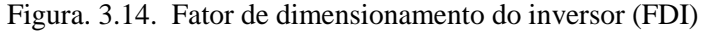

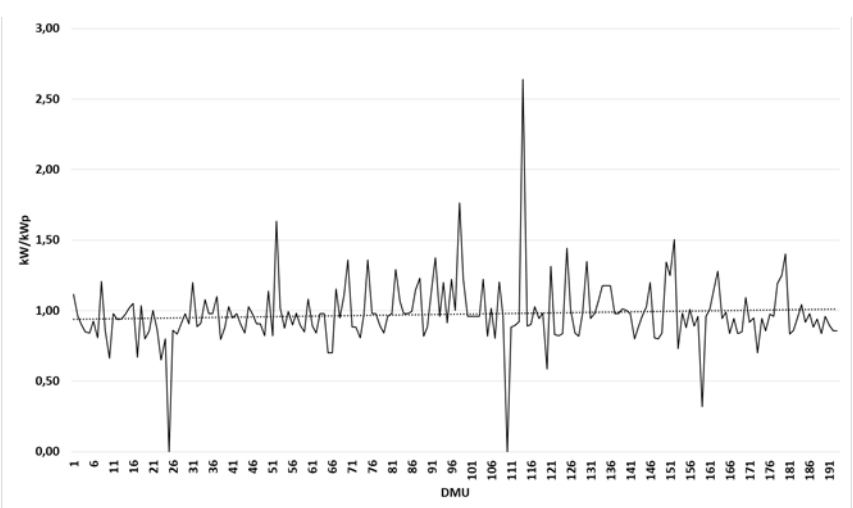

Fonte: Próprio autor.

e) O custo de cada unidade geradora é diretamente proporcional ao aumento do prazo de retorno dos investimentos com os equipamentos, projeto e instalação. Portanto, a variável é tida pelo inverso do custo pela potência instalada 1/(R\$/Wp). A Figura 3.15 mostra os valores com variação de 0 a 0,23 Wp/R\$, com valor médio em torno de 0,17 Wp/R\$.

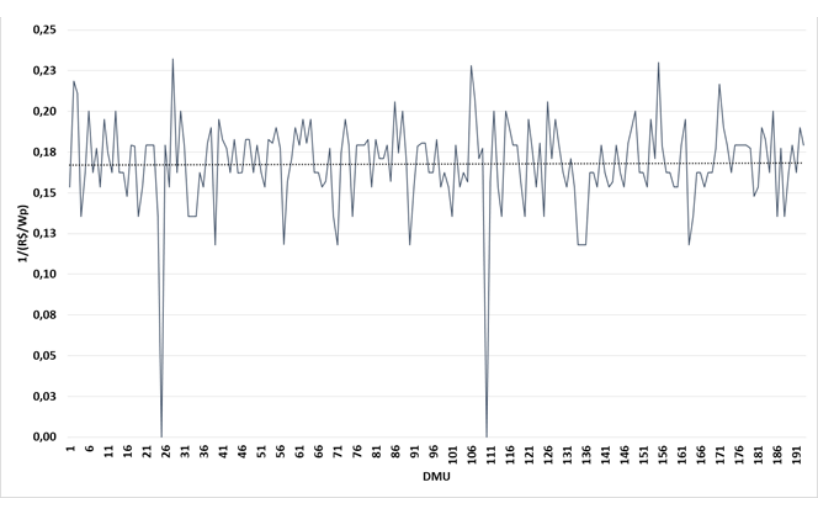

Figura. 3.15. Custo do sistema fotovoltaico

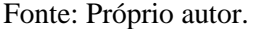

Para *outputs* foram calculadas as seguintes variáveis:

a) Rendimento global do sistema, conhecido também por PR (*performance ratio*), calculado pela relação da geração realizada e a geração prevista, ou seja, kWh<sub>ger</sub>/kWh<sub>prev</sub> (ZILLES et al, 2016; THEVENARD e PAI, 2016; SCHELLANDER et al, 2014). A Figura 3.16 mostra o gráfico com os valores do PR, onde é perceptível em algumas unidades distorções altíssimas o que influenciaria na amostra da pesquisa. Com a influência desses valores o valor médio é de aproximadamente 2;

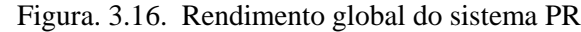

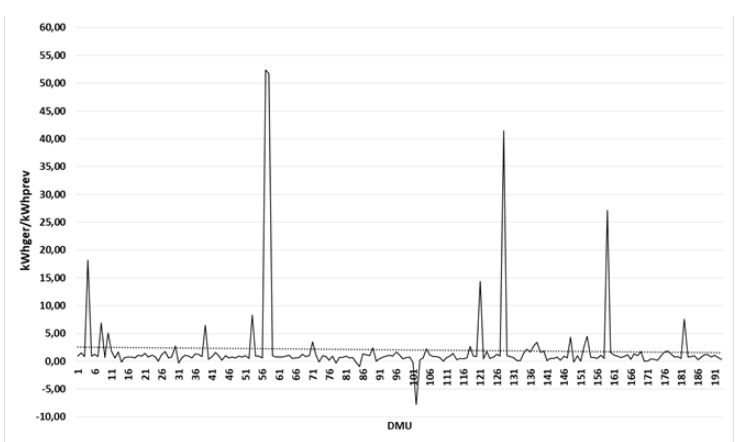

Fonte: Próprio autor.

b) A produtividade do sistema, conhecido também como fator de capacidade FC, calculado pela relação entre energia gerada e a capacidade do sistema em  $kWh<sub>ger</sub>/kW<sub>p</sub>$  (ZILLES et al, 2016; SCHELLANDER et al, 2014) é mostrada no gráfico da Figura 3.17, com valor médio de 0,38 kWhger/kW<sup>p</sup> com variação de -1 à 11;

Figura. 3.17. Fator de capacidade FC

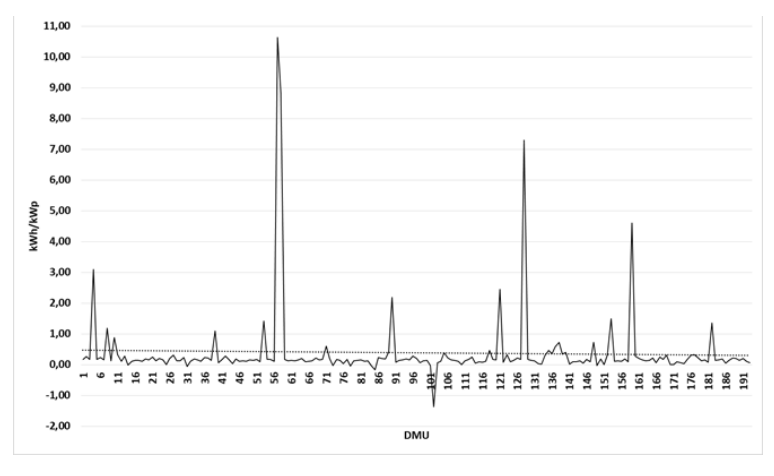

Fonte: Próprio autor.

c) O custo da energia produzida, considerando o ano de estudo para efeito de comparação, calculado pelo inverso da relação do custo do investimento pela geração realizada em 1/(R\$/kWhger) também apresenta grandes distorções em relação ao valor médio de 0,66 kWhger/R\$ (SCHELLANDER et al, 2014).

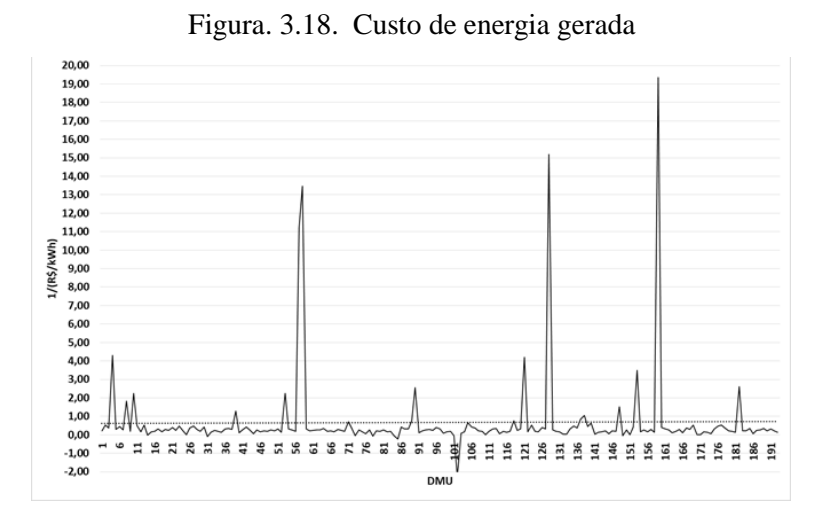

Fonte: Próprio autor.

### 3.2.4 Definição da amostra

Dos 193 sistemas fotovoltaicos constante no banco de dados, 70 unidades apresentaram motivos para serem excluídos conforme descrito na Tabela 3.4.

| Motivo da exclusão                                       | DMUs excluidas da amostra                                                                                    |
|----------------------------------------------------------|----------------------------------------------------------------------------------------------------|
| Sistemas híbridos                                        | 25-90-110                                                                                                    |
| Sem informações de energia injetada e<br>consumida da RD | 25-90-141-156-157-158-159-160-161-162-163-165-166-167                                                        |
| Conectadas no final de 2016                              | 141-156-157-158-159-160-161-162-163-165-166-167                                                              |
| Conectadas em 2017                                       | 168-169-170-171-172-173-174-175-176-177-178-179-180-<br>181-182-183-184-185-186-187-188-189-190-191-192-193  |
| PR negativo ou superior a 2                              | 4-8-10-1430-31-39-53-57-58-71-73-78-84-85-89-101-102-<br>105-118-121-128-135-137-138-148-149-152-153-159-182 |
| Produtividade negativa ou superior a 2                   | 4-14-31-57-58-73-78-84-85-90-101-102-121-128-159                                                             |
| Custo da energia negativo                                | 14-31-73-78-84-85-101-102-149                                                                                |

Tabela 3.4 – Análise e expurgos de sistemas fotovoltaicos para definição da amostra

#### Fonte: Próprio autor.

Portanto, a amostra foi definida por um conjunto de 123 sistemas fotovoltaicos de micro e minigeração conectados à rede e em operação até o ano de 2016. As Figuras de 3.19 a 3.26 mostram a nova configuração gráfica das variáveis de inputs e outputs após expurgos das unidades sem informações ou com erros.

Os valores médios da potência instalada (Figura 3.19), irradiação (Figura 3.20), temperatura (Figura 3.21) e Custo do sistema fotovoltaico (Figura 3.23) não foram alterados com os expurgos das DMUs com falta de informações ou com dados errados. No entanto, os demais sofreram alterações, como o FDI (Figura 3.22) que passou de 0,98 para 1,00 kW/kWp; o PR (Figura 24) passou de 2,08 para 0,88 kWhger/kWhprev; o FC (Figura 3.25) passou de 0,38 para 0,16 kWhger/kWp e; o Custo da energia gerada (Figura 3.26) passou de 0,66 para 0,25kWh/R\$.

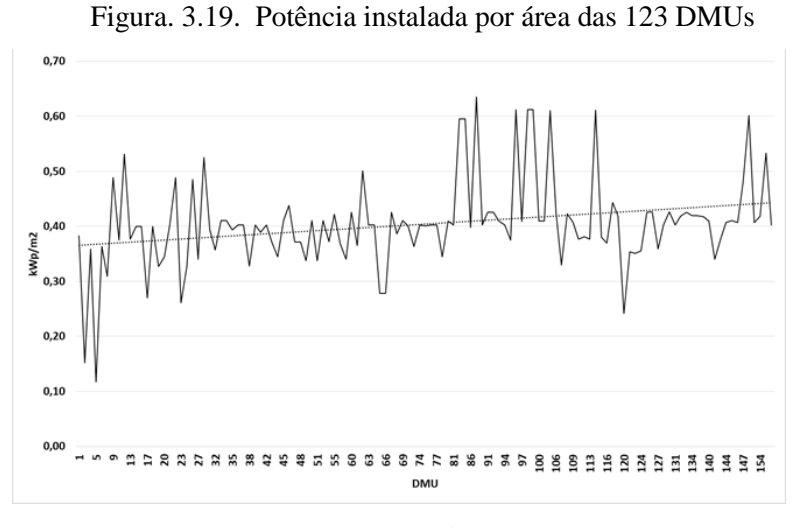

Fonte: Próprio autor.

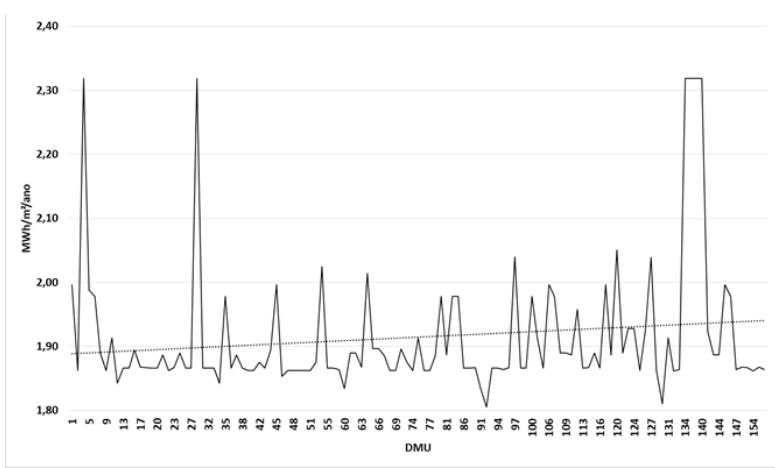

Figura. 3.20. Irradiação média anual para 123 DMUs

Fonte: Próprio autor.

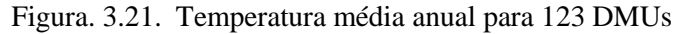

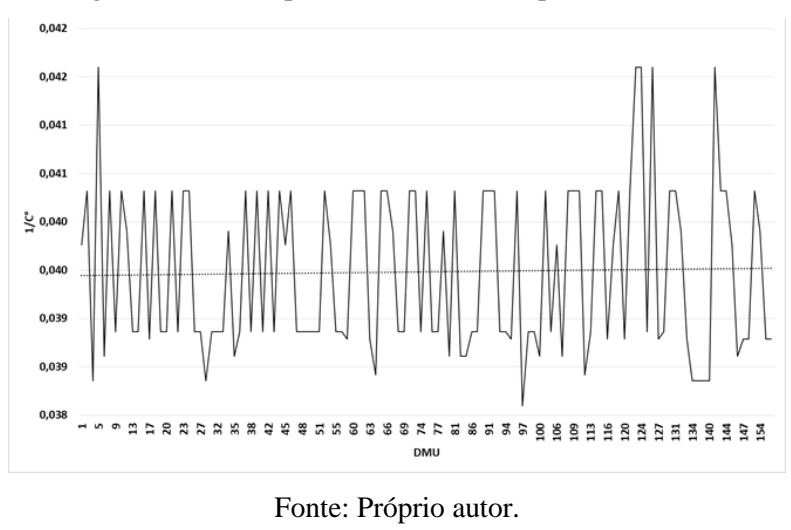

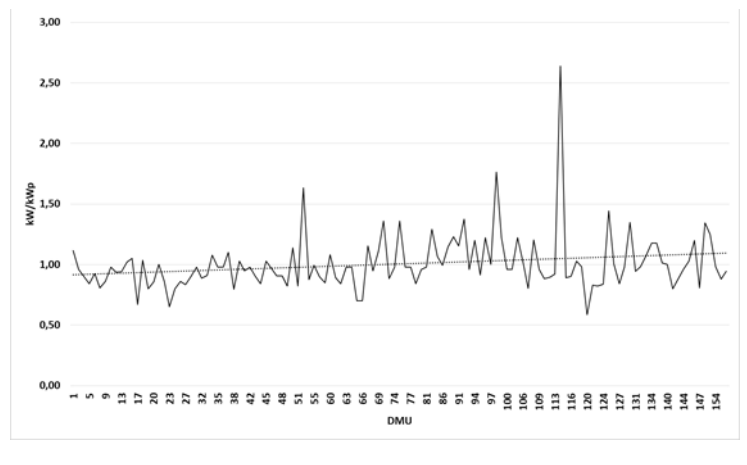

Figura. 3.22. Fator de dimensionamento do inversor para 123 DMUs

Fonte: Próprio autor.

Figura. 3.23. Custo do sistema fotovoltaico para 123 DMUs

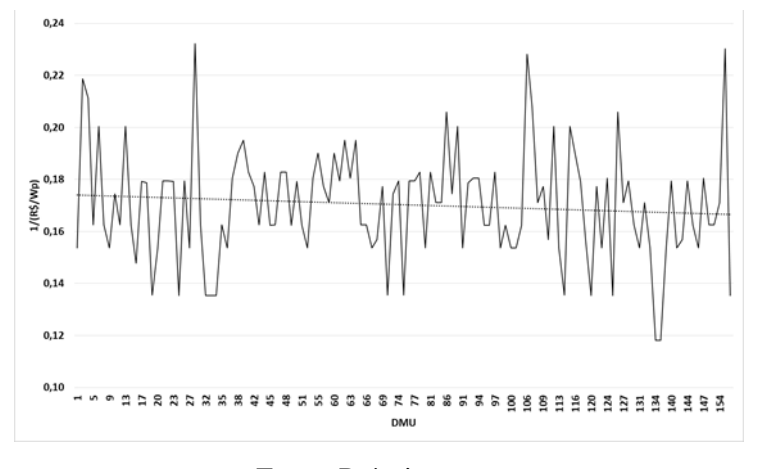

Fonte: Próprio autor.

Figura. 3.24. Rendimento global do sistema PR para 123 DMUs

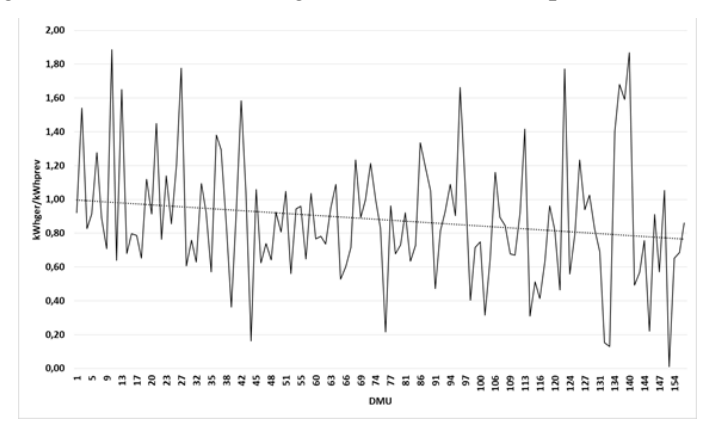

Fonte: Próprio autor.

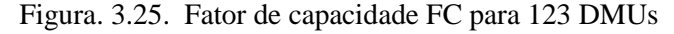

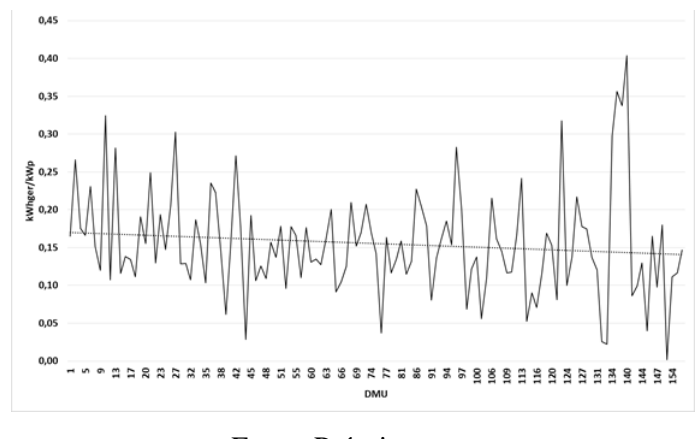

Fonte: Próprio autor.

Figura. 3.26. Custo de energia gerada para 123 DMUs

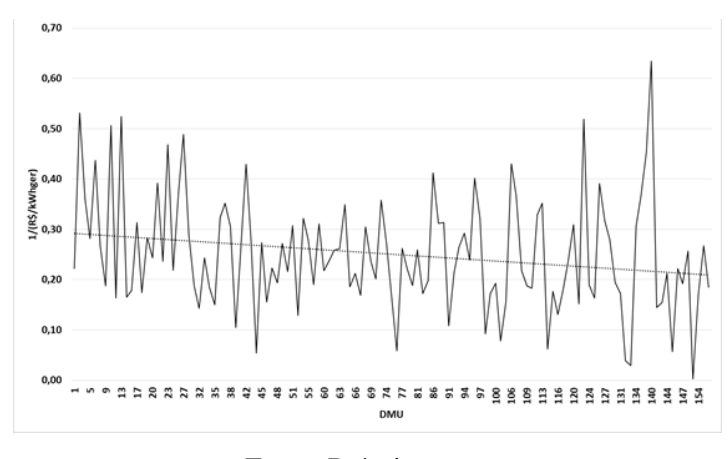

Fonte: Próprio autor.

A Tabela 3.5 mostra as variáveis de inputs e outputs e no Anexo 1 encontra-se o resultado da análise com as 123 DMUs com os valores das oito variáveis de *input* e *output* para a aplicação do DEA.

Antes de inserir os dados no SIAD, para calcular as eficiências dos sistemas fotovoltaicos, se faz necessário realizar a seleção das variáveis a serem consideradas. Segundo Cunha et al (2006), a aplicação do DEA em problemas com grande quantidade de variáveis e uma pequena quantidade de unidades, pode gerar um grande número de DMUs eficientes. Para isto foi utilizado o Método multicritério de seleção de variáveis em DEA, a fim de reduzir o número de DMUs eficientes, restringindo o número de variáveis usadas sem a perda da relação causal.

|                         |                                                   |                                                   | <b>INPUTS</b>                                         |                                       |                                                    |                                               | <b>OUTPUTS</b>                             |                                            |
|-------------------------|---------------------------------------------------|---------------------------------------------------|-------------------------------------------------------|---------------------------------------|----------------------------------------------------|-----------------------------------------------|--------------------------------------------|--------------------------------------------|
| <b>DMU</b>              | POTÊNCIA INSTALADA POR ÁREA<br>kWp/m <sup>2</sup> | IRRADIAÇÃO MÉDIA ANUAL<br>MWh/m <sup>2</sup> /ano | INVERSO DA TEMPERATURA<br><b>MÉDIA ANUAL</b><br>1/(°) | FATOR DE DIMENS. DO INVERSOR<br>(FDI) | INVERSO DO PREÇO DA UNID DE POTÊNCIA<br>1/(R\$/Wp) | Æ<br>INDICE DE DESEMPENHO -<br>kWhger/kWhprev | PRODUTIVIDADE DO SISTEMA - FC<br>(kWh/kWp) | INVERSO DO CUSTO DA ENERGIA<br>1/(R\$/kWh) |
| $\mathbf 1$             | 0,38                                              | 2,00                                              | 0,040                                                 | 1,11                                  | 0,15                                               | 0,92                                          | 0,17                                       | 0,22                                       |
| $\overline{\mathbf{c}}$ | 0,15                                              | 1,86                                              | 0,040                                                 | 0,96                                  | 0,22                                               | 1,54                                          | 0,27                                       | 0,53                                       |
| 3                       | 0,36                                              | 2,32                                              | 0,038                                                 | 0,90                                  | 0,21                                               | 0,83                                          | 0,18                                       | 0,36                                       |
|                         |                                                   |                                                   |                                                       |                                       |                                                    |                                               |                                            |                                            |
|                         |                                                   |                                                   |                                                       |                                       |                                                    |                                               |                                            |                                            |
|                         |                                                   |                                                   |                                                       |                                       |                                                    |                                               |                                            |                                            |
| 191                     | 0,38                                              | 1,87                                              | 0,039                                                 | 0,89                                  | 0,16                                               | 1,14                                          | 0,19                                       | 0,31                                       |
| 192                     | 0,53                                              | 1,87                                              | 0,039                                                 | 0,86                                  | 0,19                                               | 0,67                                          | 0,12                                       | 0,22                                       |
| 193                     | 0,37                                              | 1,91                                              | 0,040                                                 | 0,86                                  | 0,18                                               | 0,38                                          | 0,07                                       | 0,12                                       |

Tabela 3.5 – Variáveis de *Inputs* e *Outputs*

Fonte: Próprio autor.

### 3.2.5 Seleção das Variáveis

A seleção de variáveis tem como objetivo restringir o seu número, discriminando melhor as DMUs eficientes (SOARES DE MELLO et al, 2001; DYSON et al, 2001). Para isso foi utilizado o Método Multicritério de Seleção de Variáveis em DEA, o qual considera o melhor ajuste à fronteira e a máxima discriminação. O melhor ajuste  $(S_{ef})$  é realizado através da medição da eficiência média de cada variável analisada para todas as DMUs, normalizando em seguida com valor 10 na eficiência máxima e zero na eficiência mínima. A máxima discriminação ( $S_{dis}$ ) é obtida através da medição do número de DMUs eficientes, normalizando com valor 10 para o menor número de DMUs na fronteira e zero para o maior número.

O processo de escolha das variáveis inicia-se com a escolha de um par de *input* e *output*  considerados mais impactantes para a eficiência de um sistema fotovoltaico, formando em seguida um trio de variáveis para a realização das escolhas através do método multicritério (SOARES DE MELLO et al, 2001). Os pares escolhidos foram: potência instalada por área – POT (*input*) e índice de desempenho – PR (*output*) que fizeram seis trios com as demais variáveis.

Para o cálculo da eficiência do primeiro trio de variáveis sendo inputs Potência (POT) e Irradiação (IRR) e output o Desempenho (PR). Os passos para utilizarmos o Sistema Integrado de Apoio a Decisão (SIAD) são os descritos abaixo:

a) Abrir o sistema e, no menu, escolher "novo DEA"

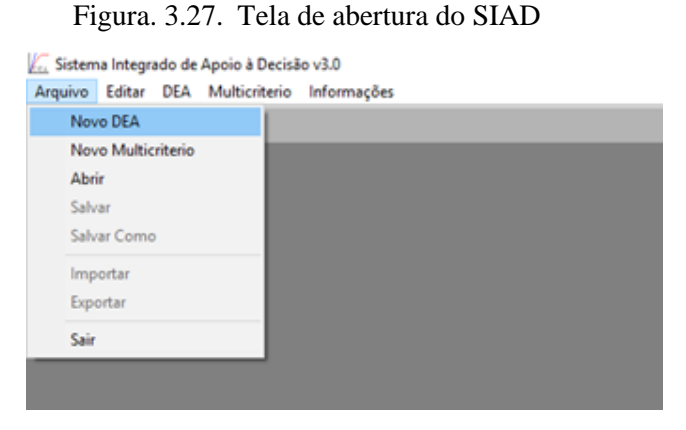

Fonte: SIAD v3.0.

b) Inserir as quantidades de DMUs, *inputs* e *outputs* e confirma

Figura. 3.28. Entrada de dados de DMUs, inputs e outputs

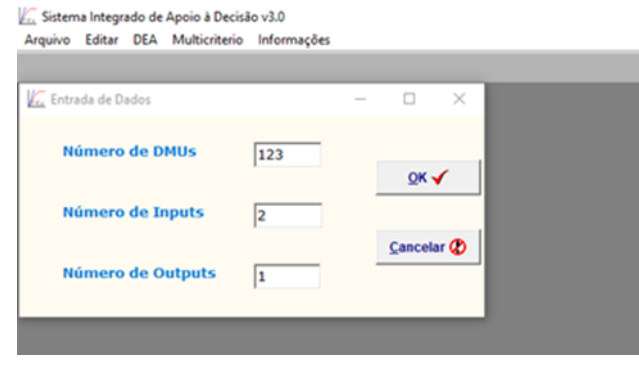

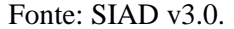

c) Na tela matriz de dados deve-se selecionar o botão editar para denominar os inputs e outputs. Em seguida escolhe-se o modelo CCR ou BCC e a orientação output. Após o preenchimento da matriz com os dados das variáveis aciona o menu calcular.

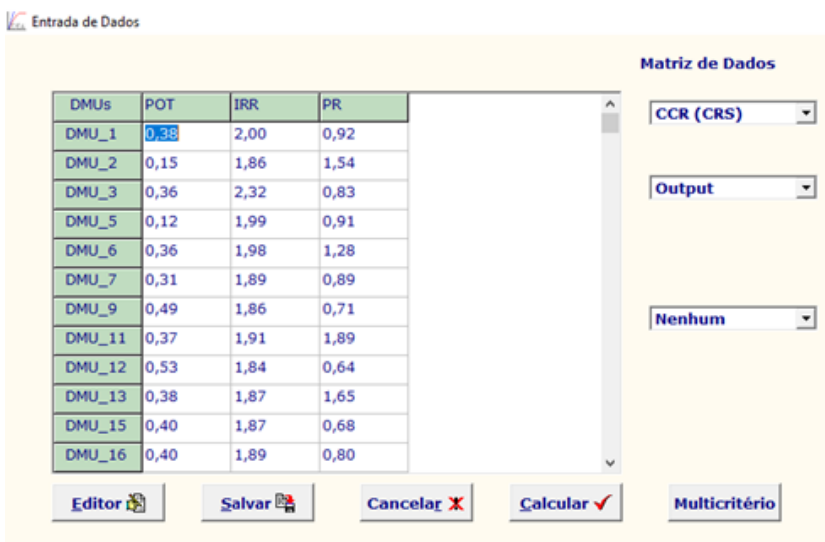

Figura. 3.29. Entrada de dados das variáveis

Fonte: SIAD v3.0.

.

d) O sistema calcula todas as eficiências podendo identificar aquelas eficientes que tiveram a unidade como o nível máximo de eficiência.

|               | Padrão   |  | Fronteira Invertida D                   |
|---------------|----------|--|-----------------------------------------|
| $DMU_1$       | 0,467377 |  |                                         |
| $DMU_2$       | 1,000000 |  |                                         |
| $DMU_3$       | 0,382854 |  | <cu fronteira="" padrão<="" td=""></cu> |
| DMU_5         | 0.738636 |  |                                         |
| $DMU_6$       | 0,664727 |  | Pesos &                                 |
| DMU_7         | 0,497204 |  |                                         |
| $DMU_9$       | 0,385760 |  | <b>Benchmarks</b><br>-9                 |
| $DMU_111$     | 1,000000 |  |                                         |
| $DMU_12$      | 0,351507 |  | Alvos e Folgas &                        |
| $DMU_13$      | 0,891690 |  |                                         |
| $DMU_15$      | 0.367484 |  |                                         |
| $DMU_16$      | 0,427760 |  |                                         |
| $DMU_17$      | 0,459677 |  |                                         |
| <b>DMU 18</b> | 0,351272 |  |                                         |

Figura. 3.30. Resultados do cálculo da eficiência

Fonte: SIAD v3.0.

Estão mostrados na Tabela 3.6, para o modelo CCR, e na Tabela 3.7, para o modelo BCC parte das eficiências dos trios de variáveis. As informações completas da aplicação estão disponíveis no Anexo 2 para o modelo CCR e Anexo 3 para o modelo BCC.

|            |            | Eficiências para os trios de variáveis |           |           |             |                |  |  |
|------------|------------|----------------------------------------|-----------|-----------|-------------|----------------|--|--|
| <b>DMU</b> | POT        | POT                                    | POT       | POT       | POT         | POT            |  |  |
|            | <b>IRR</b> | <b>TEMP</b>                            | FDI       | PCO SFV   | <b>PR</b>   | <b>PR</b>      |  |  |
|            | <b>PR</b>  | <b>PR</b>                              | <b>PR</b> | <b>PR</b> | <b>PROD</b> | <b>PCOENER</b> |  |  |
|            | 0.47       | 0.48                                   | 0.41      | 0.50      | 0.25        | 0.24           |  |  |
| 2          | 1.00       | 1.00                                   | 1.00      | 1.00      | 1.00        | 1.00           |  |  |
| 3          | 0,38       | 0,46                                   | 0,43      | 0,39      | 0,28        | 0,28           |  |  |
|            |            |                                        |           | ٠         |             |                |  |  |
|            |            |                                        |           |           |             |                |  |  |
|            |            |                                        |           |           |             |                |  |  |
| 154        | 0.35       | 0.33                                   | 0.31      | 0.31      | 0.15        | 0.15           |  |  |
| 155        | 0.37       | 0.36                                   | 0.36      | 0,25      | 0,13        | 0,14           |  |  |
| 164        | 0.47       | 0.45                                   | 0.42      | 0.48      | 0,21        | 0.21           |  |  |

Tabela 3.6 – Eficiências dos trios para a definição das variáveis - modelo CCR

Fonte: Próprio autor.

Tabela 3.7 – Eficiências dos trios para a definição das variáveis - modelo BCC

|            | Eficiências para os trios de variáveis |             |            |            |             |                 |  |
|------------|----------------------------------------|-------------|------------|------------|-------------|-----------------|--|
| <b>DMU</b> | <b>POT</b>                             | <b>POT</b>  | POT        | <b>POT</b> | <b>POT</b>  | <b>POT</b>      |  |
|            | <b>IRR</b>                             | <b>TEMP</b> | <b>FDI</b> | PCO SFV    | <b>PR</b>   | <b>PR</b>       |  |
|            | <b>PR</b>                              | <b>PR</b>   | <b>PR</b>  | <b>PR</b>  | <b>PROD</b> | <b>PCO ENER</b> |  |
| 1          | 0.49                                   | 0.49        | 0.49       | 0.51       | 0.49        | 0.49            |  |
| 2          | 1.00                                   | 1.00        | 1,00       | 1,00       | 1,00        | 1.00            |  |
| 3          | 0.44                                   | 1,00        | 0.45       | 0,44       | 0.48        | 0.59            |  |
|            |                                        |             | ۰          |            |             |                 |  |
|            |                                        |             | ٠          |            |             |                 |  |
|            |                                        |             | ٠          |            |             |                 |  |
| 9          | 0,44                                   | 0,38        | 0,39       | 0,39       | 0,38        | 0,38            |  |
| 11         | 1.00                                   | 1.00        | 1,00       | 1,00       | 1,00        | 1,00            |  |
| 12         | 0.49                                   | 0.34        | 0.34       | 0.35       | 0.34        | 0.34            |  |

Fonte: Próprio autor.

A finalidade do método é identificar aquelas variáveis de maior peso no cálculo da eficiência e, portanto, após calcular a eficiência de cada trio de variáveis, é realizada uma análise dos valores das médias das eficiências e da quantidade gerada de unidades eficientes. A variável será definida como de maior impacto quando ela apresenta o maior valor médio de eficiência e a menor quantidade de unidades eficientes. Do mesmo modo pode-se definir a variável de menor impacto sobre o cálculo das eficiências dos sistemas fotovoltaicos aquela que apresentar o menor valor da eficiência média e a maior quantidade de unidades eficientes. Portanto, o método multicritério de seleção de variáveis, com o intuito de obter um resultado reunindo o valor da eficiência média e a quantidade de unidades eficientes, normaliza estas variáveis para a obtenção de um valor que possa ser comparado e definir as variáveis de inputs e outputs de maior impacto a ser selecionada ou a de menor impacto a ser excluída. Então, após

52

a obtenção das eficiências dos trios de variáveis, calcula-se a média da eficiência e a quantidade de DMUs eficientes para cada trio de variáveis e, em seguida, calcula-se a variável de normalização da eficiência Sef e a variável da normalização da quantidade de DMUs eficientes S<sub>dis</sub>, obtendo o resultado S através da soma ponderada de S<sub>ef</sub>, e S<sub>dis</sub> conforme equações (13), (14) e (15):

$$
Sef = \frac{10(Ef_0 - Ef_{min})}{(Ef_{max} - Ef_{min})}.
$$
\n(13)

$$
Sdis = \frac{10(V_{max} - V_0)}{(V_{max} - V_{min})}.
$$
\n(14)

$$
S = w.S_{ef} + (1-w).S_{dis} \tag{15}
$$

onde,

 $Ef_0$  – valor da eficiência média do trio de variáveis  $Ef_{min}$  – menor valor de eficiência  $Ef_{max}$  – maior valor de eficiência  $V_0$  – quantidade de DMUs eficientes do trio de variáveis  $V_{max}$  – maior quantidade de DMUs eficientes  $V_{min}$ - menor quantidade de DMUs eficientes

Foi considerado o valor de  $\omega$  = 0,5 para não haver predominância de um dos critérios  $S_{ef}$ e  $S_{dis}$  (FARRELL, 1957).

As Tabelas 3.8 e 3.9 mostram os trios de variáveis submetidas à seleção daquelas mais impactantes, empregando modelos CCR e BCC, respectivamente, em que a variável "FDI" foi apontada como a de menor impacto, seguida pela "PREÇO SFV".

| <b>TRIO DE VARIÁVEIS</b> | Nº DMUs<br>EFIC. | EFIC.<br>MÉDIA | Sdis | Sef | S   |
|--------------------------|------------------|----------------|------|-----|-----|
| <b>POTÊNCIA</b>          |                  |                |      |     |     |
| <b>IRRADIAÇÃO</b>        | $\mathbf{z}$     | 0,47           | 5    | 10  | 7,5 |
| <b>DESEMPENHO</b>        |                  |                |      |     |     |
| <b>POTÊNCIA</b>          |                  |                |      |     |     |
| <b>TEMPERATURA</b>       | 3                | 0,47           | 0    | 10  | 5,0 |
| <b>DESEMPENHO</b>        |                  |                |      |     |     |
| <b>POTÊNCIA</b>          |                  |                |      |     |     |
| <b>FDI</b>               | 3                | 0,43           | 0    | 8   | 4,0 |
| <b>DESEMPENHO</b>        |                  |                |      |     |     |
| <b>POTÊNCIA</b>          |                  |                |      |     |     |
| <b>PRECO SFV</b>         | 3                | 0,45           | 0    | 9   | 4,5 |
| <b>DESEMPENHO</b>        |                  |                |      |     |     |
| <b>POTÊNCIA</b>          |                  |                |      |     |     |
| <b>DESEMPENHO</b>        | $\mathbf{1}$     | 0,23           | 10   | 0   | 5,0 |
| <b>PRODUTIVIDADE</b>     |                  |                |      |     |     |
| <b>POTÊNCIA</b>          |                  |                |      |     |     |
| <b>DESEMPENHO</b>        | 1                | 0,23           | 10   | 0   | 5,0 |
| PRECO ENERGIA            |                  |                |      |     |     |

Tabela 3.8 – Seleção de variáveis – modelo CCR *output*

|  | Fonte: Próprio autor. |  |
|--|-----------------------|--|
|--|-----------------------|--|

Tabela 3.9– Seleção de variáveis – modelo BCC *output*

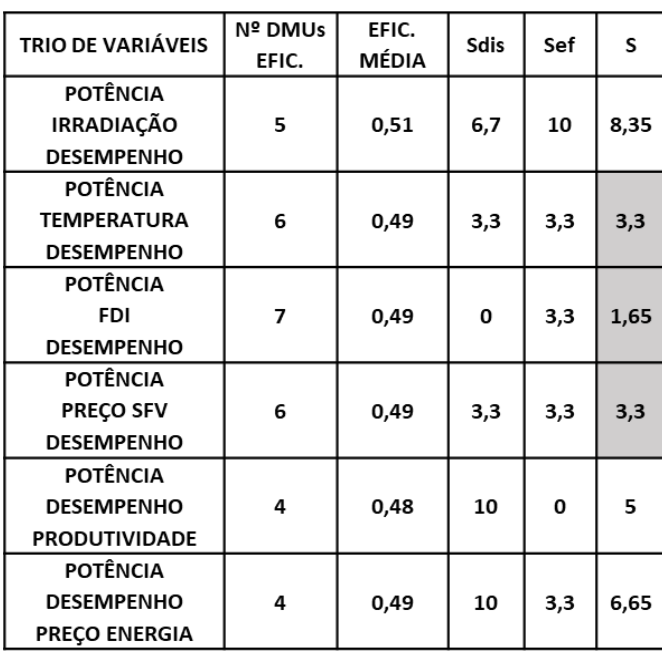

Fonte: Próprio autor.

A partir dos resultados obtidos para *S* foram realizadas 3 iterações de cálculo de eficiências, utilizando os modelos CCR e BCC, considerando as 8 variáveis na primeira iteração, 7 variáveis (sem a variável FDI) na segunda iteração e, 6 variáveis na terceira e última iteração, excluindo as variáveis FDI e PÇO SFV.

A Tabela 3.10 mostra o resultado das iterações com os dois modelos do DEA. O cálculo das eficiências nas três iterações e nos dois modelos estão disponíveis no Anexo 4.

|           | $N^{\circ}$ de | N° de DMUs eficientes |            |  |
|-----------|----------------|-----------------------|------------|--|
| Simulação | variáveis      | CCR                   | <b>BCC</b> |  |
|           |                |                       | 30         |  |
|           |                |                       | 23         |  |
|           |                |                       | 15         |  |

Tabela 3.10– Resultados das iterações de eficiência – CCR e BCC output

Fonte: Próprio autor.

# 3.2.6 Aplicação dos modelos CCR e BCC

A partir dos resultados encontrados na etapa de seleção de variáveis, foi escolhida a configuração de variáveis da iteração 3, com seis variáveis, que apresentou melhor poder discriminatório entre as DMUs por apresentar o menor número de DMUs eficientes.

As Figuras 3.31, 3.32 e 3.33 mostram as eficiências obtidas através da aplicação do DEA, modelos CCR e BCC orientados a *output*. As quatro DMUs eficientes (2, 11, 13 e 140) no modelo CCR estão destacadas, bem como as quinze DMUs eficientes pelo modelo BCC. Estas unidades servirão de referência para as demais DMUs ineficientes, caso definam por implementarem as melhores práticas e assim melhorarem seus níveis de eficiência.

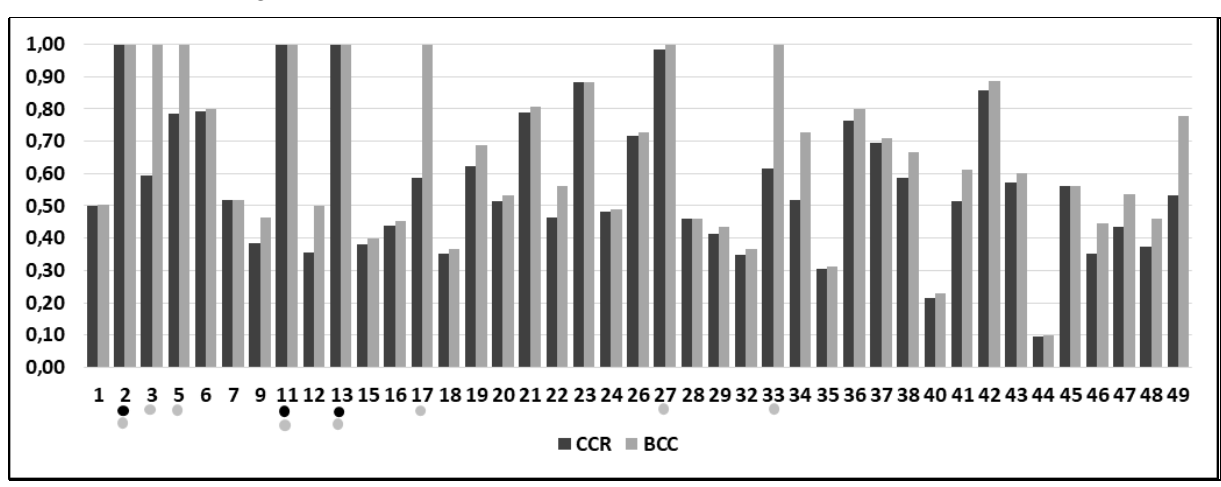

Figura 3.31 – Eficiências de sistemas fotovoltaicos – DMUs 1-49

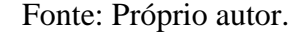

Figura 3.32 – Eficiências de sistemas fotovoltaicos – DMUs 50-100

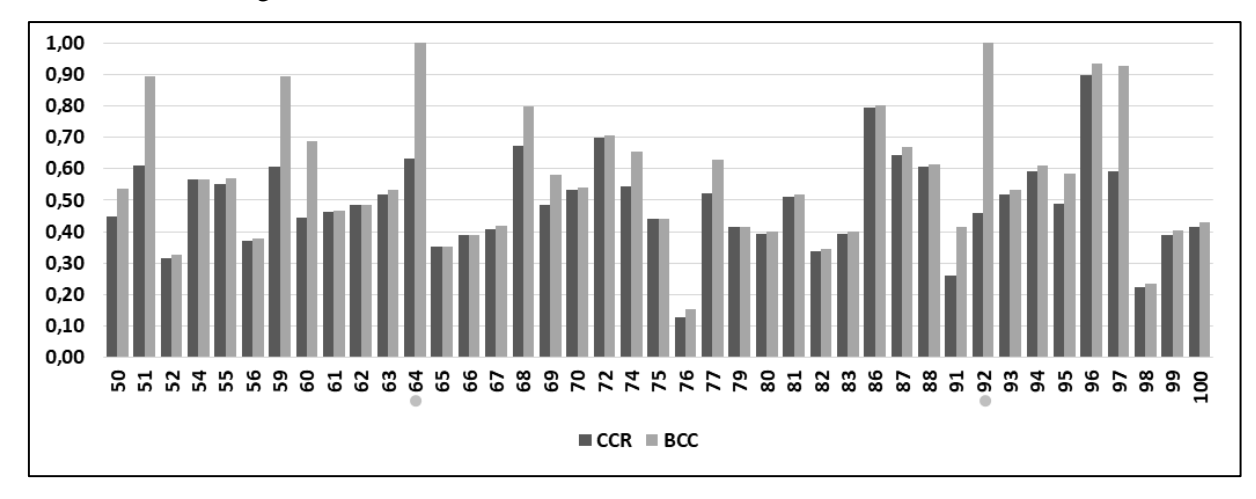

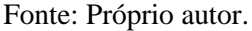

Figura 3.33 – Eficiências de sistemas fotovoltaicos – DMUs 103-164

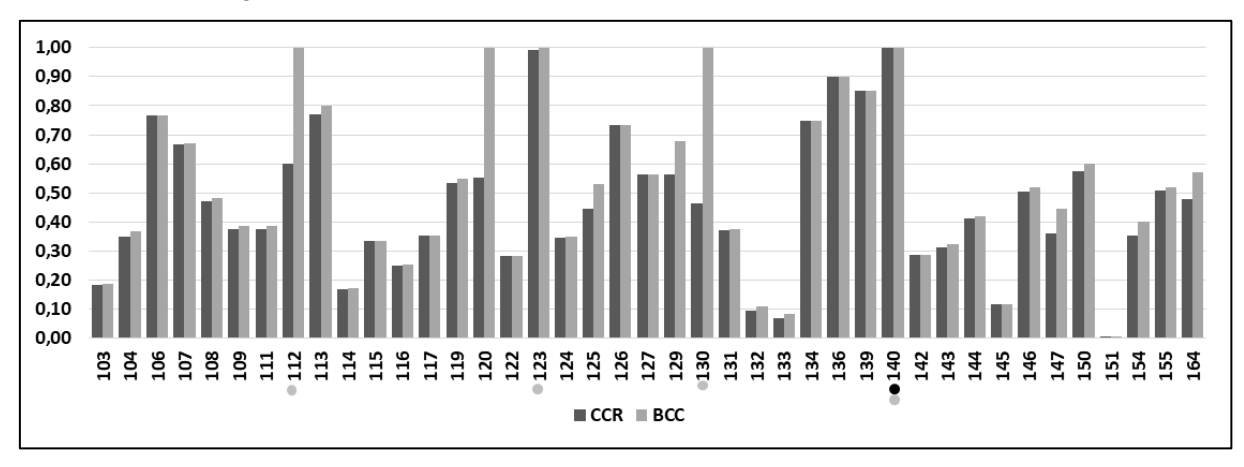

Fonte: Próprio autor.
### 3.2.7 Identificação das unidades *benchmarks* para cada DMU ineficiente

A aplicação do DEA também relaciona cada unidade ineficiente com as respectivas DMUs tomadas como referências, com os pesos de impactos, indicando a que melhor contribuirá para se buscar as práticas de melhoria dos níveis de eficiência. No modelo CCR todas as unidades consideradas eficientes foram *benchmarks* para as demais DMUs. A Tabela 3.11 apresenta as quatro DMUs *benchmarks* (modelo CCR) e os pesos de impacto para as DMUs ineficientes. Como exemplo estão relacionadas onze DMUs ineficientes. No Anexo 5 encontra-se a tabela completa com os modelos CCR e BCC.

|            |                | <b>BENCHMARKS (PESOS)</b> |      |      |
|------------|----------------|---------------------------|------|------|
| <b>DMU</b> | $\overline{2}$ | 11                        | 13   | 140  |
| 1          | 0,00           | 0,63                      | 0,00 | 0,34 |
| 2          | 1,00           | 0,00                      | 0,00 | 0,00 |
| 3          | 0,18           | 0,00                      | 0,00 | 0,81 |
| 5          | 0,80           | 0,00                      | 0,00 | 0,00 |
| 6          | 0,69           | 0,00                      | 0,00 | 0,30 |
| 7          | 0,42           | 0.46                      | 0,13 | 0,00 |
| 9          | 0,00           | 0,97                      | 0,00 | 0,00 |
| 11         | 0,00           | 1,00                      | 0,00 | 0,00 |
| 12         | 0,00           | 0,90                      | 0,00 | 0,06 |
| 13         | 0,00           | 0,00                      | 1,00 | 0,00 |
| 15         | 0,00           | 0,79                      | 0,00 | 0,15 |

Tabela 3.11 – *Benchmarks* e respectivos impactos nas DMUs ineficientes

Fonte: Próprio autor.

Para calcular os valores das variáveis de outputs para que as DMUs ineficientes se tornem eficientes calcula-se para cada variável, a soma ponderada dos valores das DMUs eficientes (Tabela 3.12), tomadas como Benchmarks, e os respectivos pesos apresentados na Tabela 3.11.

|  |            |                                                           | <b>OUTPUTS</b>      |                               |                 |
|--|------------|-----------------------------------------------------------|---------------------|-------------------------------|-----------------|
|  |            | <b>EFICÁCIA</b><br><b>ABSOLUTA - PR</b><br>kWhger/kWhprev | <b>PRODUTIVIDA</b>  | <b>INVERSO DO</b>             |                 |
|  | <b>DMU</b> |                                                           | <b>DE DO</b>        |                               | <b>CUSTO DA</b> |
|  |            |                                                           | <b>SISTEMA - FC</b> | <b>ENERGIA</b>                |                 |
|  |            |                                                           | (kWhger/kWp)        | $1/(R\zeta/kWh_{\text{ger}})$ |                 |
|  | 2          | 1,54                                                      | 0,27                | 0,53                          |                 |
|  | 11         | 1,89                                                      | 0,32                | 0,51                          |                 |
|  | 13         | 1,65                                                      | 0,28                | 0,52                          |                 |
|  | 140        | 1,87                                                      | 0.40                | 0.63                          |                 |

Tabela 3.12 – Valores das variáveis das DMUs *Benchmarks* 

Fonte: Próprio autor.

Na Figura 3.34 é exemplificado o cálculo para obtenção dos valores referenciais para que a DMU-3 se torne eficiente.

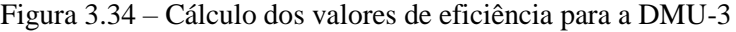

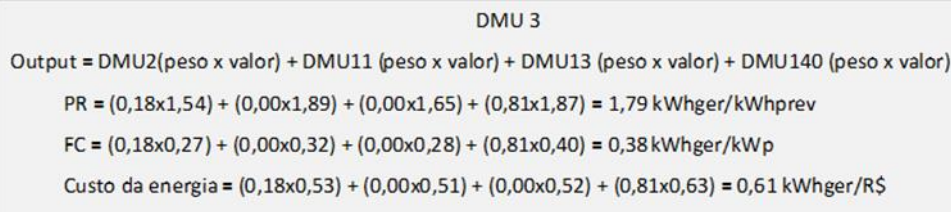

Fonte: Próprio autor.

Os valores para a eficiência das DMUs exemplificadas na Tabela 3.11 estão apresentados na Tabela 3.13 e o cálculo para todas as DMUs estudadas estão no Anexo 6. Verifica-se, portanto, que o DEA permite encontrar os valores de PR, FC e R\$, ou seja, os *outputs* que poderiam ser alcançados se, de alguma maneira, melhores práticas fossem adotadas na DMUs ineficientes. Esses outputs as tornariam tão eficientes quanto as DMUs 2, 11, 13 e 140.

|                |                                                           | <b>VALORES CALCULADOS</b>            |                                                                                       | VALORES PARA A EFICIÊNCIA                                             |                                      |                                                                         |  |  |
|----------------|-----------------------------------------------------------|--------------------------------------|---------------------------------------------------------------------------------------|-----------------------------------------------------------------------|--------------------------------------|-------------------------------------------------------------------------|--|--|
|                |                                                           | <b>OUTPUTS</b>                       |                                                                                       | <b>OUTPUTS</b>                                                        |                                      |                                                                         |  |  |
| <b>DMU</b>     | <b>EFICÁCIA</b><br><b>ABSOLUTA - PR</b><br>kWhger/kWhprev | PRODUTIVIDA<br>DE DO<br>SISTEMA - FC | <b>INVERSO DO</b><br><b>CUSTO DA</b><br><b>ENERGIA</b><br>(kWhger/kWp) 1/(R\$/kWhger) | <b>EFICÁCIA</b><br><b>ABSOLUTA - PR</b><br>kWhger/kWhpre SISTEMA - FC | PRODUTIVIDA<br>DE DO<br>(kWhger/kWp) | <b>INVERSO DO</b><br><b>CUSTO DA</b><br><b>ENERGIA</b><br>1/(R\$/kWhger |  |  |
| 1              | 0,92                                                      | 0,17                                 | 0,22                                                                                  | 1,83                                                                  | 0,34                                 | 0,54                                                                    |  |  |
| $\overline{2}$ | 1,54                                                      | 0,27                                 | 0,53                                                                                  | 1,54                                                                  | 0,27                                 | 0,53                                                                    |  |  |
| $\overline{3}$ | 0,83                                                      | 0,18                                 | 0,36                                                                                  | 1,79                                                                  | 0,38                                 | 0,61                                                                    |  |  |
| 5              | 0,91                                                      | 0,17                                 | 0,28                                                                                  | 1,23                                                                  | 0,21                                 | 0,43                                                                    |  |  |
| 6              | 1,28                                                      | 0,23                                 | 0,44                                                                                  | 1,62                                                                  | 0,30                                 | 0,56                                                                    |  |  |
| $\overline{7}$ | 0,89                                                      | 0,15                                 | 0,27                                                                                  | 1,72                                                                  | 0,30                                 | 0,52                                                                    |  |  |
| 9              | 0,71                                                      | 0,12                                 | 0,19                                                                                  | 1,84                                                                  | 0,32                                 | 0,49                                                                    |  |  |
| 11             | 1,89                                                      | 0,32                                 | 0,51                                                                                  | 1,89                                                                  | 0,32                                 | 0,51                                                                    |  |  |
| 12             | 0,64                                                      | 0,11                                 | 0,16                                                                                  | 1,79                                                                  | 0,31                                 | 0,49                                                                    |  |  |
| 13             | 1,65                                                      | 0,28                                 | 0,52                                                                                  | 1,65                                                                  | 0,28                                 | 0,52                                                                    |  |  |
| 15             | 0,68                                                      | 0,12                                 | 0,16                                                                                  | 1,78                                                                  | 0,32                                 | 0,50                                                                    |  |  |

Tabela 3.13– Valores para a eficiência das DMUs

Fonte: Próprio autor.

| <b>DMU</b> |               |                      | Potência | Tensão |
|------------|---------------|----------------------|----------|--------|
|            | Classe        | <b>Município</b>     | (kWp)    | (kV)   |
| 2          | Comercial     | São Lourenço da Mata | 967      | 13,8   |
| 11         | Comercial     | Caruaru              | 13,8     | 13,8   |
| 13         | Comercial     | Recife               | 36       | 13,8   |
| 140        | Poder Público | Fernando de Noronha  | 5        | 0,38   |

Tabela 3.14– Características das DMUs *benchmarks*

Fonte: Próprio autor.

Os resultados da aplicação do DEA em sistemas fotovoltaicos subsidiaram a pesquisa de campo, onde foram observadas as práticas adotadas por estas DMUs, apontadas como referência, com a finalidade de contribuírem para as DMUs ineficientes implementarem as referidas práticas para melhorarem os seus desempenhos.

### **3.3 Aplicação do DEA em inversores**

### 3.3.1 Características dos inversores

A partir das informações fornecidas pela concessionária, a respeito dos fabricantes e modelos dos inversores utilizados em cada unidade geradora, foi realizada uma pesquisa em especificações e manuais desses equipamentos, obtendo as informações técnicas necessárias para a aplicação do DEA em inversores das 123 unidades geradoras da amostra deste trabalho. Para o funcionamento destas DMUs estão em operação 136 inversores de 15 marcas e 67 tipos de modelos. As três marcas predominantes são ABB, Fronius e SMA com 56, 26 e 12 inversores, respectivamente, representando 69% da quantidade de equipamentos instalados. A Figura 3.35 mostra a quantidade de inversores por marca e a Figura 3.36 mostra a quantidade de inversores pela faixa de potência. Observa-se que 83% dos inversores estão nas faixas de 4 a 7,9kW (54 unidades), 2 a 3,9 kW (34 unidades) e 12 a 29,9 kW (25 unidades).

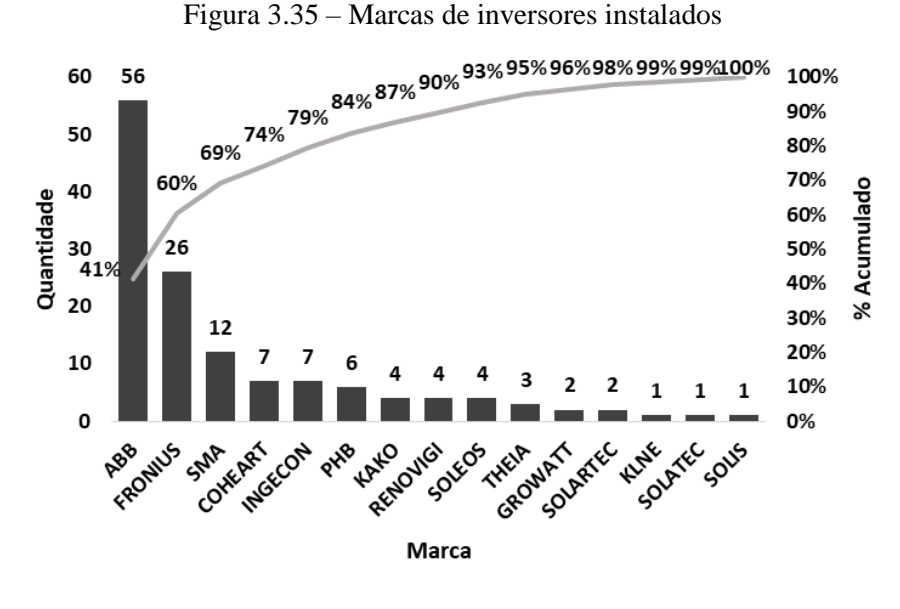

Fonte: Celpe.

Figura 3.36 – Potência dos inversores instalados

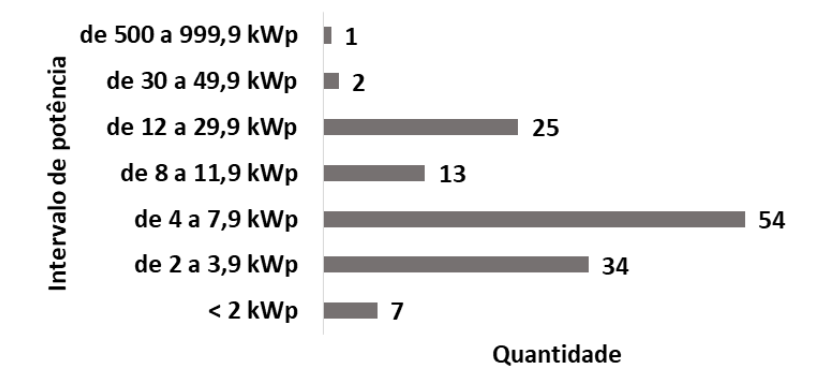

Fonte: Celpe.

### 3.3.2 Levantamento de dados dos inversores

Algumas unidades geradoras possuem mais de um tipo de inversor, com capacidades e modelos diferentes. Na busca de informações técnicas nos sites de fabricantes foi verificado que não existe uma padronização na apresentação dos dados técnicos, sendo coincidentes as seguintes informações:

- Tensão máxima de entrada  $V_{\text{ccmax}}$  (V);
- Corrente máxima de entrada  $I_{\text{ccmax}}(A)$ ;
- $\bullet$  Eficiência máxima (%);
- Temperatura máxima ambiente  $(^{\circ}C)$ ;
- Nível de proteção (IP);
- Potência máxima de saída (kW);
- Corrente máxima de saída  $I_{\text{camax}}(A)$ .

Foram coletadas as informações técnicas de todos os inversores e elaborada tabela com os dados das variáveis comentadas anteriormente, a fim de realizar a seleção das variáveis para o cálculo das eficiências dos inversores. A Tabela 3.15 mostra parte da relação dos dados técnicos coletados disponibilizados no Anexo 7.

| <b>DMU</b>       | <b>QTD</b> | POT.<br>kW | Marca                   | Modelo            | Vdcmax<br>(V) | <b>I</b> dcmax<br>(A) | Eficiência<br>(%) | Temperatu<br>ra<br>(°C) | Nível de<br>proteção<br>$(\text{IP})$ | Potca<br>(kW)            | <b>I</b> camax<br>(A) |
|------------------|------------|------------|-------------------------|-------------------|---------------|-----------------------|-------------------|-------------------------|---------------------------------------|--------------------------|-----------------------|
| 1                |            | 2.62       | THEIA                   | $2.0$ HE-t        | 600           | 9.5                   | 96.9              | 65                      | 65                                    | 2                        | 9                     |
| 2a               | 1          | 967,00     | <b>INGECON</b>          | 840 M360 INDOOR   | 920           | 1600                  | 98.8              | 65                      | 65                                    | 917                      | 1472                  |
| 2 <sub>b</sub>   | 5          |            | <b>INGECON</b>          | 10TL M            | 1000          | 20                    | 98.5              | 65                      | 65                                    | 10                       | 15                    |
| 3                | 13         | 361.64     | ABB                     | TRIO-27.6-TL-OUTD | 1000          | 64                    | 98,2              | 65                      | 65                                    | 27,6                     | 45                    |
| ٠.               | ٠          |            | ٠                       | $\lambda$         | ٠.            |                       |                   |                         |                                       | $\overline{\phantom{a}}$ |                       |
|                  |            |            |                         |                   |               |                       |                   |                         |                                       |                          |                       |
|                  |            |            |                         |                   |               |                       |                   | $\cdot$                 |                                       |                          |                       |
| 154              |            | 12.50      | <b>FRONIUS</b>          | <b>SYMO 12.5</b>  | 1000          | 43.5                  | 97                | 55                      | 65                                    | 12.5                     | 20                    |
| 155a             | 3          | 70.60      | ABB                     | TRIO-27.6-TL-OUTD | 1000          | 64                    | 98.2              | 65                      | 65                                    | 27.6                     | 45                    |
| 155 <sub>b</sub> |            |            | PVI-10.0-TL-OUTD<br>ABB |                   | 900           | 34                    | 97.8              | 60                      | 65                                    | 11                       | 16.6                  |
| 155c             |            |            | ABB                     | PRO-33.0-TL-OUTD  | 1100          | 58                    | 98.3              | 60                      | 65                                    | 33                       | 50.3                  |
| 164              |            | 1.50       | <b>SMA</b>              | SB 1.5-1LV-40     |               | 10                    | 97.2              | 60                      | 65                                    | 1.5                      | $\overline{7}$        |

Tabela 3.15 – Dados técnicos dos inversores

Fonte: Sites de fabricantes.

#### 3.3.3 Seleção das variáveis

Inicialmente foi escolhido um par de variáveis consideradas impactantes na eficiência do inversor, tais como: "Corrente DC" para *input* e "Potência CA" para *output*. Em seguida, foi acrescentado ao par de variáveis uma terceira, para a formação dos trios, calculando assim, as eficiências médias e a quantidade de inversores eficientes e, consequentemente, os valores de Sef, Sdis e S para definir a seleção de variáveis. As Tabelas 3.16 e 3.17 mostram a seleção de variáveis pelos modelos CCR e BCC. Pelos resultados apresentados observa-se que as variáveis menos impactantes, analisando os dois modelos, pela ordem de menor impacto, foram: "Temperatura", "Eficiência do inversor" e "Nível de proteção". Na Tabela 3.18 são mostrados os resultados das simulações com 7, 6, 5 e 4 variáveis. Verifica-se que os resultados para o modelo CCR não foi alterado com a extinção das três variáveis, indicando que não são impactantes no cálculo das eficiências dos inversores. No Anexo 8 encontram-se os resultados das simulações para a seleção de variáveis.

| <b>TRIO DE VARIÁVEIS</b> | Nº DMUs<br><b>EFICIÊNTES</b> | EFICIÊNCIA<br>MÉDIA | Sef      | Sdis | s              |
|--------------------------|------------------------------|---------------------|----------|------|----------------|
| <b>CORRENTE DC</b>       |                              |                     |          |      |                |
| <b>TENSÃO DC</b>         | $\mathbf{2}$                 | 0,38                | 1        | 10   | 5,5            |
| POTÊNCIA AC              |                              |                     |          |      |                |
| <b>CORRENTE DC</b>       |                              |                     |          |      |                |
| EFICIÊNCIA               | $\overline{c}$               | 0,37                | $\Omega$ | 10   | 5              |
| POTÊNCIA AC              |                              |                     |          |      |                |
| <b>CORRENTE DC</b>       |                              |                     |          |      |                |
| <b>TEMPERATURA</b>       | $\mathbf{2}$                 | 0,37                | $\Omega$ | 10   | $\overline{5}$ |
| POTÊNCIA AC              |                              |                     |          |      |                |
| <b>CORRENTE DC</b>       |                              |                     |          |      |                |
| NÍVEL DE PROTEÇÃO        | $\mathbf{2}$                 | 0,37                | $\Omega$ | 10   | 5              |
| POTÊNCIA AC              |                              |                     |          |      |                |
| <b>CORRENTE DC</b>       |                              |                     |          |      |                |
| <b>CORRENTE CA</b>       | $\mathbf{2}$                 | 0,51                | 10       | 10   | 10             |
| POTÊNCIA AC              |                              |                     |          |      |                |

Tabela 3.16 – Seleção de variáveis pelo modelo CCR

#### Fonte: Próprio autor.

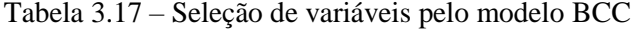

| <b>TRIO DE VARIÁVEIS</b> | $N^o$ DMUs<br><b>EFICIÊNTES</b> | <b>EFICIÊNCIA</b><br>MÉDIA | Sef      | Sdis         | s              |
|--------------------------|---------------------------------|----------------------------|----------|--------------|----------------|
| <b>CORRENTE DC</b>       |                                 |                            |          |              |                |
| <b>TENSÃO DC</b>         | 7                               | 0,55                       | 5        | 8            | 6,5            |
| POTÊNCIA AC              |                                 |                            |          |              |                |
| <b>CORRENTE DC</b>       |                                 |                            |          |              |                |
| EFICIÊNCIA               | 5                               | 0,44                       | 10       | $\bf{0}$     | $\overline{5}$ |
| POTÊNCIA AC              |                                 |                            |          |              |                |
| <b>CORRENTE DC</b>       |                                 |                            |          |              |                |
| <b>TEMPERATURA</b>       | 9                               | 0,5                        | $\bf{0}$ | 5            | 2,5            |
| POTÊNCIA AC              |                                 |                            |          |              |                |
| <b>CORRENTE DC</b>       |                                 |                            |          |              |                |
| NÍVEL DE PROTECÃO        | 5                               | 0,46                       | 10       | $\mathbf{2}$ | 6              |
| POTÊNCIA AC              |                                 |                            |          |              |                |
| <b>CORRENTE DC</b>       |                                 |                            |          |              |                |
| <b>CORRENTE CA</b>       | 6                               | 0,57                       | 7,5      | 10           | 8,8            |
| POTÊNCIA AC              |                                 |                            |          |              |                |
|                          |                                 |                            |          |              |                |

Fonte: Próprio autor.

| Simulação | N <sup>°</sup> de variáveis | $No$ de inversores<br>eficientes |            |  |
|-----------|-----------------------------|----------------------------------|------------|--|
|           |                             | <b>CCR</b>                       | <b>BCC</b> |  |
|           |                             |                                  | 20         |  |
|           |                             |                                  | 14         |  |
|           |                             |                                  | 14         |  |
|           |                             |                                  | 10         |  |

Tabela 3.18 – Resultados das iterações para a seleção de variáveis

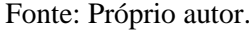

### 3.3.4 Aplicação dos modelos CCR e BCC

Uma vez selecionadas as variáveis para *inputs* (Vcc, Icc) e para *outputs* (Pca e Ica) através do SIAD, foram calculadas as eficiências dos inversores nos dois modelos apresentados nas Figuras 3.37 e 3.38, onde são mostrados os valores para os 68 tipos de modelos de inversores, os quais estão descriminados no Anexo 9.

Na aplicação do modelo CCR quatro inversores (INV40, INV50, INV60 e INV68) foram os referenciais nesta avaliação. No modelo BCC foram destacados dez inversores como referência (INV01, INV04, INV13, INV29, INV39, INV40, INV46, INV50, INV60 E INV68) Tabela 3.19.

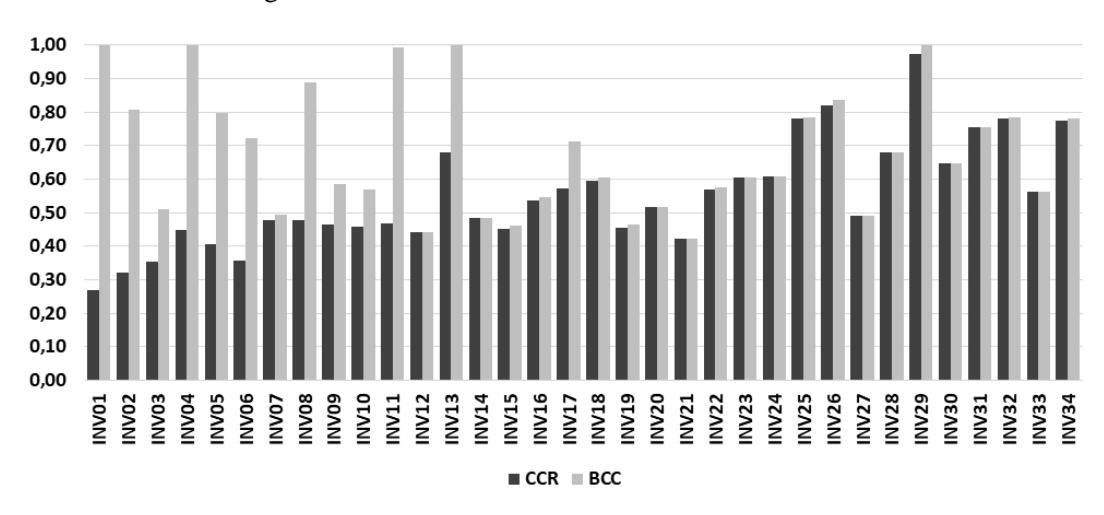

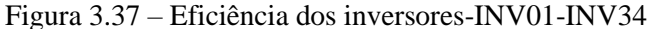

Fonte: Próprio autor.

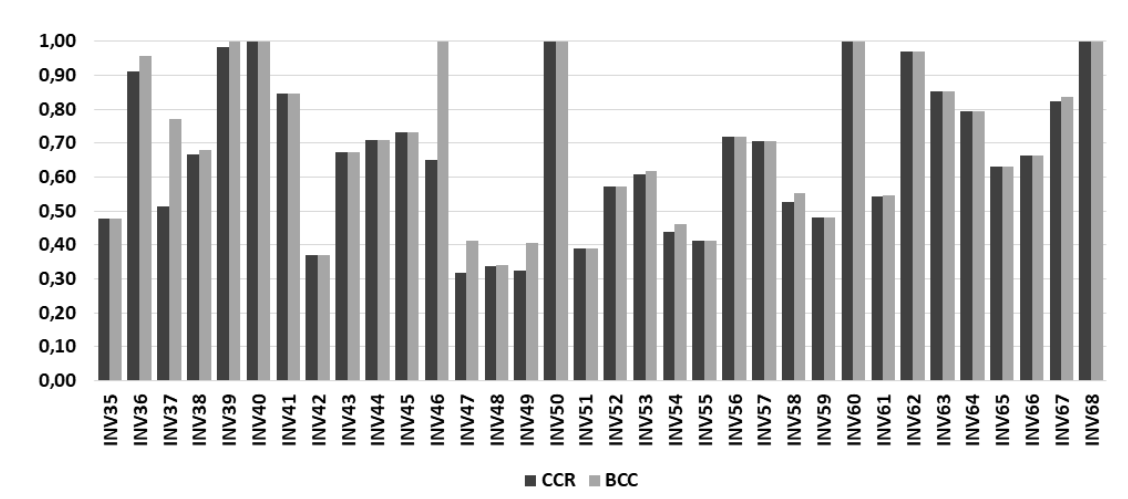

Figura 3.38 – Eficiência dos inversores-INV35-INV68

Fonte: Próprio autor.

| <b>INVERSOR</b> | <b>MARCA</b>    | <b>MODELO</b>      | EFICIÊNCIA |            |  |
|-----------------|-----------------|--------------------|------------|------------|--|
|                 |                 |                    | <b>CCR</b> | <b>BCC</b> |  |
| INV01           | <b>SMA</b>      | <b>WB 1.2</b>      | 0,27       | 1,00       |  |
| INV04           | <b>GROWATT</b>  | <b>1500TL</b>      | 0,45       | 1,00       |  |
| <b>INV13</b>    | <b>KACO</b>     | 3200               | 0,68       | 1,00       |  |
| <b>INV29</b>    | <b>SOLIS</b>    | SOLIS 4.6 K        | 0,97       | 1,00       |  |
| <b>INV39</b>    | <b>RENOVIGI</b> | <b>SF 5000 TL</b>  | 0.98       | 1,00       |  |
| INV40           | <b>SOLARTEC</b> | D 5000             | 1,00       | 1,00       |  |
| <b>INV46</b>    | <b>KACO</b>     | 6.5 TL3            | 0,65       | 1,00       |  |
| <b>INV50</b>    | <b>FRONIUS</b>  | <b>PRIMO 8.2-1</b> | 1,00       | 1,00       |  |
| <b>INV60</b>    | <b>KACO</b>     | 20.0 TL3           | 1,00       | 1,00       |  |
| <b>INV68</b>    | <b>INGECON</b>  | 840 M360 INDOOR    | 1,00       | 1,00       |  |

Tabela 3.19 – *Benchmarks* nos modelos CCR e BCC

Fonte: Próprio autor.

### **3.4 Aplicação do DEA em módulos fotovoltaicos**

### 3.4.1 Características dos módulos

Nos 123 sistemas pesquisados a quantidade de módulos fotovoltaicos ultrapassa as 12 mil unidades, distribuídos em 31 tipos de modelos e 13 fabricantes. Duas marcas lideram o mercado pernambucano: Yingli e Canadian com 64,2% (7.856) e 27,2% (3.324), respectivamente, totalizando 91,4%. A Tabela 3.20 detalha as características dos módulos quanto a fabricação e quantitativo de modelos, bem como a participação de mercado.

| Marca               |                | Ouantidade | Porcentagem |           |  |
|---------------------|----------------|------------|-------------|-----------|--|
|                     | Modelo         | Total      | Individual  | Acumulado |  |
| Yingli              | 6              | 7856       | 64,2%       | 64,2%     |  |
| Canadian            | 6              | 3324       | 27,2%       | 91,4%     |  |
| Sun Edison          | 6              | 247        | 2,0%        | 93,4%     |  |
| Linuo Power         | 1              | 162        | 1.3%        | 94,7%     |  |
| Solar World         | 1              | 128        | 1,0%        | 95,8%     |  |
| Risen               | $\mathbf{2}$   | 126        | 1,0%        | 96,8%     |  |
| Sun Earth           | 1              | 90         | $0.7\%$     | 97,5%     |  |
| <b>Power Max</b>    | 1              | 84         | 0,7%        | 98,2%     |  |
| Dupont              | 1              | 72         | 0,6%        | 98,8%     |  |
| Trina               | $\mathbf{2}$   | 66         | 0,5%        | 99,3%     |  |
| Tecnometal Dyasolar | 1              | 42         | 0,3%        | 99,7%     |  |
| Solar Leading       | $\overline{2}$ | 28         | 0,2%        | 99,9%     |  |
| Waris               | 1              | 12         | 0,1%        | 100,0%    |  |
| Total               | 31             | 12237      | 100,0%      | 100,0%    |  |

Tabela 3.20 – Características dos módulos fotovoltaicos

### Fonte: Próprio autor.

Os cinco níveis de potência dos módulos que lideram a classificação de participação da capacidade instalada, representam 87,5% da capacidade total dos sistemas estudado, tais como: 265Wp com 32% (3949 unidades), 245Wp com 19% (2358 unidades), 300Wp com 15% (1836), 260Wp com 12%(1490 unidades) e 255Wp com 9% (1079 unidades). As Figuras 3.39 e 3.40 mostram a quantidade por nível de potência dos módulos, bem como a participação de cada nível de potência na capacidade instalada total.

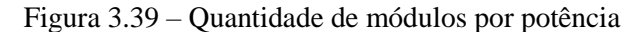

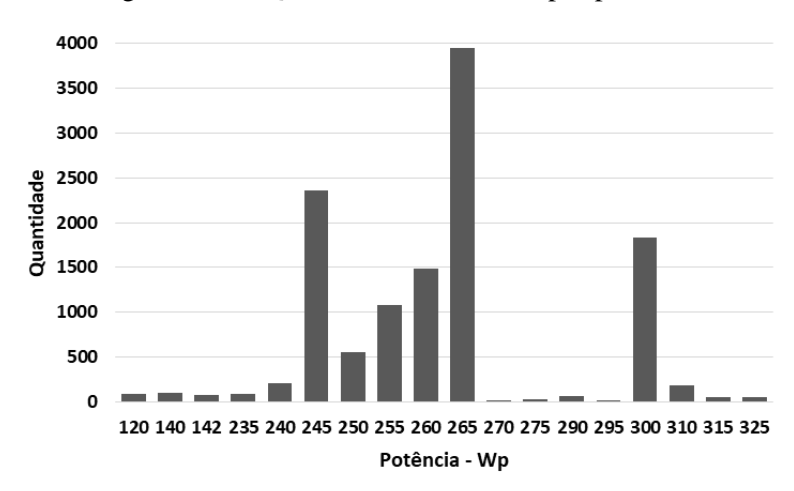

Fonte: Próprio autor.

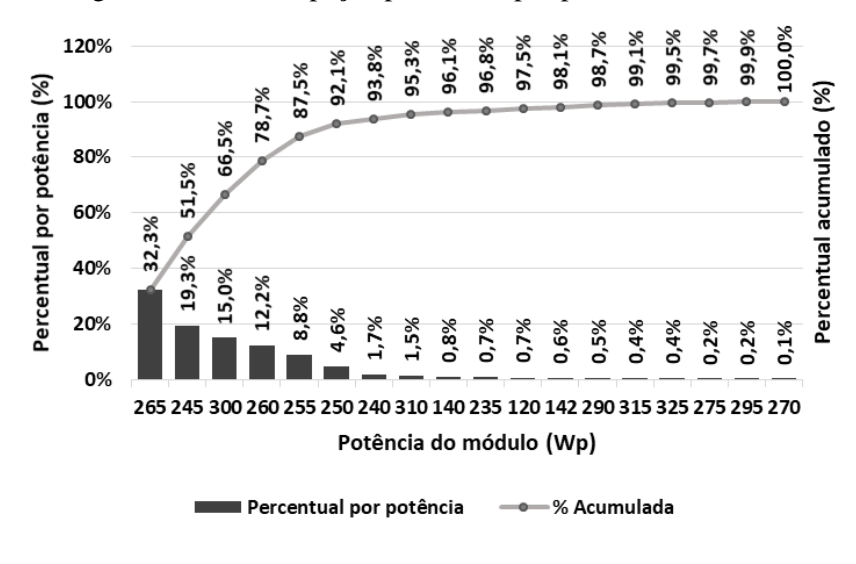

Figura 3.40 – Participação percentual por potência do módulo

Fonte: Próprio autor.

#### 3.4.2 Levantamento de dados dos módulos fotovoltaicos

A busca de informações dos módulos fotovoltaicos, através de manuais e especificações técnicas nos sites dos fabricantes, teve resultado satisfatório para a grande maioria dos 31 tipos de modelos de módulos, com exceção de três que foram excluídos devido à falta de informações. Referem-se a alguns módulos utilizados na DMU2, a qual possui 3900 módulos, sendo 72 do modelo DA142, 84 do Power max120 e 42 do modelo SV-240D20, ficando a amostra de módulos fotovoltaicos com 28 modelos (ver Tabela 3.21).

As informações técnicas levantadas para compor o conjunto de variáveis foram:

Para inputs:

- $\bullet$  Tensão de circuito aberto V<sub>oc</sub>
- Corrente de curto-circuito  $I_{sc}$
- O inverso do Coeficiente de temperatura- 1/Ct
- Temperatura ambiente máxima  $T_{\text{max}}$
- Eficiência energética do painel Efic

Para output

Potência de saída do equipamento – Pot

66

| <b>MÓDULO</b>     | Voc   | Isc  | 1/Ct | Tmax | Efic. | Pot |
|-------------------|-------|------|------|------|-------|-----|
|                   | (V)   | (A)  |      |      |       |     |
| MOD01             | 37,20 | 8,87 | 2,33 | 85   | 15,54 | 250 |
| MOD <sub>02</sub> | 37,40 | 9,00 | 2,44 | 85   | 15,85 | 255 |
| MOD03             | 37,50 | 9,00 | 2,44 | 85   | 16,16 | 260 |
| MOD <sub>04</sub> | 37,50 | 9,00 | 2,44 | 85   | 16,47 | 265 |
| MOD <sub>05</sub> | 44,90 | 9,08 | 2,44 | 85   | 16,16 | 310 |
| MOD <sub>06</sub> | 45,10 | 9,18 | 2,44 | 85   | 16,42 | 315 |
| MOD07             | 46,00 | 9,14 | 2,22 | 85   | 16,70 | 325 |
| MOD08             | 37,60 | 8,65 | 2,17 | 85   | 14,70 | 240 |
| MOD09             | 37,50 | 8,80 | 2,04 | 85   | 14,90 | 245 |
| MOD10             | 44,70 | 8,71 | 2,22 | 85   | 14,80 | 290 |
| MOD11             | 37,30 | 8,90 | 2,56 | 85   | 15,37 | 250 |
| MOD12             | 37,50 | 9,24 | 2,56 | 85   | 15,98 | 260 |
| MOD13             | 37,54 | 8,94 | 2,38 | 85   | 15,60 | 255 |
| MOD14             | 38,50 | 9,10 | 2,22 | 85   | 16,40 | 270 |
| MOD15             | 38,50 | 9,10 | 2,22 | 85   | 16,80 | 275 |
| MOD16             | 37,60 | 8,67 | 2,22 | 85   | 15,29 | 250 |
| MOD17             | 44,90 | 8,61 | 2,22 | 85   | 15,20 | 295 |
| MOD18             | 37,50 | 8,49 | 2,22 | 85   | 14,61 | 245 |
| MOD19             | 36,70 | 8,47 | 2,22 | 90   | 14,20 | 235 |
| MOD <sub>20</sub> | 45,50 | 8,85 | 2,44 | 85   | 16,00 | 310 |
| <b>MOD21</b>      | 45,60 | 9,00 | 2,44 | 85   | 16,20 | 315 |
| <b>MOD22</b>      | 37,34 | 8,90 | 2,44 | 90   | 14,70 | 245 |
| MOD <sub>23</sub> | 22,50 | 8,40 | 2,38 | 85   | 14,00 | 140 |
| MOD24             | 37,50 | 8,83 | 2,38 | 85   | 15,10 | 245 |
| MOD25             | 37,60 | 8,92 | 2,38 | 85   | 15,40 | 250 |
| MOD <sub>26</sub> | 38,10 | 9,35 | 2,38 | 85   | 16,00 | 260 |
| MOD <sub>27</sub> | 38,30 | 9,37 | 2,38 | 85   | 16,30 | 265 |
| <b>MOD28</b>      | 46,30 | 8,77 | 2,22 | 90   | 15,40 | 300 |

Tabela 3.21 – Dados para compor o conjunto de variáveis

Fonte: Próprio autor.

## 3.4.3 Seleção de variáveis

O par de *input* e *output,* definido inicialmente, foi a "Corrente de curto-circuito (Isc) " e a "Potência de saída (Pot) ", formando com as outras quatro variáveis quatro trios para calcular suas eficiências nos modelos CCR e BCC, conforme mostrado na Tabela 3.22.

| Seleção de variáveis - CCR |      |            |      | Seleção de variáveis - BCC |      |           |            |  |
|----------------------------|------|------------|------|----------------------------|------|-----------|------------|--|
| Isc                        | Isc  | <b>Isc</b> | Isc  | Isc                        | Isc  | Isc       | <b>Isc</b> |  |
| Voc                        | 1/Ct | Tmax       | Efic | Voc                        | 1/Ct | Tmax      | Efic       |  |
| Pot                        | Pot  | Pot        | Pot  | Pot                        | Pot  | Pot       | Pot        |  |
| 0.94                       | 0,79 | 0,79       | 0,82 | 0,97                       | 0,81 | 0,80      | 0,82       |  |
| 0,95                       | 0,80 | 0,80       | 0,82 | 0,96                       | 0,80 | 0,80      | 0,82       |  |
| 0,97                       | 0,81 | $_{0,81}$  | 0,83 | 0,98                       | 0,82 | 0,82      | 0,83       |  |
| 0,99                       | 0,83 | 0,83       | 0,83 | 1,00                       | 0,83 | 0,83      | 0,83       |  |
| 0,98                       | 0,96 | 0,96       | 0,98 | 0,98                       | 0,96 | 0,96      | 0,98       |  |
| 0,99                       | 0,97 | 0,97       | 0,98 | 0,99                       | 0,97 | 0,97      | 0,98       |  |
| 1,00                       | 1,00 | 1,00       | 1,00 | 1,00                       | 1,00 | 1,00      | 1,00       |  |
| 0,90                       | 0,78 | 0,78       | 0,83 | 0,95                       | 0,87 | $_{0,81}$ | 0,86       |  |
| 0,92                       | 0,82 | 0,78       | 0,84 | 0,95                       | 1,00 | 0,80      | 0,84       |  |
| 0,94                       | 0,94 | 0,94       | 1,00 | 0,97                       | 0,96 | 0,96      | 1,00       |  |
| 0,94                       | 0,79 | 0,79       | 0,83 | 0,96                       | 0,80 | 0,80      | 0,83       |  |
| 0.97                       | 0,79 | 0,80       | 0,83 | 0,98                       | 0,80 | 0,80      | 0,83       |  |
| 0,95                       | 0,80 | 0,80       | 0,84 | 0,97                       | 0,81 | 0,81      | 0,84       |  |
| 0,98                       | 0,83 | 0,83       | 0,84 | 0,98                       | 0,84 | 0,84      | 0,85       |  |
| 1,00                       | 0,85 | 0,85       | 0,85 | 1,00                       | 0,85 | 0,85      | 0,85       |  |
| 0,93                       | 0,81 | $_{0,81}$  | 0,84 | 0,99                       | 0,84 | 0,84      | 0,84       |  |
| 0,96                       | 0,96 | 0,96       | 0,99 | 1,00                       | 1,00 | 1,00      | 1,00       |  |
| 0,92                       | 0,81 | 0,81       | 0,86 | 1,00                       | 1,00 | 1,00      | 1,00       |  |
| 0,90                       | 0,78 | 0,78       | 0,84 | 1,00                       | 1,00 | 1,00      | 1,00       |  |
| 0,99                       | 0,99 | 0,99       | 0,99 | 1,00                       | 1,00 | 1,00      | 1,00       |  |
| 0,98                       | 0,98 | 0,98       | 1,00 | 0,99                       | 0,99 | 0,99      | 1,00       |  |
| 0,92                       | 0,77 | 0,77       | 0,85 | 0,94                       | 0,78 | 0,78      | 0,87       |  |
| 0,87                       | 0,47 | 0,47       | 0,51 | 1,00                       | 1,00 | 1,00      | 1,00       |  |
| 0,91                       | 0,78 | 0,78       | 0,83 | 0,95                       | 0,79 | 0,79      | 0,83       |  |
| 0,93                       | 0,79 | 0,79       | 0,83 | 0,95                       | 0,80 | 0,80      | 0,83       |  |
| 0,96                       | 0,78 | 0,80       | 0,83 | 0,96                       | 0,80 | 0,80      | 0,83       |  |
| 0,97                       | 0,80 | 0,82       | 0,83 | 0,97                       | 0,82 | 0,82      | 0,83       |  |
| 0,96                       | 0,96 | 0,96       | 1,00 | 0,98                       | 0,99 | 0,98      | 1,00       |  |

Tabela 3.22 – Eficiências dos trios de variáveis

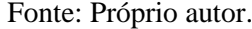

Uma vez realizado o cálculo das eficiências e identificado as DMUs eficientes, o próximo passo é calcular a normalização do melhor ajuste (Sef) e da máxima discriminação (Sdis) e finalizando com o resultado de S. Nos dois modelos apresentados nas Tabelas 3.23 e 3.24 a variável de menor impacto é a de eficiência energética dos módulos.

68

| <b>TRIO DE VARIÁVEIS</b>                                                                          | Nº DMUs<br>EFIC. | EFIC.<br>MÉDIA | Sef      | Sdis     | s    |
|---------------------------------------------------------------------------------------------------|------------------|----------------|----------|----------|------|
| <b>CORRENTE DE CURTO-CIRCUITO</b><br>TENSÃO DE CIRCUITO ABERTO<br>POTÊNCIA DE SAÍDA               | $\mathbf{2}$     | 0,95           | 10       | 6,7      | 8.35 |
| <b>CORRENTE DE CURTO-CIRCUITO</b><br><b>INVERSO DO COEFIC DE TEMPERATURA</b><br>POTÊNCIA DE SAÍDA | 1                | 0,84           | $\Omega$ | 10       |      |
| <b>CORRENTE DE CURTO-CIRCUITO</b><br>TEMPERATURA AMBIENTE MÁXIMA<br>POTÊNCIA DE SAÍDA             |                  | 0.84           | $\Omega$ | 10       |      |
| <b>CORRENTE DE CURTO-CIRCUITO</b><br>EFICIÊNCIA ENERGÉTICA<br>POTÊNCIA DE SAÍDA                   | $\boldsymbol{4}$ | 0.87           | 2,7      | $\theta$ | 1,35 |

Tabela 3.23 – Seleção de variáveis – modelo CCR

Fonte: Próprio autor.

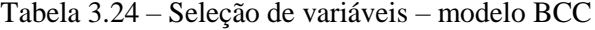

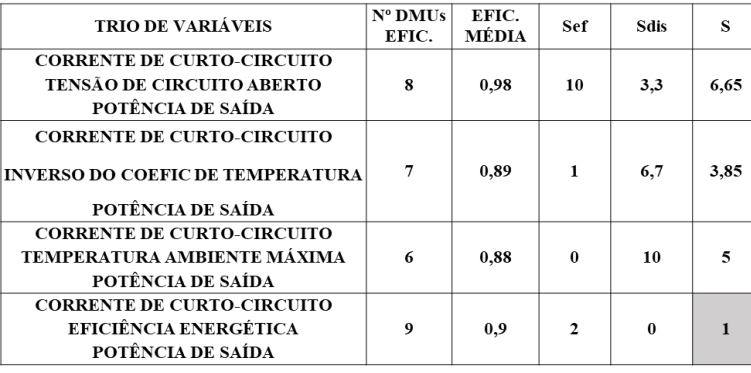

#### Fonte: Próprio autor.

A Tabela 3.25 apresenta os resultados obtidos com 6 variáveis e 5 variáveis, sendo escolhida a segunda simulação com o menor número de módulos eficientes.

Tabela 3.25 - Resultados das iterações para a seleção de variáveis

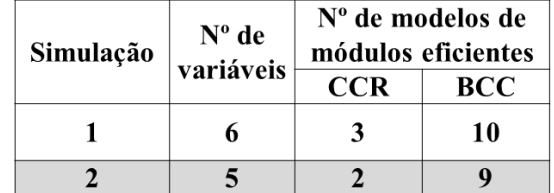

Fonte: Próprio autor.

## 3.4.4 Aplicação dos modelos CCR e BCC

Selecionada as variáveis calculam-se as eficiências através do SIAD, resultando no gráfico da Figura 3.41.

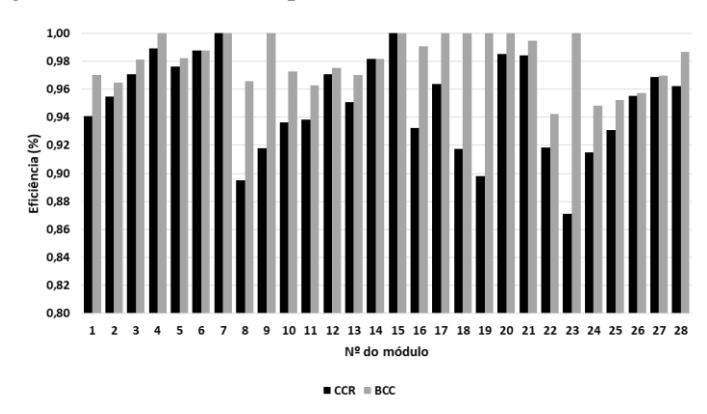

Figura 3.41 – Eficiências por modelo de módulo – CCR e BCC

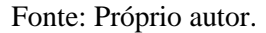

A identificação dos módulos eficientes está relacionada na Tabela 3.26, com nomes do fabricantes e modelos. Verifica-se que no modelo CCR os módulos eficientes foram MOD07 e MOD15 e no modelo BCC foram MOD04, MOD07, MOD09, MOD15, MOD17, MOD18, MOD19, MOD20 e MOD23.

Tabela 3.26 – Relação dos fabricantes, modelos e eficiências dos módulos

|                   |                                |                      | Eficiência |            |  |
|-------------------|--------------------------------|----------------------|------------|------------|--|
|                   | Módulo<br>Fabricante<br>Modelo |                      | <b>CCR</b> | <b>BCC</b> |  |
| MOD01             | Canadian Solar                 | CS6P-250P            | 0.94       | 0.97       |  |
| MOD02             | Canadian Solar                 | CS6P-255P-SD         | 0.95       | 0.96       |  |
| MOD03             | Canadian Solar                 | CS6P-260P-SD         | 0.97       | 0.98       |  |
| MOD04             | Canadian Solar                 | CS6P-265P-SD         | 0,99       | 1,00       |  |
| MOD05             | Canadian Solar                 | CS6P-310P            | 0.98       | 0.98       |  |
| MOD06             | Canadian Solar                 | CS6P-315P            | 0,99       | 0.99       |  |
| MOD07             | Sun Edison                     | F325ByC              | 1.00       | 1.00       |  |
| MOD08             | Linuo Power                    | LN240(30)P-3-240     | 0.90       | 0.97       |  |
| MOD09             | Sun Edison                     | MEMC-M245AMA         | 0,92       | 1,00       |  |
| MOD10             | Sun Edison                     | MEMC-P290BMC         | 0.94       | 0.97       |  |
| MOD11             | Risen Solar Technology         | RSM-60-6-250P        | 0.94       | 0.96       |  |
| MOD12             | Risen Solar Technology         | RSM-60-6-260P        | 0,97       | 0.98       |  |
| MOD13             | Sun Edison                     | SE-P255NPB-A4        | 0.95       | 0.97       |  |
| MOD14             | Sun Edison                     | Silvantis F270KzC    | 0.98       | 0.98       |  |
| MOD15             | Sun Edison                     | Silvantis F275KzC    | 1.00       | 1.00       |  |
| MOD16             | Solar Leading Limited          | SL6P60-250W<br>0.93  |            | 0,99       |  |
| MOD17             | Solar Leading Limited          | SL6P72-295Wp         | 0.96       | 1.00       |  |
| MOD18             | SolarWorld                     | SW245 Poly           | 0.92       | 1.00       |  |
| MOD19             | Sun Earth                      | TBP156x156-60-P      | 0.90       | 1.00       |  |
| MOD20             | Trina Solar                    | TSM-PD14-310         | 0.99       | 1.00       |  |
| MOD21             | Trina Solar                    | TSM-PD14-315         | 0.98       | 0.99       |  |
| MOD <sub>22</sub> | <b>WARIS Srl</b>               | <b>WRS 245P</b>      | 0.92       | 0.94       |  |
| MOD23             | YINGLI                         | YL 140 P-17b<br>0.87 |            | 1.00       |  |
| MOD24             | YINGLI                         | YL245C-29B           | 0.91       |            |  |
| MOD25             | YINGLI                         | YL250P-29B<br>0.93   |            | 0.95       |  |
| MOD26             | YINGLI                         | YL260P-30b           | 0,96       | 0,96       |  |
| MOD27             | YINGLI                         | YL265C-30B           | 0.97       | 0.97       |  |
| MOD28             | YINGLI                         | YL300P-35b           | 0,96       | 0,99       |  |

Fonte: Próprio autor.

## *4. AVALIAÇÃO DE SISTEMAS FOTOVOLTAICOS*

Neste capítulo são apresentados a distribuição de medidas de eficiência dos sistemas fotovoltaicos e os resultados da avaliação de correlação das eficiências desses sistemas com as principais variáveis ambientais, como também com as eficiências dos inversores e módulos, a fim de verificar a existência de impactos significativos na produtividade desses sistemas estudados provenientes das variáveis ambientais e eficiências dos equipamentos. São mostrados os resultados da pesquisa de campo envolvendo quatro DMUs eficientes e quatro consideradas ineficientes, com o objetivo de identificar as principais práticas de operação e manutenção que venham a contribuir com a continuidade ou melhoria da produtividade dos sistemas fotovoltaicos de micro e minigeração conectados à rede.

### **4.1 Distribuição de medidas de eficiência dos sistemas fotovoltaicos**

Após o cálculo das medidas de eficiência, chegamos aos resultados de eficiência de 3% no modelo CCR e 12% no modelo BCC, ou seja, das 123 unidades geradoras estudadas, cerca de 90% têm pontos de melhoria. A Figura 4.1 mostra a distribuição de medidas de eficiência, salientando que a maior concentração encontra-se no nível de ineficiência de 0,4≤x<0,6.

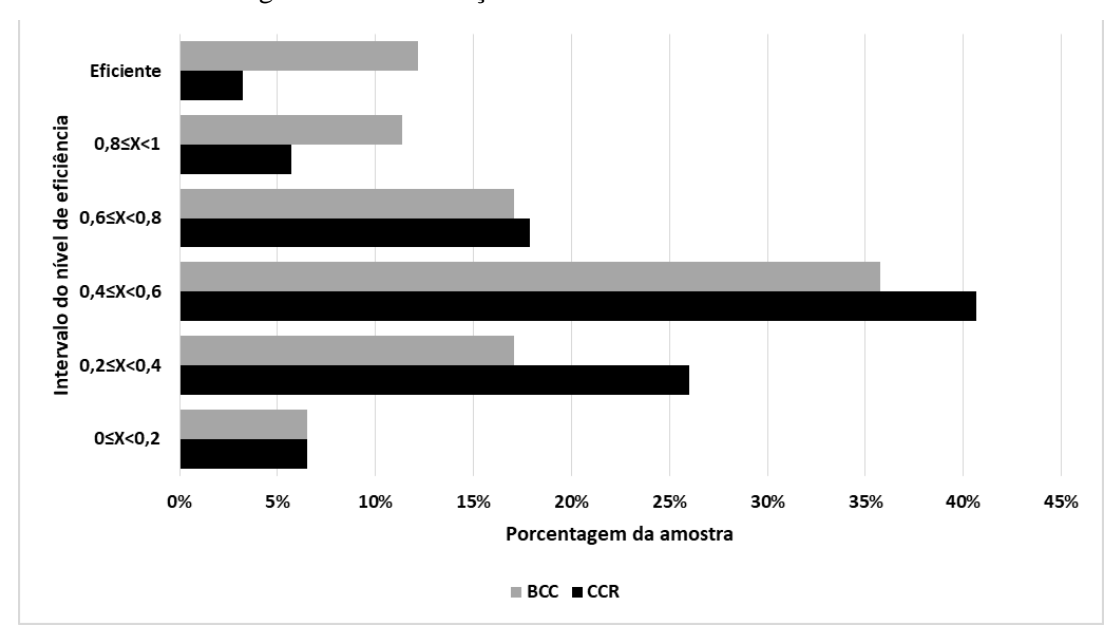

Figura 4.1. Distribuição de medidas de eficiência

Fonte: Próprio autor.

### **4.2 Correlação das eficiências dos sistemas com as variáveis ambientais**

O Estado de Pernambuco (Figura 4.2) fica localizado na Região Nordeste do Brasil entre as latitudes -7° e -9° numa posição paralela à linha do Equador, o que provavelmente faz com que as dispersões dos níveis de temperatura e irradiação nos 184 municípios tenham baixos valores. A irradiação (MWh/m²/ano) tem valor médio de 1,91, variando de 1,81 a 2,32 e a temperatura (°C) tem valor médio de 25,34, variando de 24,04 a 26,25 (Figura 4.3). Já o índice pluviométrico tem uma dispersão com níveis mais altos nos 34 municípios onde estão instalados os sistemas de geração, com valores mínimos e máximos da ordem de 18mm e 139mm, respectivamente.

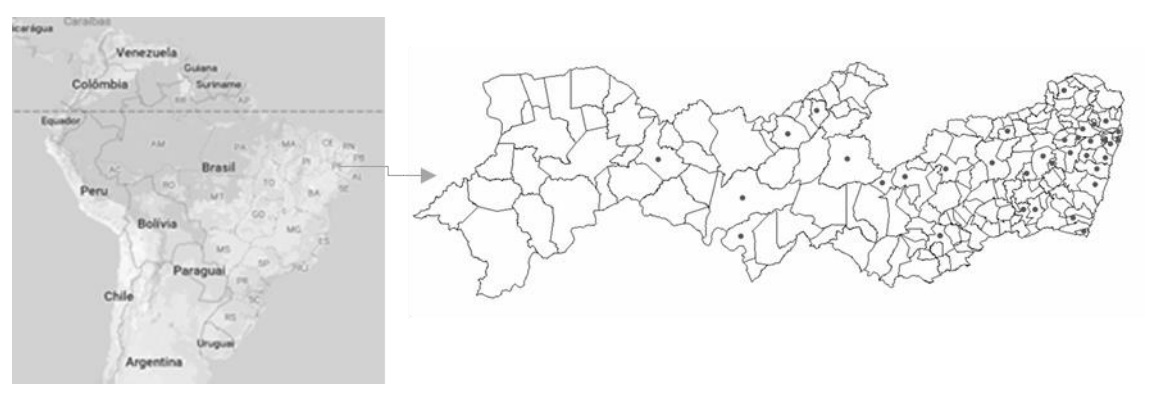

Figura 4.2- Localização de Pernambuco e os municípios com sistemas fotovoltaicos

Fonte: Google maps.

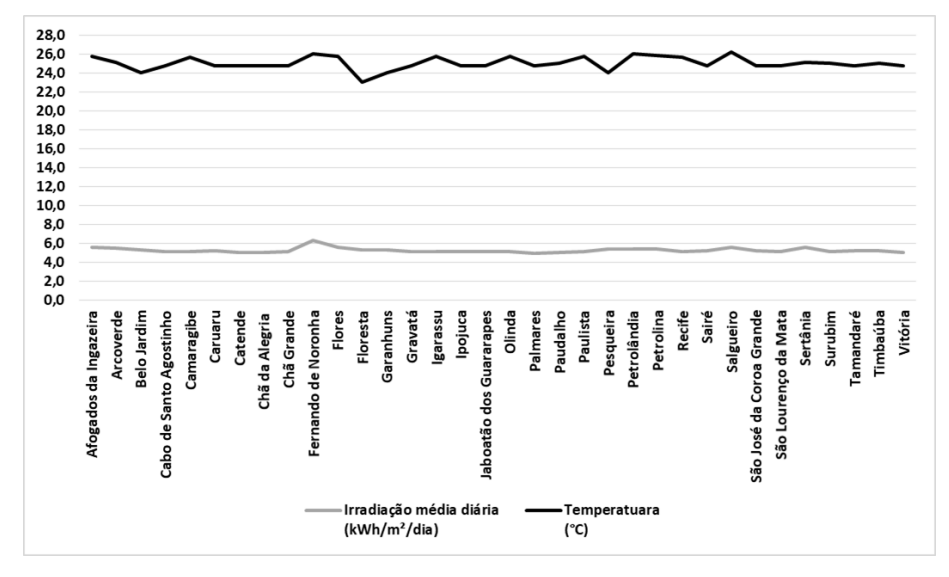

Figura 4.3. Irradiação e temperatura por município que possui sistema fotovoltaico

Fonte: Global Solar Atlas (2018).

Na distribuição dos sistemas fotovoltaicos pelos 34 municípios que abrigam as 123 unidades geradoras apresentada pela Figura 4.4, observa-se que os dois municípios que abrigam o maior número de instalações são Recife e Camaragibe, com 36 unidades, representando 29% das instalações situadas no Estado de Pernambuco.

Figura 4.4. Distribuição dos sistemas fotovoltaicos por município que tem instalação

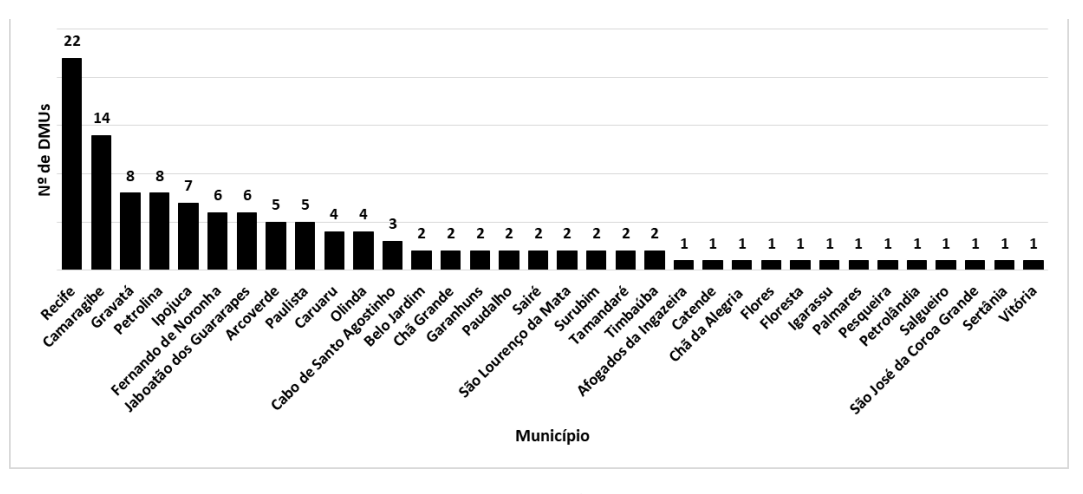

Fonte: Celpe.

Analisamos a correlação da eficiência com as variáveis ambientais normalizadas (Figuras 4.5 e 4.6) e verificamos que a temperatura e irradiação apresentam uma dispersão baixa, enquanto o índice pluviométrico tem um alto nível de dispersão entre as DMUs. No entanto, verificamos que não existe correlação impactante entre o desempenho dos sistemas fotovoltaicos com as variáveis ambientais.

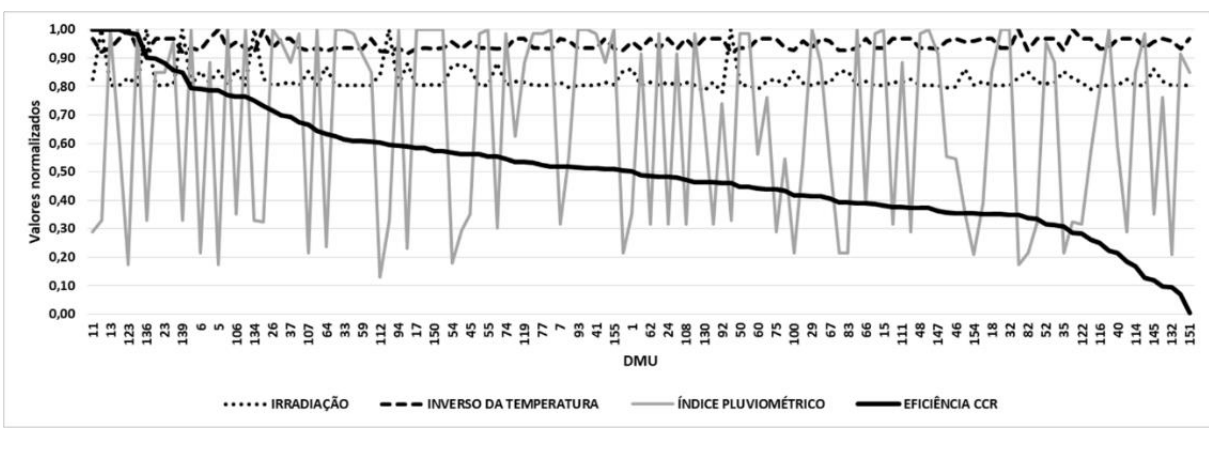

Figura 4.5 Análise de correlação da eficiência (CCR) com variáveis ambientais

Fonte: Próprio autor.

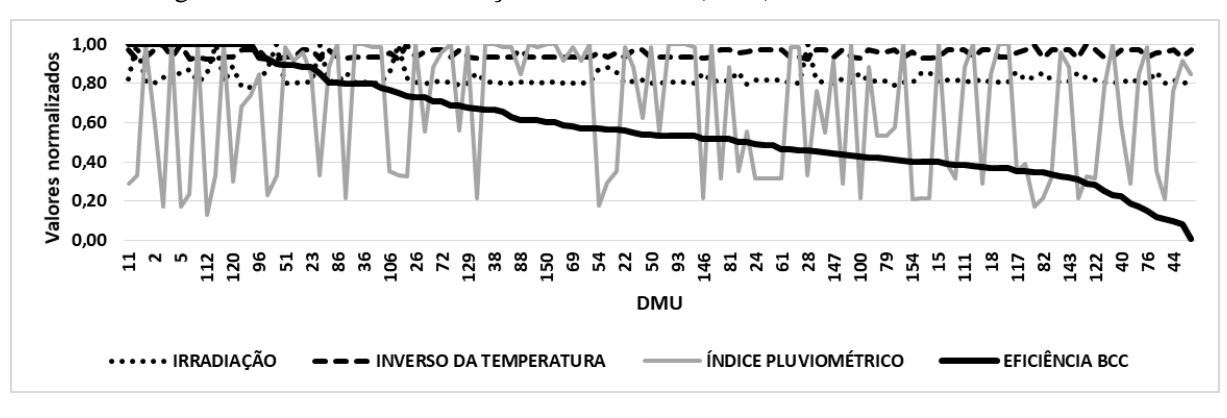

Figura 4.6 Análise de correlação da eficiência (BCC) com variáveis ambientais

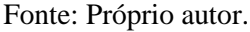

### **4.3 Correlação das eficiências dos sistemas e respectivos equipamentos**

Nesta pesquisa foi verificado que as eficiências dos sistemas fotovoltaicos não são impactadas significativamente pelas eficiências de seus equipamentos (inversores e módulos), devido à equidade do nível de qualidade de fabricação desses equipamentos.

As Figuras 4.7, 4.8 e 4.9 apresentam os gráficos de correlações das eficiências dos sistemas fotovoltaicos e respectivos equipamentos (inversores e módulos) nos modelos CCR e BCC. São mostradas as DMUs que são *benchmarks* e também aquelas que têm como *benchmark* o inversor ou módulo.

No modelo CCR apresentado na Figura 4.7 verifica-se que das DMUs eficientes (2,11,13 e 140) apenas a DMU2 tem uma correlação de eficiência com o inversor. Também podemos verificar que os inversores e módulos eficientes encontram-se em DMUs ineficientes.

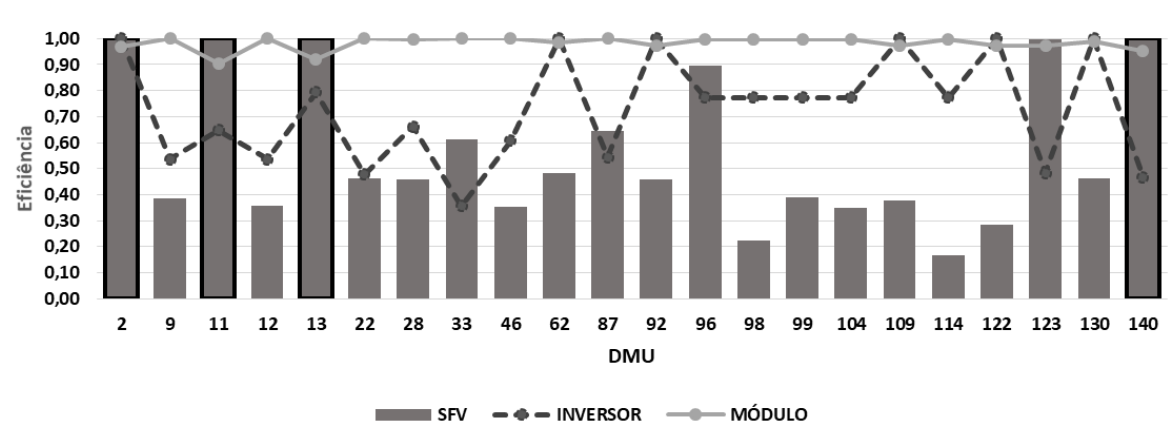

Figura 4.7 – Correlação de eficiências –DMU2 à DMU140 – CCR

Fonte: Próprio autor.

As Figuras 4.8 e 4.9 mostram os gráficos do modelo BCC com 15 sistemas fotovoltaicos, 13 inversores e 38 módulos com eficiências de valor unitário. No entanto, apenas a DMU130 apresentou uma correlação ente sistema/inversor/módulo e as DMU2 e DMU92 apresentaram uma correlação dos sistemas/inversores.

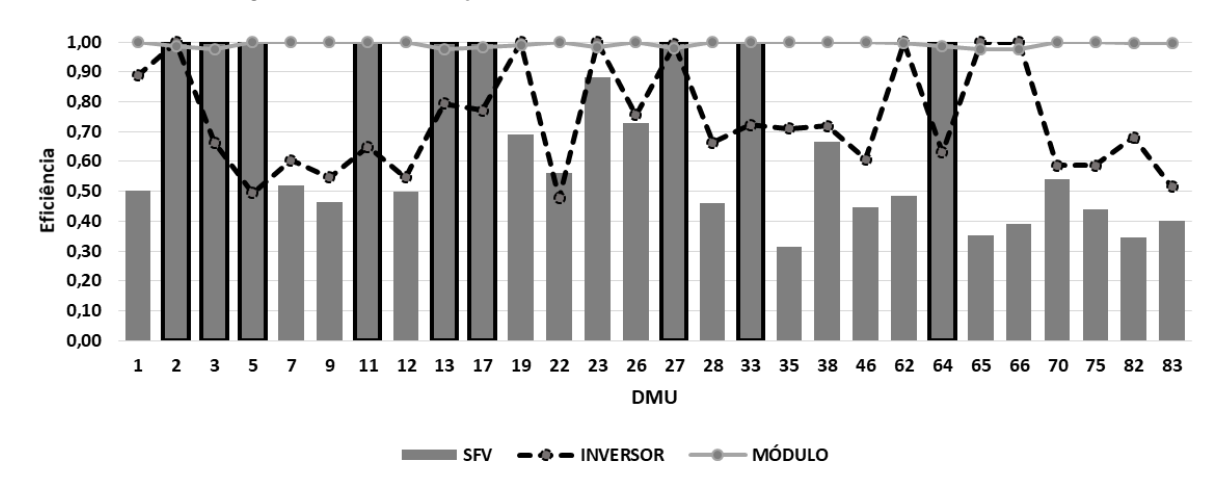

Figura 4.8 – Correlação de eficiências – DMU1 à DMU83 – BCC

Fonte: Próprio autor.

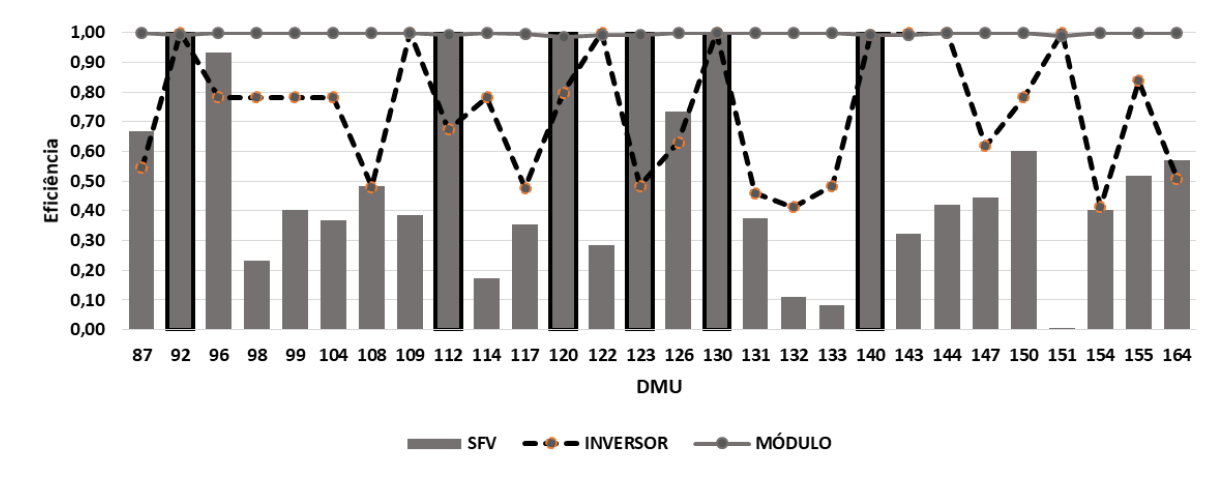

Figura 4.9 – Correlação de eficiências – DMU87 à DMU164 – BCC

#### Fonte: Próprio autor.

A curva da eficiência dos módulos nos dois modelos evidencia que existe uma equidade tecnológica nos equipamentos instalados nos sistemas fotovoltaicos da pesquisa, considerando a predominância de dois fabricantes, detentores de 91% da totalidade desses equipamentos instalados. A variabilidade das curvas das eficiências dos inversores mostra que dentro da amostra de unidades de geração existem diversidades tecnológicas nos diversos equipamentos.

No entanto, verifica-se que a curva de eficiências dos inversores não acompanha a curva de eficiências dos sistemas fotovoltaicos, na sua totalidade, o que supõe que seu impacto não é predominante sobre a eficiência dos SFV devido, a influência de outras variáveis.

#### **4.4 Fatores de desempenho de sistemas fotovoltaicos**

A produtividade do sistema (*final yield* – YF) conforme definido em (ZILLES et al, 2016) representa a relação entre o valor médio da energia gerada em um determinado intervalo de tempo (t2 - t1) e a potência nominal do gerador  $P_{FV}^0$ . A produtividade YF expressa em kWh/kWp ou simplesmente em horas é calculada por

$$
Y_F = \frac{\int_{t_1}^{t_2} P_{S \, \alpha \, i \, \alpha} \, x \, \, d_t}{P_{FV}^0}.
$$
\n(16)

De modo análogo a produtividade de referência Y<sup>R</sup> nos padrões STC pode ser calculada como mostrado em (2).

$$
Y_R = \frac{\int_{t1}^{t2} H_{t,\beta} \, x \, d_t}{H_{ref}}.\tag{17}
$$

onde  $H_{t,\beta}$  representa a irradiância incidente no plano do gerador e  $H_{ref} = 1000 \text{W/m}^2$ .

O rendimento global do sistema (*performance ratio* – PR) (ZILLES et al, 2016) é definido como a relação entre (1) e (2) e é interpretado como o número de horas na irradiância de 1000W/m² , calculado em (3).

$$
PR = \frac{Y_F}{Y_R} \tag{18}
$$

Em 2010 o valor de PR para os sistemas fotovoltaicos alcançou a marca dos 90% (REICH et al, 2012).

Muitos fatores influenciam a performance de uma planta fotovoltaica tais como sombreamento, temperatura e sujidade.

### 4.4.1 Sombreamento

A causa principal que impede a superação da marca dos 90% do valor de PR é a avaliação dos sistemas em ambientes fechados, tornando difícil a previsão de sombreamento parcial, que é responsável pela perda de até 25% de PR (ZIAR et al, 2017). A Figura 4.10 mostra a área de sombreamento na DMU-28, em Fernando de Noronha, registrada às 16h34 (horário local).

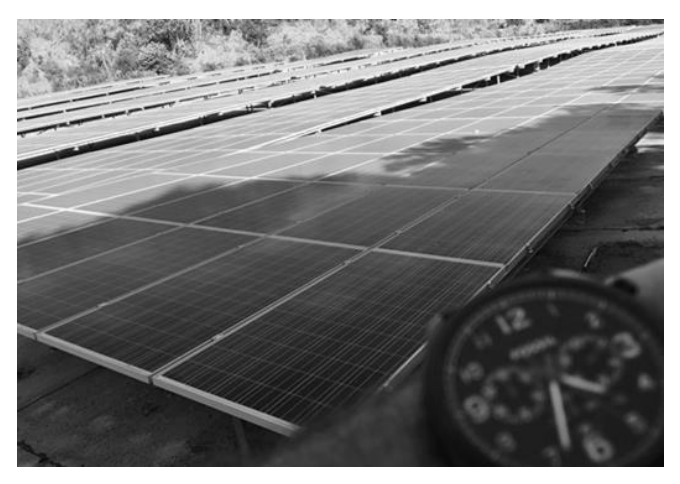

Figura 4.10 - Sombreamento na DMU-28 em Fernando de Noronha

Fonte: Próprio autor.

Módulos emoldurados apresentam um sombreamento não uniforme devido à acumulação de poeira na borda inferior causando pontos quentes (*hotspots)* (ALDOWSARI et al, 2014). Na DMU-3 foram encontrados módulos com esta característica como apresentado na Figura 4.11.

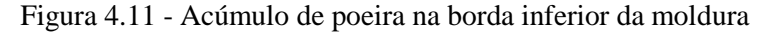

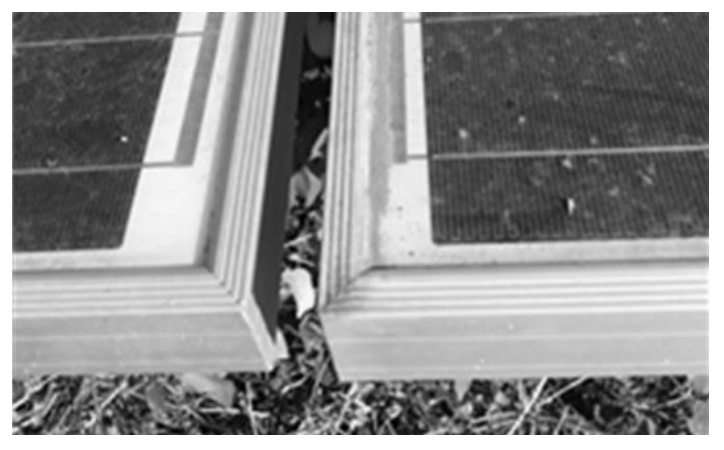

Fonte: Próprio autor.

## 4.4.2 Temperatura ambiente

À medida que a temperatura do módulo aumenta, a geração de energia sofre uma redução. A temperatura dos módulos pode atingir cerca de 80°C quando instalados sobre telhados. Portanto, é preciso evitar a presença de materiais metálicos e explorar a ventilação natural (WOYTE et al, 2013). A Figura 4.12 mostra a instalação sobre telhado da DMU-94, onde tevese o cuidado com a ventilação dos módulos.

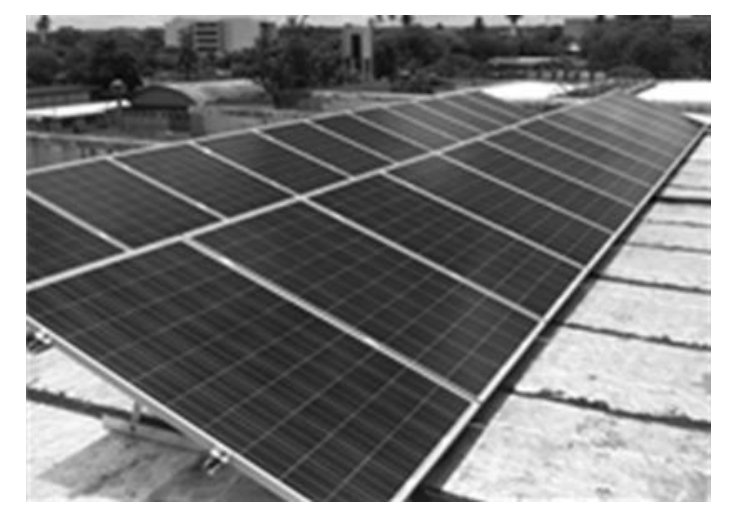

Figura 4.12 - Instalação sobre telhado da DMU-94

Fonte: Próprio autor.

### 4.4.3 Sujidade

Os módulos fotovoltaicos são expostos a muitos contaminantes orgânicos e inorgânicos como excrementos de aves, fumaças e poeiras, contribuindo para uma camada de barreira no vidro do painel solar. As perdas por sujidade em sistemas fotovoltaicos têm sido objeto de muitas pesquisas, em que a redução da produção de energia varia de 5% a 50% (JONES, et al, 2016). À medida que a concentração de poeira nos módulos aumenta, também cresce o sombreamento e, consequentemente, uma diminuição da geração de eletricidade. A relação de sujidade pode ser definida como sendo a proporção da irradiação efetiva do módulo empoeirado e do módulo em que se realizou limpeza. O custo da limpeza e sua periodicidade devem ser avaliados, a fim de que o custo seja compensado pela recuperação das perdas de geração de energia (ALDOWSARI et al, 2014). As Figuras 4.13 e 4.14 mostram registros da pesquisa na DMU-3, em que foi observado o alto nível de sujidade proveniente da poeira e excremento de aves.

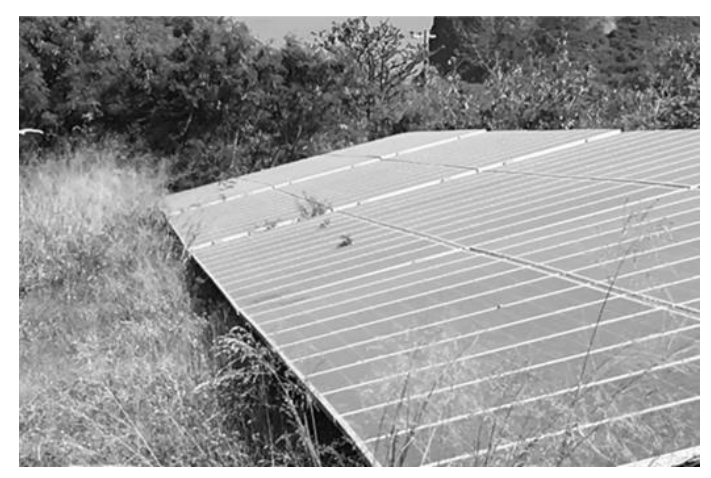

Figura 4.13 - Painéis com alto nível de sujidade (poeira) da DMU-3

Fonte: Próprio autor.

Figura 4.14 - Excremento de aves em painel da DMU-3

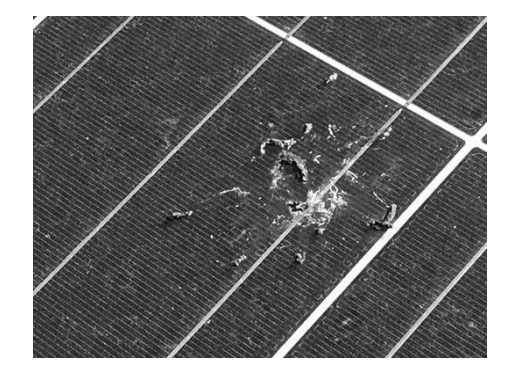

Fonte: Próprio autor.

Na Figura 4.15 é mostrada uma parte dos painéis submetidos a fumaça da chaminé da cachaçaria onde está instalada a DMU-46.

Figura 4.15 - Sujidade proveniente da fumaça da chaminé da cachaçaria.

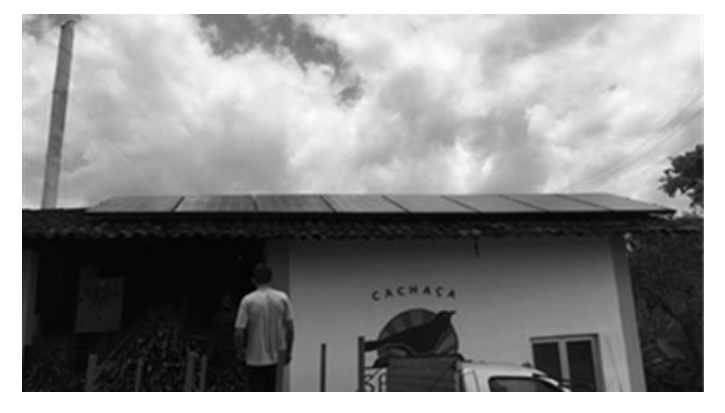

Fonte: Próprio autor.

### 4.4.4 Vegetação

A falta de programação e de recursos para a realização da manutenção de um sistema fotovoltaico, principalmente quando a instalação dos painéis é no solo, poderá comprometer a produção de energia elétrica, devido à falta de controle da vegetação que provocará sombreamento pela folhagem e decomposição de folhas sobre os painéis, além de acelerar o desgaste dos cabos e conectores. As Figuras 4.16 e 4.17 mostram a falta de controle da vegetação na DMU-3.

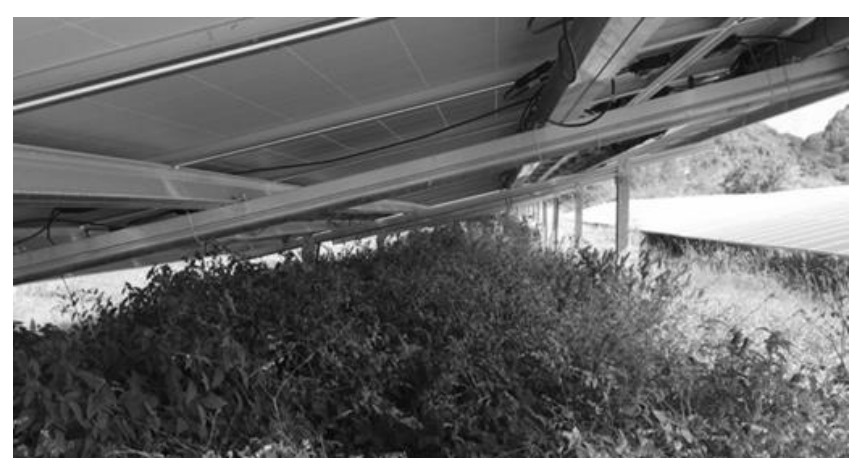

Figura 4.16 - Crescimento da vegetação sob os painéis fotovoltaicos – DMU-3

Fonte: Próprio autor.

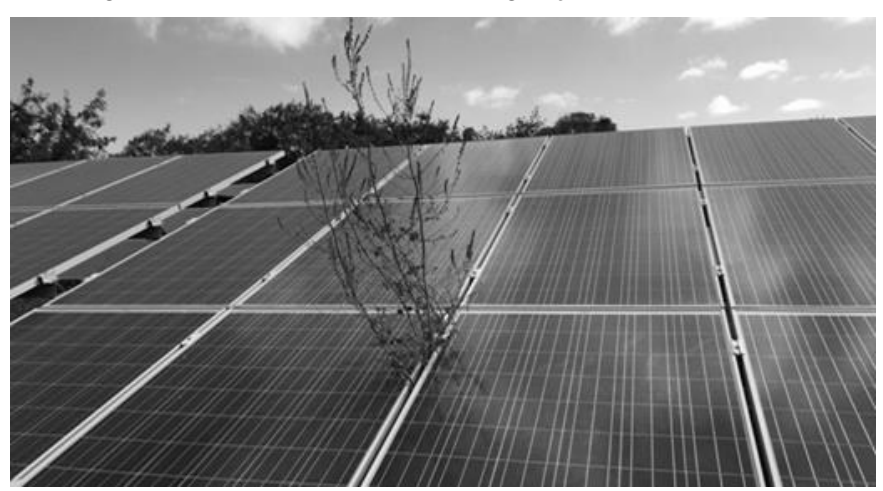

Figura 4.17 - Falta de controle da vegetação na DMU-3

Fonte: Próprio autor.

### 4.4.5 Oxidação

As DMU-3, DMU-28, DMU-46 e DMU-94 têm menos de quatro anos em operação e apresentam em suas ferragens e aterramentos um nível de oxidação que merece cuidados para não comprometer o esforço mecânico e a boa conexão elétrica exigida no aterramento. As Figuras 4.18 e 4.19 mostram alguns detalhes de oxidação na estrutura de suporte dos módulos fotovoltaicos e nas conexões de aterramento.

Figura 4.18 - Oxidação nos suportes dos painéis

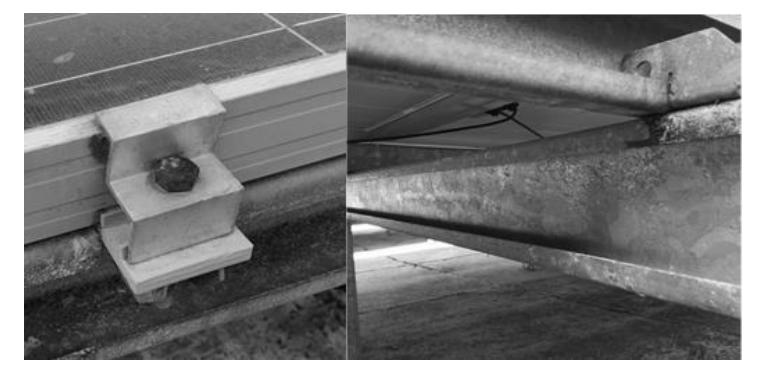

Fonte: Próprio autor.

Figura 4.19 - Oxidação nas conexões

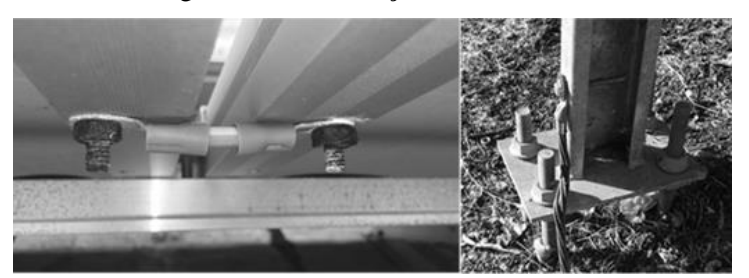

Fonte: Próprio autor.

### 4.4.6 Monitoramento

O acompanhamento dos dados de saída do sistema fotovoltaico é de fundamental importância para detectar defeitos antes de uma ocorrência de falhas (ALDOWSARI et al, 2014). Ao longo dos anos, o monitoramento do sistema fotovoltaico se tornou necessário para analisar os dados de energia fotovoltaica, melhorando o gerenciamento de usinas existentes como também para melhorar o desempenho de novas instalações (HU et al,2017).

A pesquisa de campo evidenciou a existência de unidades de monitoramento nas DMUs de minigeração. No entanto, na maioria das DMUs de microgeração, o monitoramento é realizado através da fatura de energia emitida pela concessionária, em que é feito o balanço energético entre a energia consumida e energia injetada na rede, sendo sinal de alerta para uma anomalia quando o consumo supera a energia injetada. Foi verificado o pouco conhecimento sobre os dados do inversor e como manipular esses dados em benefício da eficiência do sistema fotovoltaico.

As Figuras 4.20 e 4.21 mostram exemplos de monitoramento da minigeração DMU-28 e da microgeração DMU-46, respectivamente. A primeira tem um sistema de aquisição de dados (Scada), possibilitando o monitoramento remoto do parque fotovoltaico através de uma conexão por internet, permitindo conhecer os parâmetros de funcionamento dos diferentes equipamentos instalados na usina. A maioria das DMUs, como constatado na DMU-46, possuem inversores sem conexão de saída de dados, por serem mais econômicos no momento do investimento. Mas a falta de conhecimento sobre a importância do monitoramento, faz com que, na grande maioria dos sistemas de microgeração, o monitoramento, quando feito, dá-se apenas através da leitura do visor do inversor, comparando, em seguida, com os dados da fatura da energia emitida pela concessionária. A dificuldade de leitura do visor do inversor também foi constatada em alguns casos, onde o acesso ao visor do inversor só se dá através do uso de escada devido à sua instalação ficar muito acima do nível da visão.

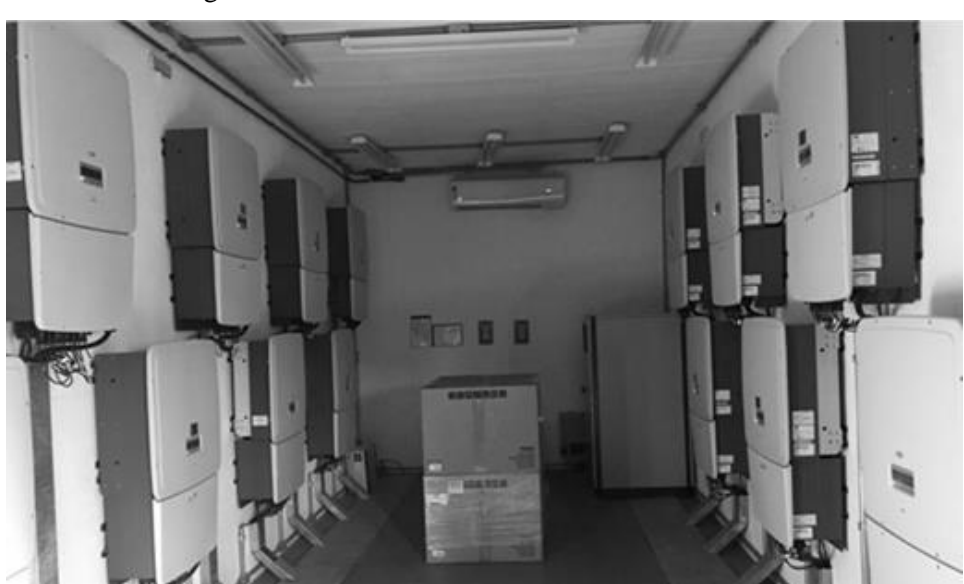

Figura 4.20 - Centro de monitoramento da DMU-28

Fonte: Próprio autor.

Figura 4.21 - Monitoramento da DMU-46

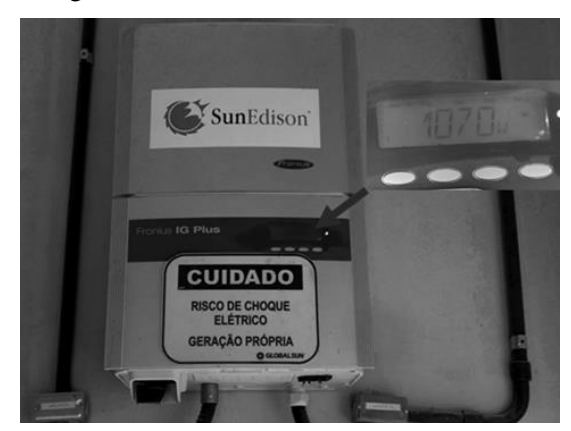

Fonte: Próprio autor.

### **4.5 Identificação de práticas dos sistemas eficientes**

A minigeração DMU-2 foi projetada para gerar anualmente cerca de 1666,2 MWh. Em operação desde dezembro de 2013 esta unidade vem sendo objeto de pesquisa pela UFPE, sendo realizadas visitas guiadas para estudantes e demais pessoas interessadas em energia fotovoltaica. É localizada em ambiente com baixa poluição, o que favorece para redução da sujidade dos módulos fotovoltaicos. O sistema dispõe de estação solarimétrica e software de monitoramento da operação da usina. Os técnicos responsáveis pelas visitas guiadas também acompanham a operação e manutenção da usina, além de ter um serviço contratado de controle da vegetação, o que assegura uma boa performance da unidade. A Figura 4.22 mostra detalhe da DMU-2, situada no município de São Lourenço da Mata, onde verifica-se o controle da vegetação e limpeza dos painéis.

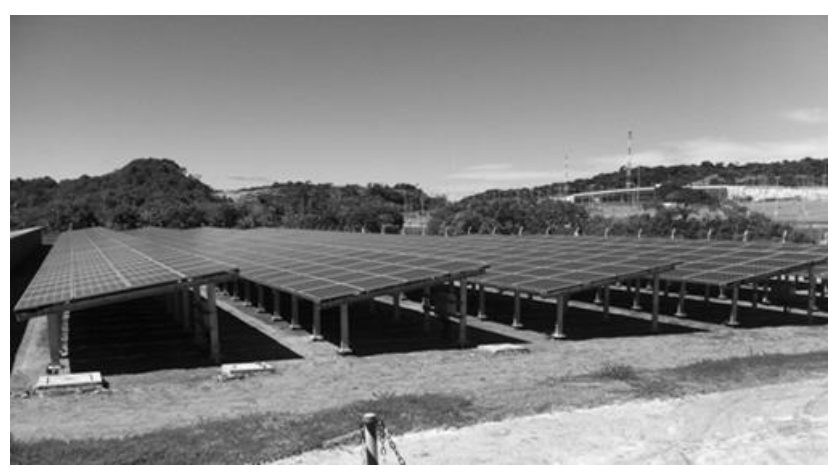

Figura 4.22 - Controle da vegetação e manutenção dos painéis da DMU-2

83 Fonte: Próprio autor.

A microgeração DMU-11, com 60 painéis de 235 Wp e geração anual projetada para 20,7 MWh está instalada numa localização da cidade de Caruaru com pouca poluição, sem interferência de vegetação e sem sombreamento. Anualmente é realizada uma inspeção com o uso de drone e executada a manutenção necessária. O monitoramento dos dados é realizado mensalmente, através dos dados dos três inversores e das faturas de energia. O sistema está conectado à rede da concessionária desde janeiro de 2015 e mantém uma média de desempenho considerada excelente. A Figura 4.23 mostra uma parte dos painéis instalados sobre o telhado do escritório.

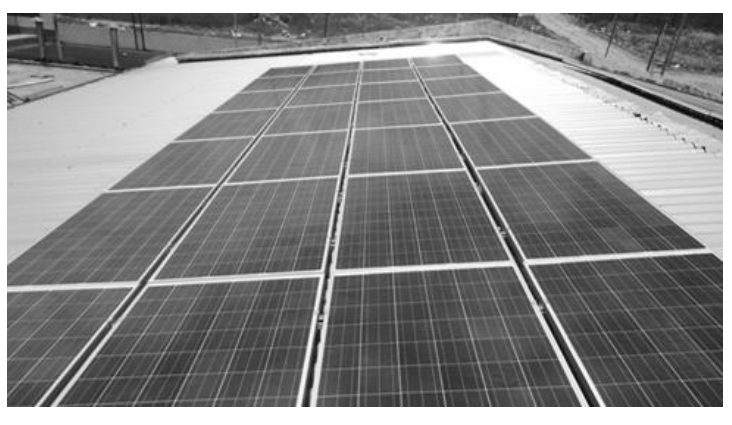

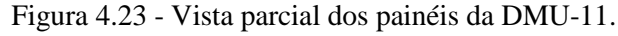

Fazendo parte da estrutura de cobertura do estacionamento de um *shopping center* na cidade do Recife (Figura 4.24), a DMU-13 é composta por 156 painéis de 245 Wp, estando em operação desde março de 2015, com uma previsão de geração anual de aproximadamente 61,8 MWh. A operação e manutenção do sistema fotovoltaico está vinculada à área de manutenção do estabelecimento comercial.

Figura 4.24 - Instalações da DMU-13 na cobertura de estacionamento.

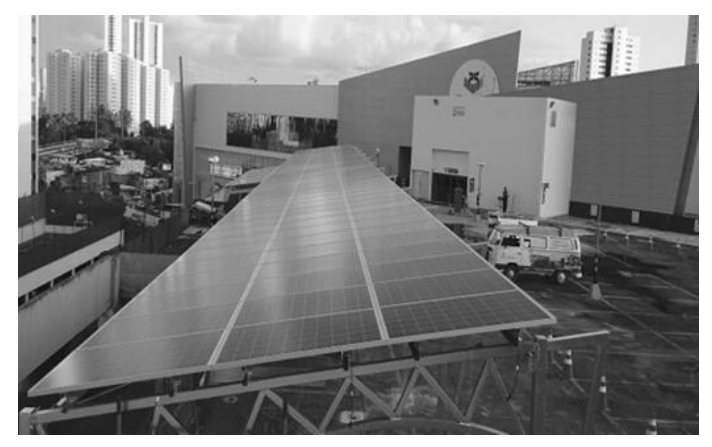

84 Fonte: Satrix (2017).

Fonte: Próprio autor.

O quarto sistema fotovoltaico referência é a DMU-140, localizada no arquipélago de Fernando de Noronha, com 20 painéis de 255 Wp e 2 inversores de 2,5 kW. Os módulos foram instalados sobre o telhado do escritório (Figura 4.25). O local é de baixa poluição e os inversores estão protegidos contra intempéries, localizados no interior do escritório. Em operação desde agosto de 2016, tem seu monitoramento através dos dados extraídos dos inversores e das faturas de energia, tratados em planilhas Excel.

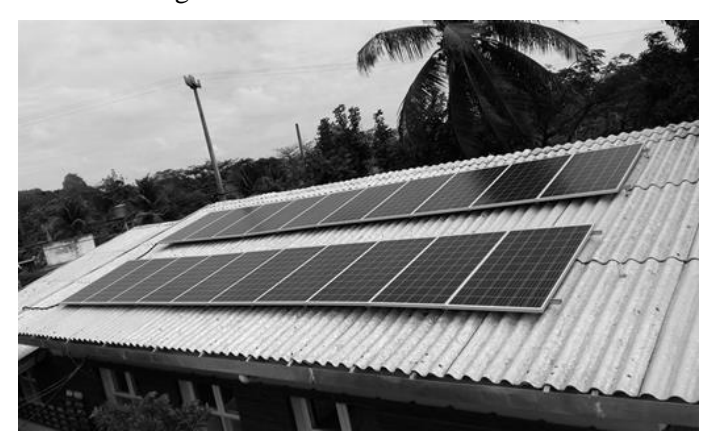

Figura 4.25 - Painéis da DMU-140.

Fonte: ICMBio (2017).

### **4.6 Estudo de casos de DMUs ineficientes**

Tendo em vista que a durabilidade dos equipamentos, assegurada pelos fabricantes, varia em torno dos 10 anos para inversores e 20 anos para módulos fotovoltaicos, tem-se uma percepção por parte da maioria dos investidores, que durante a vida útil desses equipamentos não carece de cuidados, como monitoramento dos dados e um programa de manutenção, tendo como consequência perdas de produção por falta de uma simples lavagem dos painéis ou controle da vegetação, como ilustrado neste trabalho. A falta de um monitoramento adequado das DMUs pesquisadas mostrou o impacto direto na falta de dados da geração, principalmente para calcular o nível de perdas de energia gerada. Durante a pesquisa os responsáveis pelas DMU-46 e DMU-94 se sensibilizaram quanto à importância de um monitoramento adequado e de um programa de manutenção, e passaram a tomar ações para melhorarem suas eficiências.

A DMU-94, situada no Campus da UFPE, tem 40 módulos de 250 Wp, geração anual prevista de 14,9 MWh, encontra-se em operação desde abril de 2016. O ambiente de instalação é sobre o telhado do escritório, com baixa poluição e baixo nível de sujidade dos módulos. O

grupo de pesquisa responsável pela gestão do sistema fotovoltaico instalou um sistema de monitoramento para acompanhar o desempenho da geração e consumo. No entanto, esta prática não vinha sendo realizada de forma satisfatória, como também não havia uma sistemática de inspeção e manutenção. Devido à visita às instalações, foi realizadas com os representantes da DMU, uma inspeção minuciosa, detectando vários defeitos, dando como consequência medidas preventivas para evitar a ocorrência de falhas, provenientes de sujidade por dejetos de animais e poeira, oxidação nos parafusos de conexão do aterramento e fiação dos módulos solta. Foi realizado também o aprimoramento do monitoramento através de software próprio.

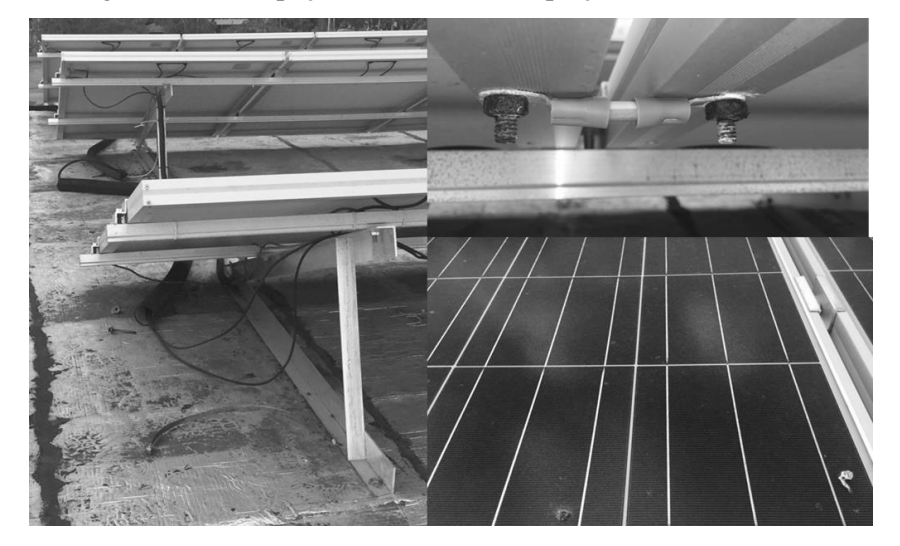

Figura 4.26 – Inspeção no sistema de captação solar da DMU94

Fonte: Próprio autor.

Figura 4.27 – Captação de dados para monitoramento

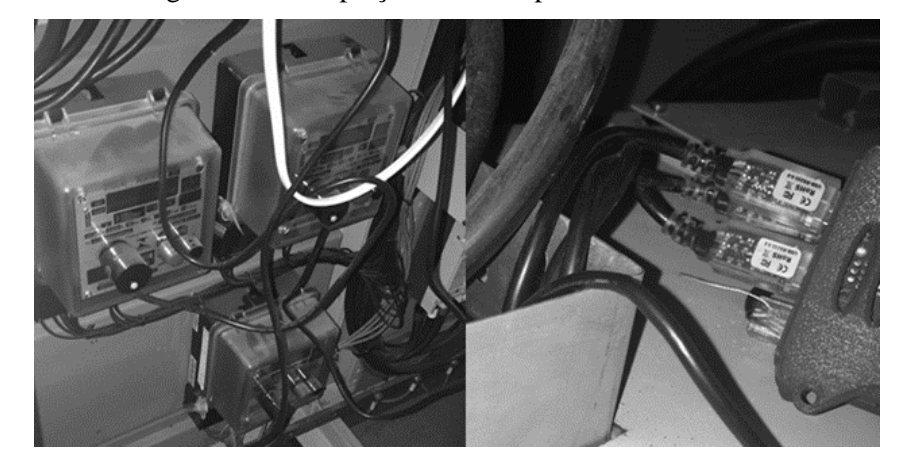

Fonte: Próprio autor.

A DMU46, situada no município de Chã Grande, composta por 15 módulos fotovoltaicos de 275Wp, com geração anual prevista de 6,1 MWh, foi conectada à rede em novembro de 2015. A instalação dos painéis fica sobre o telhado de uma cachaçaria, sendo o ambiente sujeito a uma poluição significativa devido à fumaça da chaminé, depositando partículas de fuligem sobre os módulos. Por ocasião da visita, o proprietário realizou inspeção no sistema de geração, registrando os defeitos identificados. O monitoramento do sistema fotovoltaico não era realizado de forma sistemática. Não existe um acompanhamento dos dados do inversor, o qual encontra-se localizado muito acima do campo visual, permitindo o acesso apenas com auxílio de escada. Não dispõe de saída de dados que possibilite extrair os dados de forma mais fácil. O acompanhamento se faz através das informações da fatura de energia consumida e energia injetada na rede. Quanto à manutenção dos painéis, foi realizada a limpeza dos mesmos, retirando a poeira e fuligem provenientes da estrada de barro e da fumaça da chaminé da cachaçaria. Foi constatada uma recuperação de produtividade em torno de 30% na geração, devido a retirada de partículas de fuligem e poeira que estavam depositadas sobre os módulos fotovoltaicos. A Figura 4.28 mostra o detalhe dos painéis sujos e limpos, perceptíveis visualmente.

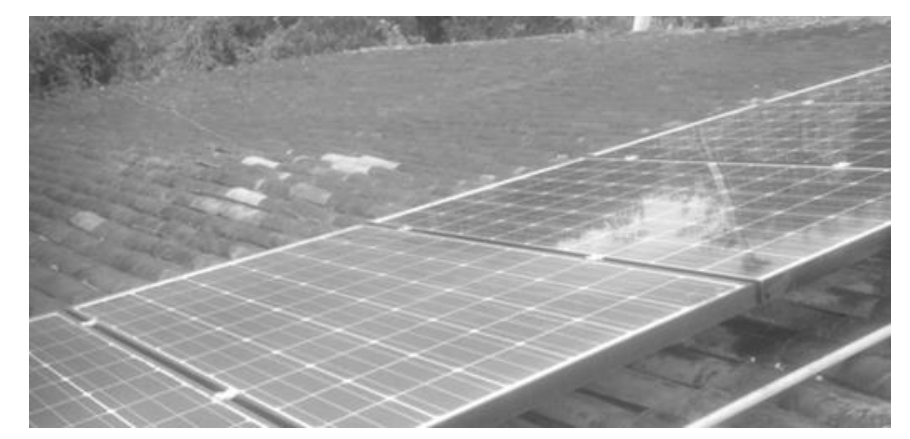

Figura 4.28 - Comparação visual entre os painéis sujos e limpos da DMU-46

Fonte: Próprio autor.

### **4.7 Práticas recomendadas para a eficiência de sistemas fotovoltaicos**

Um sistema de geração fotovoltaico tem seus principais equipamentos com durabilidade em torno de 20 anos, o que não descarta a necessidade de atenção para evitar perdas de desempenho. Na pesquisa foi verificado que um monitoramento básico sobre os resultados da

geração e da conservação dos principais equipamentos e materiais fazem parte de práticas preventivas para que falhas não venham a ocorrer ou perda de produtividade.

### 4.7.1 Módulo

Na captação da luz solar é preciso estar atento para a direção, inclinação, sombreamento, sujidade e temperatura, o que torna necessária a realização de uma inspeção periódica para identificar oxidação nos suportes, a fim de evitar folga na sustentação dos módulos. A manutenção dos painéis é imprescindível, principalmente em locais sujeitos a poluição por fumaça, poeira, fuligem ou de excremento de aves.

### 4.7.2 Inversor

O inversor deve ser instalado em local de fácil acesso, a fim de facilitar a leitura dos dados, conservação e manutenção, além de estar bem acondicionado para não sofrer os efeitos da alta temperatura ambiente. A opção de inversores com saída de dados é importante para um bom monitoramento da unidade geradora.

4.7.3 Cabos e conexões

É de fundamental importância verificar o bom estado de funcionamento dos cabos e conexões, principalmente nos aterramentos e conexões entre painéis.

### 4.7.4 Monitoramento e manutenção programada

A leitura periódica das informações do inversor juntamente com os registros de energia consumida e energia injetada é o básico de um acompanhamento para prevenir possíveis falhas no sistema. No entanto, uma melhoria no acompanhamento do desempenho pode ser feita através de software específico, possibilitando o monitoramento dos principais indicadores de performance, tais como geração prevista, geração realizada, produtividade, corrente, tensão etc. As análises dos dados juntamente com ações de manutenção irão assegurar a eficiência do sistema fotovoltaico.

A Tabela 4.1 descreve as principais práticas que devem ser empregadas para assegurar a produtividade de um sistema fotovoltaico de micro ou minigeração.

| Item           | Pontos de verificação                                       |   | Periodicidade |              |  |
|----------------|-------------------------------------------------------------|---|---------------|--------------|--|
|                | Diário (D) – Mensal (M) – Anual (A)                         | D | M             | A            |  |
| $\mathbf{1}$   | Resultados operacionais                                     |   |               |              |  |
| 1.1            | Realizar leitura das informações do inversor                | X |               |              |  |
| 1.2            | Realizar leitura da medição de energia                      | X |               |              |  |
| 1.3            | Definir indicadores de acompanhamento                       |   |               | X            |  |
| 1.4            | Manter gráficos de acompanhamento                           |   | X             |              |  |
| 1.5            | Analisar os resultados do SFV                               | X | X             | X            |  |
| $\overline{2}$ | Sistema de captação solar                                   |   |               |              |  |
| 2.1            | Ajustar os parafusos de fixação com folga                   |   |               | X            |  |
| 2.2            | Ajustar a direção e inclinação dos módulos conforme projeto |   |               | $\mathbf{X}$ |  |
| 2.3            | Minimizar sombreamento                                      |   |               | X            |  |
| 2.4            | Realizar o controle da vegetação                            |   | X             |              |  |
| 2.5            | Remover a sujidade dos módulos fotovoltaicos                |   |               | X            |  |
| 2.6            | Promover a ventilação natural dos módulos                   |   |               | X            |  |
| 2.7            | Tratar/trocar ferragem com oxidação                         |   |               | X            |  |
| $\overline{3}$ | Conversão de energia                                        |   |               |              |  |
| 3.1            | Facilitar a captação dos dados do inversor                  |   |               | X            |  |
| 3.2            | Proteger o inversor de intempéries                          |   |               | X            |  |
| $\overline{4}$ | Cabos e conexões                                            |   |               |              |  |
| 4.1            | Verificar o estado físico dos cabos e conexões              |   |               | X            |  |
| 4.2            | Tratar/remover conexões danificadas                         |   |               | X            |  |
| 4.3            | Realizar teste de isolamento                                |   |               | $\mathbf x$  |  |

Tabela 4.1 – *Check-list* das práticas recomendadas para o bom desempenho do SFV

Fonte: Próprio autor.

## *5. CONCLUSÕES E TRABALHOS FUTUROS*

Nesta pesquisa, analisamos o desempenho de 123 instalações de geração de energia fotovoltaica no Estado de Pernambuco, utilizando o DEA, ferramenta que permitiu calcular a eficiência em sistemas com múltiplos *inputs* e múltiplos *outputs*. Para os *inputs* utilizamos as variáveis: Potência por área (k $W_p/m^2$ ), Irradiação (MWh/m²/ano) e Temperatura (1/°C). Para os outpus: Desempenho (kWh<sub>gerado</sub>/kWh<sub>projetado</sub>), Produtividade (kWh<sub>gerado</sub>/kW<sub>p</sub>) e Preço da energia ( $1/R\$/kWh<sub>gerado</sub>$ ).

Com a finalidade de constatação de impactos no desempenho dos sistemas fotovoltaicos devido às variáveis ambientais, realizamos análises de correlação entre os sistemas eficientes e as respectivas temperatura, irradiação e índice pluviométrico. Verificamos que devido ao formato horizontal do Estado de Pernambuco, localizado paralelamente à linha do equador, com variações em seu território de latitudes -7° a -9°, a variação de temperatura e irradiação é pequena nos 184 municípios do Estado. Apenas 34 desses municípios abrigam as instalações fotovoltaicas. Verificamos ainda que em toda a região do Estado de Pernambuco existe uma alta dispersão no índice pluviométrico dos municípios. No entanto, ao analisarmos a correlação desses índices com o nível de eficiência, não constatamos nenhum indicador de impacto significativo desta variável ambiental sobre a eficiência do sistema.

Buscamos também verificar se as eficiências dos módulos e inversores têm ou não impactos significativos no desempenho dos sistemas fotovoltaicos. Para isto, aplicamos o DEA para avaliar a eficiência dos 136 inversores (67 tipos) e dos 12 mil módulos (31 tipos) e correlacionar com a eficiência dos sistemas.

Das 123 unidades geradoras estudadas encontramos cerca de 90% das instalações com potencial para melhoria de desempenho.

Concluímos que a dispersão do desempenho dos SFVs tem como causa principal a ineficiência da gestão da manutenção, com predominância para as práticas de monitoramento dos resultados, inspeção e manutenção periódica dos materiais e equipamentos.

A Análise Envoltória de Dados aplicada em sistemas fotovoltaicos demonstrou ser uma poderosa ferramenta de avaliação comparativa, identificando as unidades eficientes e ineficientes, bem como fazendo a correlação de cada unidade ineficiente com as DMUs *benchmarks*, a fim de que sejam implementadas as melhores práticas e assim torná-las eficientes.

Este trabalho poderá subsidiar as instaladoras, principalmente aquelas responsáveis pela montagem dos sistemas fotovoltaicos no Estado de Pernambuco, a disponibilizarem um serviço de manutenção aos seus clientes, os quais necessitam da implementação de práticas que assegurem a produtividade projetada dos sistemas de micro e minigeração.

## **5.1 Trabalhos futuros**

À medida em que a pesquisa avança, algumas necessidades vão apontando para trabalhos futuros, tais como:

- Identificação de variáveis que eventualmente sejam mais significativas para a aplicação do DEA em inversores;
- Aplicação do DEA em sistemas que tenham módulos fotovoltaicos diferentes;
- Aplicação de práticas adotadas nas DMUs benchmarks que possibilitem alcançar os valores projetados pelo DEA para uma DMU ineficiente, a fim de validar essas práticas e os valores projetados;
- Desenvolvimento de avaliação de sistemas fotovoltaicos que possibilite mensurar o nível de qualidade bem como apontar os pontos de melhoria.

### **5.2 Publicações**

- 5.2.1 Publicações associadas à tese de doutorado
	- Submissão (*major revisions*). *Performance evaluation of mini and micro distributed photovoltaic systems using Data Envelopment Analysis. Journal of Photovoltaics;*
	- Avaliação de desempenho em sistemas fotovoltaicos distribuídos através da análise de envoltória de dados. 50º Simpósio Brasileiro de Pesquisa Operacional – SBPO. 2018.
- 5.2.2 Publicação de artigo em área correlata
	- Submissão. *Comparative analysis of current transducers for development of smart plug*. Revista IEEE America Latina.

# *2. REFERÊNCIAS BIBLIOGRÁFICAS*

ABINEE. Em audiência pública, Abinee debate energia solar. Set. 2016. Disponível em: [http://www.abinee.org.br/noticias/com127.htm.](http://www.abinee.org.br/noticias/com127.htm) Acesso em: 02/dez/2016.

\_\_\_\_\_\_\_. Propostas para inserção da energia solar fotovoltaica na matriz elétrica brasileira. Jun. 2012. Disponível em: [http://www.abinee.org.br/informac/arquivos/profotov.pdf. Acesso em: 15/set/2016.](http://www.abinee.org.br/informac/arquivos/profotov.pdf.%20Acesso%20em:%2015/set/2016)

ALDOWSARI, A. et al. Best practices for mitigating soiling risk on PV power plants. In: Smart Grid Conference (SASG), 2014 Saudi Arabia. IEEE, 2014. p. 1-6.

ANEEL. Cadernos Temáticos. Micro e Minigeração Distribuída. **Sistema de Compensação de Energia Elétrica. Brasília, DF, Brasil: Centro de Documentação–Cedoc**, 2016a.

Geração distribuída. Disponível em: [http://www2.aneel.gov.br/scg/gd/GD\\_Fonte.asp](http://www2.aneel.gov.br/scg/gd/GD_Fonte.asp) . Acesso em: 13/abr/2018b.

\_\_\_\_\_\_\_. **Procedimentos de distribuição de energia elétrica no sistema elétrico nacional** –Prodist. Módulo 3 – Acesso ao sistema de distribuição. Brasília, DF, 2017.

\_\_\_\_\_\_\_. **Procedimentos de distribuição de energia elétrica no sistema elétrico nacional** –Prodist. Módulo 8 – Acesso ao sistema de distribuição. Brasília, DF, 2018a.

\_\_\_\_\_\_\_. **Resolução Normativa nº 482/2012**. Estabelece as condições gerais para o acesso de microgeração e minigeração distribuída aos sistemas de distribuição de energia elétrica, o sistema de compensação de energia elétrica, e dá outras providências. Brasília, DF, 2012.

\_\_\_\_\_\_\_**. Resolução Normativa nº 687/2015.** Altera a resolução normativa nº 482/2012 e os módulos 1 e 3 dos procedimentos de distribuição – Prodist. Brasília, DF, 2015.

\_\_\_\_\_\_\_**. Resolução Normativa nº 724/2016.** Aprova revisões dos Módulos 3 e 5 dos Procedimentos de Distribuição de Energia Elétrica no Sistema Elétrico Nacional – PRODIST e altera as Resoluções Normativas nº 395/2009, nº 414/2010 e nº 506/2012. Brasília, DF, 2016b.

BAYATI, Mohsen Fathollah; SADJADI, Seyed Jafar. Robust network data envelopment analysis approach to evaluate the efficiency of regional electricity power networks under uncertainty. PloS one, v. 12, n. 9, p. e0184103, 2017.
BJØRNDAL, Endre et al. Finding the right yardstick: Regulation of electricity networks under heterogeneous environments. European Journal of Operational Research, v. 265, n. 2, p. 710-722, 2018.

BORKAR, Dinesh S.; PRAYAGI, Sunil V.; GOTMARE, Jayashree. Performance evaluation of photovoltaic solar panel using thermoelectric cooling. International Journal of Engineering Research, v. 3, n. 9, p. 536-539, 2014.

CARVALHO, S. M. S.; OLIVEIRA, A. R. L.; LYRA, C. Predispatch of hydroelectric power systems with modifications in network topologies. Annals of Operations Research

CHARNES, Abraham; COOPER, William W.; RHODES, Edwardo. Measuring the efficiency of decision making units. European journal of operational research, v. 2, n. 6, p. 429- 444, 1978.

CUNHA, Bruno Tonioni; SOARES DE MELLO, J. C. C. B.; ANGULO-MEZA, L. Implementação computacional de seleção de variáveis em DEA: um estudo de caso em avaliação educacional. In: CLAIO-Congreso Latino-Iberoamericano de Investigación Operativa. 2006.

DE VILLIERS, A.; VERMEULEN, H. J. Sector performance monitoring in utility-scale solar farms using data envelopment analysis. In: PowerAfrica, 2017 IEEE PES. IEEE, 2017. p. 192-197.

DYSON, Robert G. et al. Pitfalls and protocols in DEA. European Journal of operational research, v. 132, n. 2, p. 245-259, 2001.

ELECTRONICSNOTES. Early Valve Technology Discoveries, disponível no site https://www.electronics-notes.com/articles/history/vacuum-tube-thermionic-valve/earlydiscoveries.php. Acesso em 18abr2018.

EMBARCADOS. Disponível em https://www.embarcados.com.br/principios-basicosdo-igbt/. Acesso em 18abr2018.

FARRELL, Michael James. The measurement of productive efficiency. Journal of the Royal Statistical Society. Series A (General), v. 120, n. 3, p. 253-290, 1957.

GALLEANO, Roberto et al. Results of the fifth international spectroradiometer comparison for improved solar spectral irradiance measurements and related impact on reference solar cell calibration. IEEE Journal of Photovoltaics, v. 6, n. 6, p. 1587-1597, 2016.

GLOBAL SOLAR ATLAS. Disponível no site [http://globalsolaratlas.info/.](http://globalsolaratlas.info/) Acesso em 11jun2018.

GREEN, Martin A. et al. Solar cell efficiency tables (Version 51). Progress in photovoltaics: research and applications, n.26, p.3-12, 2018.

94

GREEN, Martin A. Silicon photovoltaic modules: a brief history of the first 50 years. **Progress in Photovoltaics: Research and Applications**, v. 13, n. 5, p. 447-455, 2005.

HISHIKAWA, Yoshihiro et al. Voltage-Dependent Temperature Coefficient of the I–V Curves of Crystalline Silicon Photovoltaic Modules. IEEE Journal of Photovoltaics, v. 8, n. 1, p. 48-53, 2018.

HU, Yang et al. A Nonrelational Data Warehouse for the Analysis of Field and Laboratory Data From Multiple Heterogeneous Photovoltaic Test Sites. IEEE Journal of Photovoltaics, v. 7, n. 1, p. 230-236, 2017.

ICMBIO. Disponível em https://www.bing.com/images/search?q=icmbio+noronha&qpvt=icmbio+noronha&FORM=I GRE. Acesso em 19nov2017.

JONES, Russell K. et al. Optimized cleaning cost and schedule based on observed soiling conditions for photovoltaic plants in central Saudi Arabia. IEEE Journal of Photovoltaics, v. 6, n. 3, p. 730-738, 2016.

KIM, Kyung-Taek et al. Measuring the efficiency of the investment for renewable energy in Korea using data envelopment analysis. Renewable and Sustainable Energy Reviews, v. 47, p. 694-702, 2015.

LEVA, F.F. et al. Modelo de um projeto de um sistema fotovoltaico. In: Congresso internacional sobre geração distribuída e energia no meio rural. 2004. Campinas, SP.

MARTÍN-GAMBOA, Mario; IRIBARREN, Diego; DUFOUR, Javier. Environmental impact efficiency of natural gas combined cycle power plants: A combined life cycle assessment and dynamic data envelopment analysis approach. Science of The Total Environment, v. 615, p. 29-37, 2018.

MCMURRAY, W. SCR inverter commutated by an auxiliary impulse. IEEE Transactions on Communication and Electronics, v. 83, n. 75, p. 824-829, 1964.

MELLO, JCCBS et al. Curso de análise de envoltória de dados. Simpósio Brasileiro de Pesquisa Operacional, v. 37, p. 2521-2547, 2005.

MEZA, Lidia Angulo et al. ISYDS-Integrated System for Decision Support (SIAD-Sistema Integrado de Apoio à Decisão): a software package for data envelopment analysis model. Pesquisa Operacional, v. 25, n. 3, p. 493-503, 2005.

MOHAN, Ned. Eletrônica de potência: curso introdutório; tradução J.R.Souza. 1.ed. Rio de Janeiro: LTC, 2014.

NIU, Dongxiao et al. Analysis of wind turbine micrositing efficiency: An application of two-subprocess data envelopment analysis method. Journal of Cleaner Production, v. 170, p. 193-204, 2018.

NOBELPRIZE. O Prêmio Nobel de Física 1956, disponível no site https://www.nobelprize.org/nobel\_prizes/physics/laureates/1956/. Acesso em 18abr2018.

NREL. NATIONAL RENEWABLE ENERGY LABORATORY. **Best research-cell efficiencies**. Disponível no site: http://www.nrel.gov/pv/assets/images/efficiency chart.jpg. Acesso em: 20/nov/2016.

OLIVEIRA, Rosana Cavalcante de et al. Analysis of the Brazilian Energy Efficiency Program for Electricity Distribution Systems. Energies, v. 10, n. 9, p. 1391, 2017.

PAIVA, Gabriel M. et al. Analysis of inverter sizing ratio for PV systems considering local climate data in central Brazil. IET Renewable Power Generation, v. 11, n. 11, p. 1364- 1370, 2017.

PERLIN, John. Silicon solar cell turns 50. National Renewable Energy Lab., Golden, CO.(US), 2004.

PINHO, Joâo Tavares; GALDINO, Marco Antonio. Manual de engenharia para sistemas fotovoltaicos. Rio de Janeiro, p. 21941-590, 2014.

POMILIO, José Antenor; PAREDES, Helmo Kelis Morales; DECKMANN, Sigmar Maurer. Eletrônica de Potência para Geração, Transmissão e Distribuição de Energia Elétrica. São Paulo, Brasil: UNICAMP, 2013.

PORTAL BRASIL. Disponível em: [http://www.brasil.gov.br/ciencia-e](http://www.brasil.gov.br/ciencia-e-tecnologia/2010/06/usina-hidreletrica)[tecnologia/2010/06/usina-hidreletrica.](http://www.brasil.gov.br/ciencia-e-tecnologia/2010/06/usina-hidreletrica) Acesso em: 31 ago 2016.

REICH, Nils H. et al. Performance ratio revisited: is PR> 90% realistic?. Progress in Photovoltaics: Research and Applications, v. 20, n. 6, p. 717-726, 2012.

PORTAL SOLAR. Disponível no site [https://www.portalsolar.com.br.](https://www.portalsolar.com.br/) Acesso em 09ago2018.

REN21. Renewable energy policy network for the 21st century. **Renewables 2018 -** Global status report. 325 p. Disponível no site: http://www.ren21.net/gsr-2018/ Acesso em: 08 ago 2018.

SAĞLAM, Ümit. A two-stage data envelopment analysis model for efficiency assessments of 39 state's wind power in the United States. Energy Conversion and Management, v. 146, p. 52-67, 2017.

96

SATRIX. Disponível em http://www1.satrix.com.br/satrix/portfolio/shopping-plazacasa-forte.html. Acesso em 19nov2017.

SCHELLANDER, Martin et al. Techno-economical assessment of grid-connected photovoltaic power systems productivity in summer season in Klagenfurt, Austria. In: Power and Energy (PECon), 2014 IEEE International Conference on. IEEE, 2014. p. 315-318.

SLACK, Nigel; CHAMBERS, Stuart; JOHNSTON, Robert. Administração da Produção. Tradução Henrique Luiz Corrêa. 3ª ed. 703p. Atlas, São Paulo, 2009.

SOARES DE MELLO, J. C. C. B., GOMES, E., SOARES DE MELLO, M. H. C., & LINS, M. (2001). Seleção de Variáveis para utilização de Análise Envoltória de Dados como ferramenta Multicritério: uma aplicação em Educação. In Anais do XXI ENEGEP-Encontro Nacional de Engenharia de Produção e VII International Conference on Industrial Engineering and Operations Management, Salvador.

SUEYOSHI, Toshiyuki; GOTO, Mika. Photovoltaic power stations in Germany and the United States: A comparative study by data envelopment analysis. Energy Economics, v. 42, p. 271-288, 2014.

SUEYOSHI, Toshiyuki; WANG, Derek. Measuring scale efficiency and returns to scale on large commercial rooftop photovoltaic systems in California. Energy Economics, v. 65, p. 389-398, 2017.

TANFON. Sistema híblido. Disponível em: [http://tanfon.en.made-in](http://tanfon.en.made-in-china.com/product/jBFEnVwTLLhy/China-700W-1kw-2kw-Home-Solar-Wind-Hybrid-System.html)[china.com/product/jBFEnVwTLLhy/China-700W-1kw-2kw-Home-Solar-Wind-Hybrid-](http://tanfon.en.made-in-china.com/product/jBFEnVwTLLhy/China-700W-1kw-2kw-Home-Solar-Wind-Hybrid-System.html)[System.html.](http://tanfon.en.made-in-china.com/product/jBFEnVwTLLhy/China-700W-1kw-2kw-Home-Solar-Wind-Hybrid-System.html) Acesso em: 16/jan/2017.

TECHNOSOL. Sistema isolado. Disponível em: [http://technosol.ind.br/index\\_arquivos/kitsolar2.htm](http://technosol.ind.br/index_arquivos/kitsolar2.htm) . Acesso em: 16/jan/2017.

THEVENARD, Didier; PAI, Abhijeet. Is it time to ditch the concept of Performance Ratio?. In: Photovoltaic Specialists Conference (PVSC), 2016 IEEE 43rd. IEEE, 2016. p. 3193- 3198.

TOLMASQUIM, Mauricio Tiomno. Energia renovável: hidráulica, biomassa, eólica, solar, oceânica. EPE: Rio de Janeiro, 2016.

VIRIDIAN. Sistema conectado à rede. Disponível em: [http://www.viridian.com.br/tecnologia/energia+solar+fotovoltaica/4.](http://www.viridian.com.br/tecnologia/energia+solar+fotovoltaica/4) Acesso em: 16/jan/2017.

WANG, Dadi. Benchmarking the Performance of Solar Installers and Rooftop Photovoltaic Installations in California. Sustainability, v. 9, n. 8, p. 1403, 2017.

WANG, Derek D.; SUEYOSHI, Toshiyuki. Assessment of large commercial rooftop photovoltaic system installations: Evidence from California. Applied energy, v. 188, p. 45-55, 2017.

WEISSENBACHER, M. (2009). **Sources of power: how energy forges human history.** Santa Barbara: Library of Congress Cataloging-in-Publication Data, 2009. v. 1, 2.

WILSON, Thomas G. The evolution of power electronics. IEEE Transactions on Power electronics, v. 15, n. 3, p. 439-446, 2000.

WOYTE, Achim et al. Monitoring of photovoltaic systems: good practices and systematic analysis. In: Proc. 28th European Photovoltaic Solar Energy Conference. 2013. p. 3686-3694.

WU, Yunna et al. Eco-efficiency measurement of coal-fired power plants in China using super efficiency data envelopment analysis. Sustainable Cities and Society, v. 36, p. 157-168, 2018.

YANO, Masao; ABE, Shigeru; OHNO, Eiichi. History of power electronics for motor drives in Japan. In: IEEE Conference on the History of Electronics. 2004. p. 1-11.

ZIAR, Hesan et al. Quantification of Shading Tolerability for Photovoltaic Modules. IEEE Journal of Photovoltaics, v. 7, n. 5, p. 1390-1399, 2017.

ZILLES, Roberto et al. Sistemas fotovoltaicos conectados à rede elétrica. Oficina de Textos, 2016.

## *3. ANEXOS*

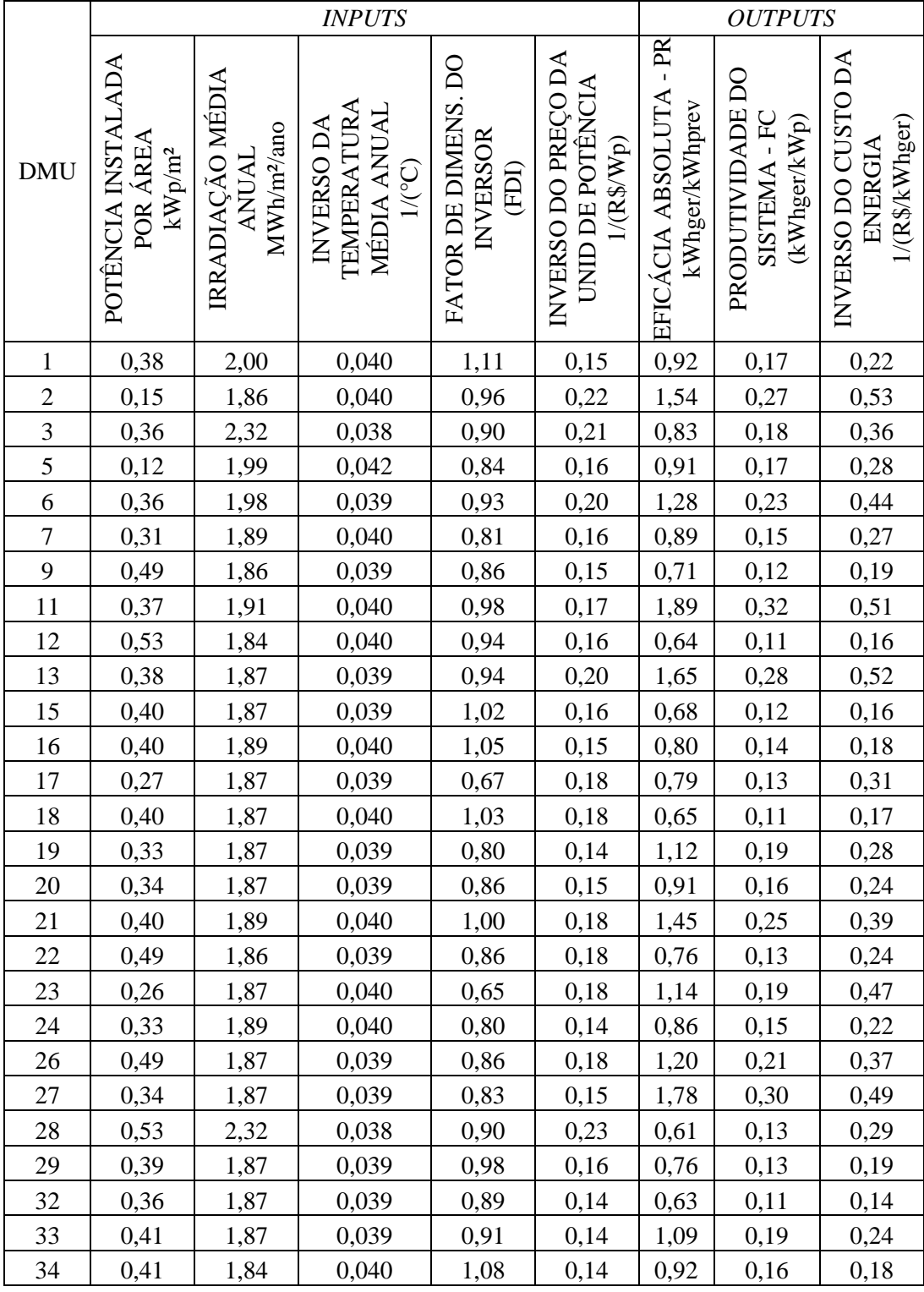

## **ANEXO 1 – Definição da amostra – 123 DMUs**

Continua

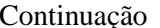

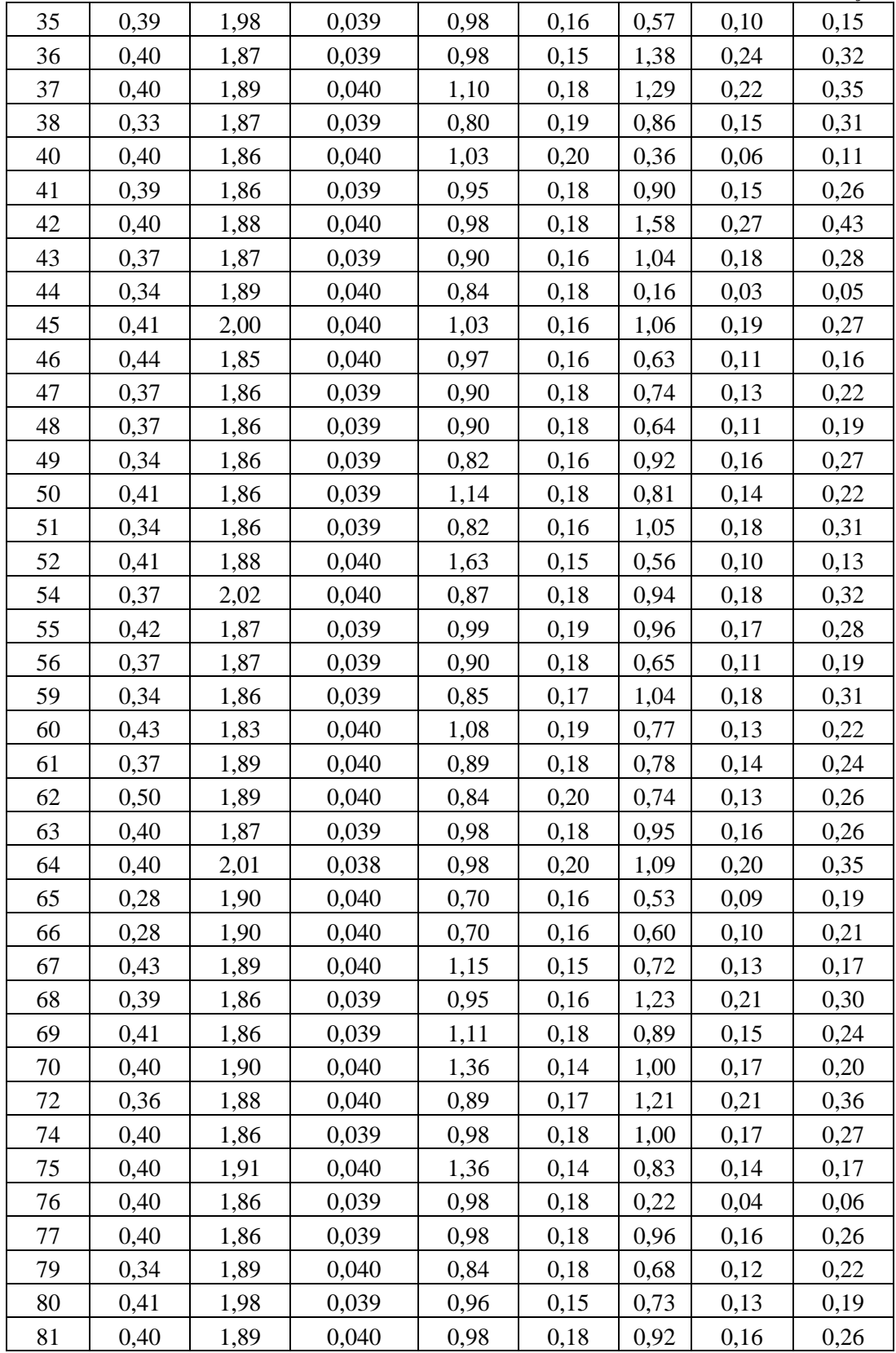

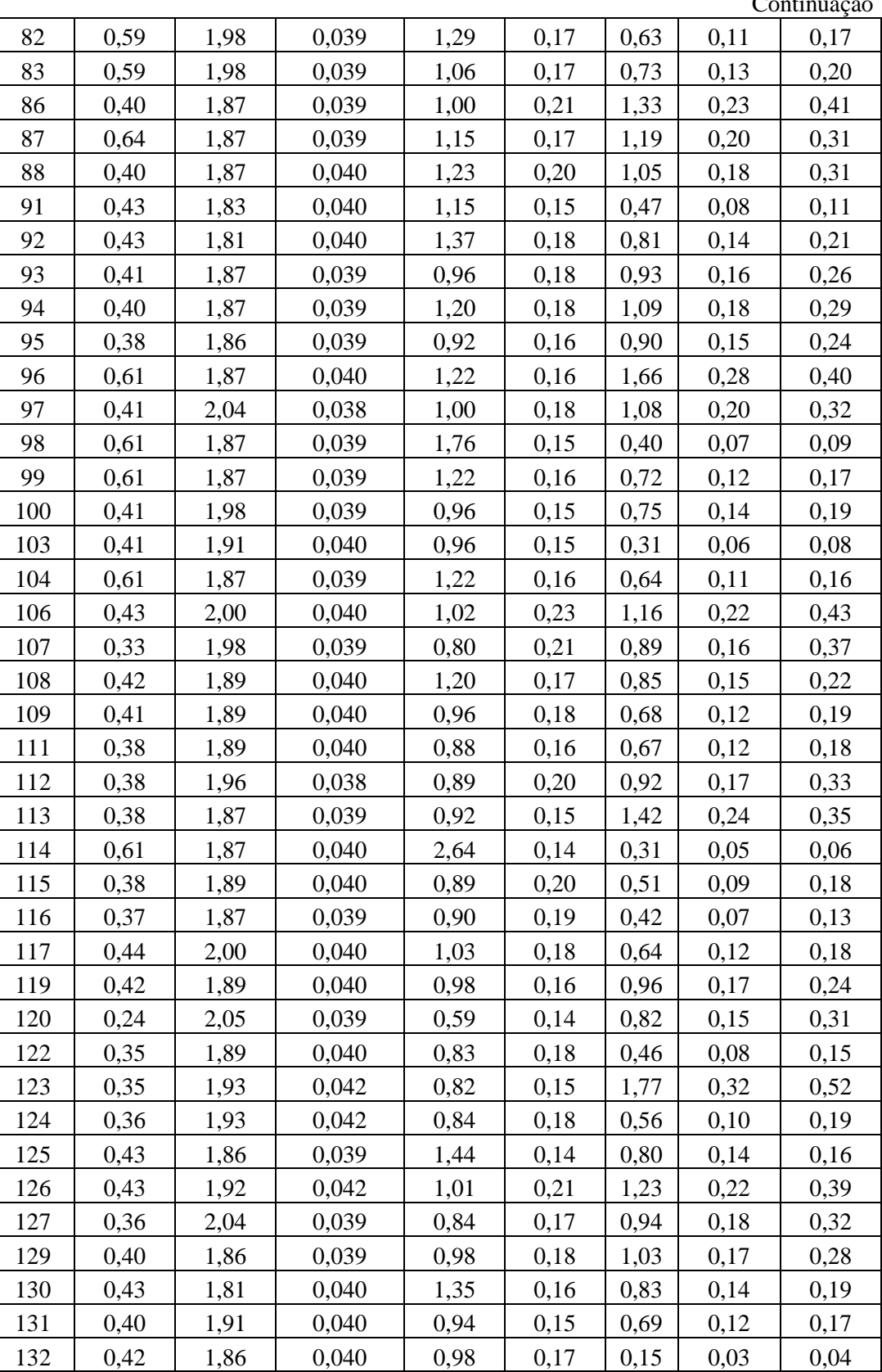

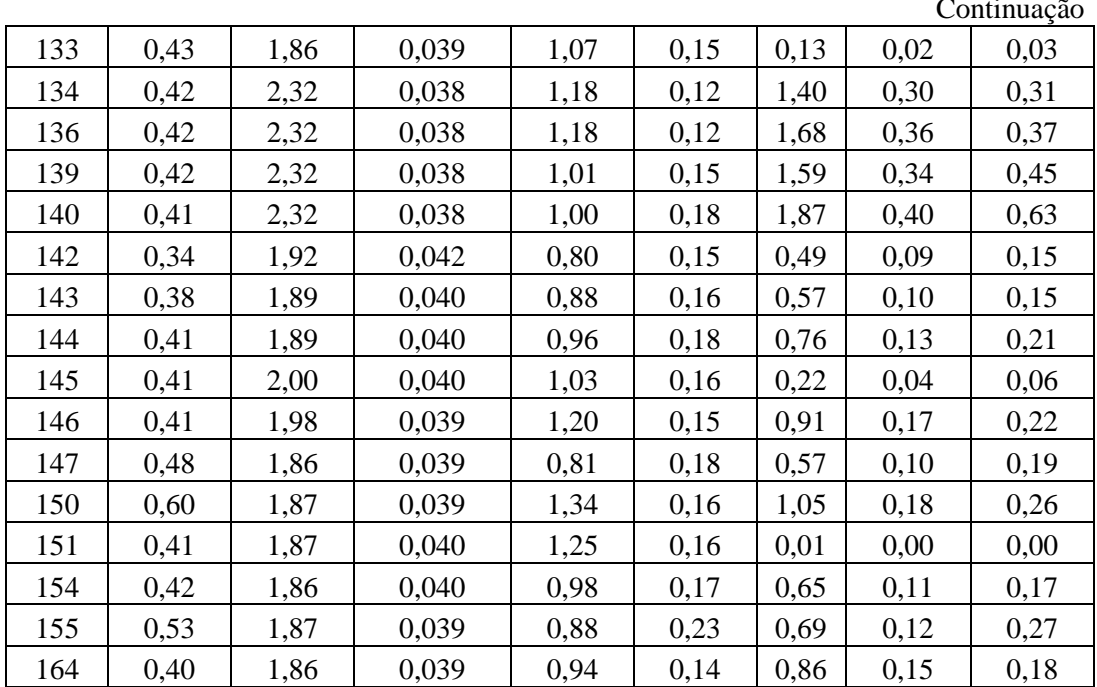

|                | Eficiências para os trios de variáveis – modelo CCR output |             |            |            |             |            |  |  |  |
|----------------|------------------------------------------------------------|-------------|------------|------------|-------------|------------|--|--|--|
| <b>DMU</b>     | POT                                                        | <b>POT</b>  | <b>POT</b> | <b>POT</b> | <b>POT</b>  | <b>POT</b> |  |  |  |
|                | <b>IRR</b>                                                 | <b>TEMP</b> | <b>FDI</b> | PÇO SFV    | <b>PR</b>   | PR         |  |  |  |
|                | PR                                                         | PR          | PR         | PR         | <b>PROD</b> | PÇO ENER   |  |  |  |
| $\mathbf{1}$   | 0,47                                                       | 0,48        | 0,41       | 0,50       | 0,25        | 0,24       |  |  |  |
| $\overline{2}$ | 1,00                                                       | 1,00        | 1,00       | 1,00       | 1,00        | 1,00       |  |  |  |
| 3              | 0,38                                                       | 0,46        | 0,43       | 0,39       | 0,28        | 0,28       |  |  |  |
| 5              | 0,74                                                       | 0,74        | 0,74       | 0,79       | 0,79        | 0,74       |  |  |  |
| 6              | 0,66                                                       | 0,70        | 0,66       | 0,61       | 0,35        | 0,35       |  |  |  |
| 7              | 0,50                                                       | 0,50        | 0,53       | 0,51       | 0,28        | 0,28       |  |  |  |
| 9              | 0,39                                                       | 0,37        | 0,38       | 0,35       | 0,14        | 0,14       |  |  |  |
| 11             | 1,00                                                       | 1,00        | 0,93       | 0,96       | 0,50        | 0,50       |  |  |  |
| 12             | 0,35                                                       | 0,33        | 0,32       | 0,29       | 0,12        | 0,12       |  |  |  |
| 13             | 0,89                                                       | 0,88        | 0,82       | 0,77       | 0,42        | 0,42       |  |  |  |
| 15             | 0,37                                                       | 0,36        | 0,32       | 0,35       | 0,17        | 0,17       |  |  |  |
| 16             | 0,43                                                       | 0,41        | 0,37       | 0,42       | 0,19        | 0,19       |  |  |  |
| 17             | 0,46                                                       | 0,47        | 0,55       | 0,46       | 0,28        | 0,32       |  |  |  |
| 18             | 0,35                                                       | 0,34        | 0,30       | 0,31       | 0,16        | 0,16       |  |  |  |
| 19             | 0,62                                                       | 0,62        | 0,65       | 0,67       | 0,33        | 0,33       |  |  |  |
| 20             | 0,50                                                       | 0,50        | 0,50       | 0,51       | 0,26        | 0,26       |  |  |  |
| 21             | 0,78                                                       | 0,75        | 0,68       | 0,69       | 0,35        | 0,35       |  |  |  |
| 22             | 0,41                                                       | 0,40        | 0,41       | 0,33       | 0,15        | 0,15       |  |  |  |
| 23             | 0,67                                                       | 0,66        | 0,83       | 0,68       | 0,43        | 0,51       |  |  |  |
| 24             | 0,47                                                       | 0,47        | 0,50       | 0,51       | 0,25        | 0,25       |  |  |  |
| 26             | 0,65                                                       | 0,63        | 0,65       | 0,53       | 0,24        | 0,24       |  |  |  |
| 27             | 0,98                                                       | 0,98        | 1,00       | 1,00       | 0,51        | 0,51       |  |  |  |
| 28             | 0,27                                                       | 0,33        | 0,31       | 0,22       | 0,14        | 0,15       |  |  |  |
| 29             | 0,41                                                       | 0,40        | 0,37       | 0,39       | 0,19        | 0,19       |  |  |  |
| 32             | 0,34                                                       | 0,34        | 0,33       | 0,36       | 0,17        | 0,17       |  |  |  |
| 33             | 0,59                                                       | 0,57        | 0,55       | 0,60       | 0,26        | 0,26       |  |  |  |
| 34             | 0,51                                                       | 0,47        | 0,41       | 0,51       | 0,22        | 0,22       |  |  |  |
| 35             | 0,29                                                       | 0,30        | 0,27       | 0,29       | 0,14        | 0,14       |  |  |  |
| 36             | 0,75                                                       | 0,73        | 0,66       | 0,73       | 0,34        | 0,34       |  |  |  |
| 37             | 0,69                                                       | 0,67        | 0,57       | 0,61       | 0,31        | 0,31       |  |  |  |
| 38             | 0,48                                                       | 0,48        | 0,50       | 0,44       | 0,25        | 0,27       |  |  |  |
| 40             | 0,20                                                       | 0,19        | 0,17       | 0,16       | 0,09        | 0,09       |  |  |  |
| 41             | 0,49                                                       | 0,48        | 0,44       | 0,43       | 0,22        | 0,22       |  |  |  |
| 42             | 0,85                                                       | 0,82        | 0,75       | 0,75       | 0,38        | 0,38       |  |  |  |
| 43             | 0,56                                                       | 0,56        | 0,54       | 0,54       | 0,27        | 0,27       |  |  |  |
| 44             | 0,09                                                       | 0,09        | 0,09       | 0,08       | 0,05        | 0,05       |  |  |  |
| 45             | 0,54                                                       | 0,55        | 0,49       | 0,54       | 0,26        | 0,25       |  |  |  |
| 46             | 0,34                                                       | 0,32        | 0,30       | 0,31       | 0,14        | 0,14       |  |  |  |

**ANEXO 2 – Cálculo das eficiências dos trios para a escolha de variáveis**

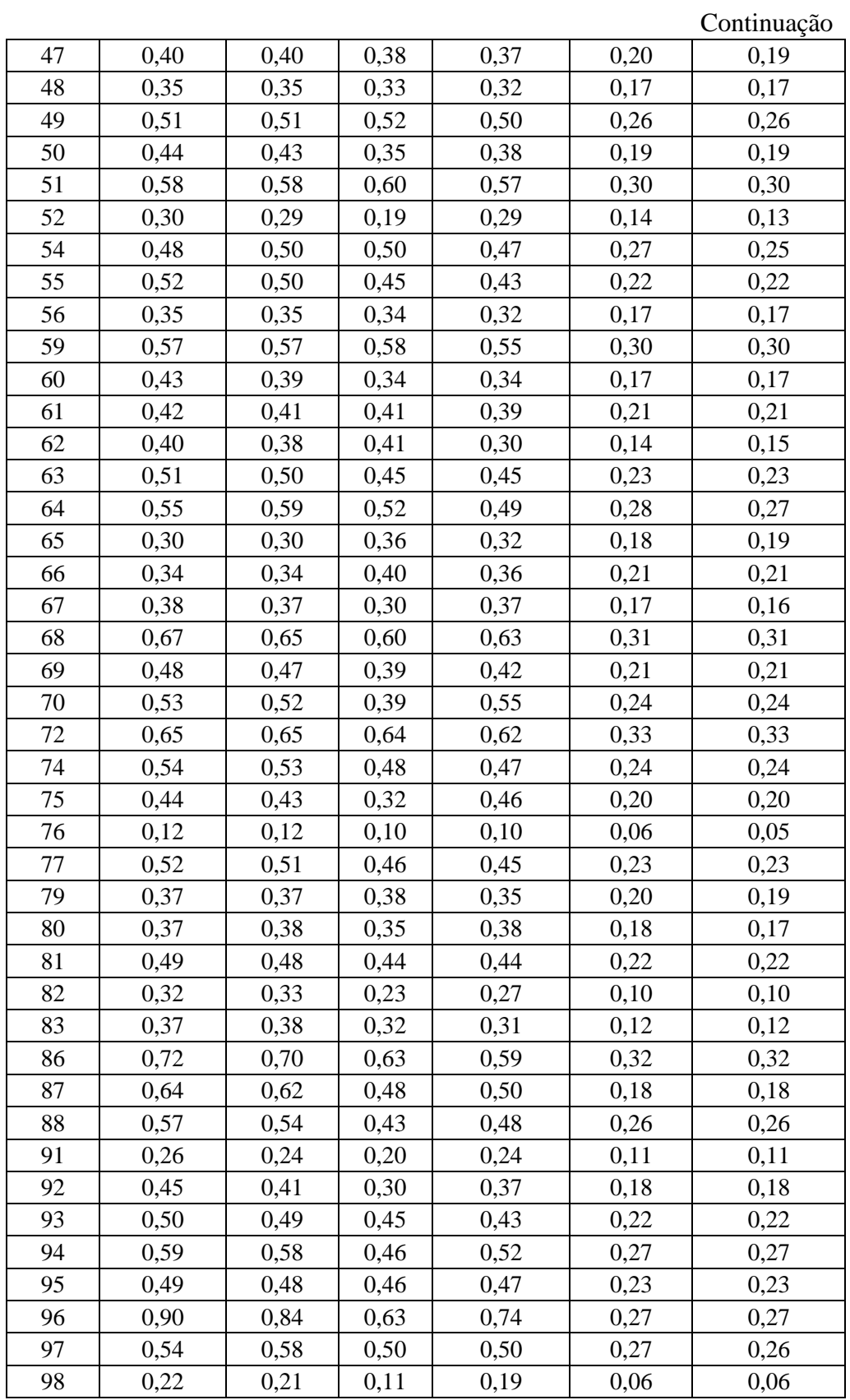

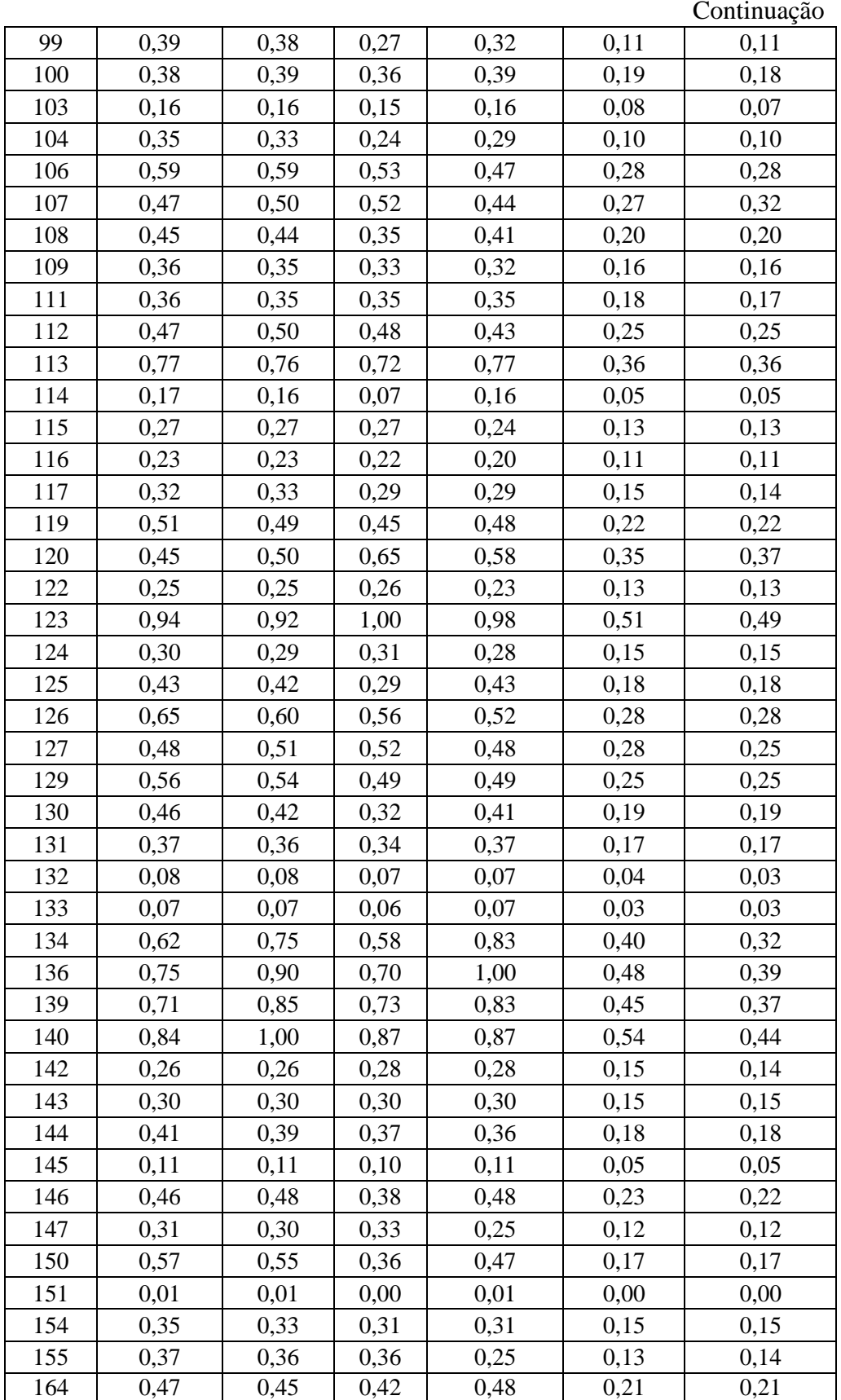

|                | Eficiências para os trios de variáveis |             |            |           |             |          |  |  |  |
|----------------|----------------------------------------|-------------|------------|-----------|-------------|----------|--|--|--|
|                | POT                                    | POT         | POT        | POT       | POT         | POT      |  |  |  |
| <b>DMU</b>     | <b>IRR</b>                             | <b>TEMP</b> | <b>FDI</b> | PÇO SFV   | <b>PR</b>   | PR       |  |  |  |
|                | PR                                     | <b>PR</b>   | PR         | <b>PR</b> | <b>PROD</b> | PÇO ENER |  |  |  |
| $\mathbf{1}$   | 0,49                                   | 0,49        | 0,49       | 0,51      | 0,49        | 0,49     |  |  |  |
| $\overline{2}$ | 1,00                                   | 1,00        | 1,00       | 1,00      | 1,00        | 1,00     |  |  |  |
| 3              | 0,44                                   | 1,00        | 0,45       | 0,44      | 0,48        | 0,59     |  |  |  |
| 5              | 1,00                                   | 1,00        | 1,00       | 1,00      | 1,00        | 1,00     |  |  |  |
| 6              | 0,68                                   | 0,70        | 0,69       | 0,68      | 0,69        | 0,72     |  |  |  |
| $\overline{7}$ | 0,50                                   | 0,50        | 0,54       | 0,51      | 0,50        | 0,50     |  |  |  |
| 9              | 0,44                                   | 0,38        | 0,39       | 0,39      | 0,38        | 0,38     |  |  |  |
| 11             | 1,00                                   | 1,00        | 1,00       | 1,00      | 1,00        | 1,00     |  |  |  |
| 12             | 0,49                                   | 0,34        | 0,34       | 0,35      | 0,34        | 0,34     |  |  |  |
| 13             | 0,93                                   | 0,89        | 0,89       | 0,87      | 0,87        | 0,89     |  |  |  |
| 15             | 0,38                                   | 0,36        | 0,36       | 0,37      | 0,36        | 0,36     |  |  |  |
| 16             | 0,44                                   | 0,42        | 0,42       | 0,44      | 0,42        | 0,42     |  |  |  |
| 17             | 0,47                                   | 0,53        | 0,65       | 0,46      | 0,46        | 0,54     |  |  |  |
| 18             | 0,37                                   | 0,34        | 0,34       | 0,34      | 0,34        | 0,34     |  |  |  |
| 19             | 0,63                                   | 0,63        | 0,67       | 0,71      | 0,61        | 0,61     |  |  |  |
| 20             | 0,51                                   | 0,51        | 0,51       | 0,51      | 0,50        | 0,49     |  |  |  |
| 21             | 0,79                                   | 0,77        | 0,77       | 0,77      | 0,77        | 0,77     |  |  |  |
| 22             | 0,47                                   | 0,40        | 0,42       | 0,40      | 0,40        | 0,41     |  |  |  |
| 23             | 0,68                                   | 0,66        | 1,00       | 0,68      | 0,66        | 0,82     |  |  |  |
| 24             | 0,48                                   | 0,47        | 0,51       | 0,55      | 0,47        | 0,47     |  |  |  |
| 26             | 0,67                                   | 0,64        | 0,67       | 0,63      | 0,64        | 0,64     |  |  |  |
| 27             | 1,00                                   | 0,99        | 1,00       | 1,00      | 0,97        | 0,97     |  |  |  |
| 28             | 0,32                                   | 0,33        | 0,33       | 0,32      | 0,33        | 0,46     |  |  |  |
| 29             | 0,43                                   | 0,40        | 0,40       | 0,41      | 0,40        | 0,40     |  |  |  |
| 32             | 0,35                                   | 0,34        | 0,35       | 0,37      | 0,34        | 0,34     |  |  |  |
| 33             | 0,61                                   | 0,58        | 0,59       | 0,62      | 0,58        | 0,58     |  |  |  |
| 34             | 0,70                                   | 0,49        | 0,49       | 0,52      | 0,49        | 0,49     |  |  |  |
| 35             | 0,30                                   | 0,30        | 0,30       | 0,31      | 0,30        | 0,30     |  |  |  |
| 36             | 0,78                                   | 0,73        | 0,73       | 0,76      | 0,73        | 0,73     |  |  |  |
| 37             | 0,70                                   | 0,68        | 0,68       | 0,68      | 0,68        | 0,68     |  |  |  |
| 38             | 0,49                                   | 0,48        | 0,51       | 0,47      | 0,47        | 0,52     |  |  |  |
| 40             | 0,22                                   | 0,19        | 0,19       | 0,19      | 0,19        | 0,19     |  |  |  |
| 41             | 0,55                                   | 0,48        | 0,48       | 0,48      | 0,48        | 0,48     |  |  |  |
| 42             | 0,87                                   | 0,84        | 0,84       | 0,84      | 0,84        | 0,84     |  |  |  |
| 43             | 0,58                                   | 0,56        | 0,57       | 0,56      | 0,55        | 0,55     |  |  |  |
| 44             | 0,09                                   | 0,09        | 0,09       | 0,09      | 0,09        | 0,09     |  |  |  |
| 45             | 0,56                                   | 0,56        | 0,56       | 0,57      | 0,56        | 0,56     |  |  |  |
| 46             | 0,43                                   | 0,33        | 0,33       | 0,34      | 0,33        | 0,33     |  |  |  |

**ANEXO 3 – Cálculo das eficiências dos trios para a escolha de variáveis -BCC**

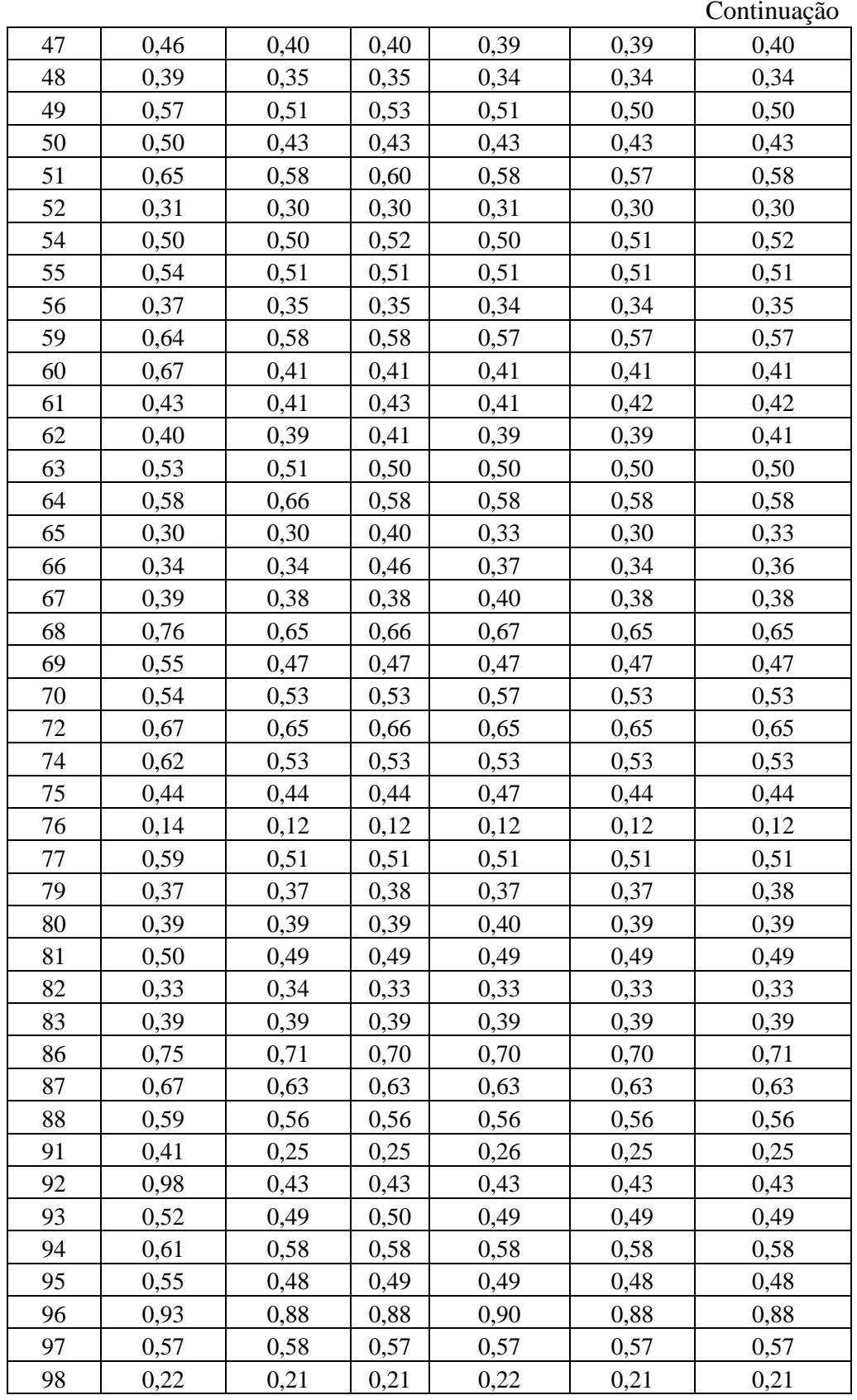

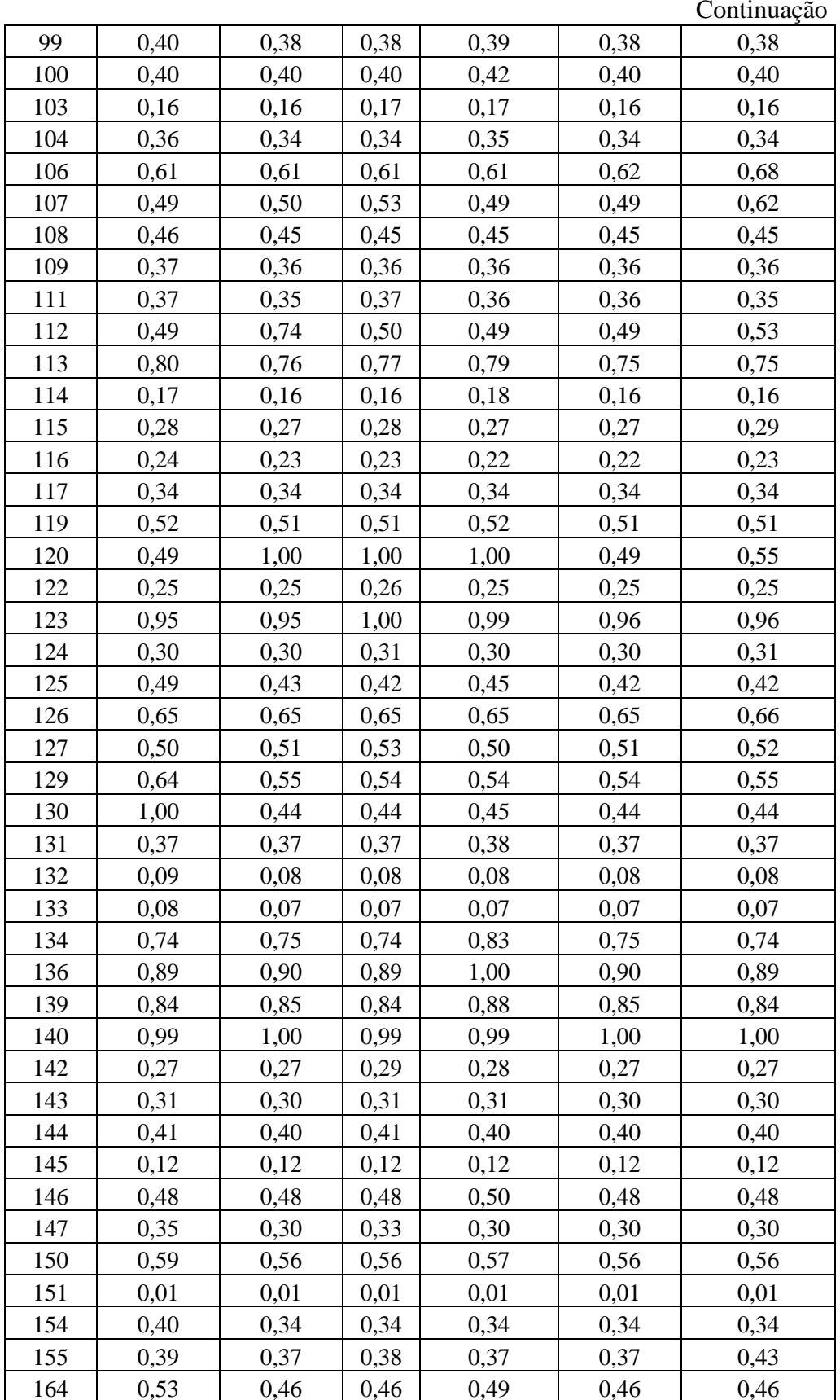

| SIMULAÇÃO      |            | 8 VARIÁVEIS |            | 7 VARIÁVEIS | <b>6 VARIÁVEIS</b> |            |  |
|----------------|------------|-------------|------------|-------------|--------------------|------------|--|
| N°. DMUs EFIC  | 8          | 30          | 7          | 23          | 5                  | 15         |  |
| <b>DMU</b>     | <b>CCR</b> | <b>BCC</b>  | <b>CCR</b> | <b>BCC</b>  | <b>CCR</b>         | <b>BCC</b> |  |
| $\mathbf{1}$   | 0,518      | 0,520       | 0,518      | 0,520       | 0,502              | 0,504      |  |
| $\overline{2}$ | 1,000      | 1,000       | 1,000      | 1,000       | 1,000              | 1,000      |  |
| 3              | 0,621      | 1,000       | 0,594      | 1,000       | 0,594              | 1,000      |  |
| 5              | 0,837      | 1,000       | 0,837      | 1,000       | 0,787              | 1,000      |  |
| 6              | 0,800      | 0,809       | 0,796      | 0,800       | 0,793              | 0,800      |  |
| $\overline{7}$ | 0,535      | 0,549       | 0,526      | 0,543       | 0,518              | 0,518      |  |
| 9              | 0,401      | 1,000       | 0,401      | 0,776       | 0,386              | 0,463      |  |
| 11             | 1,000      | 1,000       | 1,000      | 1,000       | 1,000              | 1,000      |  |
| 12             | 0,357      | 1,000       | 0,357      | 0,500       | 0,356              | 0,500      |  |
| 13             | 1,000      | 1,000       | 1,000      | 1,000       | 1,000              | 1,000      |  |
| 15             | 0,382      | 0,400       | 0,382      | 0,400       | 0,381              | 0,400      |  |
| 16             | 0,453      | 0,457       | 0,453      | 0,457       | 0,440              | 0,452      |  |
| 17             | 0,655      | 1,000       | 0,597      | 1,000       | 0,585              | 1,000      |  |
| 18             | 0,351      | 0,367       | 0,351      | 0,367       | 0,351              | 0,367      |  |
| 19             | 0,669      | 1,000       | 0,665      | 1,000       | 0,624              | 0,689      |  |
| 20             | 0,522      | 0,533       | 0,522      | 0,533       | 0,514              | 0,533      |  |
| 21             | 0,788      | 0,806       | 0,788      | 0,806       | 0,788              | 0,806      |  |
| 22             | 0,468      | 0,774       | 0,467      | 0,774       | 0,464              | 0,563      |  |
| 23             | 1,000      | 1,000       | 0,905      | 0,923       | 0,883              | 0,883      |  |
| 24             | 0,514      | 0,759       | 0,513      | 0,748       | 0,482              | 0,489      |  |
| 26             | 0,723      | 0,743       | 0,720      | 0,729       | 0,716              | 0,729      |  |
| 27             | 1,000      | 1,000       | 1,000      | 1,000       | 0,984              | 1,000      |  |
| 28             | 0,498      | 0,806       | 0,460      | 0,460       | 0,460              | 0,460      |  |
| 29             | 0,419      | 0,433       | 0,419      | 0,433       | 0,414              | 0,433      |  |
| 32             | 0,371      | 0,579       | 0,371      | 0,579       | 0,350              | 0,367      |  |
| 33             | 0,641      | 1,000       | 0,641      | 1,000       | 0,614              | 1,000      |  |
| 34             | 0,544      | 1,000       | 0,544      | 1,000       | 0,517              | 0,727      |  |
| 35             | 0,312      | 0,313       | 0,312      | 0,313       | 0,306              | 0,312      |  |
| 36             | 0,786      | 0,800       | 0,786      | 0,800       | 0,763              | 0,800      |  |
| 37             | 0,694      | 0,710       | 0,694      | 0,710       | 0,694              | 0,710      |  |
| 38             | 0,612      | 0,679       | 0,593      | 0,668       | 0,585              | 0,668      |  |
| 40             | 0,214      | 0,228       | 0,214      | 0,228       | 0,214              | 0,228      |  |
| 41             | 0,514      | 0,842       | 0,514      | 0,842       | 0,514              | 0,612      |  |
| 42             | 0,856      | 0,885       | 0,856      | 0,885       | 0,856              | 0,885      |  |
| 43             | 0,579      | 0,600       | 0,577      | 0,600       | 0,573              | 0,600      |  |
| 44             | 0,097      | 0,099       | 0,097      | 0,098       | 0,097              | 0,098      |  |

**ANEXO 4 – Simulações pelo número de variáveis e modelos**

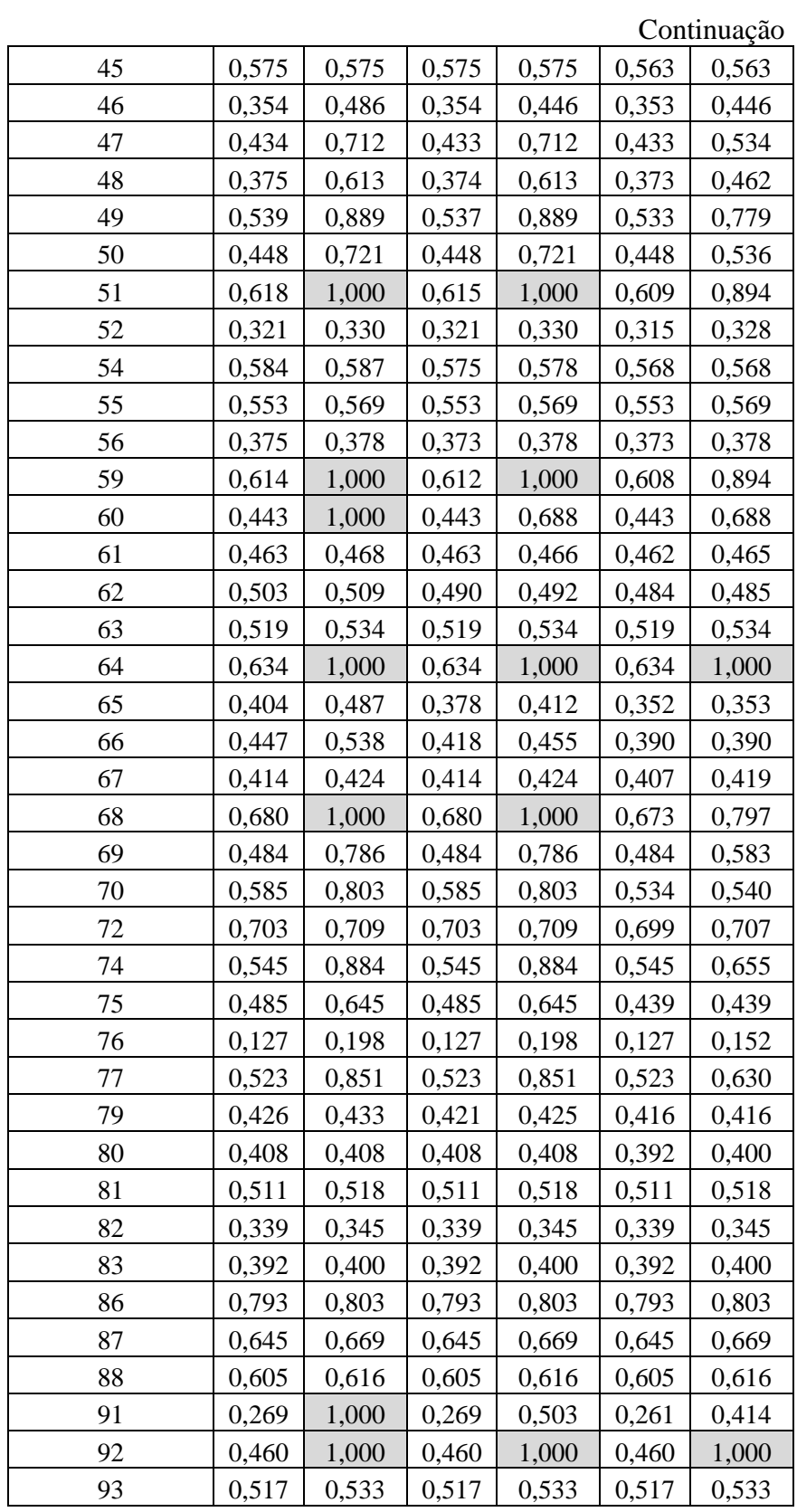

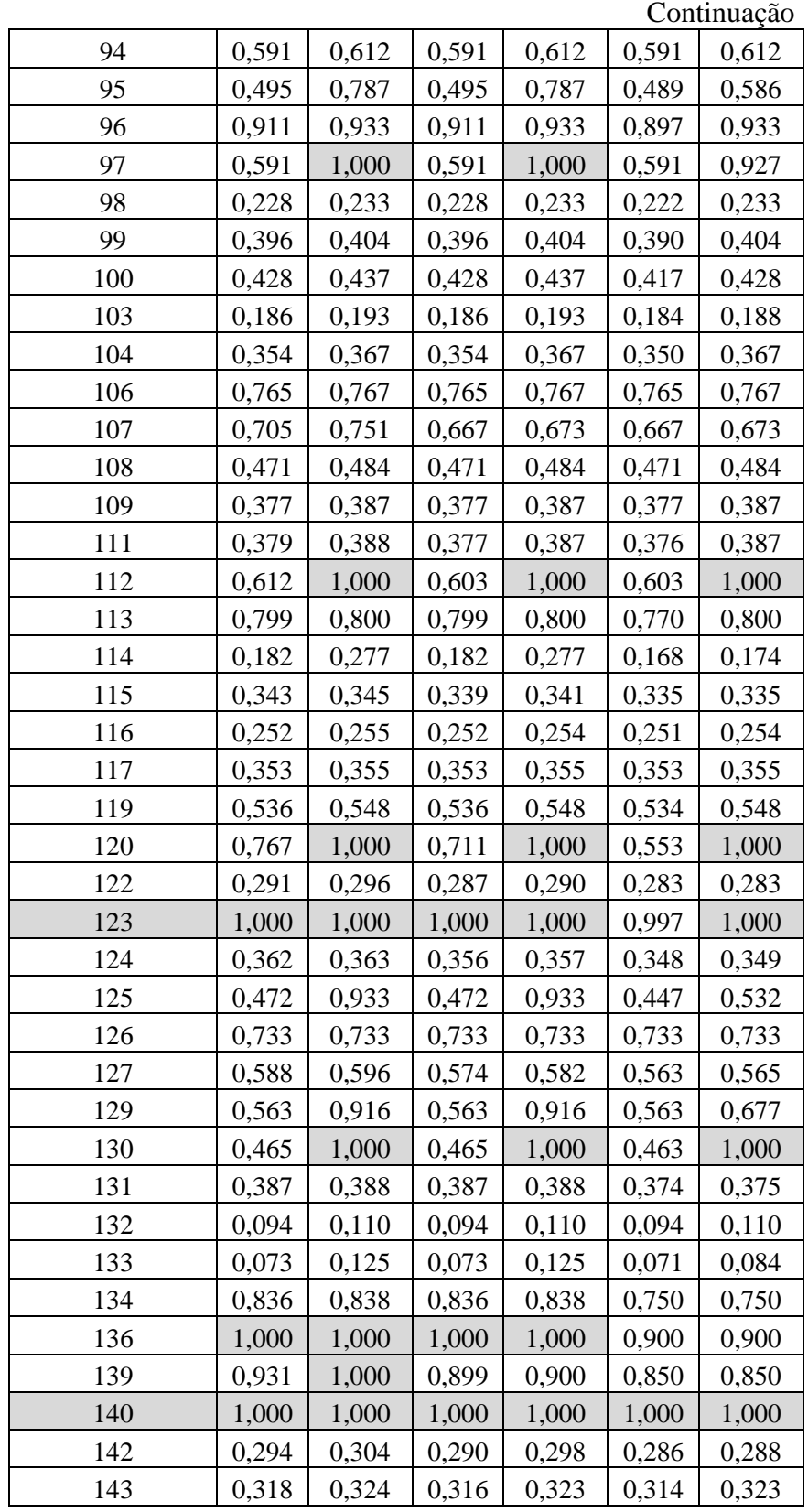

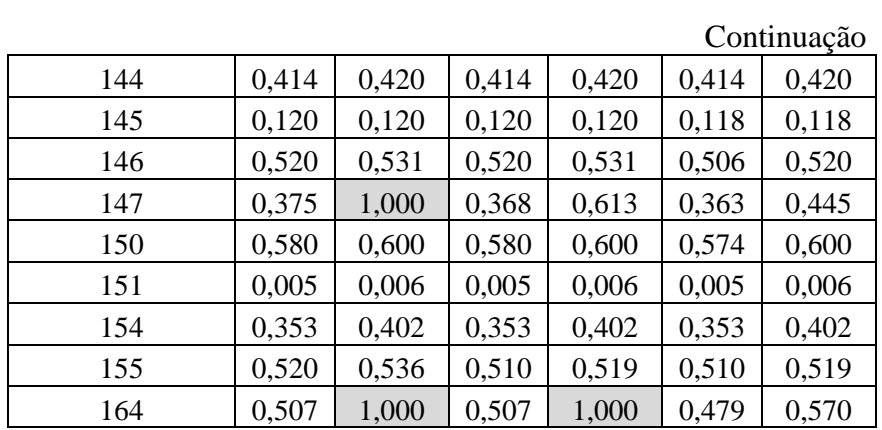

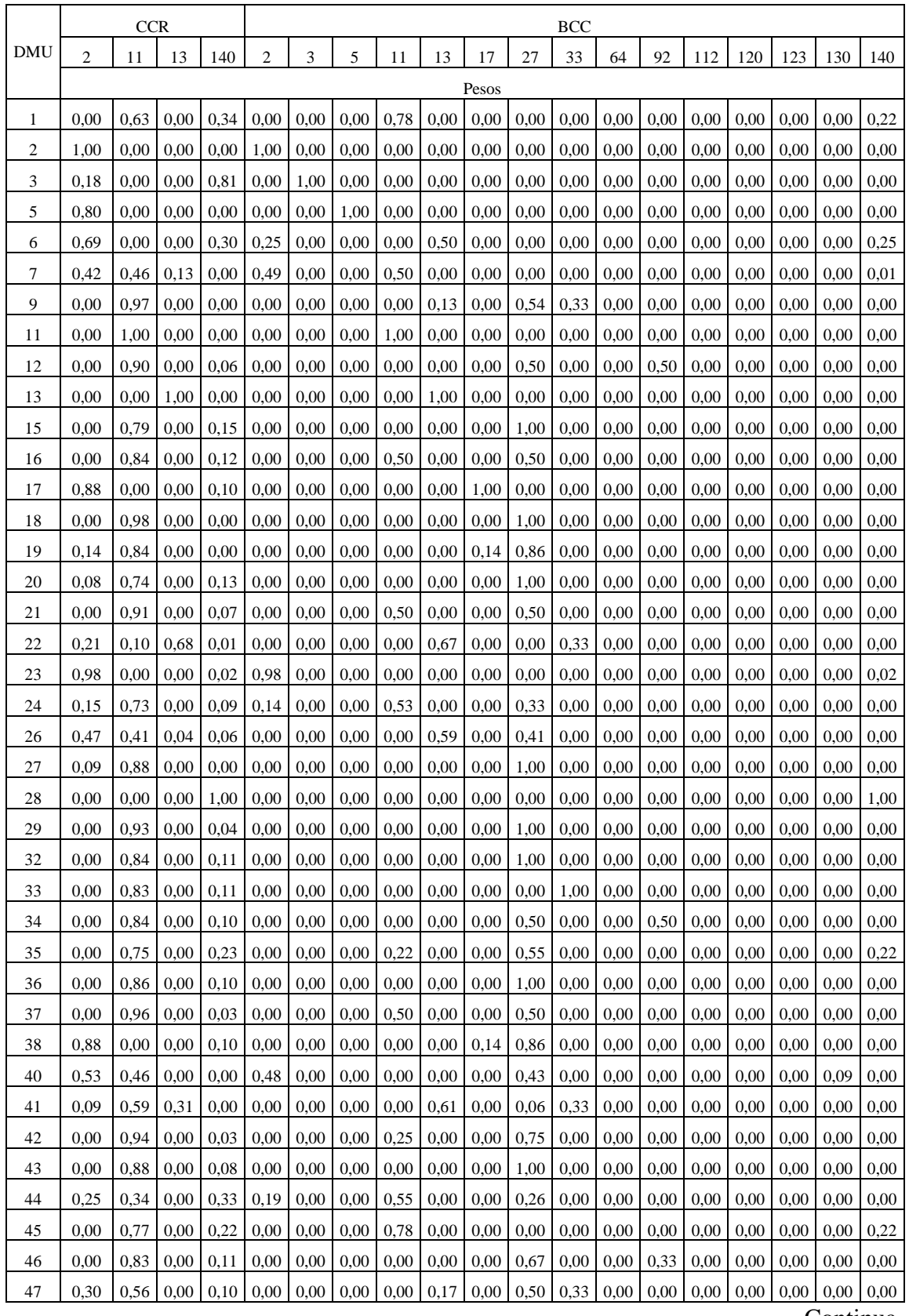

## **ANEXO 5 –** *Benchmarks* **CCR e BCC**

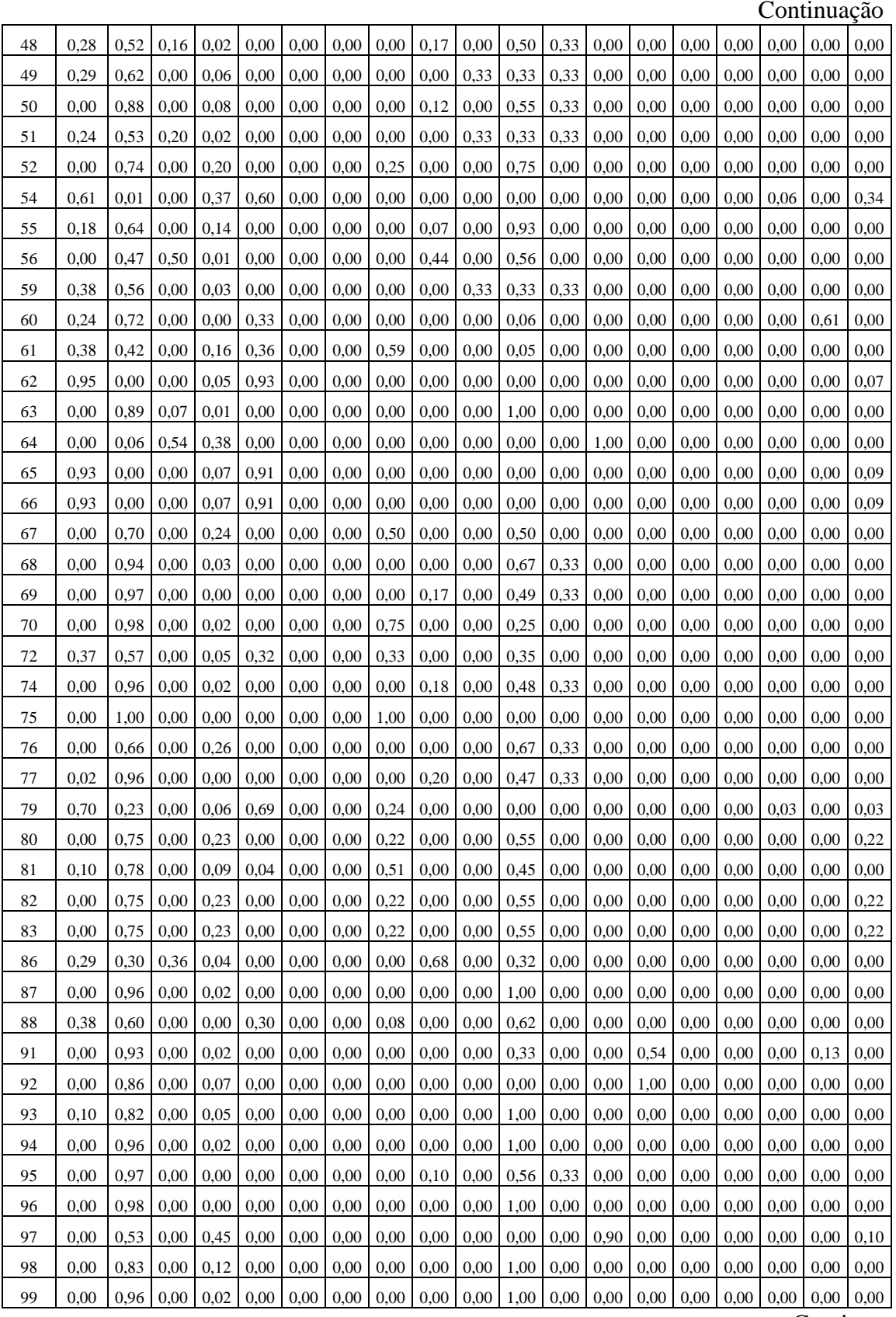

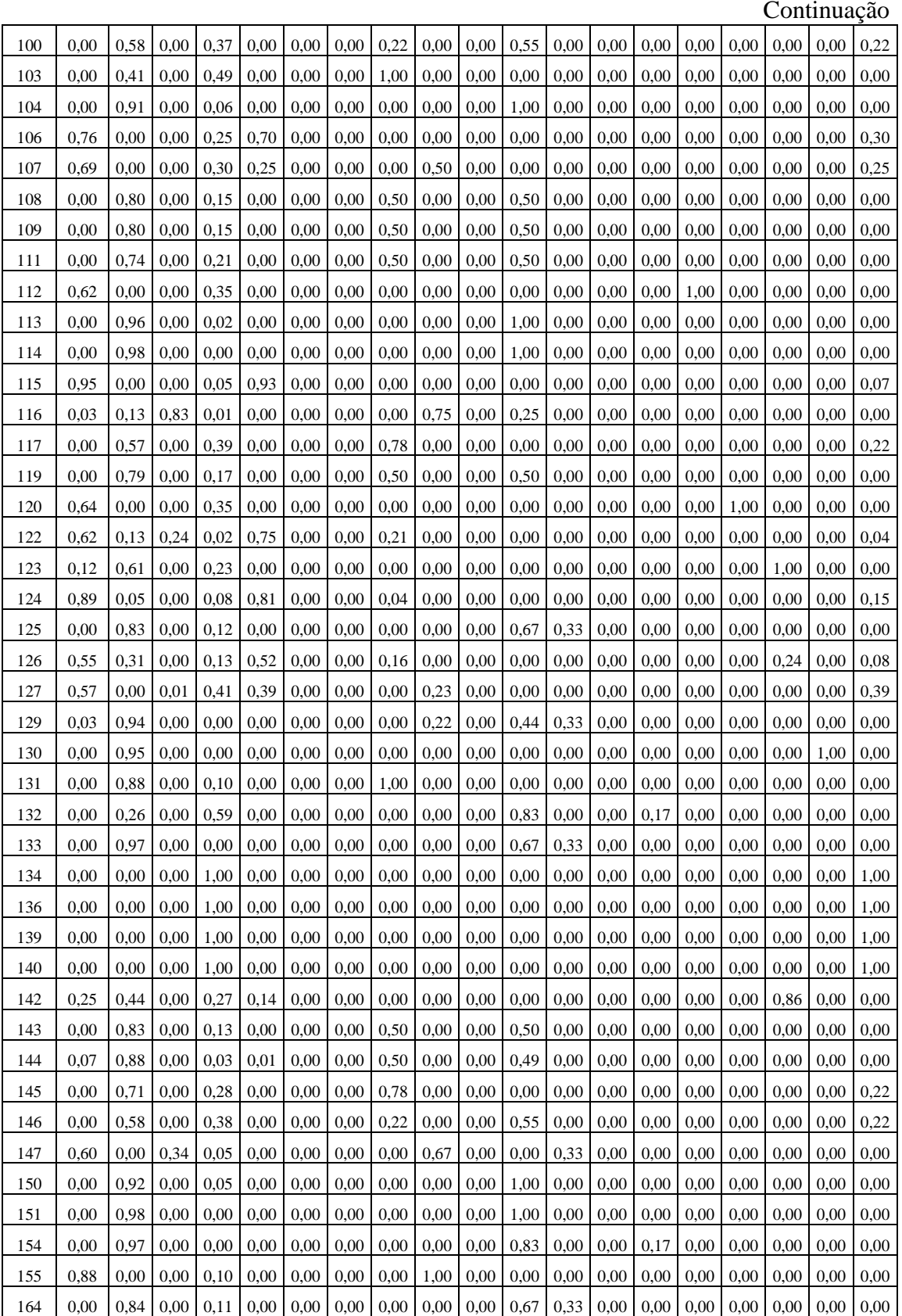

|                |                                             | <b>VALORES CALCULADOS</b>                                  |                                                           | VALORES PARA A EFICIÊNCIA                   |                                                            |                                                            |  |
|----------------|---------------------------------------------|------------------------------------------------------------|-----------------------------------------------------------|---------------------------------------------|------------------------------------------------------------|------------------------------------------------------------|--|
|                |                                             | <b>OUTPUTS</b>                                             |                                                           | <b>OUTPUTS</b>                              |                                                            |                                                            |  |
| <b>DMU</b>     | ABSOLUTA - PR<br>kWhger/kWhprev<br>EFICÁCIA | PRODUTIVIDAD<br>E DO SISTEMA<br>(kWhger/kWp)<br>${\rm FC}$ | /(R\$/kWhger)<br>INVERSO DC<br><b>CUSTO DA</b><br>ENERGIA | EFICÁCIA<br>ABSOLUTA - PR<br>kWhger/kWhprev | PRODUTIVIDAD<br>E DO SISTEMA<br>(kWhger/kWp)<br>${\rm FC}$ | l/(R\$/kWhger)<br>INVERSO DC<br><b>CUSTO DA</b><br>ENERGIA |  |
| $\mathbf{1}$   | 0,92                                        | 0,17                                                       | 0,22                                                      | 1,83                                        | 0,34                                                       | 0,54                                                       |  |
| $\overline{c}$ | 1,54                                        | 0,27                                                       | 0,53                                                      | 1,54                                        | 0,27                                                       | 0,53                                                       |  |
| 3              | 0,83                                        | 0,18                                                       | 0,36                                                      | 1,79                                        | 0,38                                                       | 0,61                                                       |  |
| 5              | 0,91                                        | 0,17                                                       | 0,28                                                      | 1,23                                        | 0,21                                                       | 0,43                                                       |  |
| 6              | 1,28                                        | 0,23                                                       | 0,44                                                      | 1,62                                        | 0,30                                                       | 0,56                                                       |  |
| $\tau$         | 0,89                                        | 0,15                                                       | 0,27                                                      | 1,72                                        | 0,30                                                       | 0,52                                                       |  |
| 9              | 0,71                                        | 0,12                                                       | 0,19                                                      | 1,84                                        | 0,32                                                       | 0,49                                                       |  |
| 11             | 1,89                                        | 0,32                                                       | 0,51                                                      | 1,89                                        | 0,32                                                       | 0,51                                                       |  |
| 12             | 0,64                                        | 0,11                                                       | 0,16                                                      | 1,79                                        | 0,31                                                       | 0,49                                                       |  |
| 13             | 1,65                                        | 0,28                                                       | 0,52                                                      | 1,65                                        | 0,28                                                       | 0,52                                                       |  |
| 15             | 0,68                                        | 0,12                                                       | 0,16                                                      | 1,78                                        | 0,32                                                       | 0,50                                                       |  |
| 16             | 0,80                                        | 0,14                                                       | 0,18                                                      | 1,81                                        | 0,32                                                       | 0,50                                                       |  |
| 17             | 0,79                                        | 0,13                                                       | 0,31                                                      | 1,54                                        | 0,27                                                       | 0,53                                                       |  |
| 18             | 0,65                                        | 0,11                                                       | 0,17                                                      | 1,85                                        | 0,32                                                       | 0,50                                                       |  |
| 19             | 1,12                                        | 0,19                                                       | 0,28                                                      | 1,79                                        | 0,31                                                       | 0,50                                                       |  |
| 20             | 0,91                                        | 0,16                                                       | 0,24                                                      | 1,77                                        | 0,31                                                       | 0,50                                                       |  |
| 21             | 1,45                                        | 0,25                                                       | 0,39                                                      | 1,84                                        | 0,32                                                       | 0,50                                                       |  |
| 22             | 0,76                                        | 0,13                                                       | 0,24                                                      | 1,64                                        | 0,28                                                       | 0,52                                                       |  |
| 23             | 1,14                                        | 0,19                                                       | 0,47                                                      | 1,55                                        | 0,27                                                       | 0,53                                                       |  |
| 24             | 0,86                                        | 0,15                                                       | 0,22                                                      | 1,78                                        | 0,31                                                       | 0,51                                                       |  |
| $26\,$         | 1,20                                        | 0,21                                                       | 0,37                                                      | 1,67                                        | 0,29                                                       | 0,52                                                       |  |
| 27             | 1,78                                        | 0,30                                                       | 0,49                                                      | 1,81                                        | 0,31                                                       | 0,50                                                       |  |
| 28             | 0,61                                        | 0,13                                                       | 0,29                                                      | 1,87                                        | 0,40                                                       | 0,63                                                       |  |
| 29             | 0,76                                        | 0,13                                                       | 0,19                                                      | 1,83                                        | 0,32                                                       | 0,50                                                       |  |
| 32             | 0,63                                        | 0,11                                                       | 0,14                                                      | 1,80                                        | 0,32                                                       | 0,50                                                       |  |
| 33             | 1,09                                        | 0,19                                                       | 0,24                                                      | 1,77                                        | 0,31                                                       | 0,49                                                       |  |
| 34             | 0,92                                        | 0,16                                                       | 0,18                                                      | 1,78                                        | 0,31                                                       | 0,49                                                       |  |
| 35             | 0,57                                        | 0,10                                                       | 0,15                                                      | 1,86                                        | 0,34                                                       | 0,53                                                       |  |
| 36             | 1,38                                        | 0,24                                                       | 0,32                                                      | 1,80                                        | 0,32                                                       | 0,50                                                       |  |
| 37             | 1,29                                        | 0,22                                                       | 0,35                                                      | 1,85                                        | 0,32                                                       | 0,50                                                       |  |

**ANEXO 6 - Valores para a eficiência das DMUs**

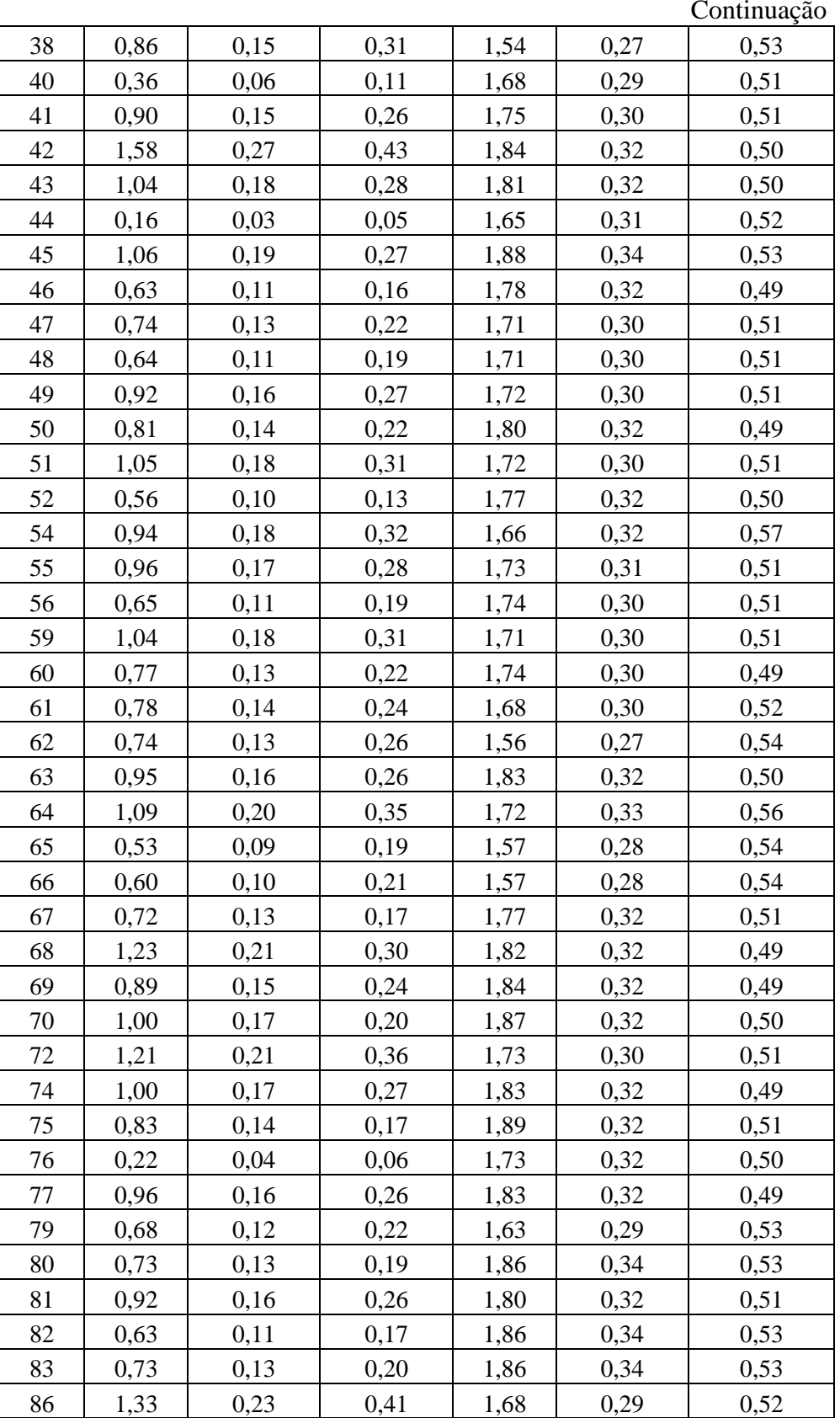

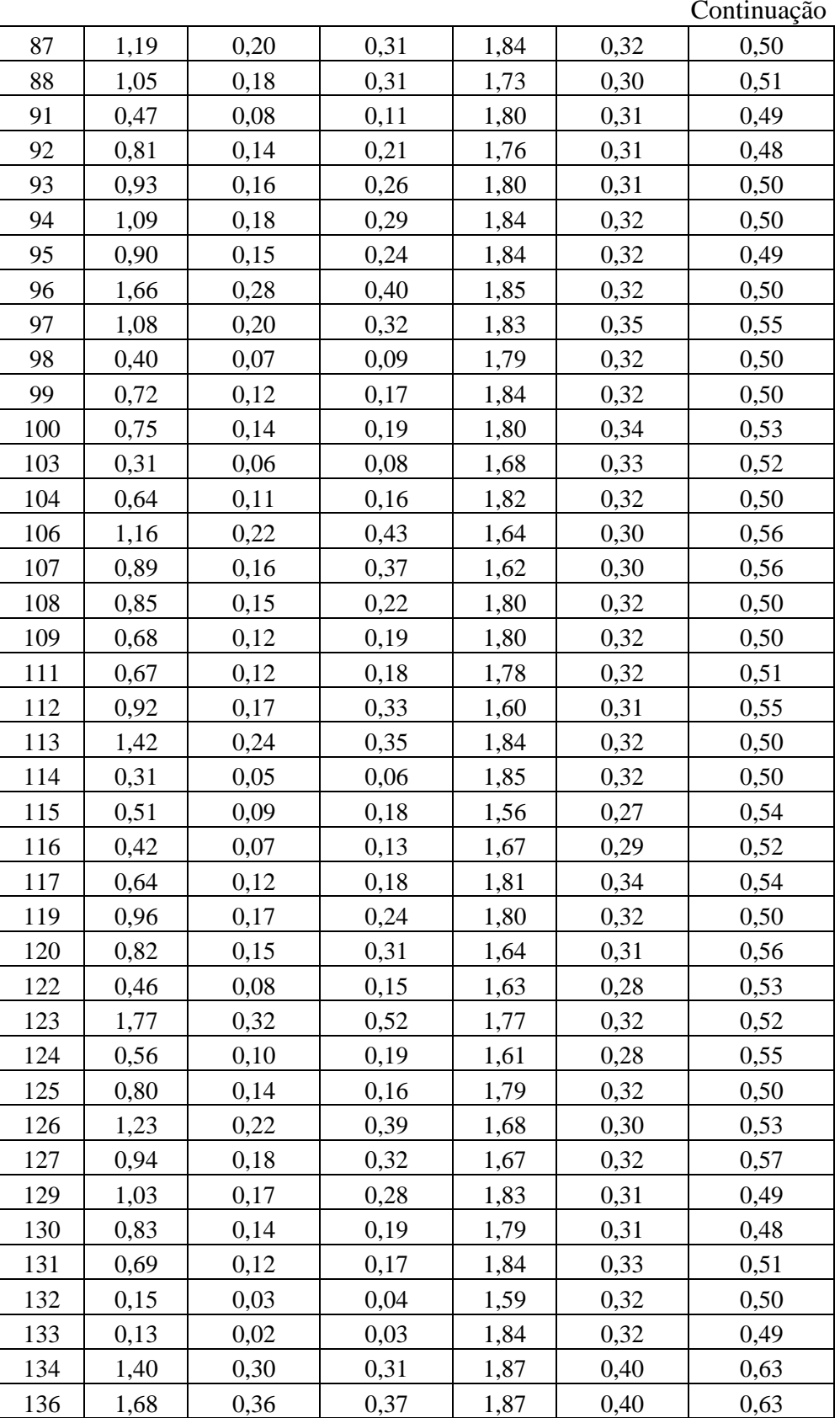

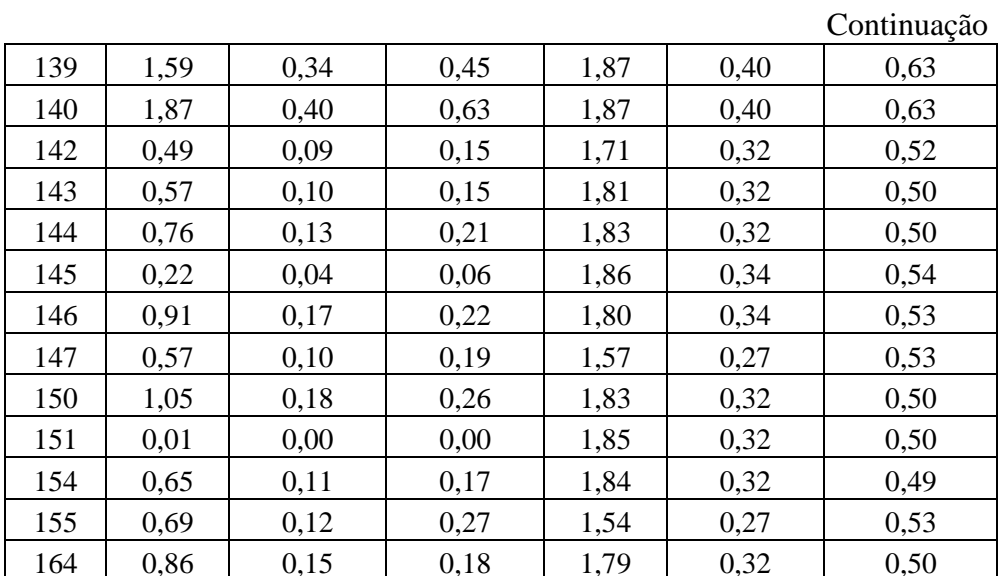

| <b>DMU</b>      | ED             | <b>POT.KW</b> | Marca          | Modelo                | $V_{\rm cmax}(V)$ | $\mathcal{I}_{\text{ccmax}}(A)$ | Eficiência(%) | Temperatura(°C) | Nível de proteção<br>$\widehat{\boxplus}$ | Proca(kW)      | $I_{\text{camax}}(A)$ |
|-----------------|----------------|---------------|----------------|-----------------------|-------------------|---------------------------------|---------------|-----------------|-------------------------------------------|----------------|-----------------------|
| 1               | 1              | 2,62          | THEIA          | $2.0$ HE-t            | 600               | 9,5                             | 96.9          | 65              | 65                                        | $\overline{c}$ | $\overline{9}$        |
| 2a              | $\mathbf{1}$   | 967,00        | <b>INGECON</b> | 840 M360 INDOOR       | 920               | 1600                            | 98.8          | 65              | 65                                        | 917            | 1472                  |
| 2 <sub>b</sub>  | 5              |               | <b>INGECON</b> | 10TL M                | 1000              | 20                              | 98,5          | 65              | 65                                        | 10             | 15                    |
| 3               | 13             | 361,64        | ABB            | TRIO-27.6-TL-OUTD     | 1000              | 64                              | 98,2          | 65              | 65                                        | 27,6           | 45                    |
| 5               | 6              | 12,00         | <b>SMA</b>     | <b>SB 2000HF</b>      | 700               | 12                              | 96,3          | 60              | 65                                        | 2              | 11,4                  |
| 6               | 9              | 36,00         | <b>SOLATEC</b> | <b>SUNTEAMS 4000</b>  | 550               | 19                              | 97,5          | 60              | 65                                        | 4              | $23\,$                |
| $\tau$          | $\mathbf{1}$   | 3,80          | <b>THEIA</b>   | $3.0$ HE-t            | 600               | 18                              | 97.1          | 65              | 65                                        | 3,8            | 17                    |
| 9               | 1              | 3,00          | <b>FRONIUS</b> | <b>IG PLUS 30 V-1</b> | 600               | 13,8                            | 95,7          | 55              | 54                                        | 3              | 13                    |
| 11              | 3              | 13,80         | <b>THEIA</b>   | 4.40HE-t              | 600               | 21                              | 97.3          | 65              | 65                                        | 4,45           | 20                    |
| $12\,$          | 3              | 9,51          | <b>FRONIUS</b> | <b>IG PLUS 30 V-1</b> | 600               | 13,8                            | 95,7          | 55              | 54                                        | 3              | 13                    |
| 13              | 2              | 36,00         | <b>SMA</b>     | STP 20000 TL          | 1000              | 33                              | 98,4          | 60              | 65                                        | 20             | 29                    |
| 15              | $\mathbf{1}$   | 4,00          | <b>SMA</b>     | SB 4000 TL            | 750               | 15                              | 97            | 60              | 65                                        | $\overline{4}$ | $22\,$                |
| 16              | 1              | 3,60          | <b>SMA</b>     | SB 3600 TL            | 750               | 15                              | 97            | 60              | 65                                        | 3,68           | 16                    |
| 17              | $\mathbf{1}$   | 5,20          | <b>KAKO</b>    | 5.0 TL3               | 1000              | 11                              | 98,3          | 60              | 65                                        | 5              | 7,72                  |
| 18a             | 2              | 7,60          | <b>SMA</b>     | SB 3600 TL            | 750               | 15                              | 97            | 60              | 65                                        | 3,68           | 16                    |
| 18 <sub>b</sub> |                |               | <b>SMA</b>     | SB 40000 TL           | 750               | 15                              | 97            | 60              | 65                                        | 4              | 22                    |
| 19              | $\mathbf{1}$   | 1,60          | <b>GROWATT</b> | 1500TL                | 450               | 10                              | 97            | 60              | 65                                        | 1,6            | 8                     |
| 20              | 1              | 3,00          | ABB            | PVI-3.0-TL-OUTD       | 600               | 20                              | 96,8          | 60              | 65                                        | $\mathfrak{Z}$ | 14,5                  |
| 21              | $\mathbf{1}$   | 5,00          | ABB            | PVI-5000-TL-OUTD      | 600               | 36                              | 97            | 60              | 65                                        | 5              | 25                    |
| 22              | $\mathbf{1}$   | 5,00          | <b>FRONIUS</b> | <b>IG PLUS 55 V-1</b> | 600               | 37,1                            | 95,7          | 55              | 54                                        | 5              | 21,7                  |
| 23              | $\mathbf{2}$   | 5,20          | <b>KACO</b>    | 3200                  | 800               | 8,6                             | 96,6          | 60              | 54                                        | 2,85           | 11,3                  |
| 24              | $\mathbf{1}$   | 2,00          | ABB            | UNO-2.0-I-OUTD        | 520               | 12,5                            | 96,6          | 60              | 65                                        | 2,2            | 10                    |
| 26              | 1              | 5,00          | <b>GROWATT</b> | 5000TL                | 580               | 20                              | 97,8          | 60              | 65                                        | 4,6            | 22,3                  |
| 27              | $\mathbf{1}$   | 2,50          | <b>FRONIUS</b> | GALVO 2.5-1           | 420               | 16,6                            | 95,2          | 50              | 65                                        | $2,\!5$        | 10,9                  |
| 28              | 18             | 496,80        | ABB            | TRIO-27.6-TL-OUTD     | 1000              | 64                              | 98,2          | 65              | 65                                        | 27,6           | 45                    |
| 29              | $\mathbf{1}$   | 11,00         | <b>SOLEOS</b>  | OXYGEN 14-TL3         | 1000              | 22                              | 98            | 60              | 65                                        | 13             | 20                    |
| 32              | $\mathbf{1}$   | 2,00          | <b>SOLEOS</b>  | OXYGEN 2300           | 500               | 18                              | 97,5          | 60              | 65                                        | 2,2            | 12                    |
| 33              | 1              | 2,00          | <b>FRONIUS</b> | <b>GALVO 2.0-1</b>    | 420               | 17,8                            | 96            | 50              | 65                                        | $\overline{c}$ | 8,7                   |
| 34              | 1              | 2,20          | ABB            | UNO-2.0-I-OUTD        | 520               | 12,5                            | 96,6          | 60              | 65                                        | 2,2            | 10                    |
| 35              | $\overline{2}$ | 12,00         | <b>FRONIUS</b> | <b>IG PLUS 60 V-1</b> | 600               | 27,5                            | 95,7          | 55              | 54                                        | 6              | 26,1                  |
| 36              | $\mathbf{1}$   | 3,00          | ABB            | PVI-3.0-TL-OUTD       | 600               | 20                              | 96,8          | 60              | 65                                        | 3              | 14,5                  |
| 37              | 1              | 11,00         | ABB            | PVI-10.0-TL-OUTD      | 900               | 34                              | 97,8          | 60              | 65                                        | 11             | 16,6                  |
| 38              | $\overline{c}$ | 25,00         | <b>INGECON</b> | 12.5TL M              | 1000              | 20                              | 98,5          | 65              | 65                                        | 12,5           | 19                    |
| 40a             | $\mathbf{2}$   | 18,00         | <b>FRONIUS</b> | IG PLUS 80V-3         | 600               | 32                              | 95,9          | 55              | 54                                        | 7              | 10,2                  |
| 40b             |                |               | <b>FRONIUS</b> | <b>IG PLUS 100V-3</b> | 600               | 36,7                            | 95,9          | 55              | 54                                        | 8              | 11,6                  |

**ANEXO 7 – Dados técnicos dos inversores**

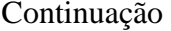

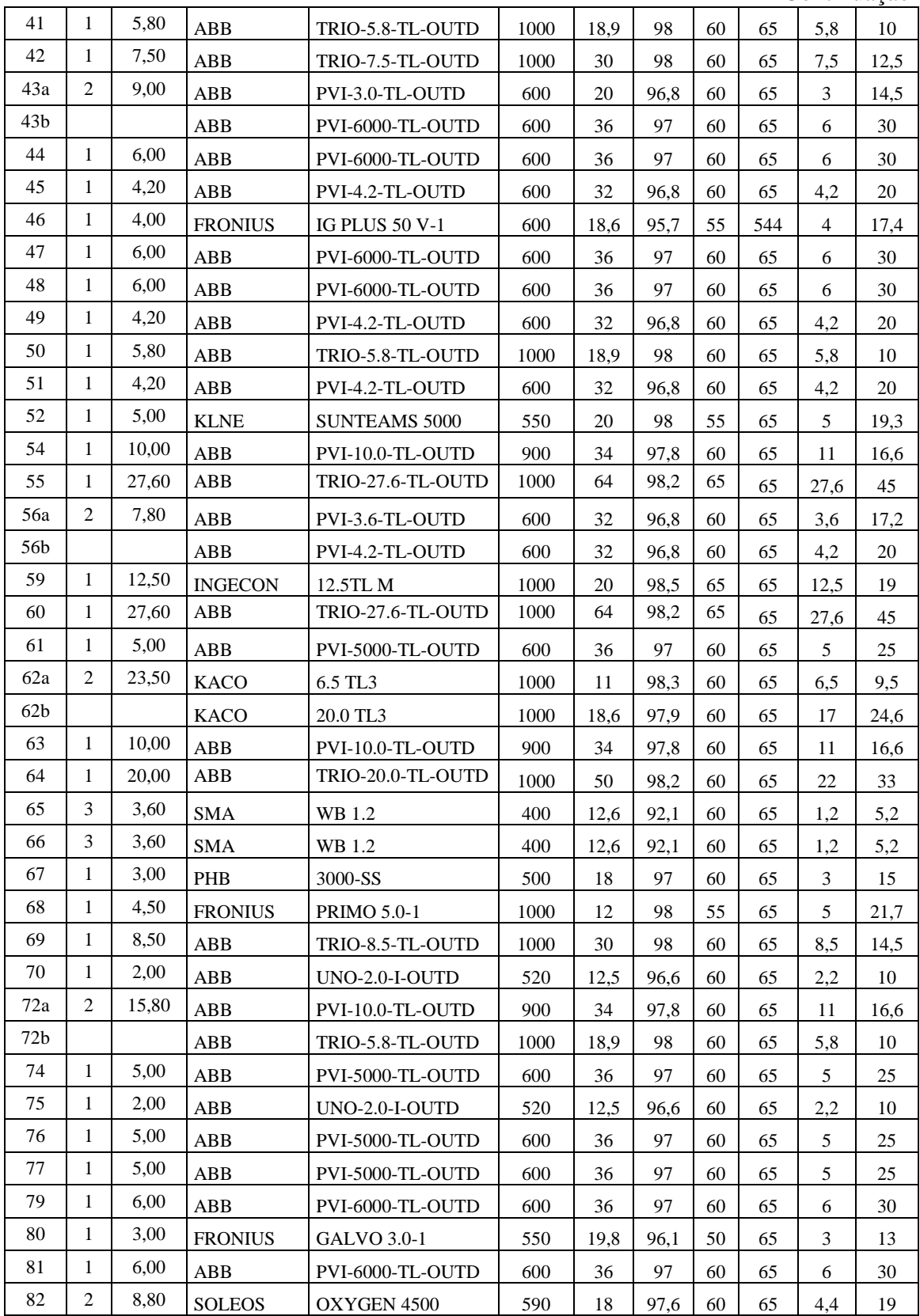

Continuação

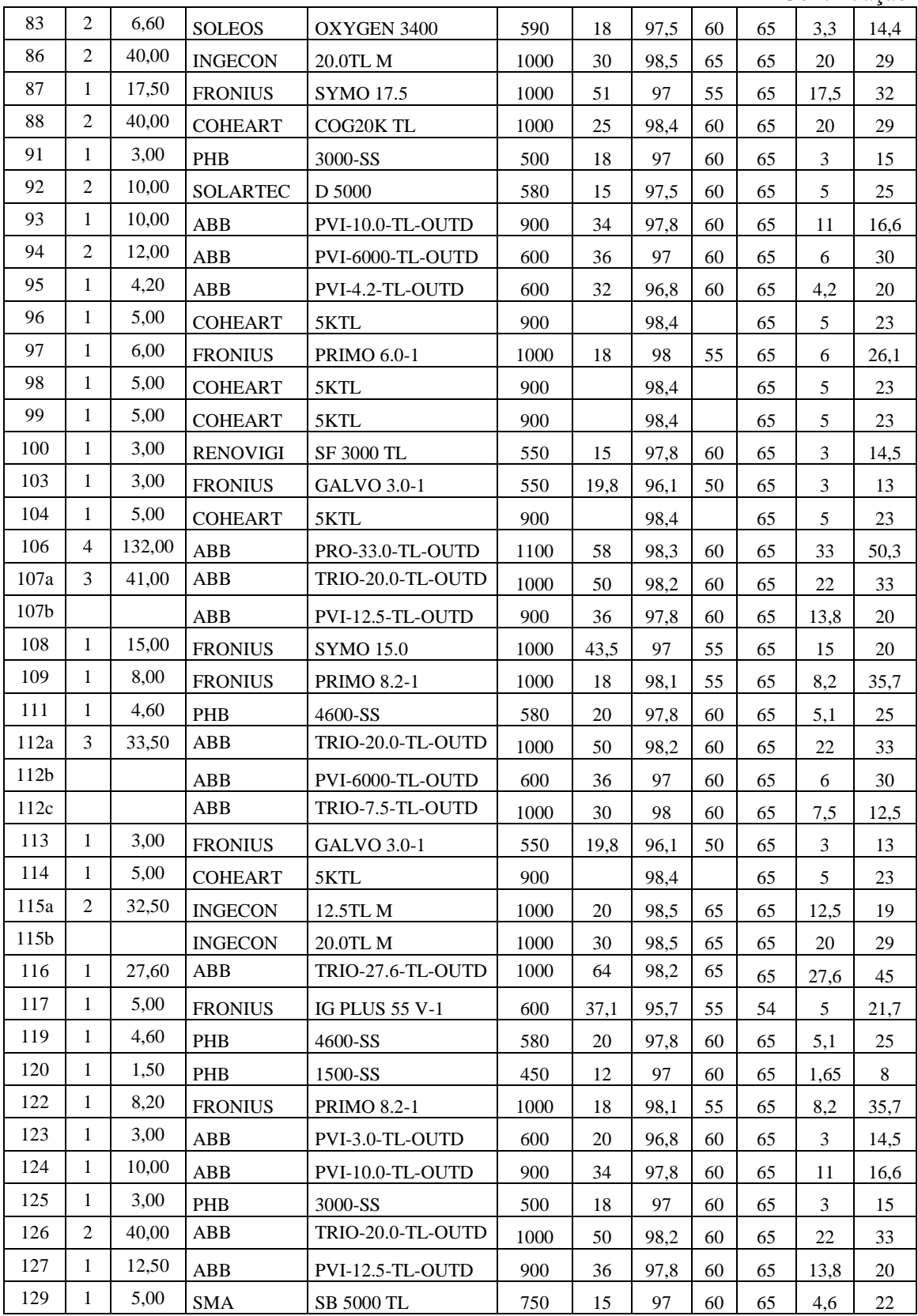

Continuação

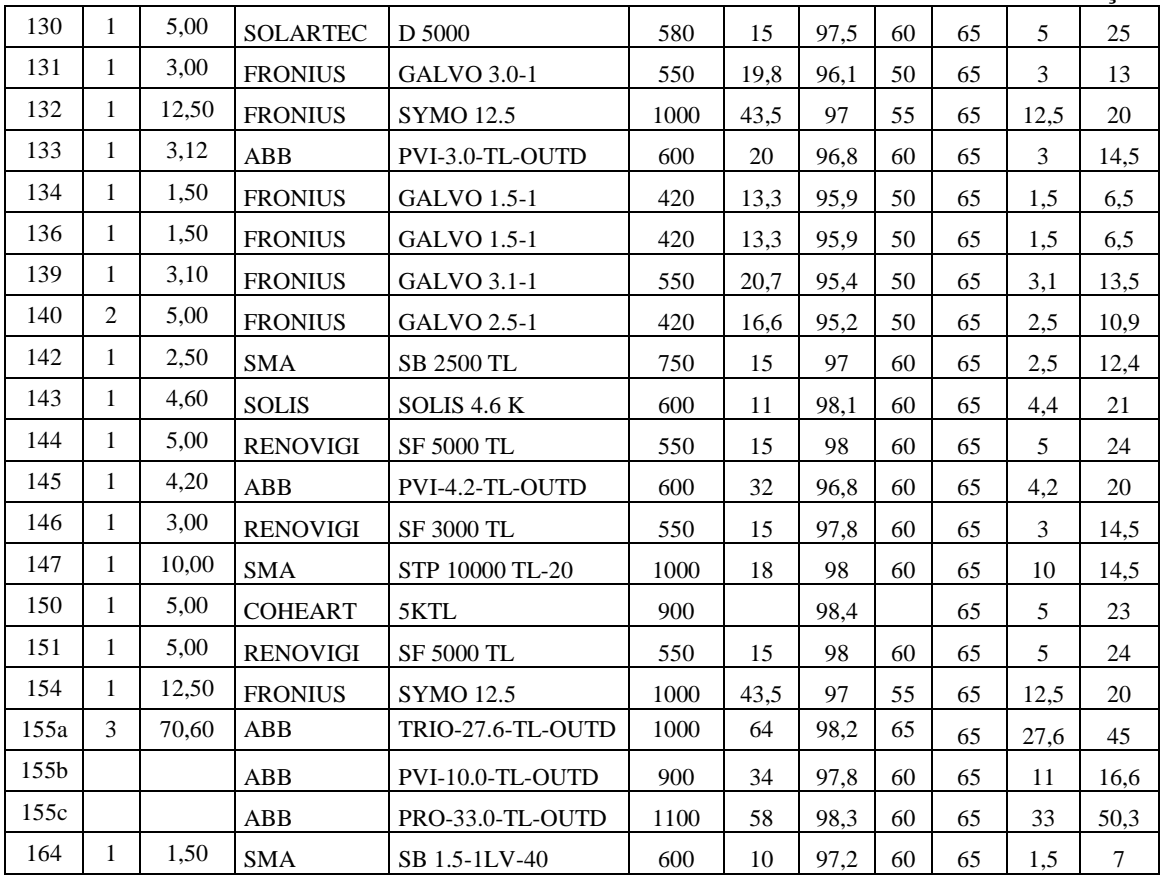

| SIMULAÇÃO         | 7 VARIÁVEIS                    |            | <b>6 VARIÁVEIS</b>        |                    | 5 VARIÁVEIS            |            | 4 VARIÁVEIS     |            |
|-------------------|--------------------------------|------------|---------------------------|--------------------|------------------------|------------|-----------------|------------|
| <b>VARIÁVEIS</b>  | Vcc-Icc-Ef-<br>Temp-IP-Pca-Ica |            | Vcc-Icc-Ef-IP-<br>Pca-Ica |                    | Vcc-Icc-IP-<br>Pca-Ica |            | Vcc-Icc-Pca-Ica |            |
| <b>MODELO</b>     | <b>CCR</b>                     | <b>BCC</b> | <b>CCR</b>                | <b>BCC</b>         | <b>CCR</b>             | <b>BCC</b> | <b>CCR</b>      | <b>BCC</b> |
| <b>QTD EFIC</b>   | $\overline{4}$                 | 20         | $\overline{4}$            | 14                 | $\overline{4}$         | 14         | $\overline{4}$  | 10         |
| <b>INVERSOR</b>   |                                |            |                           | <b>EFICIÊNCIAS</b> |                        |            |                 |            |
| INV01             | 0,27                           | 1,00       | 0,27                      | 1,00               | 0,27                   | 1,00       | 0,27            | 1,00       |
| INV <sub>02</sub> | 0,32                           | 1,00       | 0,32                      | 0,81               | 0,32                   | 0,81       | 0,32            | 0,81       |
| INV <sub>03</sub> | 0,35                           | 0,52       | 0,35                      | 0,52               | 0,35                   | 0,51       | 0,35            | 0,51       |
| INV <sub>04</sub> | 0,45                           | 1,00       | 0,45                      | 1,00               | 0,45                   | 1,00       | 0,45            | 1,00       |
| $\rm{INV}05$      | 0,41                           | 0,71       | 0,41                      | 0,80               | 0,41                   | 0,80       | 0,41            | 0,80       |
| INV <sub>06</sub> | 0,36                           | 0,80       | 0,36                      | 0,72               | 0,36                   | 0,72       | 0,36            | 0,72       |
| INV07             | 0,48                           | 0,66       | 0,48                      | 0,66               | 0,48                   | 0,49       | 0,48            | 0,49       |
| INV <sub>08</sub> | 0,48                           | 0,89       | 0,48                      | 0,89               | 0,48                   | 0,89       | 0,48            | 0,89       |
| INV <sub>09</sub> | 0,47                           | 0,60       | 0,47                      | 0,61               | 0,47                   | 0,59       | 0,47            | 0,59       |
| <b>INV10</b>      | 0,46                           | 0,53       | 0,46                      | 0,57               | 0,46                   | 0,57       | 0,46            | 0,57       |
| INV11             | 0,47                           | 1,00       | 0,47                      | 0,99               | 0,47                   | 0,99       | 0,47            | 0,99       |
| INV12             | 0,44                           | 0,48       | 0,44                      | 0,48               | 0,44                   | 0,44       | 0,44            | 0,44       |
| INV13             | 0,68                           | 1,00       | 0,68                      | 1,00               | 0,68                   | 1,00       | 0,68            | 1,00       |
| <b>INV14</b>      | 0,48                           | 0,52       | 0,48                      | 0,52               | 0,48                   | 0,48       | 0,48            | 0,48       |
| INV <sub>15</sub> | 0,45                           | 1,00       | 0,45                      | 0,52               | 0,45                   | 0,46       | 0,45            | 0,46       |
| INV16             | 0,54                           | 1,00       | 0,54                      | 1,00               | 0,54                   | 1,00       | 0,54            | 0,55       |
| INV17             | 0,57                           | 0,68       | 0,57                      | 0,71               | 0,57                   | 0,71       | 0,57            | 0,71       |
| <b>INV18</b>      | 0,59                           | 0,61       | 0,59                      | 0,61               | 0,59                   | 0,60       | 0,59            | 0,60       |
| <b>INV19</b>      | 0,46                           | 1,00       | 0,46                      | 0,56               | 0,46                   | 0,46       | 0,46            | 0,46       |
| <b>INV20</b>      | 0,52                           | 0,52       | 0,52                      | 0,52               | 0,52                   | 0,52       | 0,52            | 0,52       |
| <b>INV21</b>      | 0,42                           | 0,44       | 0,42                      | 0,44               | 0,42                   | 0,42       | 0,42            | 0,42       |
| <b>INV22</b>      | 0,71                           | 1,00       | 0,57                      | 0,63               | 0,57                   | 0,57       | 0,57            | 0,57       |
| INV <sub>23</sub> | 0,60                           | 0,63       | 0,60                      | 0,63               | 0,60                   | 0,60       | 0,60            | 0,60       |
| INV <sub>24</sub> | 0,61                           | 0,99       | 0,61                      | 0,99               | 0,61                   | 0,99       | 0,61            | 0,61       |
| INV <sub>25</sub> | 0,78                           | 0,86       | 0,78                      | 0,86               | 0,78                   | 0,79       | 0,78            | 0,79       |
| <b>INV26</b>      | 0,82                           | 0,85       | 0,82                      | 0,85               | 0,82                   | 0,83       | 0,82            | 0,83       |
| INV <sub>27</sub> | 0,49                           | 0,52       | 0,49                      | 0,52               | 0,49                   | 0,49       | 0,49            | 0,49       |
| <b>INV28</b>      | 0,68                           | 0,68       | 0,68                      | 0,68               | 0,68                   | 0,68       | 0,68            | 0,68       |
| <b>INV29</b>      | 0,97                           | 1,00       | 0,97                      | 1,00               | 0,97                   | 1,00       | 0,97            | 1,00       |
| INV30             | 0,65                           | 0,66       | 0,65                      | 0,66               | 0,65                   | 0,65       | 0,65            | 0,65       |
| INV31             | 0,75                           | 0,76       | 0,75                      | 0,76               | 0,75                   | 0,76       | 0,75            | 0,76       |
| INV32             | 0,78                           | 0,86       | 0,78                      | 0,86               | 0,78                   | 0,79       | 0,78            | 0,79       |

**ANEXO 8 – Simulações para a seleção de variáveis**

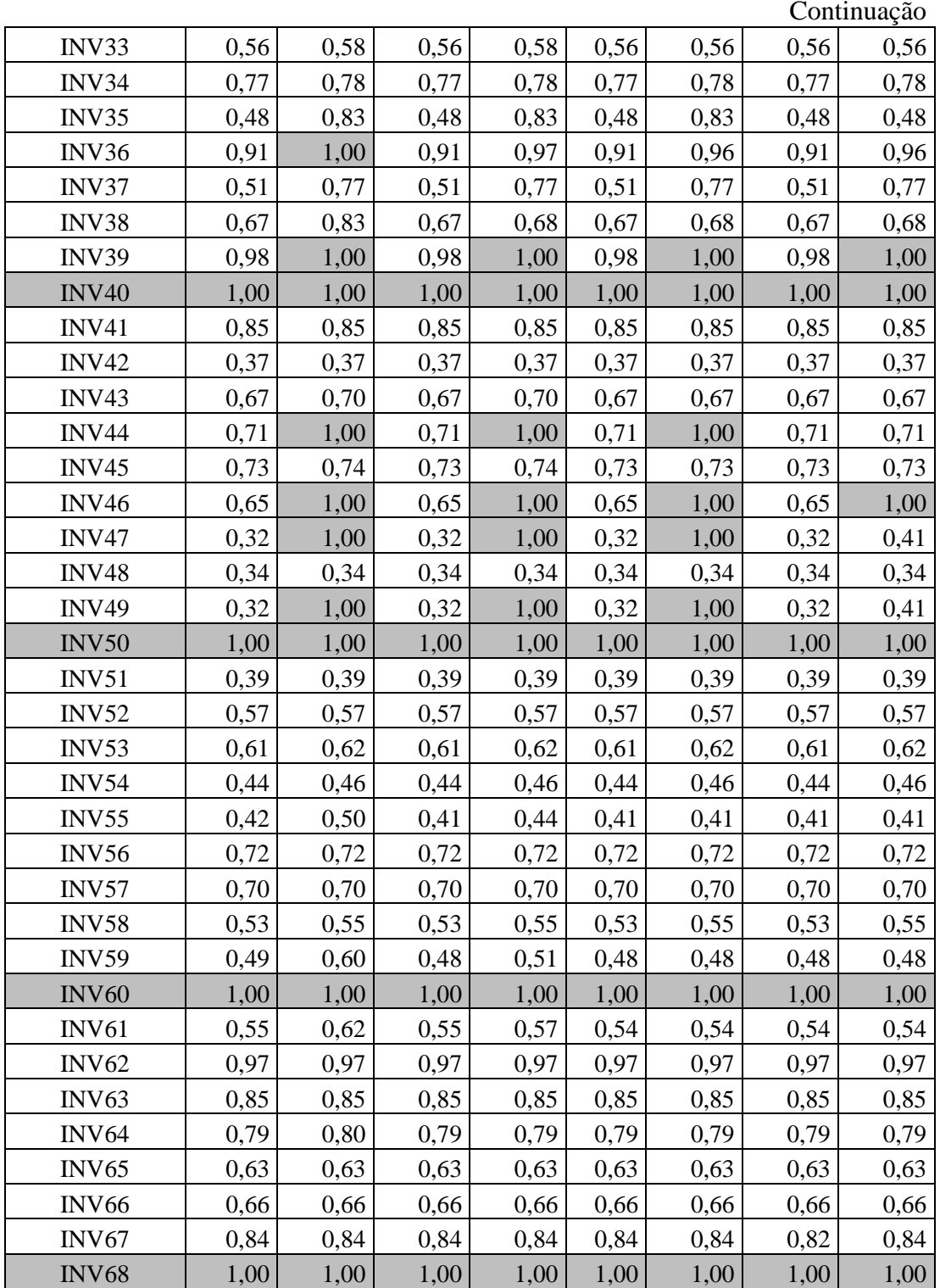

|                   |                 |                       | <b>EFICIÊNCIA</b> |            |  |  |
|-------------------|-----------------|-----------------------|-------------------|------------|--|--|
| <b>INVERSOR</b>   | <b>MARCA</b>    | <b>MODELO</b>         | <b>CCR</b>        | <b>BCC</b> |  |  |
| INV01             | <b>SMA</b>      | WB 1.2                | 0,27              | 1,00       |  |  |
| INV <sub>02</sub> | <b>FRONIUS</b>  | <b>GALVO 1.5-1</b>    | 0,32              | 0,81       |  |  |
| INV <sub>03</sub> | <b>SMA</b>      | SB 1.5-1LV-40         | 0,35              | 0,51       |  |  |
| INV <sub>04</sub> | <b>GROWATT</b>  | 1500TL                | 0,45              | 1,00       |  |  |
| INV <sub>05</sub> | <b>PHB</b>      | 1500-SS               | 0,41              | 0,80       |  |  |
| INV <sub>06</sub> | <b>FRONIUS</b>  | <b>GALVO 2.0-1</b>    | 0,36              | 0,72       |  |  |
| INV07             | <b>SMA</b>      | <b>SB 2000HF</b>      | 0,48              | 0,49       |  |  |
| INV <sub>08</sub> | <b>THEIA</b>    | $2.0$ HE-t            | 0,48              | 0,89       |  |  |
| INV <sub>09</sub> | <b>ABB</b>      | UNO-2.0-I-OUTD        | 0,47              | 0,59       |  |  |
| <b>INV10</b>      | <b>SOLEOS</b>   | OXYGEN 2300           | 0,46              | 0,57       |  |  |
| INV11             | <b>FRONIUS</b>  | <b>GALVO 2.5-1</b>    | 0,47              | 0,99       |  |  |
| INV12             | <b>SMA</b>      | <b>SB 2500 TL</b>     | 0,44              | 0,44       |  |  |
| INV <sub>13</sub> | <b>KACO</b>     | 3200                  | 0,68              | 1,00       |  |  |
| INV14             | <b>ABB</b>      | PVI-3.0-TL-OUTD       | 0,48              | 0,48       |  |  |
| INV15             | <b>FRONIUS</b>  | <b>GALVO 3.0-1</b>    | 0,45              | 0,46       |  |  |
| INV16             | <b>FRONIUS</b>  | <b>IG PLUS 30 V-1</b> | 0,54              | 0,55       |  |  |
| INV17             | <b>PHB</b>      | 3000-SS               | 0,57              | 0,71       |  |  |
| INV18             | <b>RENOVIGI</b> | SF 3000 TL            | 0,59              | 0,60       |  |  |
| <b>INV19</b>      | <b>FRONIUS</b>  | <b>GALVO 3.1-1</b>    | 0,46              | 0,46       |  |  |
| <b>INV20</b>      | <b>SOLEOS</b>   | OXYGEN 3400           | 0,52              | 0,52       |  |  |
| <b>INV21</b>      | <b>ABB</b>      | PVI-3.6-TL-OUTD       | 0,42              | 0,42       |  |  |
| INV22             | <b>SMA</b>      | SB 3600 TL            | 0,57              | 0,57       |  |  |
| INV23             | <b>THEIA</b>    | $3.0$ HE-t            | 0,60              | 0,60       |  |  |
| INV24             | <b>FRONIUS</b>  | <b>IG PLUS 50 V-1</b> | 0,61              | 0,61       |  |  |
| INV <sub>25</sub> | <b>SMA</b>      | SB 4000 TL            | 0,78              | 0,79       |  |  |
| INV <sub>26</sub> | <b>SOLATEC</b>  | <b>SUNTEAMS 4000</b>  | 0,82              | 0,83       |  |  |
| INV27             | ABB             | PVI-4.2-TL-OUTD       | 0,49              | 0,49       |  |  |
| <b>INV28</b>      | <b>SOLEOS</b>   | OXYGEN 4500           | 0,68              | 0,68       |  |  |
| <b>INV29</b>      | <b>SOLIS</b>    | SOLIS 4.6 K           | 0,97              | 1,00       |  |  |
| INV30             | <b>THEIA</b>    | 4.40HE-t              | 0,65              | 0,65       |  |  |
| INV31             | <b>GROWATT</b>  | 5000TL                | 0,75              | 0,76       |  |  |
| INV32             | <b>SMA</b>      | <b>SB 5000 TL</b>     | 0,78              | 0,79       |  |  |
| INV33             | ABB             | PVI-5000-TL-OUTD      | 0,56              | 0,56       |  |  |
| INV34             | <b>COHEART</b>  | 5KTL                  | 0,77              | 0,78       |  |  |
| INV35             | <b>FRONIUS</b>  | <b>IG PLUS 55 V-1</b> | 0,48              | 0,48       |  |  |
| INV36             | <b>FRONIUS</b>  | <b>PRIMO 5.0-1</b>    | 0,91              | 0,96       |  |  |
| INV37             | <b>KAKO</b>     | 5.0 TL3               | 0,51              | 0,77       |  |  |

ANEXO 9 - Eficiências dos inversores - CCR e BCC

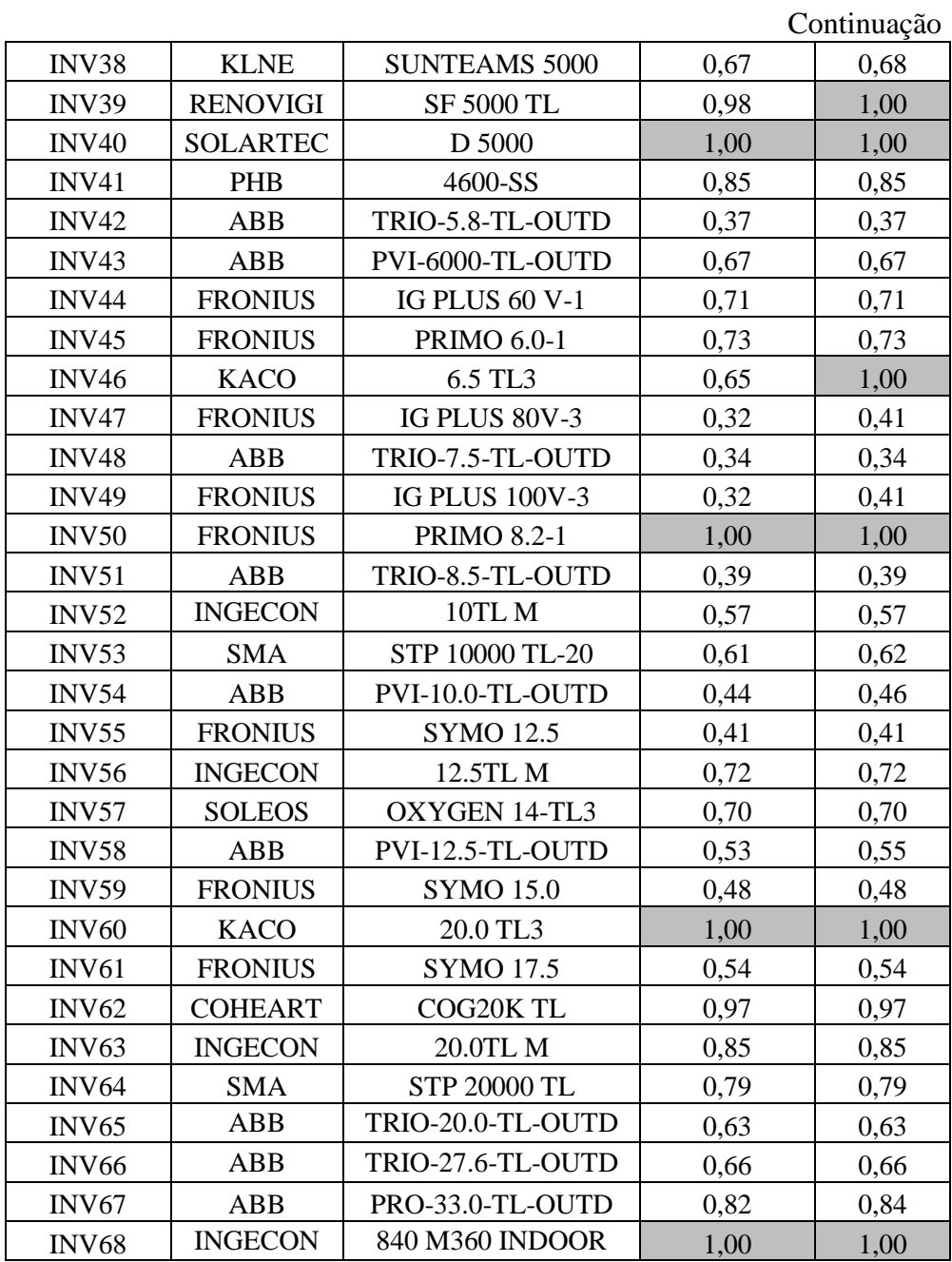